Министерство образования и науки Украины ХАРЬКОВСКИЙ НАЦИОНАЛЬНЫЙ АВТОМОБИЛЬНО-ДОРОЖНЫЙ УНИВЕРСИТЕТ

# КАФЕДРА МЕТРОЛОГИИ И БЕЗОПАСНОСТИ ЖИЗНЕДЕЯТЕЛЬНОСТИ

Крайнюк Е.В., Богатов О.И., Буц Ю.В.

# **ПРАКТИКУМ ПО ОХРАНЕ ТРУДА: УЧЕБНОЕ ПОСОБИЕ**

(с использованием компьютерных программ)

Министерство образования и науки Украины ХАРЬКОВСКИЙ НАЦИОНАЛЬНЫЙ АВТОМОБИЛЬНО-ДОРОЖНЫЙ УНИВЕРСИТЕТ

# КАФЕДРА МЕТРОЛОГИИ И БЕЗОПАСНОСТИ ЖИЗНЕДЕЯТЕЛЬНОСТИ

Крайнюк Е.В., Богатов О.И., Буц Ю.В.

# **ПРАКТИКУМ ПО ОХРАНЕ ТРУДА: УЧЕБНОЕ ПОСОБИЕ**

(с использованием компьютерных программ)

Рекомендовано методическим советом университета, протокол № от 2017 р.

УДК 331.45

ББК 65.9(4Укр)248

Крайнюк Е.В. Практикум по охране труда: Учебное пособие (с использованием компьютерных программ) / Крайнюк Е.В., Богатов О.И., Буц Ю.В.– Харьков.: ХНАДУ, 2017.– 167 с. – [Электронный ресурс]

Изложены общие сведения об основных производственных факторах условий труда (освещение, микроклимат, запыленность, загазованность, шум, вибрация электробезопасность,); средствах пожаротушения и оказании первой доврачебной помощи при поражении электрическим током. Рассмотрены принципы нормирования рассматриваемых параметров производственной среды и меры защиты работающих от их воздействия. Приведены справочно-нормативные данные.

Цель практикума — приобретение будущими специалистами практических навыков исследования количественных характеристик вредных производственных факторов; умение сравнивать фактический уровень воздействия опасного и вредного фактора на организм с нормативными значениями и давать оценку качества производственной среды, составлять рекомендации по уменьшению негативных влияний до допустимых значений в соответствии с современными требованиями охраны труда.

# **С О Д Е Р Ж А Н И Е**

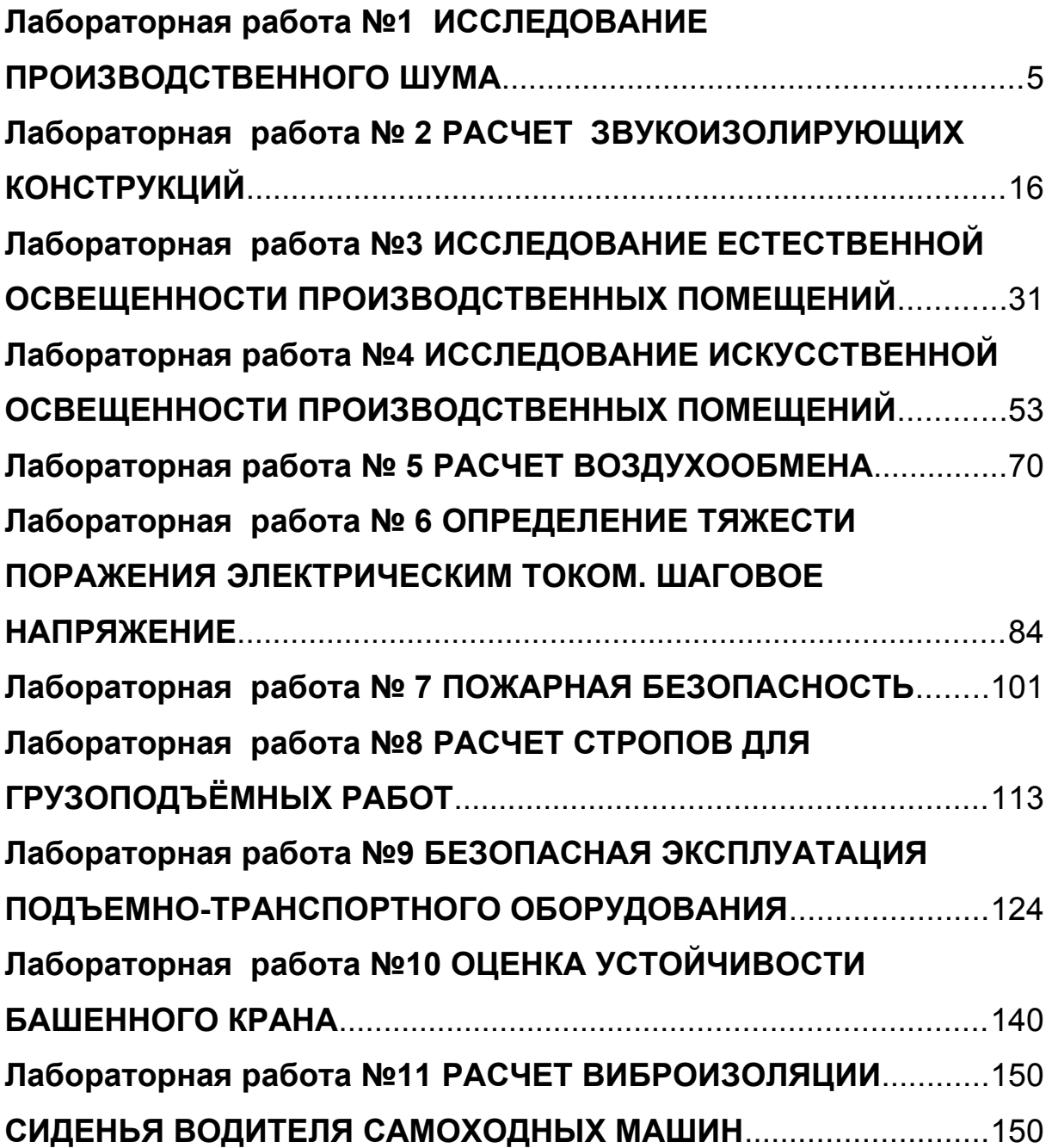

## <span id="page-4-0"></span>**Лабораторная работа №1**

## <span id="page-4-1"></span>**ИССЛЕДОВАНИЕ ПРОИЗВОДСТВЕННОГО ШУМА**

*«Ум заключается не только в знании, но и в умении прилагать знания на деле» Аристотель*

*Цель работы* – приобрести навыки использования шумоизмерительной аппаратуры; овладеть методикой измерения параметров шума, определять уровень шума на расстоянии и составить заключения о соответствии полученных данных нормативным значениям (ДСН 3.3.6.037-99).

*Приборы* **–** шумомер (при выполнении работы в лаборатории).

*Программное обеспечение* – компьютерная программа Labor-protected.

#### **Содержание работы**

Колебательные движения воздуха, создаваемые различными устройствами, механизмами, живыми организмами, а также природными явлениями, вызывают *звук*. Всякий нежелательный звук называется *шумом*.

Длительное действие повышенного шума воздействует на слух, вызывая у человека неврозы, сердечно-сосудистые и др. заболевания, что служит причиной производственного травматизма и снижения производительности труда.

Органами слуха человека воспринимаются звуки с частотами колебаний 16-20000 Гц (*слышимый звук*) и не воспринимают *инфразвук* (до 16 Гц) и *ультразвук* (свыше 20000 Гц). Однако и инфразвук, и ультразвук также оказывают специфическое негативное влияние на здоровье человека (рис. 1.1).

Характеристикой постоянного шума на рабочих местах являются уровни звукового давления в октавных полосах со среднегеометрическими частотами 3 1,5, 63, 125, 250, 500, 1000, 2000, 4000. 8000 Гц (табл. 1.1).

Таблица 1.1 *–* Допустимые уровни звукового давления в октавных полосах частот, уровни звука и эквивалентные уровни звука на рабочих местах (ДСН 3.3.6.037-99 Санітарні норми виробничого шуму, ультразвуку та інфразвуку)

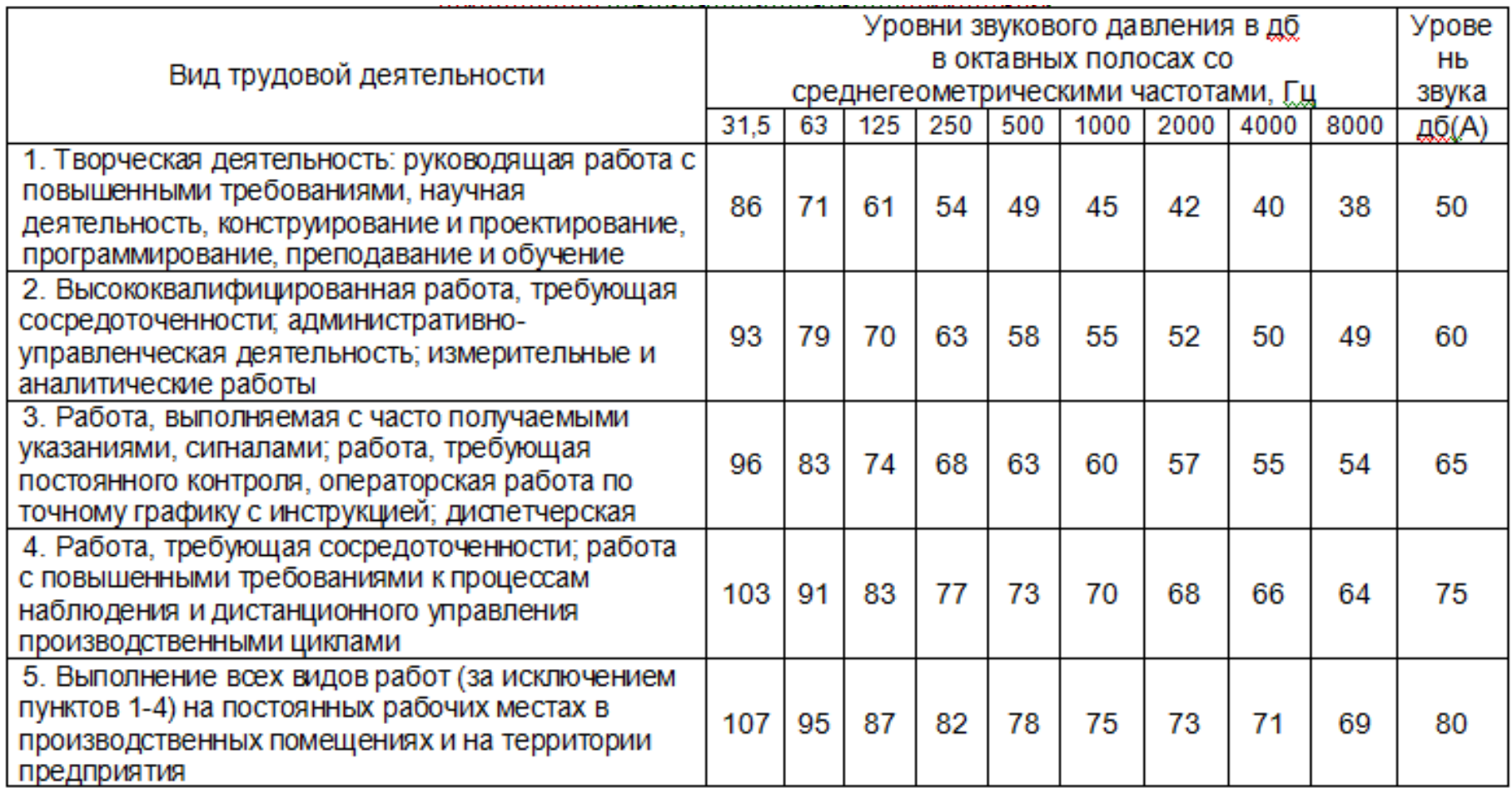

Уровень звукового давления рассчитывают по формуле, Дб:

$$
L = 20 \lg \frac{P_x}{P_0} \tag{1.1}
$$

где P<sub>x</sub> - среднеквадратичная величина звукового давления, измеряемая прибором Па; Р<sub>о</sub> - пороговая величина среднеквадратичного звукового давления, Па.

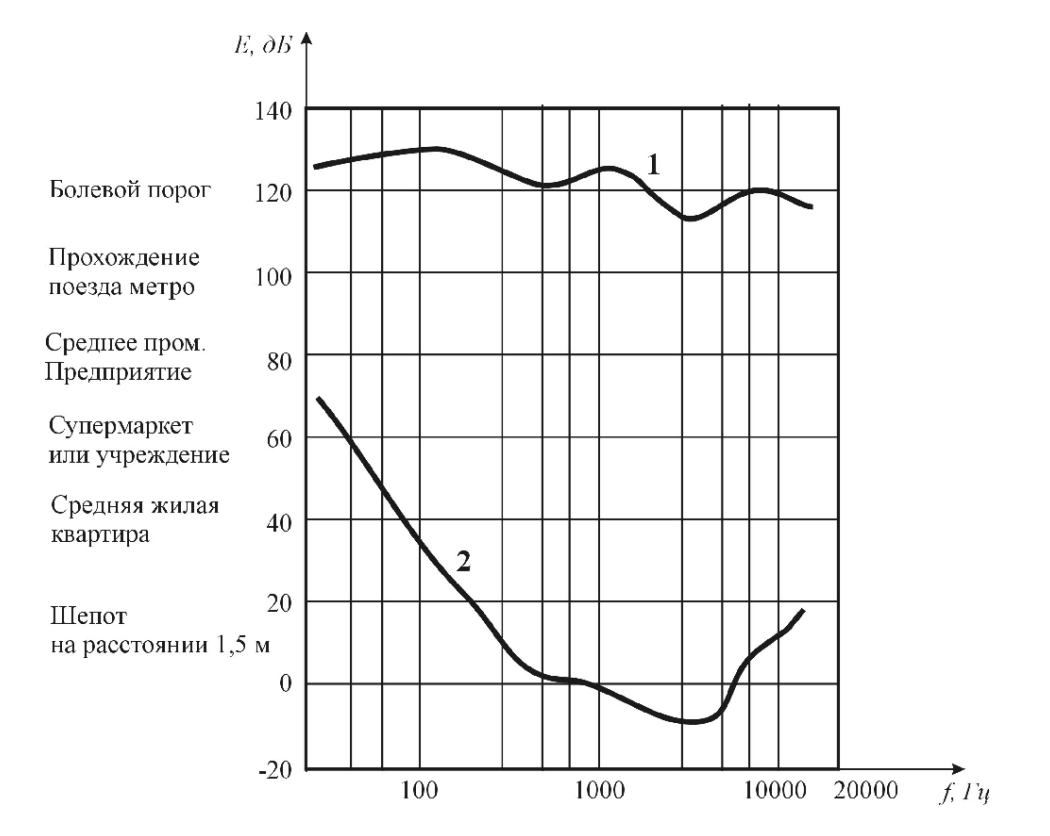

Рисунок 1.1 – Зависимость интенсивности воспринимаемого звука от частоты: 1 – порог звуковой чувствительности; 2 – порог звукового ощущения

Во время проектирования, изготовления и при эксплуатации механизмов, машин, транспортных средств, при проектировании технологических процессов, производственных помещений, сооружений, а также при организации рабочего места необходимо принимать все возможные меры по снижению производственного шума, который воздействует на человека, до предельно допустимых значений.

#### *Снижение воздействия производственного шума на организм человека можно осуществить:*

 *техническими средствами* (снижение шума машин в источнике возникновения, применение бесшумного или малошумного технологического процесса);

*строительно-акустическими мероприятиями*;

 применением *дистанционного управления* шумными машинами;

*средствами индивидуальной защиты*;

 *организационными мероприятиями* (выбором рационального режима труда и отдыха, сокращением времени нахождения в шумных условиях, лечебно-профилактическими и друг ими мероприятиями).

Для измерения и анализа производственного шума используют шумомеры, анализаторы, магнитофоны и осциллографы различных конструкций. В качестве датчиков в акустических приборах применяют конденсаторные или электродинамические микрофоны. Наиболее распространенными типами шумомеров являются ИШВ-1, ВШВ-003, ШМ-1 и т.д.

На рабочих местах производственный шум измеряют на уровне уха, работающего (или на высоте 1,2-1,5 м от пола) при включении 60-70% установленного оборудования в характерном режиме его работы. Микрофон шумомера следует помещать в направлении источников производственного шума и располагать на расстоянии 0,5 м от человека, выполняющего измерения.

*Уровень шума от одинаковых источников* в равноудалённой от них точке определяют по формуле, дБ:

$$
L_{\text{obu}} = L + 10 \cdot \text{lgn} \tag{1.2}
$$

где L - уровень шума одного источника, дБ; п - количество источников шума.

*Уровень шума от разных источников* вычисляют по формуле:

$$
L_c = L_6 + \Delta L \tag{1.3}
$$

где  $L_6$  - больший из двух измеряемых уровней, дБ;

 $\Delta L = f(L_6-L_M)$  - добавка, определяемая по номограмме, дБ (рис. 1.2); Lм - меньший Из двух измеряемых уровней, дБ.

При нескольких источниках шума их уровни суммируют также по формуле 1.3, но последовательно.

*Зависимость уровня шума от расстояния* рассчитывают по формуле, дБ:

$$
L = L_1 - 20 \text{·lgr} \tag{1.4}
$$

где  $L_1$  – уровень шума на расстоянии 1 м от измеряемого источника шума, дБ; r – расстояние между микрофоном и источником шума, м.

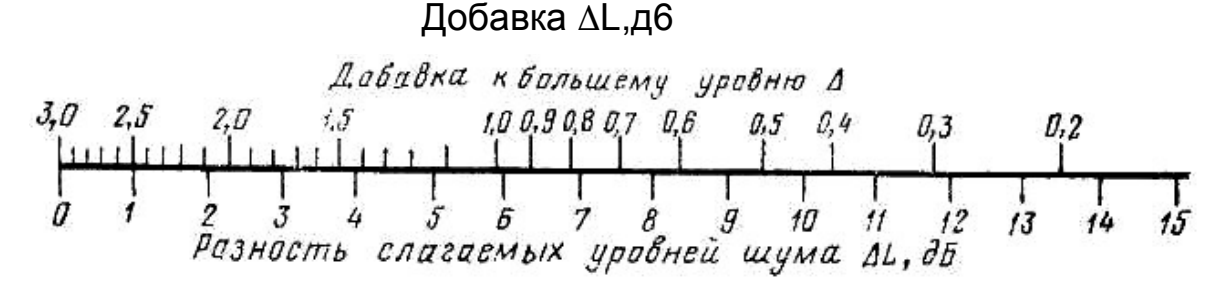

Рисунок 1.2 – Номограмма для сложения уровней шума от двух различных источников

#### **Порядок выполнения работы**

Запустить программу можно с помощью файла Laborprotected[v.1.14].exe, который находится в папке Labor-protected/bin. При первом запуске на компьютере программа-антивирус может запустить Labor-protected «в песочнице» как редкую. Убедившись в ее безопасности, антивирус далее будет запускать ее незамедлительно.

Программа предлагает *зарегистриваться* пользователю, что необходимо для дальнейшего сохранения результатов:

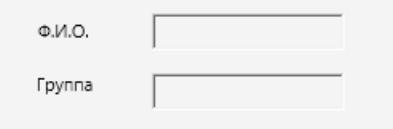

В программе содержится теоретическая часть и практическая часть. *Теоретическая часть* включает следующую информацию:

Шум и его виды.

- Нормирование и измерение шума.
- Влияние шума на организм человека.
- Расчет уровней шума.
- Методы защиты от шума.

Информация подана в виде гиперссылок, при нажатии на которые открывается краткое содержание.

После изучения теоретических вопросов студент может приступать к выполнению расчетов, нажав кнопку «*далее*».

Программа запрашивает: «Для определения допустимого уровня шума на рабочем месте укажите вид трудовой деятельности» (табл. 1.2). Следует выбрать вариант из таблицы 1.3 или следовать указаниям преподавателя.

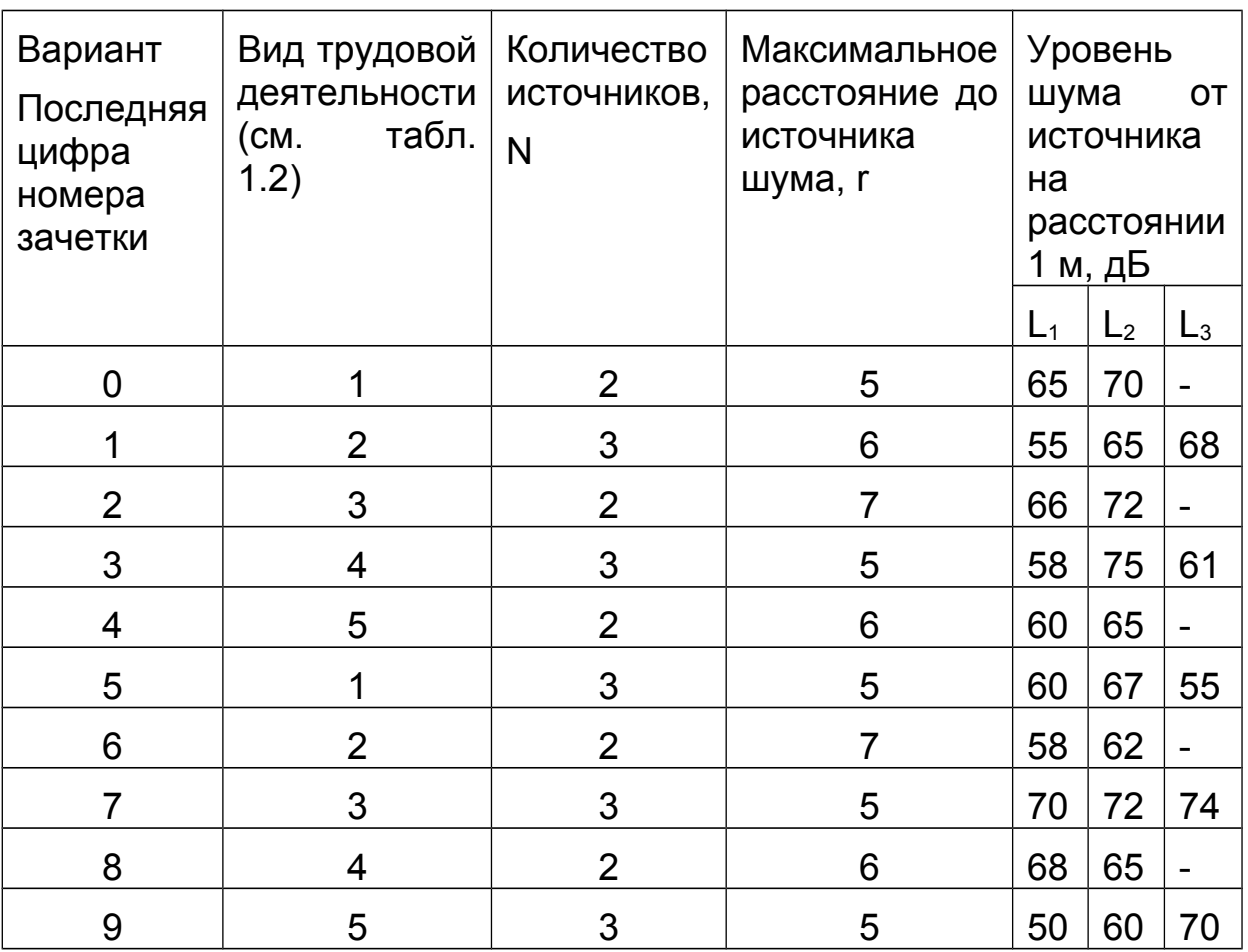

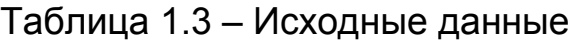

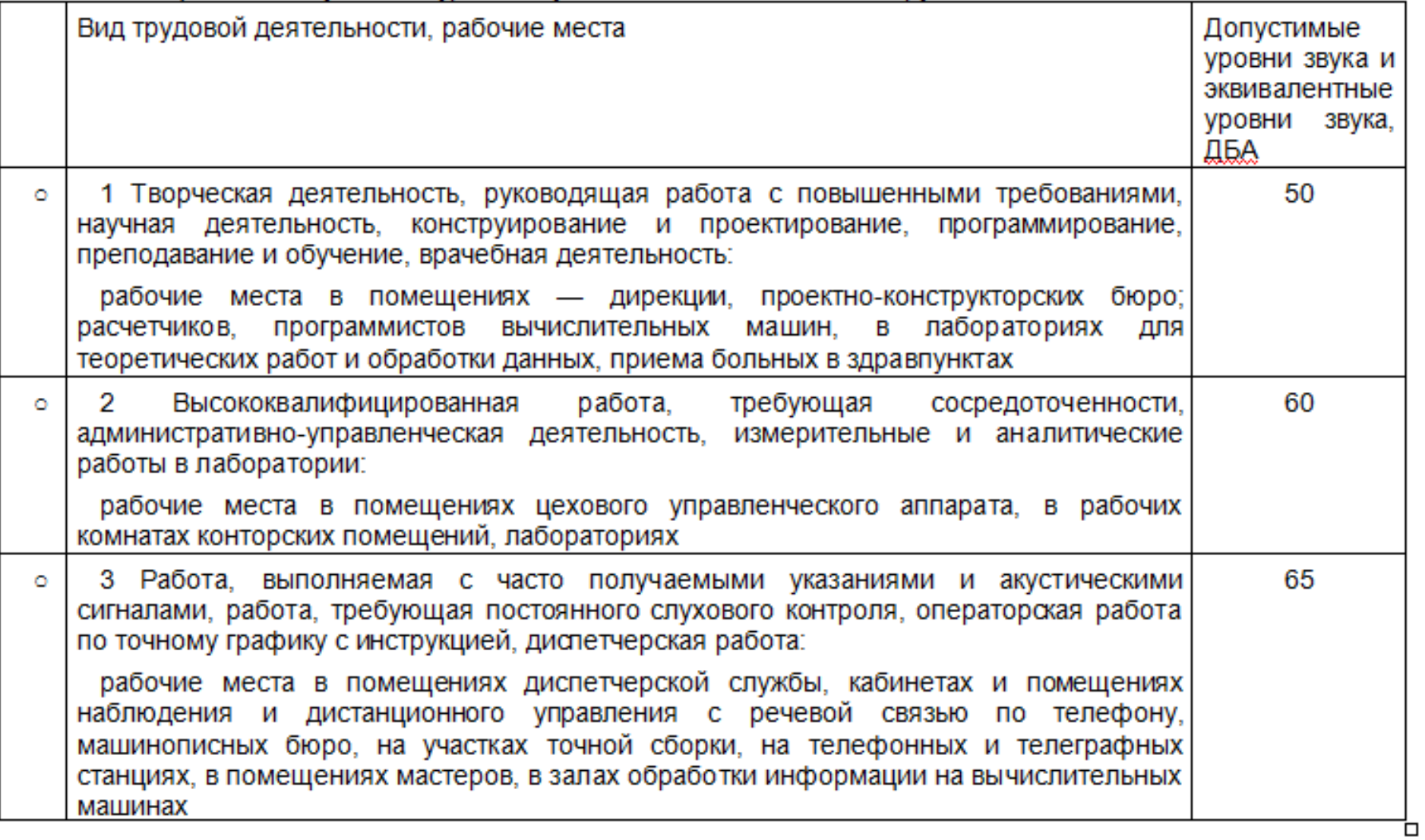

# Таблица 1.2 – Допустимые уровни шума в зависимости от вида трудовой деятельности

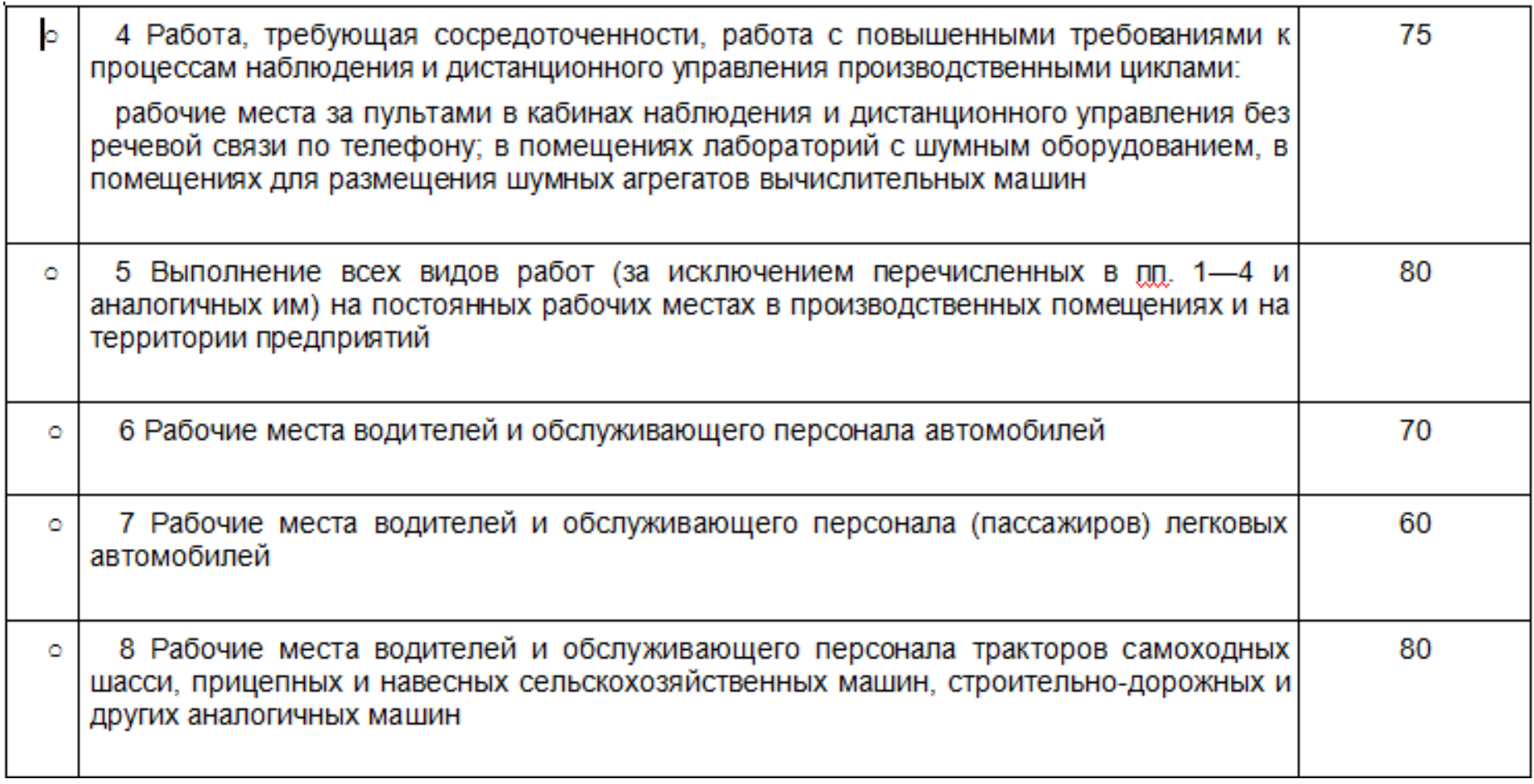

Программа запрашивает информацию о количестве источников шума: «Укажите количество источников шума» N (с помощью ползунка можно выбрать число источников N = 1….5).

Следует указать максимальное расстояние от источников шума до рабочего места» r = (с помощью ползунка следует ввести r=1…10).

В зависимости от выбранных параметров программа формирует таблицу и просит «Укажите уровень шума от источника на расстоянии 1 м». Для каждого источника следует указать уровень шума на расстоянии 1 м в соответствии с вариантом.

Например, мы вводим значения 83 и 75 дБ (табл. 1.4):

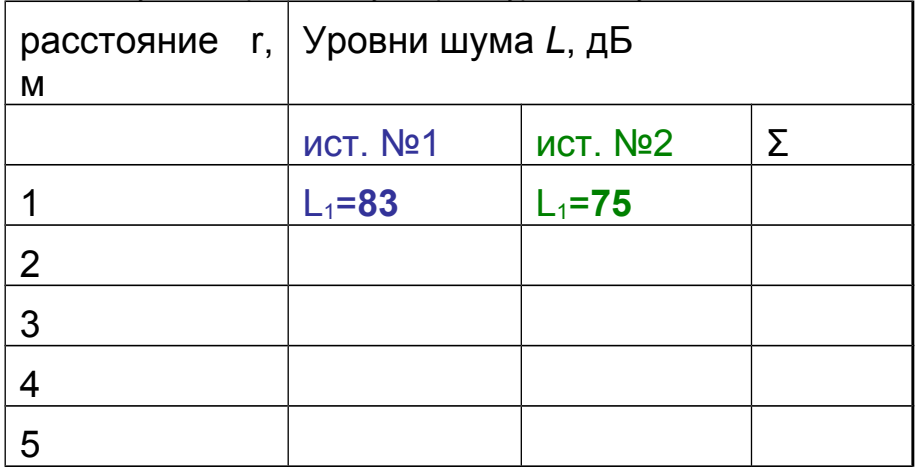

Таблиц 1.4 Результаты работы. Суммарный уровень шума от всех источников

Расчет шума от каждого источника на расстояниях больше 1 м рассчитывают по формуле 1.4. Последний столбец в табл. 1.4 рассчитывают по формуле 1.3.

Для самопроверки студент получает результаты, выполненные программой, нажав кнопку «*расчет*».

Программа выполняет расчет и заполняет таблицу (рис. 1.3). Автоматически строиться график зависимость уровня шума от расстояния. Разным цветом на графике отмечены уровни шума от разных источников, суммарный уровень шума и допустимые значения.

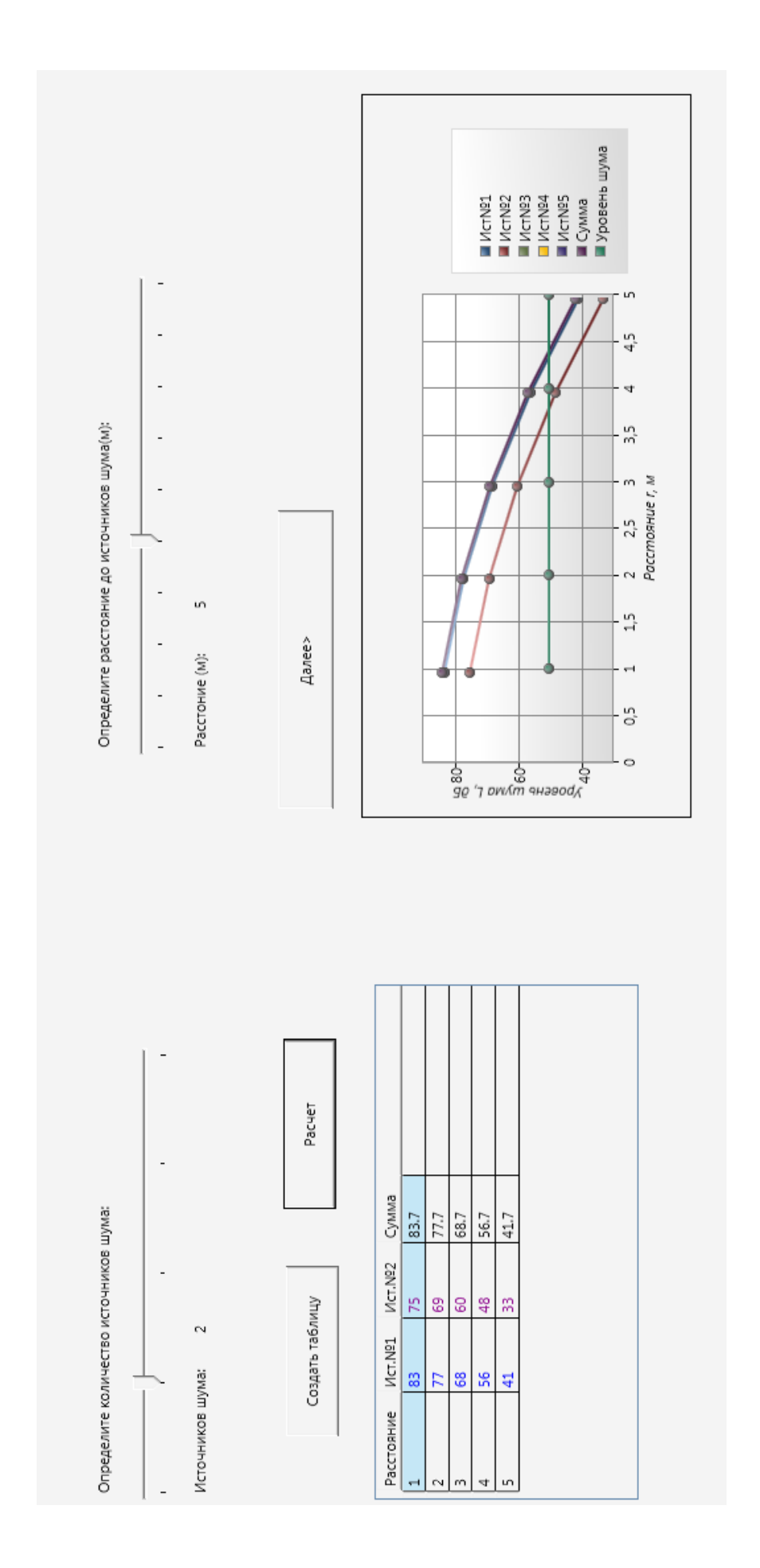

Рисунок 1.3 – Результаты расчета Рисунок 1.3 – Результаты расчета

Нажав кнопку «*далее*» студент переходит к составлению выводов. В соответствии с полученными результатами следует сделать вывод о превышении уровня шума допустимых значений. Выводы должны содержать:

 оценку соответствия уровней шума допустимым значениям;

 оценку зависимости уровня шума от расстояния и суммарного уровня шума от количества источников;

предложения по уменьшению уровней шума».

Нажатием кнопки «*сохранить*» студент завершает работу и сохраняет отчет о практической работе в папке Results под своим именем в формате pdf, распечатав который сдает преподавателю.

### **Контрольные вопросы**

- 1. Дайте определение шума?
- 2. Какими параметрами характеризуется шум?
- 3. Что такое инфразвук и ультразвук?
- 4. Укажите единицы измерения уровня шума.
- 5. Как нормируются шумы?
- 6. Каковы методы защиты от шума?

7. В чем заключается опасное влияние шума на организм человека?

#### **Список рекомендованной литература**

1. Жидецький В.Ц. Основи охорони праці. - Львів: Афіша, 2005. - 349 с.

2. ГОСТ 12.1.003-83. ССБТ. Шум. Общие требования безопасности.

3. ГОСТ ССБТ 12.1.001 -89 Ультразвук. Общие требования безопасности.

4. ДСН 3.3.6.037-99 Державні санітарні норми виробничого шуму, ультразвуку та інфразвуку.

5. ДСН 3.3.6.037-99 Санітарні норми виробничого шуму, ультразвуку та інфразвуку

6. Кулявець Ю.В., Богатов О.І. Основи охорони праці: конспект лекцій.- Х.: ХНАДУ, 2010.- 154 с. [Електронний ресурс].– Режим доступу:

[http://dl.khadi.kharkov.ua/pluginfile.php/21632/mod\\_resource/content/1/](http://dl.khadi.kharkov.ua/pluginfile.php/21632/mod_resource/content/1/OOP_konspect.pdf) [OOP\\_konspect.pdf](http://dl.khadi.kharkov.ua/pluginfile.php/21632/mod_resource/content/1/OOP_konspect.pdf) С. 93-94.

<span id="page-15-1"></span>**Лабораторная работа № 2**

## <span id="page-15-0"></span>**РАСЧЕТ ЗВУКОИЗОЛИРУЮЩИХ КОНСТРУКЦИЙ**

*«Когда-нибудь человеку придется ради своего существования столь же упорно бороться с шумом, как он борется сейчас с холерой и чумой» Роберт Кох, немецкий микробиолог, награждён Нобелевской премией за исследования туберкулёза*

*Цель работы* – научиться определять необходимую звукоизоляцию для рабочего места, рассчитывать толщину звукоизолирующей преграды для указанных условий; оценить эффективность звукоизоляции.

*Программное обеспечение* – компьютерная программа Is\_Dev\_Mes.

#### **Содержание работы**

#### **2.1. Определение и назначение звукоизоляции**

*Звукоизоляция* – уменьшение уровня шума, который проникает через ограждающие конструкции внутрь помещения. Количественно звукоизоляции ограждающих конструкций зданий и сооружений может быть выражена в децибелах (дБ). Величина необходимой звукоизоляции напрямую зависит от характеристик строительных материалов, а также от выполнения всех технологических норм.

Методы шумоизоляции производственного объекта должны иметь комплексный характер и включать технологические, санитарно-технические, лечебно-профилактические мероприятия.

Классификация средств и методов защиты от шума приведена в ГОСТ 12.1.029-80 ССБТ «Средства и методы защиты от шума. Классификация», СНиП II-12-77 «Защита от шума», предусматривающими *защиту от производственного шума строительно-акустическими методами:*

а) *звукоизоляция* ограждающих конструкций зданий и сооружений, уплотнение окон, форточек, дверей, ворот и т.п., устройство звукоизолирующих помещений (кабин) для сотрудников; помещение источников шума в специальные кожухи;

б) установка в производственных помещениях *звукопоглощающих конструкций* и *экранов* для предотвращения распространения шума;

в) использование *глушителей аэродинамического шума* при работе компрессоров двигателей внутреннего сгорания; звукопоглощающих облицовок в воздуховодах вентиляционных шахт;

г) применение *шумозащитных зон* в местах массового пребывания людей, использование зеленых насаждений в качестве экрана.

Звукоизоляция – один из самых эффективных и популярных методов уменьшения производственного шума. Применение звукоизолирующих устройств дает возможность уменьшить уровень шума на 30...40 дБ. Среди наиболее эффективных звукоизолирующих материалов используют металлы, бетон, кирпич, дерево, пластмассы и т.п.

Внутри помещений снижают шум используя звукопоглощающие материалы (на основе минеральной ваты. стекловолокна, войлока).

#### **2.2. Виды шумов**

Различают несколько видов шума, на борьбу с которыми направлена звукоизоляция:

*Ударный шум* может возникнуть при ударе конструкции, вызываемые при этом колебания распространяются стенами или перекрытиями. Ударный шум вызывают удары тяжелых предметов о пол или стены, перестановка мебели, громкие шаги. Стены и потолки передают звуковые колебания достаточно далеко, практически на всю строительную конструкцию.

*Воздушный шум* передается по воздуху, к сожалению, стены конструкции не всегда способны поглощать воздушные звуковые колебания достаточно хорошо. Эта способность поглощения звуков стенами и перекрытиями определяется свойствами строительного материала. Более массивные и объемные перегородки обычно облдают большим звукоизоляционным эффектом. Внутри помещений воздушный шум создают громкие голоса, музыка, работа шумных электроприборов.

*Структурный шум* вызывается передачей вибрации трубами, по вентиляционным шахтам и др. элементами коммуникаций. Структурный шум может передаваться на большие расстояния. Известно, что стук по трубам и батареям слышат многие соседи.

*Акустический шум* может проявляться в не обустроенных помещениях, объемных и пустых помещениям и проявляется в виде эха.

#### **2.3. Звукоизоляционные материалы и конструкции**

*Звукоизоляционные материалы* способны отражать шумы, препятствуют распространению звука. Наиболее эффективны эти материалы при снижении воздушного шума. К ним можно отнести тяжелый бетон, силикатный кирпич, а также другие плотные материалы, обеспечивающие уменьшение шума при их достаточном весе и толщины.

*Звукоизоляционные конструкции* в отличии от звукоизоляционных материалов могут быть более эффективны, поскольку способны снижать шум широкого частотного диапазона. В звукоизоляционных конструкциях применяют материалы различной плотности и структуры. При соблюдении правил герметичности, а также при отсутствии жестких связей с другими частями ограждающих конструкций, их эффективность повышается.

#### **2.4. Расчет звукоизоляции**

Необходимую звукоизоляцию *R*тр рассчитывают отдельно для каждой строительной конструкции и для каждой октавной полосы при проникновении шума извне в помещение с помощью следующей формулы:

$$
R_{\text{rp}} = L - 10 \lg B + 10 \lg S - L_{\text{non}} + 10 \lg n + 6 \tag{2.1}
$$

где *L* – октавный уровень звукового давления в помещении, дБ; *В* – постоянная защищаемого от шума помещения, м<sup>2</sup>; S – площадь ограждающей конструкции, через которую проникает шум в помещение, м<sup>2</sup>; L<sub>доп</sub> – допустимый октавный уровень звукового давления в защищаемом помещении, дБ; *n* – общее число элементов ограждающей конструкции с различной звукоизоляцией.

Постоянную помещения *В* в октавных полосах частот можно определить по формуле:

$$
B = B_{1000} \mu \tag{2.2}
$$

где *В*1000 – постоянная помещения на среднегеометрической частоте 1000 Гц, зависит от объема *V* и типа помещения; μ – частотный множитель.

Определяют толщину материала однослойного ограждения *h* для максимального значения требуемой звукоизоляции по формуле:

$$
R_{\rm rp} = 20 \, \text{lg}(\rho h f) - 47.5 \tag{2.3}
$$

где *f* – частота звука, соответствующая максимальному значению требуемой звукоизоляции, *ρ* – плотность материала звукоизоляции, кг/м $^3$ .

$$
(R_{\text{rp}} + 47,5)/20 = \text{lg}(\rho h f) \tag{2.4}
$$

$$
h = \frac{10^{\frac{R_{rp} + 47.5}{20}}}{\rho \cdot f}
$$
 (2.5)

ρ = 1,6 – плотность для кирпича;

для железобетонных конструкций *ρ*=2,6.

#### **2.5. Нормирование уровня шума**

Нормирование производственного шума (гигиеническое нормирование) осуществляется установлением научно обоснованных предельно допустимых величин шума, которые при ежедневном систематическом влиянии в течение рабочего дня и на протяжении многих лет не способствуют возникновению существенных заболеваний и необратимых изменений в организме человека и не мешают его трудовой деятельности. При нормировании шума на рабочем месте регламентируется общий шум в производственном помещении от всех источников шума в помещениях и в зависимости от характеристики каждого источника в отдельности.

Нормирование осуществляется на основании следующих

документов:

1. ГОСТ 12.1.003-83. ССБТ. Шум. Общие требования безопасности. Введен 01.07.84.

2. ГОСТ ССБТ 12.1.001-89 Ультразвук. Общие требования безопасности.

3. ДСН 3.3.6.037-99 Державні санітарні норми виробничого шуму, ультразвуку та інфразвуку.

### **Порядок выполнения работы**

Запустить программу можно с помощью файла Is Dev Mes.exe. При первом запуске на компьютере программаантивирус может запустить программу «в песочнице» как редкую. Убедившись в ее безопасности, антивирус далее будет запускать ее незамедлительно.

Программа запрашивает данные студента, которые необходимы для сохранения результатов работы:

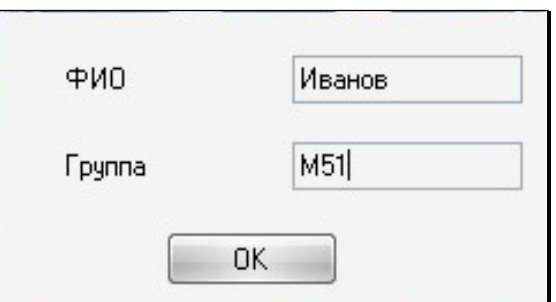

Программа содержит теоретическую и практическую часть. *Теоретическая часть* включает следующую информацию:

- Определение и назначение звукоизоляции.
- Виды шумов.
- Звукоизоляционные материалы и конструкции.
- Расчет звукоизоляции.

После изучения теоретических вопросов, следует приступить к расчету, нажав кнопку «*далее*».

Программа запрашивает исходные данные (рис. 2.1), которые выбирают по табл. 2.1.

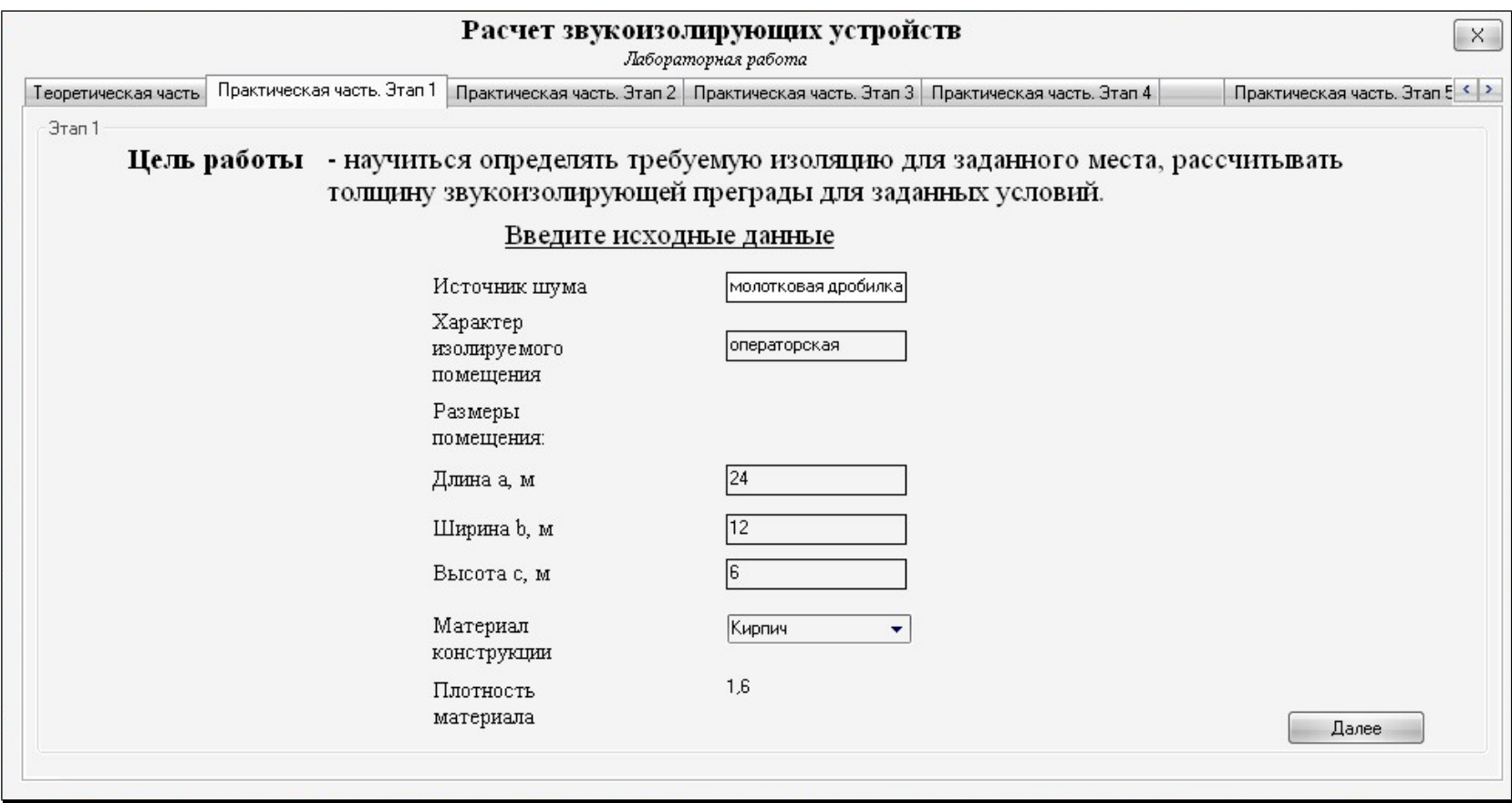

Рисунок 2.1 – Ввод исходных данных

## Таблица 2.1 – Варианты заданий к практической работе

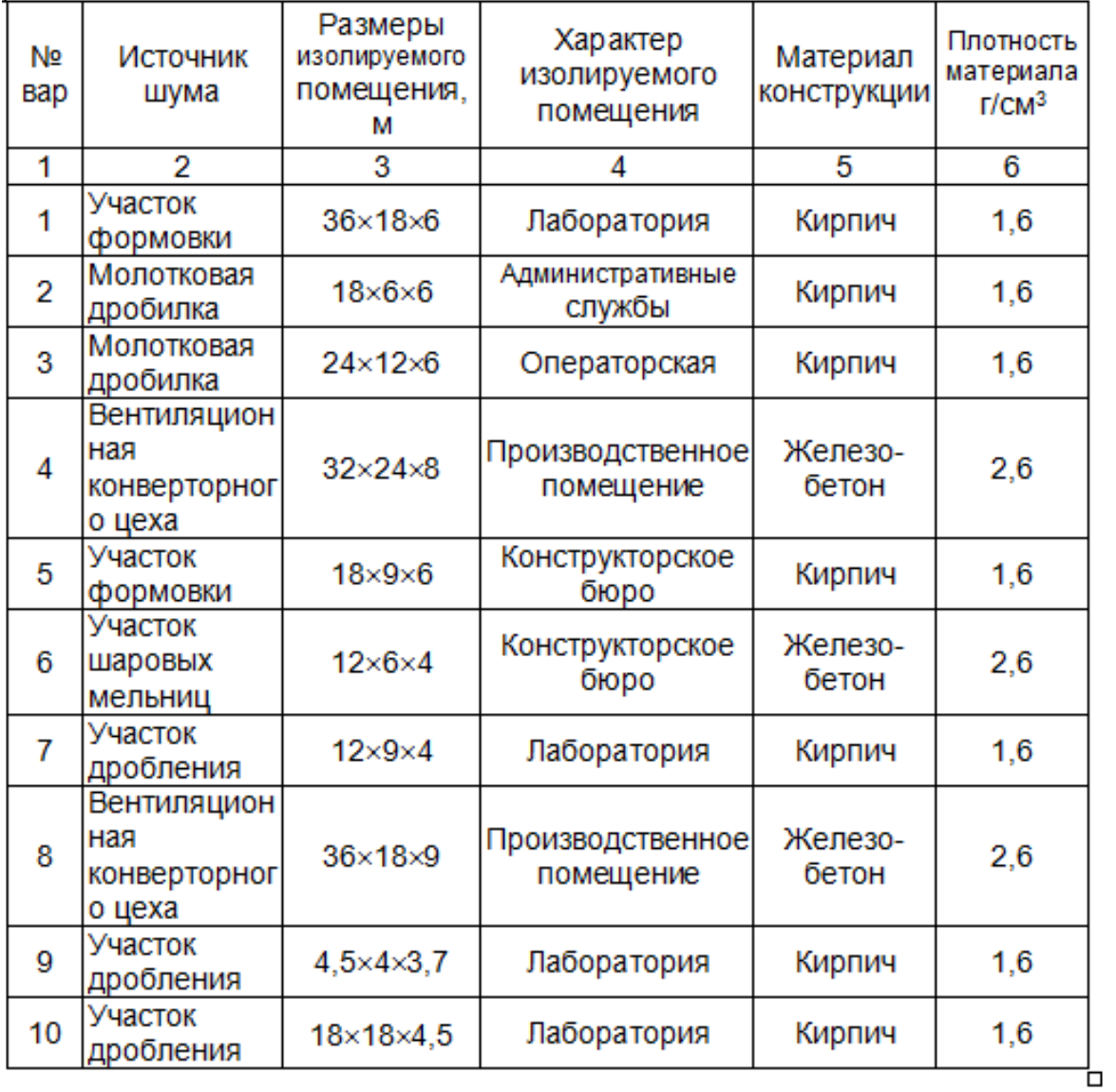

Программа запрашивает *уровень звукового давления* в рабочей зоне промышленного оборудования» (рис. 2.2). Уровень звукового давления выбирают по табл. 2.2.

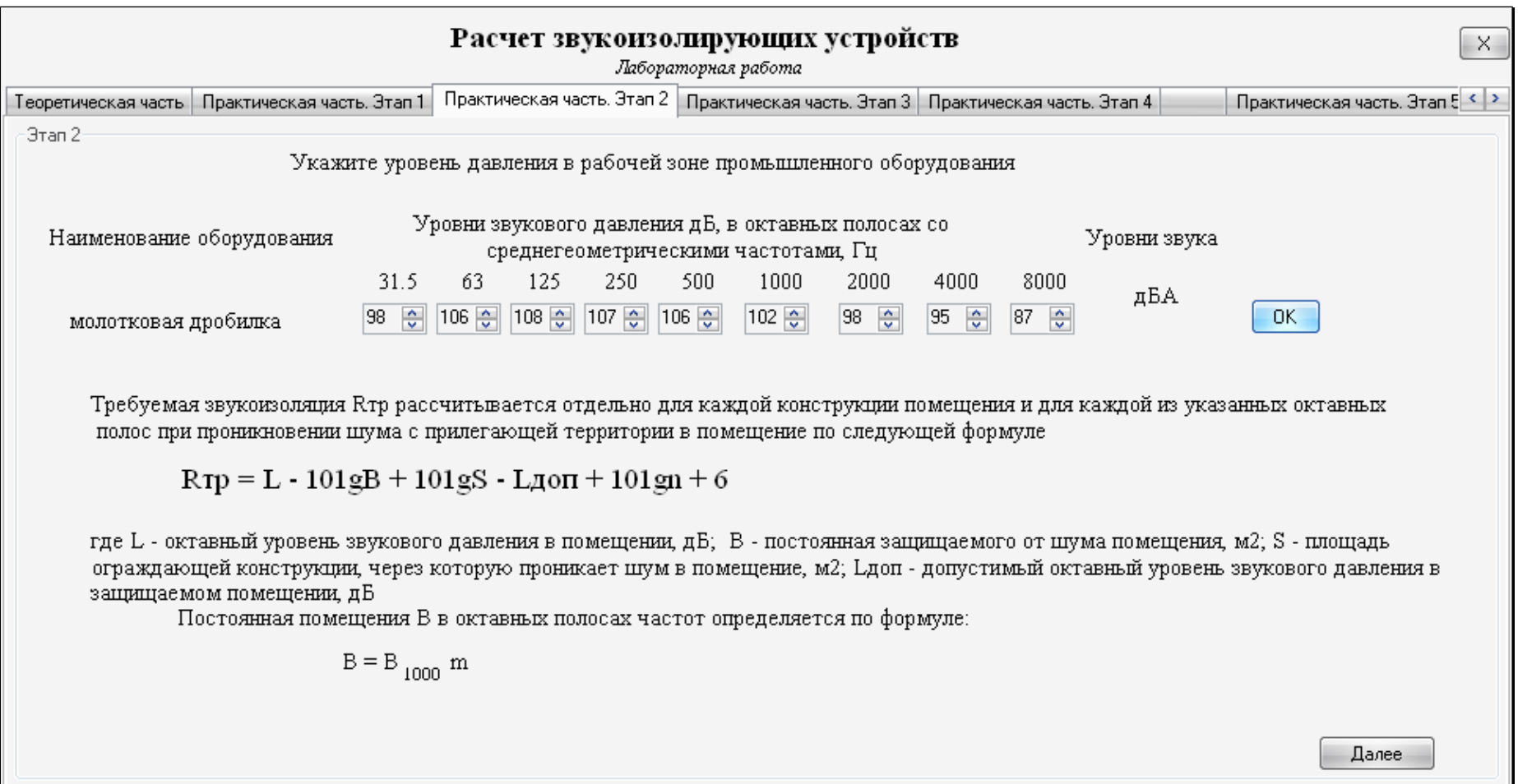

Рисунок 2.2 – Уровень звукового давления в рабочей зоне промышленного оборудования

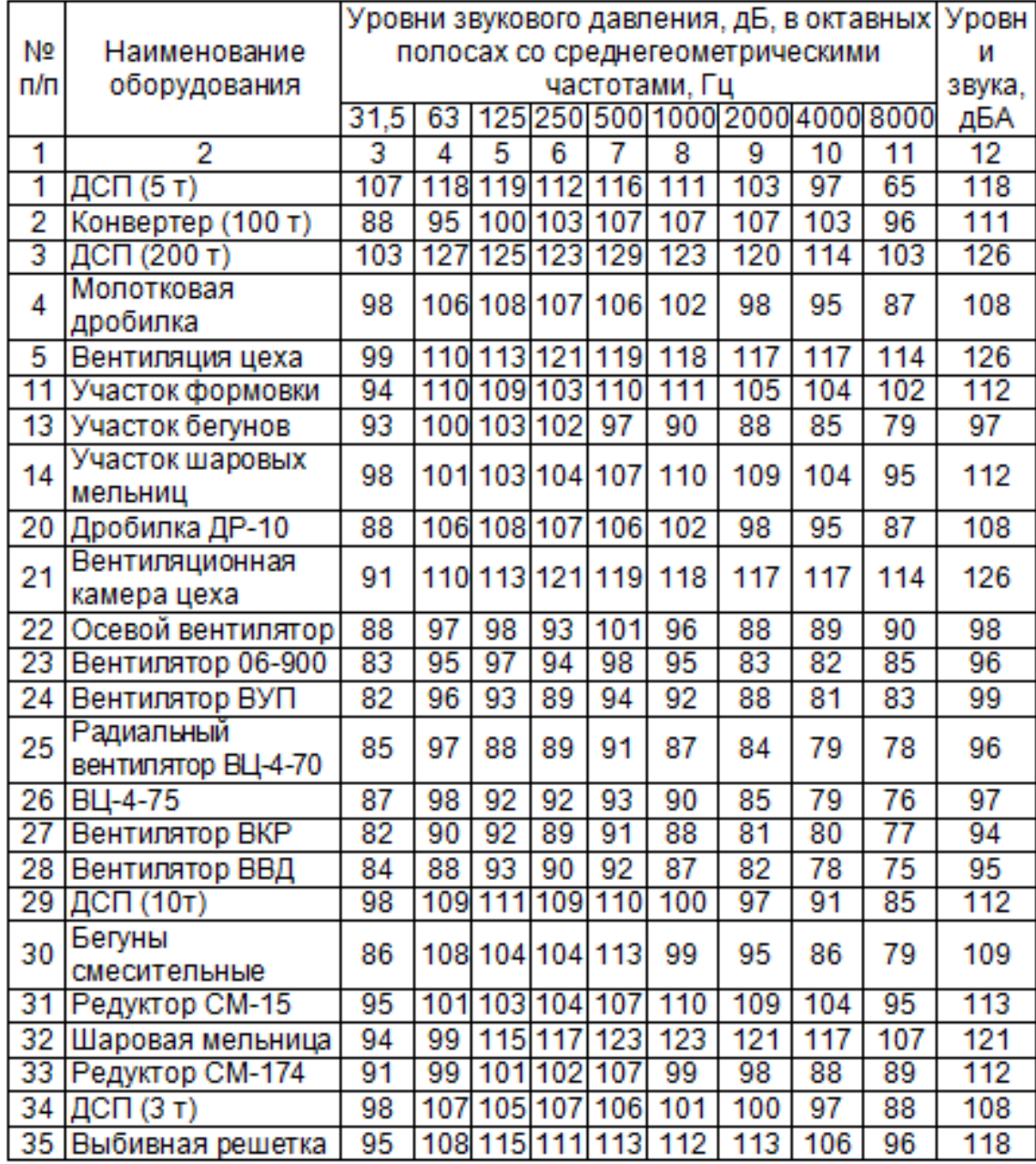

### Таблица 2.2 – Уровень звукового давления в рабочей зоне промышленного оборудования

Следует указать тип помещения, что необходимо для выбора *постоянной помещения В1000* (табл. 2.3):

Таблица 2.3 - Определение постоянной помещения В<sub>1000</sub>

|         | Описание помещения                                                                                                    | $B_{1000}$ |  |  |  |  |  |  |
|---------|----------------------------------------------------------------------------------------------------|------------|--|--|--|--|--|--|
| $\circ$ | небольшим числом людей (металлургическое<br>С<br>производство, металлообрабатывающие<br>цеха,<br>машинные залы и т. п.)                                       | V/20       |  |  |  |  |  |  |
| $\circ$ | С жесткой мебелью и большим числом людей или с<br>небольшим<br>числом людей и мягкой мебелью<br>(лаборатории, кабинеты, деревообрабатывающие цехи<br>и т. п.) |            |  |  |  |  |  |  |
|         | мягкой<br>С большим числом<br>людей и<br>мебелью<br>(конструкторские бюро, аудитории учебных заведений.<br>операторские и т.п.)                               | V/6        |  |  |  |  |  |  |
| $\circ$ | Помещения со звукопоглощающей облицовкой потолка<br>и части стен                                                                                              | V/1,5      |  |  |  |  |  |  |

Расчет постоянной помещения *В* выполняется по формуле (2.2) и приведен ниже (рис. 2.3):

| Расчет звукоизолирующих устройств<br>X.<br>Лабораторная работа |                                                                                                    |            |                                                                |          |     |     |       |     |       |                                |       |       |     |
|----------------------------------------------------------------|----------------------------------------------------------------------------------------------------|------------|----------------------------------------------------------------|----------|-----|-----|-------|-----|-------|--------------------------------|-------|-------|-----|
|                                                                | Теоретическая часть   Практическая часть. Этап 1   Практическая часть. Этап 2                                             |            | Практическая часть. Этап 3 Практическая часть. Этап 4          |          |     |     |       |     |       | Практическая часть. Этап 5 < > |       |       |     |
| Этап 3:                                                        |                                                                                                    |            |                                                                |          |     |     |       |     |       |                                |       |       |     |
|                                                                | Описание помещеня                                                                                                    | $B_{1000}$ | Среднегеометрическая                                           | 31.5     | 63  | 125 | 250   | 500 | 1000  | 2000                           | 4000  | 8000  |     |
|                                                                | С небольшим числом людей<br>(металлургическое производство,<br>металлообрабать вающие цеха,<br>машинные залы и т. п.)     | V/20       | частота<br>$B_{1000}$                                          | 288      | 288 | 288 | 288   | 288 | 288   | 288                            | 288   | 288   |     |
|                                                                | С жесткой мебелью и большим<br>числом людей или с небольшим<br>числом людей и мягкой мебелью<br>(лаборатории, кабинеты,   |            | m                                                              | $0.52 -$ | 0.5 | 0.5 | 0.55  | 0.7 | 1.0   | 1.6                            | 3.0   | 6.0   |     |
|                                                                |                                                                                                    | V/10       | $\mathbf{B}$                                                   | 149,76   | 144 | 144 | 158,4 |     | 201,6 | 288                            | 460,8 | 864   | 172 |
|                                                                | деревообрабатывающие цехи и т. п.)                                                                                        |            | Площадь ограждающей конструкции:                               |          |     |     |       |     |       |                                |       |       |     |
|                                                                | С большим числом людей и мягкой<br>мебелью (конструкторские бюро,<br>аудитории учебных заведений,<br>операторские и т.п.) | V/6        | $S = 2*(24 \times 6) + 2*(12 \times 6) + (24 \times 12) = 720$ |          |     |     |       |     |       |                                |       |       |     |
|                                                                | Помещения со звукопоглощающей<br>облицовкой потолка и части стен                                                          | V/1.5      |                                                                |          |     |     |       |     |       |                                |       |       |     |
|                                                                |                                                                                                    |            |                                                                |          |     |     |       |     |       |                                |       | Далее |     |

Рисунок 2.3 – Расчет постоянной помещения *В*

Программа выбирает значение *частотного множителя μ* в зависимости от объема помещения V следующим образом (табл. 2.4):

| Объем            | Октавные полосы частот                 |      |      |      |      |     |             |      |      |  |  |  |
|------------------|----------------------------------------|------|------|------|------|-----|-------------|------|------|--|--|--|
| помещения,       | со среднегеометрическими частотами, Гц |      |      |      |      |     |             |      |      |  |  |  |
| M <sup>3</sup>   | 31.5                                   | 63   | 125  | 250  | 500  |     | 1000   2000 | 4000 | 8000 |  |  |  |
| <b>Менее 200</b> | 0.82                                   | 0.8  | 0.75 | 0.7  | 0.8  | 1.0 | 1.4         | 1.8  | 2,5  |  |  |  |
| 200 1000         | 0.67                                   | 0.65 | 0.62 | 0.64 | 0.75 | 1.0 | 1,5         | 2.4  | 4.2  |  |  |  |
| Более 1000       | 0.52                                   | 0.5  | 0.5  | 0.55 | 0.7  | 1.0 | .6          | 3.0  | 6,0  |  |  |  |

Таблица 2.4 – Значения частотного множителя μ

Автоматически рассчитывается *S – площадь ограждающей* конструкции, через которую проникает шум в помещение, м<sup>2</sup>. Шум проникает в помещение через все 4 стены и потолок.

$$
S=2 \cdot (a \times c) + 2 \cdot (b \times c) + (a \times b)
$$
  
\n
$$
S=2 \cdot (24 \times 6) + 2 \cdot (12 \times 6) + (24 \times 12) = 720 \text{ m}^2
$$
\n(2.5)

Далее программа запрашивает: «Для определения допустимых октавных уровней звукового давления в защищаемом помещении *L*доп укажите вид трудовой деятельности, выполняемой в данном помещении» (табл. 2.5):

# Таблица 2.5 – Предельно допустимые уровни звукового давления, уровня звука эквивалентные уровни для основных видов трудовой

|            |                                                     | Уровни звукового давления, дБ, в |                   |    |         |         |                    |          |           |         |    |  |
|------------|-----------------------------------------------------|----------------------------------|-------------------|----|---------|---------|--------------------|----------|-----------|---------|----|--|
|            |                                                     | октявных полосях частот со-      | <b>YDOBH</b><br>М |    |         |         |                    |          |           |         |    |  |
|            | Вид трудовой деятельности                           |                                  | звука,            |    |         |         |                    |          |           |         |    |  |
|            |                                                     |                                  | лБА               |    |         |         |                    |          |           |         |    |  |
|            |                                                     | $31.5$ 63                        |                   | 12 | 25<br>n | 50<br>o | 100 l<br>n.        | 200<br>n | 400<br>n. | am<br>ū |    |  |
|            | Творческая деятельность.                            |                                  |                   |    |         |         |                    |          |           |         |    |  |
|            | руководящая работа с                                |                                  |                   |    |         |         |                    |          |           |         |    |  |
| <b>RO</b>  | повышенными требованиями.                           | 985                              |                   |    |         |         | 71 61 54 49 45     | 42       | 40        | 28      | 50 |  |
|            | программирование,                                   |                                  |                   |    |         |         |                    |          |           |         |    |  |
|            | преподавание и обучение                             |                                  |                   |    |         |         |                    |          |           |         |    |  |
|            | Высококвали фици рованная                           |                                  |                   |    |         |         |                    |          |           |         |    |  |
|            | работа, рабочие места в                             | 93.                              |                   |    |         |         |                    |          |           | 49      | 60 |  |
| <b>RES</b> | помещениях цехового                                 |                                  |                   |    |         |         | 79 70 68 58 55     | 52       | 52        |         |    |  |
|            | управленческого аппарата, в<br>лабор аториях        |                                  |                   |    |         |         |                    |          |           |         |    |  |
|            | Рабочие места в помешениях                          |                                  |                   |    |         |         |                    |          |           |         |    |  |
|            | диспетчерской службы.                               |                                  |                   |    |         |         |                    |          |           |         |    |  |
|            | кабинетах и помещениях                              |                                  |                   |    |         |         |                    | 57       | 55        | 54      |    |  |
|            | наблю дения и дистанционного                        |                                  |                   |    |         |         | 60                 |          |           |         |    |  |
|            | іуправления с речевой связью                        | 96                               | 83                |    | 74 68   | 631     |                    |          |           |         | 65 |  |
|            | по телефону, в помещениях                           |                                  |                   |    |         |         |                    |          |           |         |    |  |
|            | мастеров, в залах обработки                         |                                  |                   |    |         |         |                    |          |           |         |    |  |
|            | информации на                                       |                                  |                   |    |         |         |                    |          |           |         |    |  |
|            | вычислительных машинах                              |                                  |                   |    |         |         |                    |          |           |         |    |  |
|            | Рабочие места за пультами в<br>кабинах наблюдения и |                                  |                   |    |         |         |                    |          |           |         |    |  |
|            | дистанционного управления                           |                                  |                   |    |         |         |                    |          | 66        | 64.     |    |  |
| <b>BOX</b> | без речевой связи по                                | 103 91 83 77                     |                   |    |         | 70      | 68                 | 66       |           |         | 75 |  |
|            | телефону, в помещениях                              |                                  |                   |    |         |         |                    |          |           |         |    |  |
|            | лабораторий с шумным                                |                                  |                   |    |         |         |                    |          |           |         |    |  |
|            | оборудован ием                                      |                                  |                   |    |         |         |                    |          |           |         |    |  |
|            | Выполнение всех видов работ                         |                                  |                   |    |         |         |                    |          |           |         |    |  |
|            | (за месткочением                                    |                                  |                   |    |         |         |                    |          |           |         |    |  |
| <b>SO</b>  | перечисленных в пп. 1-4) на                         |                                  |                   |    |         |         |                    | -73.     |           |         |    |  |
|            | постоянных рабочих местах в                         |                                  |                   |    |         |         | 107 95 87 82 78 75 |          | -71       | 69      | 90 |  |
|            | производственных                                    |                                  |                   |    |         |         |                    |          |           |         |    |  |
|            | помещениях и на территории                          |                                  |                   |    |         |         |                    |          |           |         |    |  |
|            | предприятий                                         |                                  |                   |    |         |         |                    |          |           |         |    |  |

деятельности,  $L_{\text{non}}$ 

После нажатия кнопки «*далее*» автоматически производится расчет (табл. 2.6)

| Среднегеометри<br>ческая частота <i>f</i> ,<br>(Γц) | 31,5   | 63  | 125 | 250   | 500   | 1000 | 2000  | 4000 | 8000 |
|-----------------------------------------------------|--------|-----|-----|-------|-------|------|-------|------|------|
| Молотковая                                          |        |     |     |       |       |      |       |      |      |
| дробилка,                                           | 98     | 106 | 108 | 107   | 106   | 102  | 98    | 95   | 87   |
| уровень шума L,                                     |        |     |     |       |       |      |       |      |      |
| дБ                                                  |        |     |     |       |       |      |       |      |      |
| $L_{\text{AOD}}$                                    | 96     | 83  | 74  | 68    | 63    | 60   | 57    | 55   | 54   |
| $B_{1000}$                                          | 288    | 288 | 288 | 288   | 288   | 288  | 288   | 288  | 288  |
| μ                                                   | 0,52   | 0,5 | 0,5 | 0.55  | 0,7   | 1    | 1,6   | 3    | 6    |
| $B = B_{1000} \mu$                                  |        |     |     |       |       |      |       |      |      |
| (формула 2.2)                                       | 149,76 | 144 | 144 | 158,4 | 201,6 | 288  | 460,8 | 864  | 1728 |
| S                                                   | 720    | 720 | 720 | 720   | 720   | 720  | 720   | 720  | 720  |
| R <sub>тр</sub> (формула                            |        |     |     |       |       |      |       |      |      |
| 2.1)                                                | 14,8   | 36  | 47  | 51,5  | 54,5  | 52   | 49    | 45,2 | 35,2 |

Таблица 2.6 – Результаты расчета

*Толщину материала однослойного ограждения h* (табл. 2.7) для максимального значения требуемой звукоизоляции определяют по формуле (2.5).

Таблица 2.7 – Толщина материала однослойного ограждения *h* необходимая для обеспечения требуемой звукоизоляции:

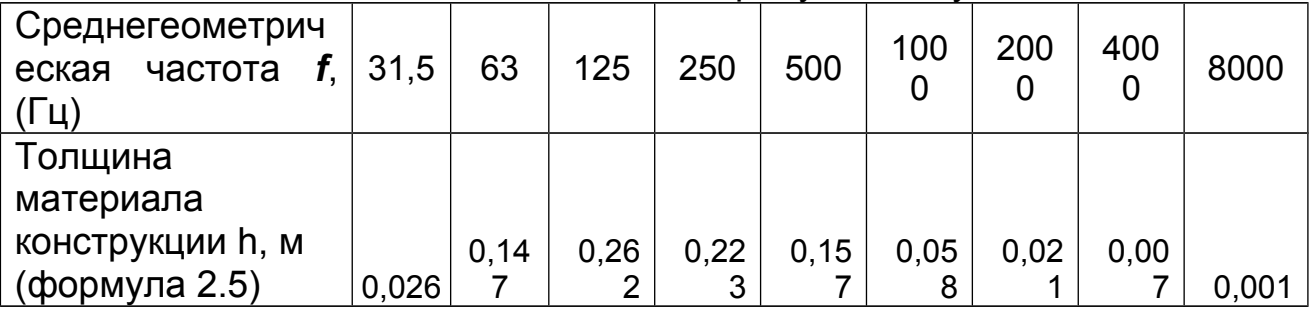

#### *Для подготовки выводов следует:*

 проанализировать полученные значения и составить рекомендации;

 указать необходимую для достаточной звукоизоляции помещения толщину стен;

 разработать предложения по улучшению акустической защищённости помещения.

После нажатия кнопки «*готово*» формируется отчет, содержащий название работы, цель, исходные данные, результаты расчетов и выводы. Файл сохраняется в формате \*.doc под фамилией студента: Иванов М51.doc в папку с программой Is\_Dev\_Mes.

### **Контрольные вопросы**

1. Что подразумевает звукоизоляция?

2. Назовите методы защиты от шума.

3. Объясните принцип гигиенического нормирования производственного шума.

4. Что такое звукоизоляционные материалы? Приведите примеры.

5. Что такое звукоизоляционная конструкция?

6. Какие параметры рассчитываются при определении звукоизоляции?

7. От чего зависит звукоизоляция ограждения?

8. Каким образом можно оценить эффективность применения различных звукопоглощающих материалов?

## **Список рекомендованной литературы**

1. Жидецький В.Ц. Основи охорони праці. - Львів: Афіша, 2005. - 349 с.

2. ГОСТ 12.1.003-83. ССБТ. Шум. Общие требования безопасности.

3. ГОСТ ССБТ 12.1.001 -89 Ультразвук. Общие требования безопасности.

4. ДСН 3.3.6.037-99 Державні санітарні норми виробничого шуму, ультразвуку та інфразвуку.

5. ДСН 3.3.6.037-99 Санітарні норми виробничого шуму, ультразвуку та інфразвуку

6. Кулявець Ю.В., Богатов О.І. Основи охорони праці: конспект лекцій.- Х.: ХНАДУ, 2010.- 154 с. [Електронний ресурс].– Режим доступу: [http://dl.khadi.kharkov.ua/pluginfile.php/21632/](http://dl.khadi.kharkov.ua/pluginfile.php/21632/%20mod_resource/content/1/OOP_konspect.pdf) [mod\\_resource/content/1/OOP\\_konspect.pdf](http://dl.khadi.kharkov.ua/pluginfile.php/21632/%20mod_resource/content/1/OOP_konspect.pdf) (C. 93–94).

## <span id="page-30-1"></span>**Лабораторная работа №3**

# <span id="page-30-0"></span>**ИССЛЕДОВАНИЕ ЕСТЕСТВЕННОЙ ОСВЕЩЕННОСТИ ПРОИЗВОДСТВЕННЫХ ПОМЕЩЕНИЙ**

*Цель работы -* ознакомиться с нормированием и определением характеристик естественного освещения производственных помещений, методикой расчета естественного освещения рабочих мест (определение площади остекления, при которой будет обеспечена величина нормированного коэффициента естественной освещенности).

## *Задачи лабораторной работы*

1. Ознакомиться с влиянием естественного освещения на безопасность производственного процесса и снижение травматизма.

2. Изучить принципов нормирования естественного освещения.

3. Изучить методов расчета естественного освещения в производственных помещениях.

4. Ознакомиться с прибором для измерения характеристик освещенности на рабочем месте.

*Программное обеспечение* – компьютерная программа DayLight.

## **Содержание работы**

#### **3.1 Влияние освещения на здоровье человека**

Около 90% всей информации, которую получает человек, приходится на органы зрения. Организация освещения рабочего места не только имеет большое значение, но и является обязательным условием безопасности производственного процесса. Недостаточное или неправильно организованное освещение способствует утомлению глаз, расстройству центральной нервной системы, снижению производительности труда, а иногда может быть причиной травматизма (около 5% травм связано с нерациональным и недостаточным освещением). При недостаточном или часто изменяющемся освещении органам зрения приходится приспосабливаться, что обеспечивается способностью к аккомодации, адаптации и конвергенции.

*Аккомодация* – это способность глаза приспосабливаться к четкому видению предметов, находящихся от него на разных расстояниях. Такая способность глаза связана с изменением фокусного расстояния хрусталика за счет напряжения мускул.

*Адаптация* – это постепенное привыкание (приспособление) глаза к определенному уровню освещения при изменении условий освещенности. Данное приспособление глаза связано с напряжением радужных мускул.

*Конвергенция* – способность глаз при рассмотрении близких предметов изменять положение, при этом зрительные оси обоих глаз пересекаются на фокусированном предмете.

Для создания оптимальных условий зрительной работы следует необходимо учитывать и цветовое окружение. Например, при темном интерьере для создания необходимой освещенности следует использовать более мощные источники света, поскольку темной поверхностью поглощается значительная часть светового потока и при этом создаются контрастные светотени, утомляющие глаза. Чрезмерная яркость также может стать причиной утомления глаз. Блестящими поверхностями создаются световые блики, вызывающие временное ослепление. Частую переадаптацию глаз вызывают неравномерность освещения и различная яркость окружающих предметов, что приводит к быстрому утомлению глаз. Следовательно хорошо освещенные предметы, находящиеся в поле зрения, рекомендуется окрашивать в цвета средней освещенности.

#### **3.2. Характеристики освещения**

Основные **количественные** характеристики освещения: *световой поток, сила света, яркость и освещенность.*

*Световой поток* **(***Ф***)** – это мощность светового видимого излучения, которая оценивается глазом человека по световым ощущениям. Единицей светового потока является *люмен,* (лм).

*Освещенность* **(***Е***)** – отношение светового потока (*Ф*), падающего на элемент поверхности, к площади этого элемента (*S*):

$$
E = \frac{\Phi}{S} \tag{3.1}
$$

Единицей освещенности является *люкс* (лк).

*Сила света* источника *I* называется отношение светового потока *ΔФ* к телесному углу *ΔΩ*, в котором этот световой поток

распространяется:  $I = \frac{\Delta \Phi}{\Delta \Omega}$ . Телесный угол  $\Delta \Omega = \frac{\Delta S}{r^2}$  $\Delta\Omega = \frac{\Delta S}{\sigma^2}$ — площадь сферического сегмента, на который опирается данный угол, r – его радиус. (Единица измерения – стерадиан – ср). В системе СИ сила света является основной (эталонной). То есть в качестве единицы принята сила света эталонного источника, которая называется кандела – кд. Кандела равна силе света в заданном направлении источника, испускающего монохроматическое излучение частотой 5,4•10<sup>14</sup> Гц (  $\approx$  500 нм), мощность излучения которого в этом направлении составляет 1/683 (Вт/ср).

*Яркость L* – отношение светового потока с поверхности *ΔS* в заданном направлении *α* к нормали этой поверхности внутри телесного угла *Ω* к произведению площади видимой поверхности  $\Delta$ Scosα на телесный угол:  $L = \frac{\Delta \Phi}{\Delta S \cdot \cos \alpha \cdot \Omega} = \frac{I}{\Delta S \cdot \cos \alpha}$  $\Delta S$  .  $=$  $\Delta S \cdot \cos \alpha \cdot \Omega$  $=\frac{\Delta}{\Delta}$ *S*  $L = \frac{\Delta \Phi}{\Delta S \cos \alpha} = \frac{I}{\Delta S \cos \alpha}$ . Единица яркости – кд/м<sup>2</sup>.

К основным **качественным** характеристикам зрительных условий работы следует отнести: *фон, контраст между объектом и фоном, видимость*.

#### **3.3. Основные требования к естественному производственному освещению**

Система естественного освещения производственного помещения должна обеспечивать:

1. нормированные значения коэффициента естественной освещенности (КЕО) на рабочих местах или в расчетной точке помещения;

2. выполнение требований равномерности распределения коэффициента естественной освещенности в рабочих зонах помещения;

3. нормированное значение коэффициента запаса;

4. максимальное время использования естественного света.

## **3.4. Классификация производственного освещения**

Согласно ДБН В.2.5-28-2006 «Естественное и искусственное освещение» освещение подразделяется на *естественное*, *искусственное* и *совмещенное* (рис. 3.1).

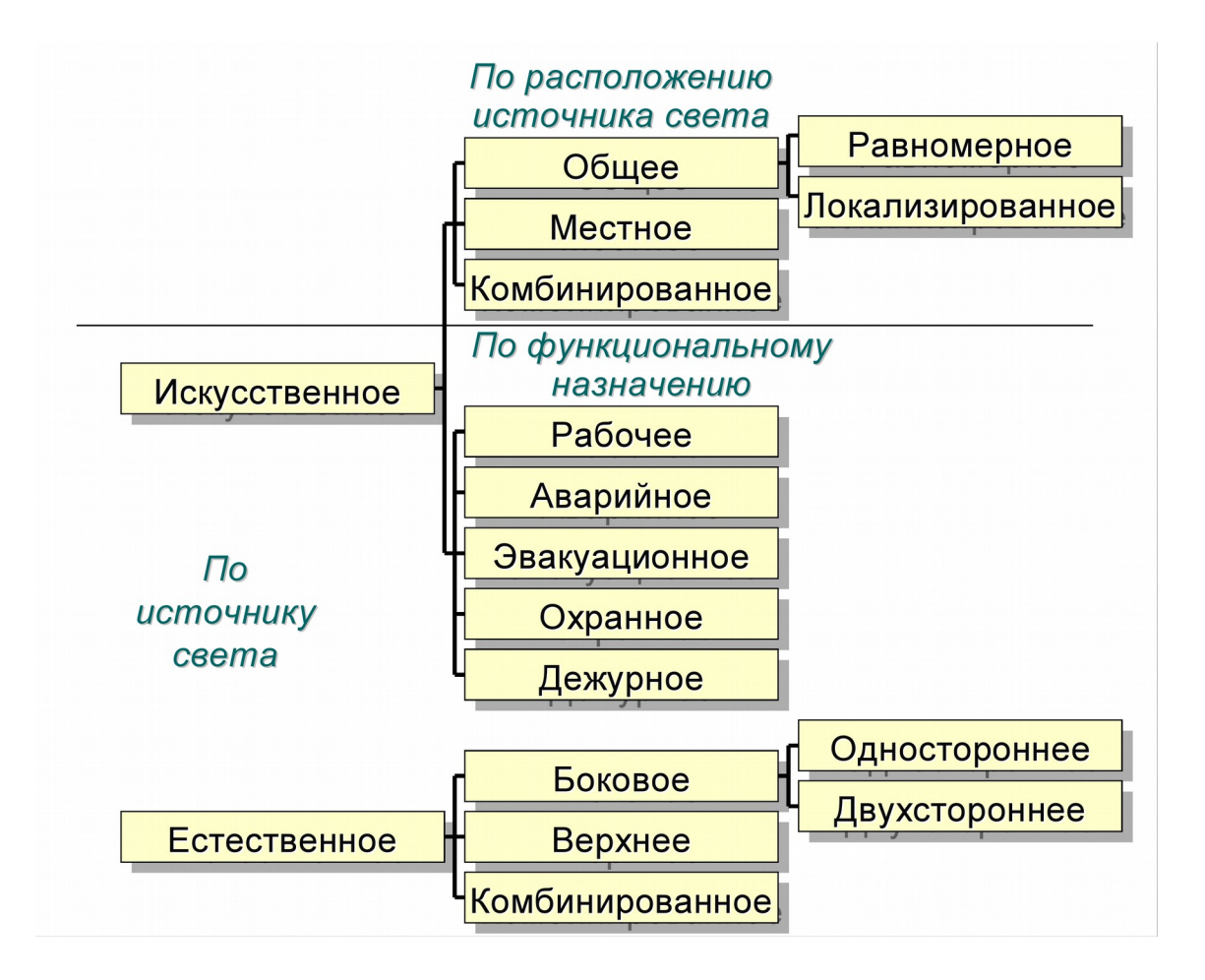

Рисунок 3.1 – Виды производственного освещения

#### **3.5. Характеристика естественного освещения**

Важнейшим вопросом обеспечения безопасности производственного процесса является организация рационального освещения производственных помещений и рабочих мест. Верно спроектированное и выполненное производственное освещение обеспечивает лучшие условия зрительной работы, снижает утомляемость, способствует повышению производительности труда и качества выпускаемой продукции, благоприятно влияет на производственную деятельность, что оказывает положительное воздействие на работающего, повышает безопасность труда и снижает травматизм.

Преимущество естественного освещения перед искусственным в том, что человеческий глаз приспособлен к спектру естественного света, диффузность светового потока позволяет не создавать тени от предметов, естественный свет лучше как для здоровья, так и с экономической точки зрения – не расходуется электроэнергия.

#### *Естественное освещение делят на:*

 *Боковое* (может быть как односторонним, так и двусторонним), осуществляется через световые проемы (окна);

 *Верхнее* – осуществляемое через отверстия в крышах и перекрытиях;

 *Комбинированное* – объединяет и верхнее, и боковое освещение.

На уровень освещения производственного помещения при естественном освещении оказывают влияние: световой климат, размер (площадь) и ориентация (относительно сторон света) световых проемов, пропускающая способность стекла (зависит от чистоты стекла), окраска стен, потолка помещения, мебели; глубина помещения, наличие предметов, заслоняющих дневной свет как внутри помещения, так и снаружи (близкорасположенные здания, высокие деревья).

#### **3.6. Расчет естественного освещения**

Естественное освещение можно охарактеризовать как изменяющееся в чрезвычайно широких пределах. Эти изменения связаны с временем года, а также зависят от метеорологических условий. Поэтому охарактеризовать естественное освещение абсолютным значением освещенности сложно.

Используется нормируемая величина естественного освещения – **коэффициент естественной освещенности** КЕО (Е %), т.е. отношение естественной освещенности в заданной плоскости внутри помещения Е<sub>в</sub> к одновременному значению наружной освещенности Е<sub>н</sub> при открытом небосводе:

$$
E = \frac{E_e}{E_u} \cdot 100\% \tag{3.2}
$$

Естественную освещенность внутри помещения Ев и наружную освещенность Ен определяют с помощью люксметра. КЕО (Е, %) зависит от расстояния от световых проемов до рабочего места (рис. 3.2).

**Нормированное значение КЕО** (e<sub>N</sub>), для зданий, расположенных в различных районах, следует определять по формуле:

$$
e_{\rm H} = e_{\rm N} \cdot m \tag{3.3}
$$

где *е*<sup>н</sup> – значение КЕО по таблице 3.1;

*т* – коэффициент светового климата по таблице 3.2.

Полученные по формуле (3.3) значения следует округлять до десятых долей (рис. 3.2).

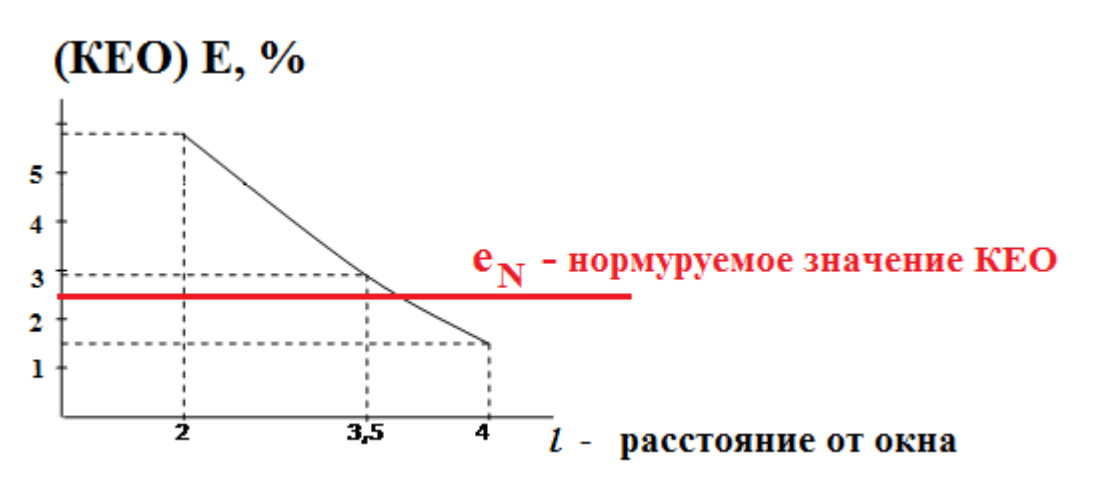

Рисунок 3.2 – Зависимость КЕО от расстояния

от светового проёма (окна)

Таблица 3.1 – Нормы искусственного (Ен) и естественного освещения (е<sub>N</sub>) производственных помещений (ДБН В. 2.5-28-2006)

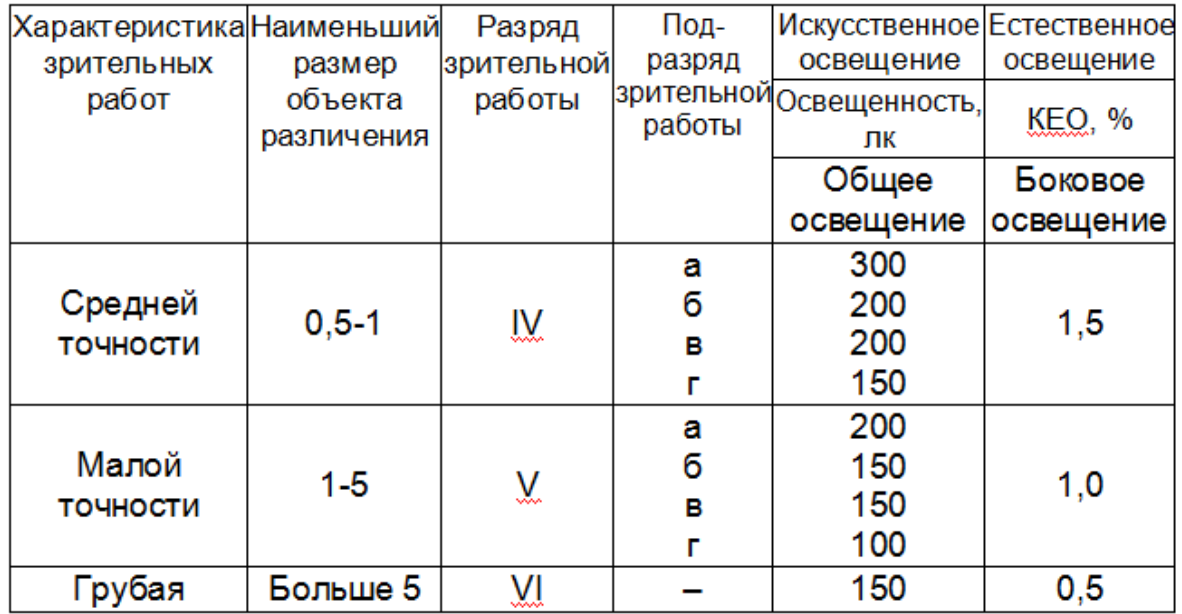
Таблица 3.2 – Значение коэффициента светового климата, *m*  (ДБН В. 2.5-28-2006 «Естественное и искусственное освещение»)

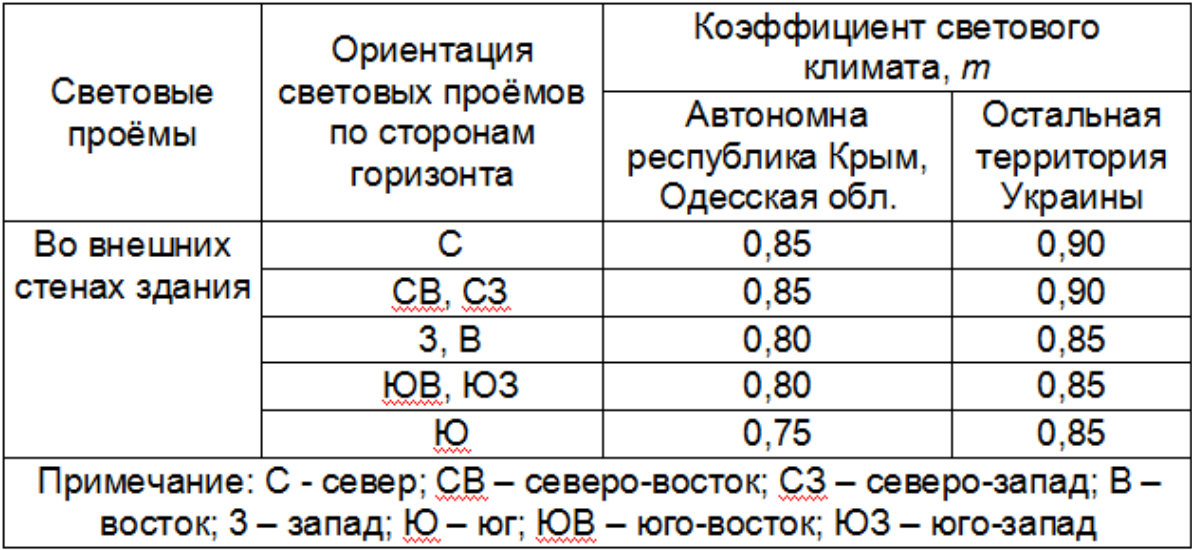

Для расчета естественного освещения при боковом освещении определяют *необходимую суммарную площадь окон*, м<sup>2</sup>:

$$
S_0 = \frac{S_n \cdot e_N K_s \eta_o}{100 \tau_o r_1} K_{s0}
$$
 (3.4)

где S<sub>n</sub> – площадь помещения, м<sup>2</sup>;

*еN* – нормированное значение КЕО (рассчитывается по формуле 3.3);

*Кз* – коэффициент запаса, принимается 1,3…2,0 (табл. 3.7);

*Кзд –* коэффициент, учитывающий затемнение окон соседними зданиями *Кзд* =1,0-1,7 (табл. 3.8);

*η0* – световая характеристика окон (табл. 3.3);

 $τ_0$  – общий коэффициент светопропускания

$$
\tau_0 = \tau_1 \cdot \tau_2 \cdot \tau_3 \cdot \tau_4 \cdot \tau_5 \tag{3.5}
$$

де *τ<sup>1</sup>* – коэффициент светопропускания материала (по табл. 3.4);

*τ<sup>2</sup>* – коэффициент, учитывающий потери света в оконной раме (табл. 3.4);

*τ<sup>3</sup>* – коэффициент, учитывающий потери света от несущих конструкциях (при боковом освещении *τ3*=1; при верхнем – *τ3*=0,8… 0,9);

*τ<sup>4</sup>* – коэффициент, учитывающий потери света от солнцезащитных приспособлений (табл. 3.4);

*τ<sup>5</sup>* – коэффициент, учитывающий потери света в защитной сетке, которая устанавливается под фонарями, принимается равным 0,9;

*r1* – коэффициент, учитывающий повышение КЕО при боковом освещении благодаря свету, отраженному от поверхностей помещения. Значение коэффициента *r<sup>1</sup>* определяют по таблице 3.6 в зависимости от параметров помещения *ρср.*

Средний коэффициент отражения *ρср* потолка, стен и пола определяют по формуле:

$$
\rho_{cp} = \frac{\rho_{cmeu} S_{cren} + \rho_{non} S_{non} + \rho_{nomonow} S_{noncom}
$$
\n
$$
S_{cren} + S_{non} + S_{noncom}
$$
\n(3.6)

*Ρпотолок, ρстен, ρпол –* соответствующие коэффициенты отражения (табл. 3.5);

*S потолок, S стен, S пол –* соответствующие площади поверхностей.

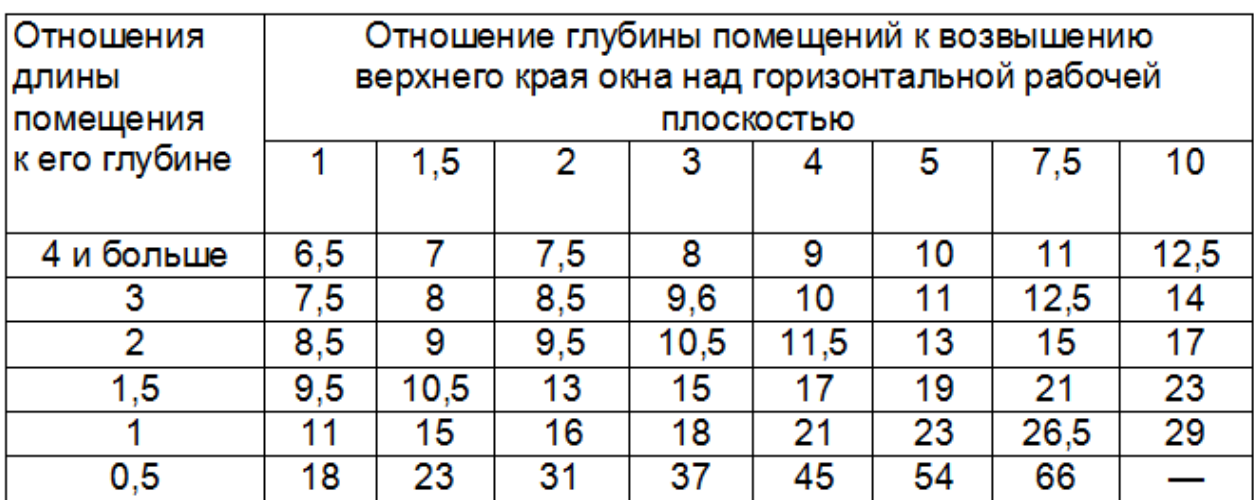

#### Таблица 3.3 – Световая характеристика окна *η<sup>0</sup>* при боковом освещении

# Таблица 3.5 – Ориентировочные значения коэффициентов отражения потолка (*ρпотолок*) и стен (*ρстен*)

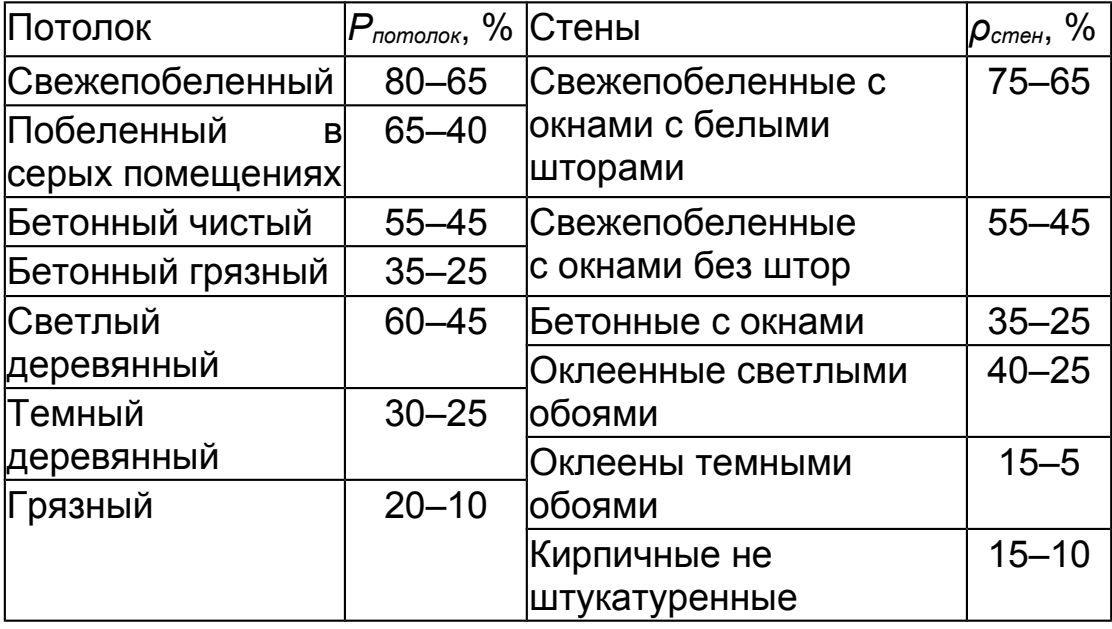

# Таблица 3.4 – Значение коэффициентов *τ1, τ2, τ<sup>4</sup>*

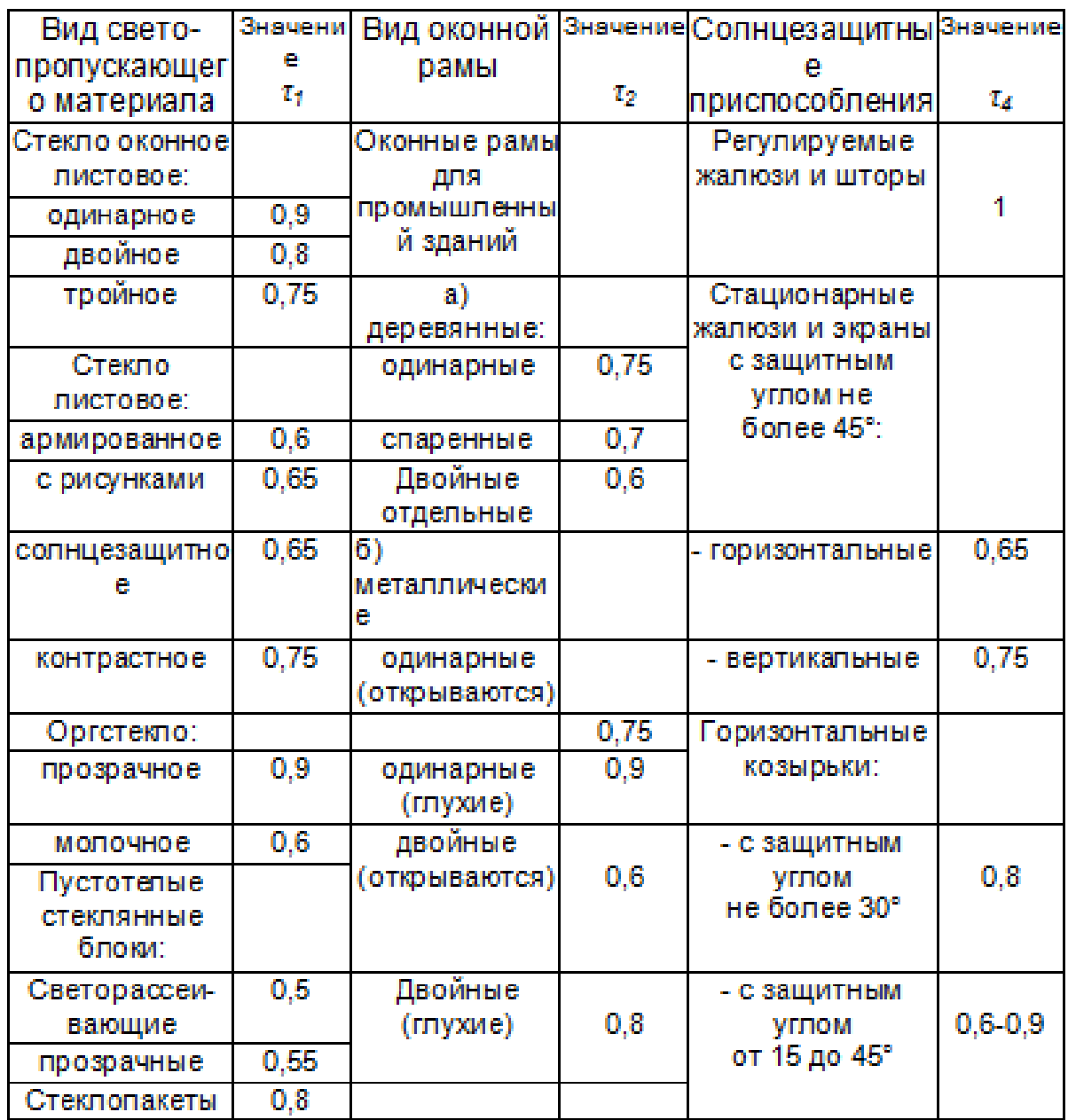

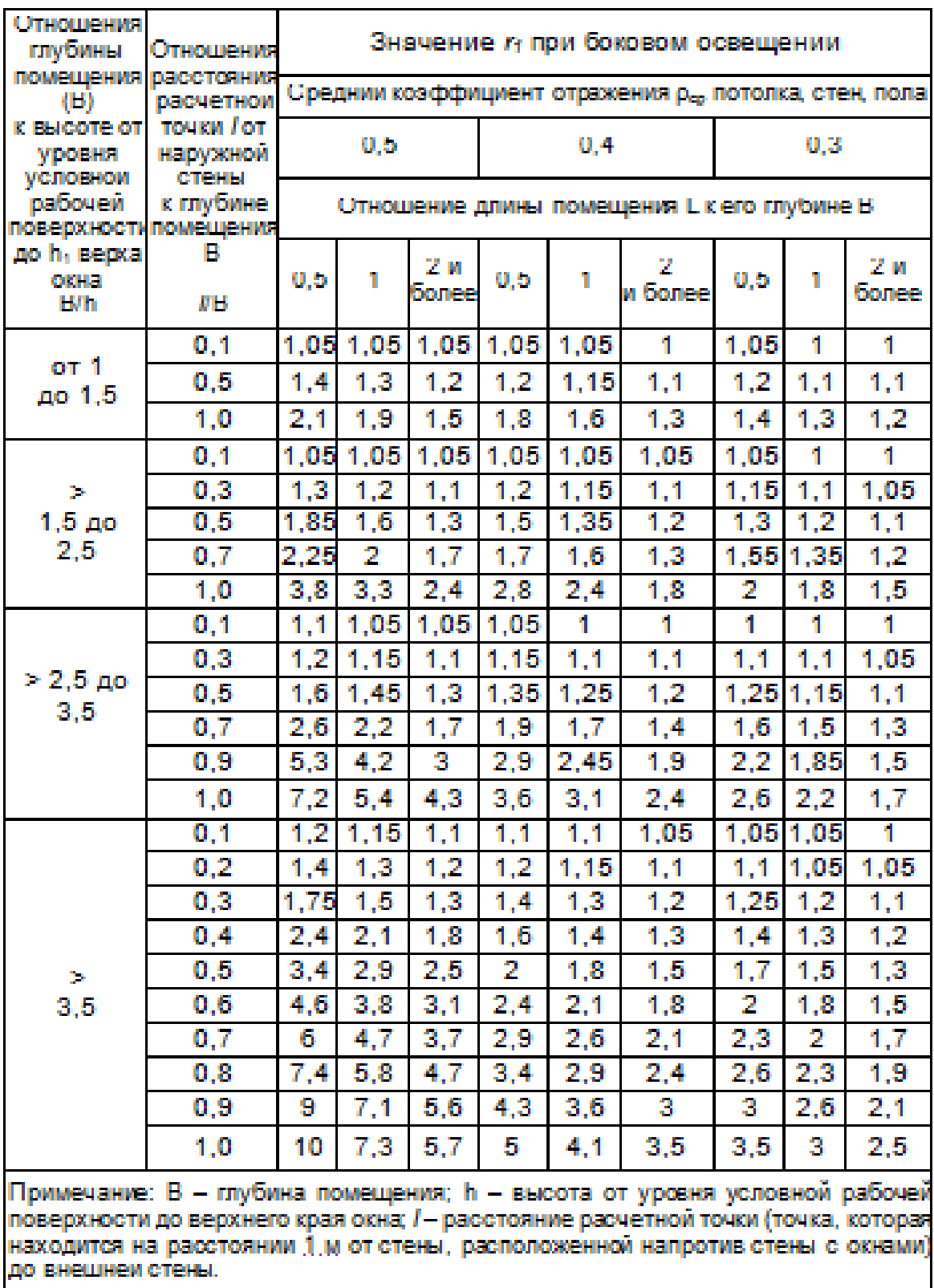

# Таблица 3.6 - Значение коэффициента  $r_1$

42

Таблица 3.7 – Коэффициент запаса  $K_3$ 

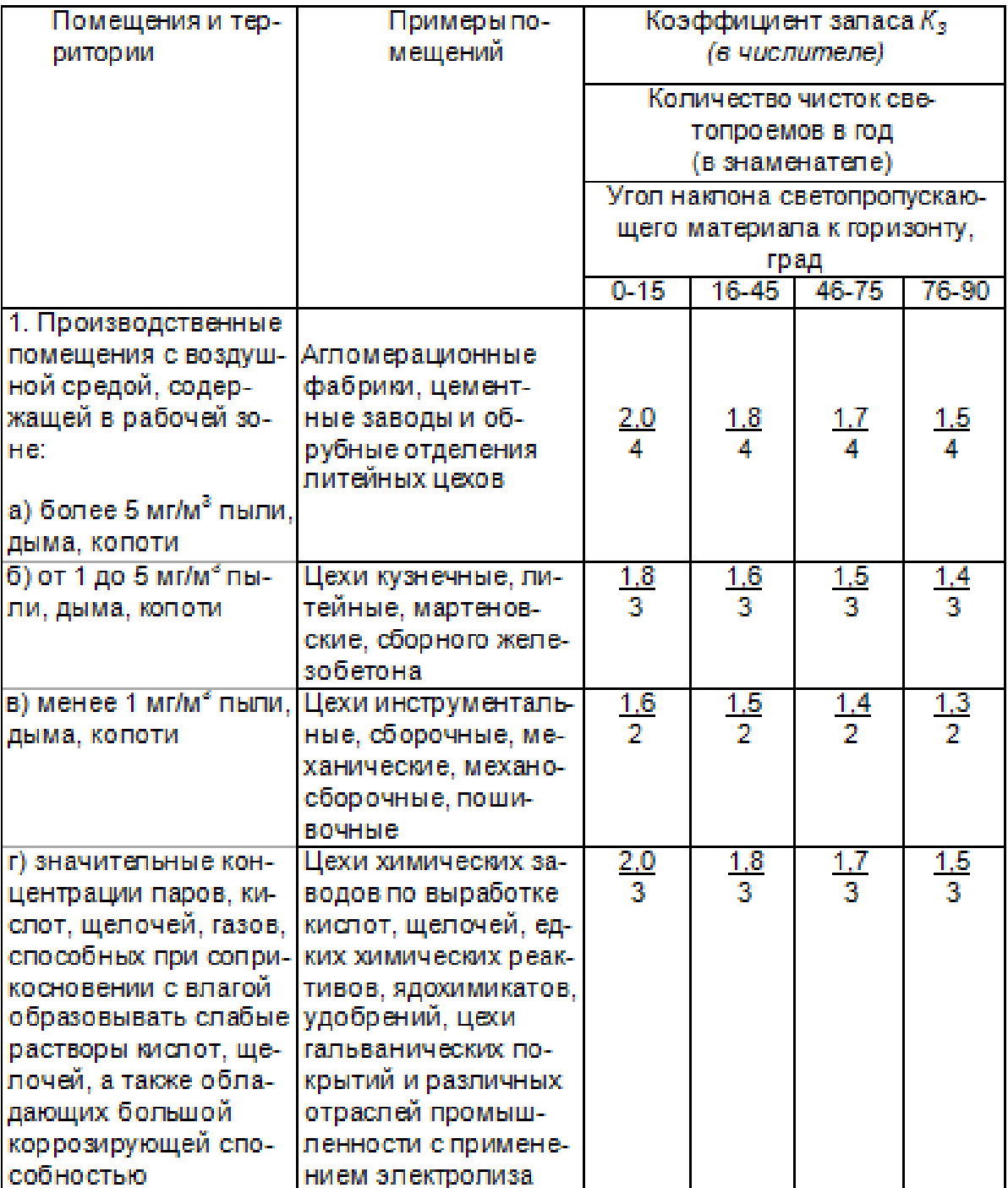

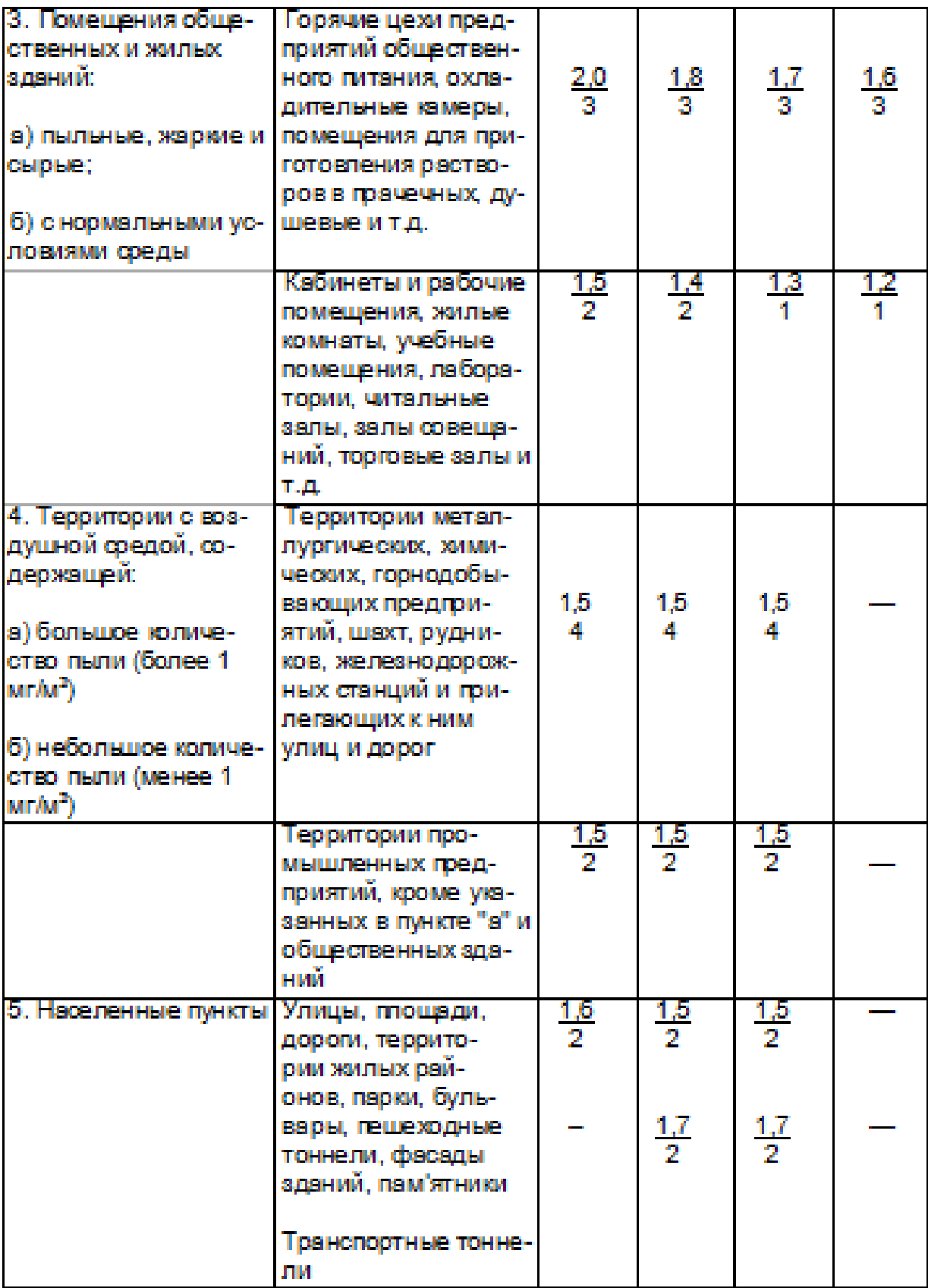

Таблица 3.8. Значения коэффициента *К*зд*,* учитывающего затенение окон противостоящими зданиями в зависимости от отношения расстояния между рассматриваемым и противостоящим зданием *Ρ* к высоте размещения карниза противостоящего здания над подоконником рассматриваемого окна *Н***зд**

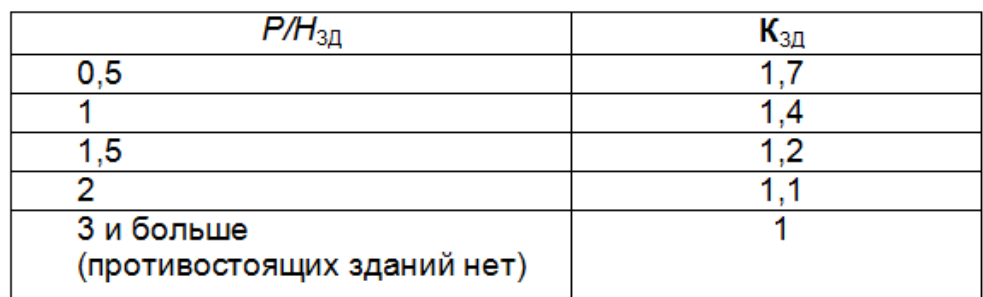

#### **Порядок выполнения работы**

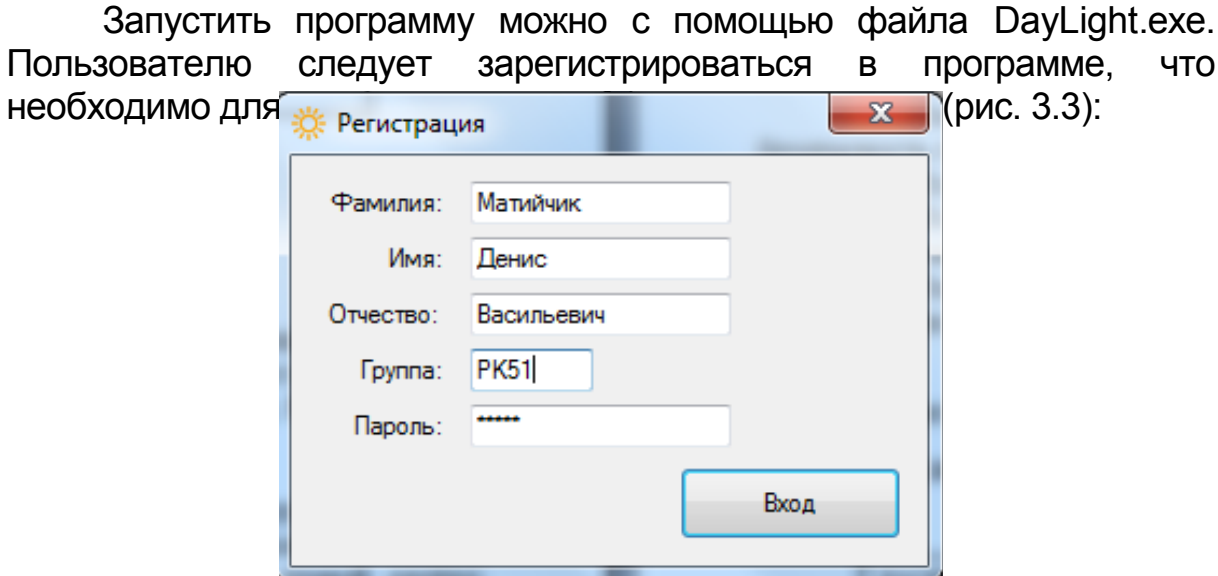

<span id="page-44-1"></span><span id="page-44-0"></span>Рисунок 3.3 – Регистрация в программе DayLight

Программа содержит теоретическую и практическую часть. *Теоретическая часть* включает следующую информацию:

 [Определение коэффициента естественной освещенности](#page-44-2) [КЕО.](#page-44-2)

<span id="page-44-2"></span>[Нормирование естественной освещенности рабочих мест.](#page-44-1)

 [Расчет суммарной площади световых проемов](#page-44-0)  [производственных помещений.](#page-44-0) 

После изучения теоретических вопросов студент может приступить к расчету.

#### **Задача 3.1 Расчет необходимой суммарной площади окон**

Рассчитать боковое одностороннее естественное освещение (необходимую суммарную площадь окон) для одного из производственных помещений. Высота здания Н, высота рабочей поверхности hp = 0,9 м; *ρпотолка* = 70%, *ρстен* = 50%, *ρпола* = 30%; окна имеют следующие характеристики: стекло двойное, оконные рамы – деревянные спаренные, солнцезащитные устройства – стационарные горизонтальные жалюзи. Затемнение окон соседними зданиями отсутствует. Необходимые исходные данные приведены в таблице 3.9.

Следует выбрать и ввести исходные данные (рис. 3.4).

Выбрать КЕО следует, используя таблицу 3.1, коэффициент солнечности климата m – по таблице 3.2. При нажатии кнопки «*Расчет*» программа автоматически рассчитывает нормированное значение КЕО.

Значение коэффициент запаса *Кз (табл. 3.7),* коэффициента, учитывающего затемнение окон соседними зданиями *Кзд (табл. 3.8)*, *η0* – световой характеристики окон (табл. 3.3); коэффициентов *τ1, τ<sup>2</sup>* ,*τ3, τ4*, *τ<sup>5</sup>* (табл. 3.4, см. объяснение к формуле 3.5); *r<sup>1</sup>* определяют по таблице 3.6 (см. объяснения к формуле 3.4)*.*

После выбора всех необходимых коэффициентов автоматически рассчитывается необходимая суммарная площадь окон S<sub>0</sub> (м<sup>2</sup>) по формулам (3.3-3.5) и результаты выводятся на экран (рис. 3.4).

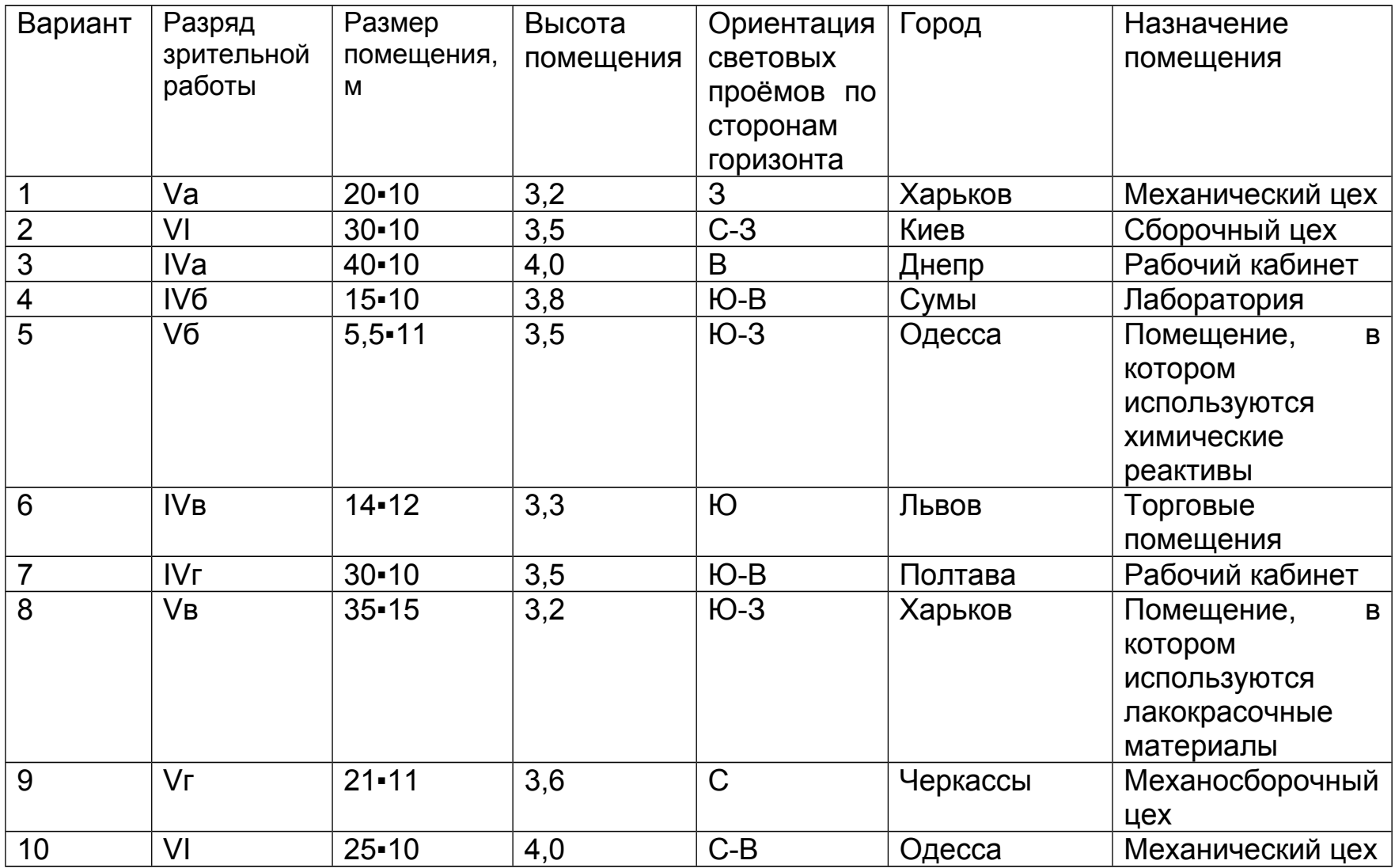

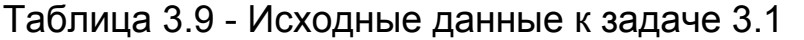

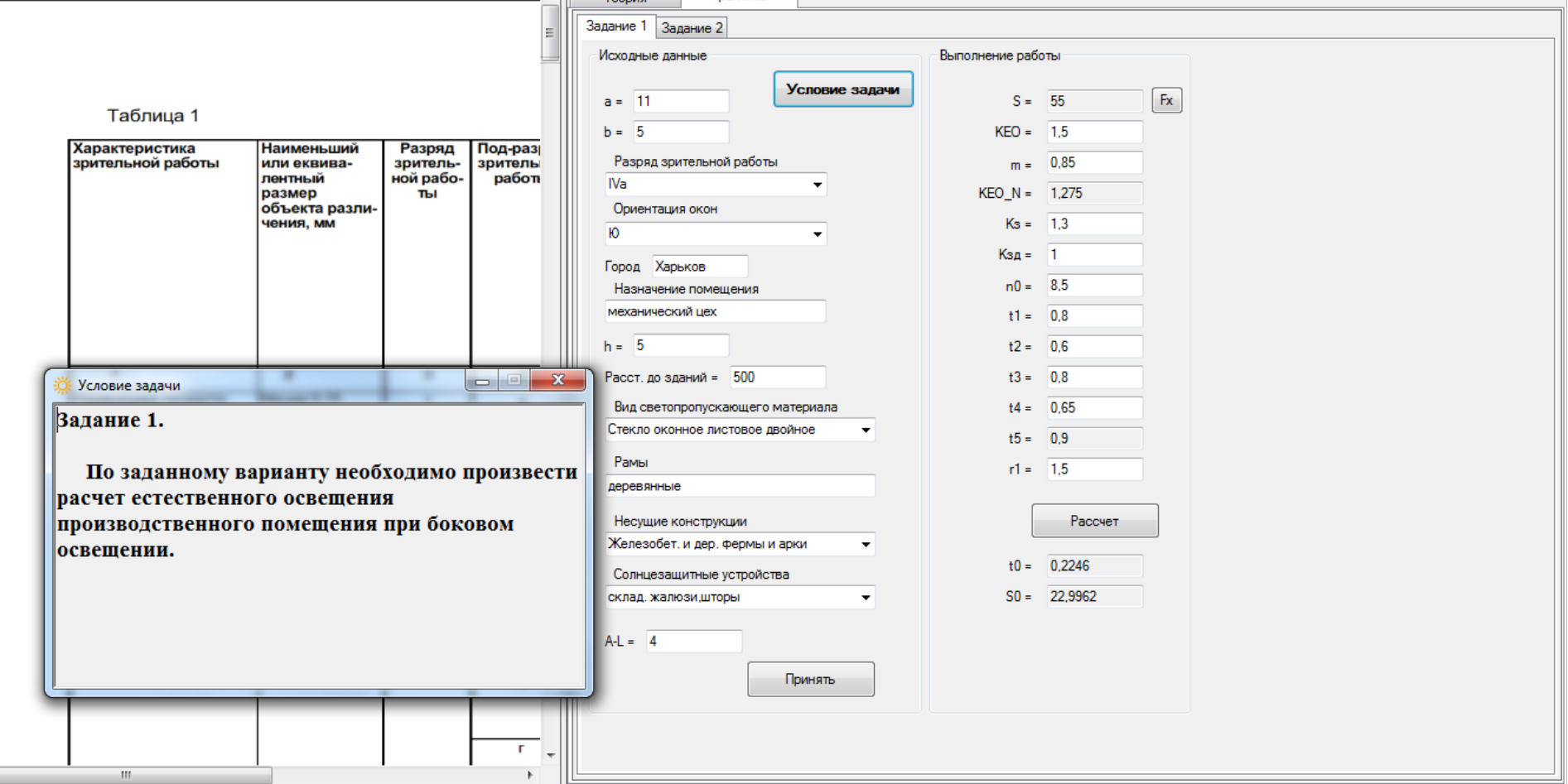

Рисунок 3.4 – Ввод исходных данных для определения суммарной площади окон, необходимой для для обеспечения нормированной естественной освещенности производственных помещений

Пример расчета с помощью программы:

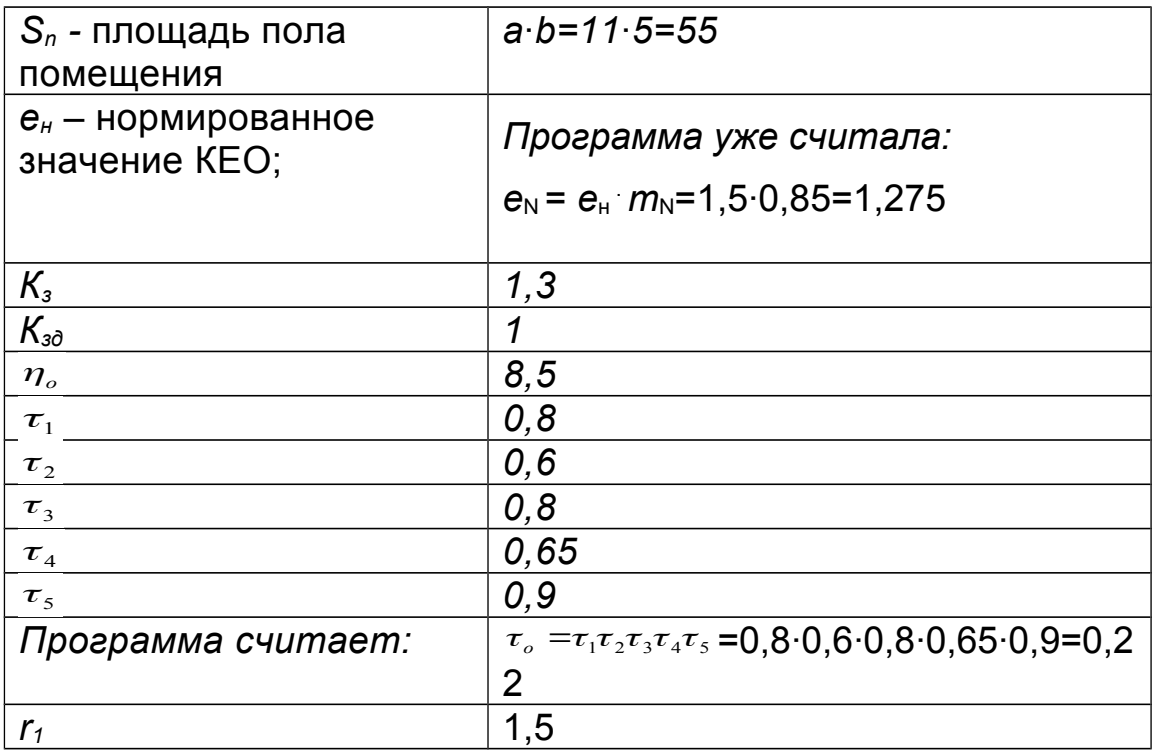

$$
S_0 = \frac{S_n e_n K_s \eta_o}{100 \tau_o r_1} K_{s0} = \frac{55 \cdot 1,27 \cdot 1,3 \cdot 8,5 \cdot 1}{100 \cdot 0,22 \cdot 1,5} = 23,4 \cdot \frac{\text{m}}{\text{s}}
$$

В выводе следует проанализировать полученное значение и предложить достаточное количество окон с указанными параметрами (ширина, высота, площадь) для обеспечения расчетного значения суммарной необходимой площади окон.

#### Задача 3.2. Расчет коэффициента естественной освещенности при боковом освещении

Рассчитайте значение коэффициента естественной освещенности КЕО на разных расстояниях от окна (0-5 м). Сравните полученные значения с нормируемым. Дайте рекомендации по расположению рабочего места. Исходные данные следует брать из таблицы 3.10 и из условия предыдущей задачи (табл. 3.9).

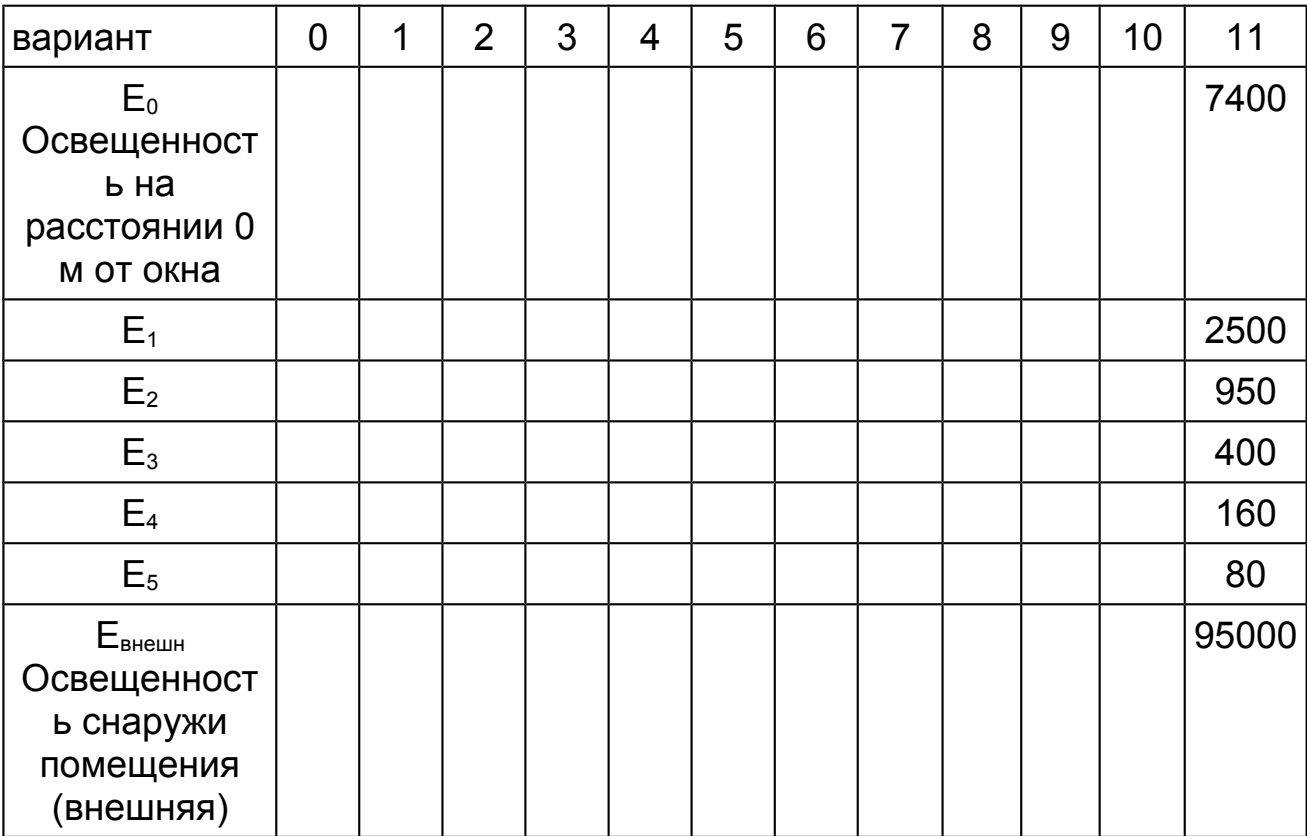

Таблица 3.10 - Исходные данные для задачи 3.2

Программа запрашивает исходные данные **ОТНОСИТЕЛЬНО** освешенности Производственного помещения: m  $\overline{\phantom{0}}$ **КОЛИЧЕСТВО** измерений освещенности внутри помещения от окна вглубь помещения.  $E_0$ ,  $E_1$ , ...  $E_n$  – освещенность внутри помещения (данные студент получает экспериментально с помощью люксметра или из задания 3.2 табл. 3.10).

При решении задачи следует указать количество измерений освещенности внутри помещения m=…. Например, при известных значениях освещенности на расстоянии 0,1,2,3,4,5 следует ввести m=6.

Программой автоматически формируется таблица (с учетом 6-ти измерений от 0 д 5).

Следует заполнить созданную таблицу исходным данными *Еi*. Примеры заполнения таблицы, расчеты и построение графика приведены на рис. 3.5, 3.6, табл. 3.11

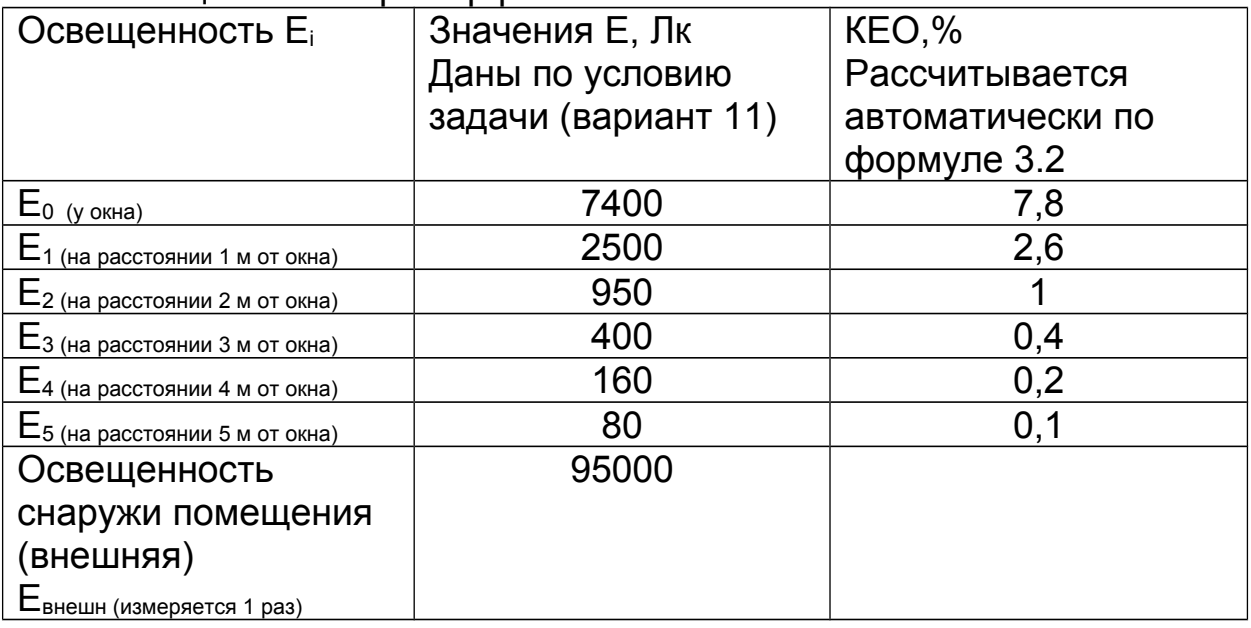

#### Таблица 3.11 – Пример расчета

Программа строит график зависимости КЕО от расстояния (рис. 3.5, 3.6):

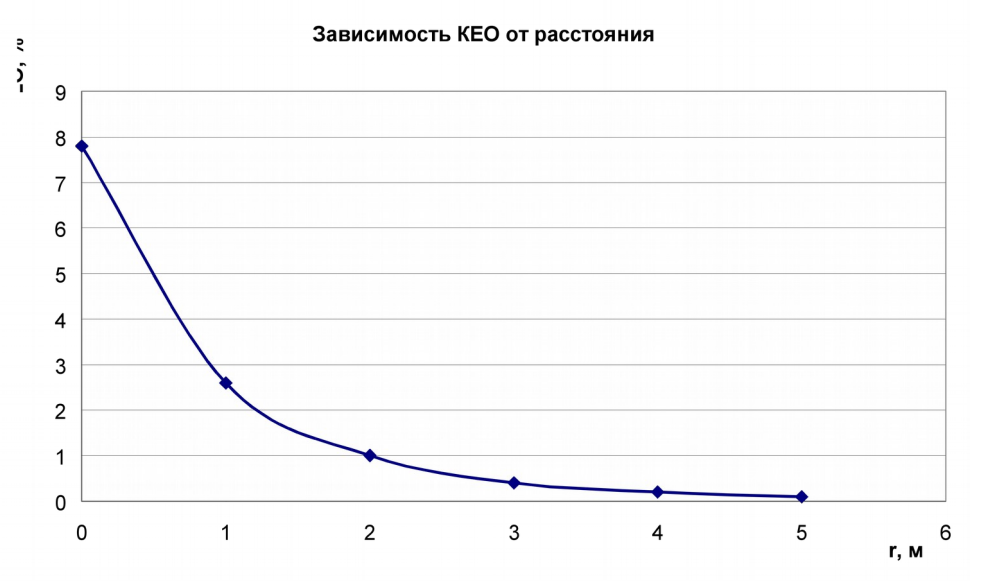

Рисунок 3.5 – Пример оформления графика зависимости КЕО от расстояния от окна (по исходным данным табл. 3.11, вариант 11)

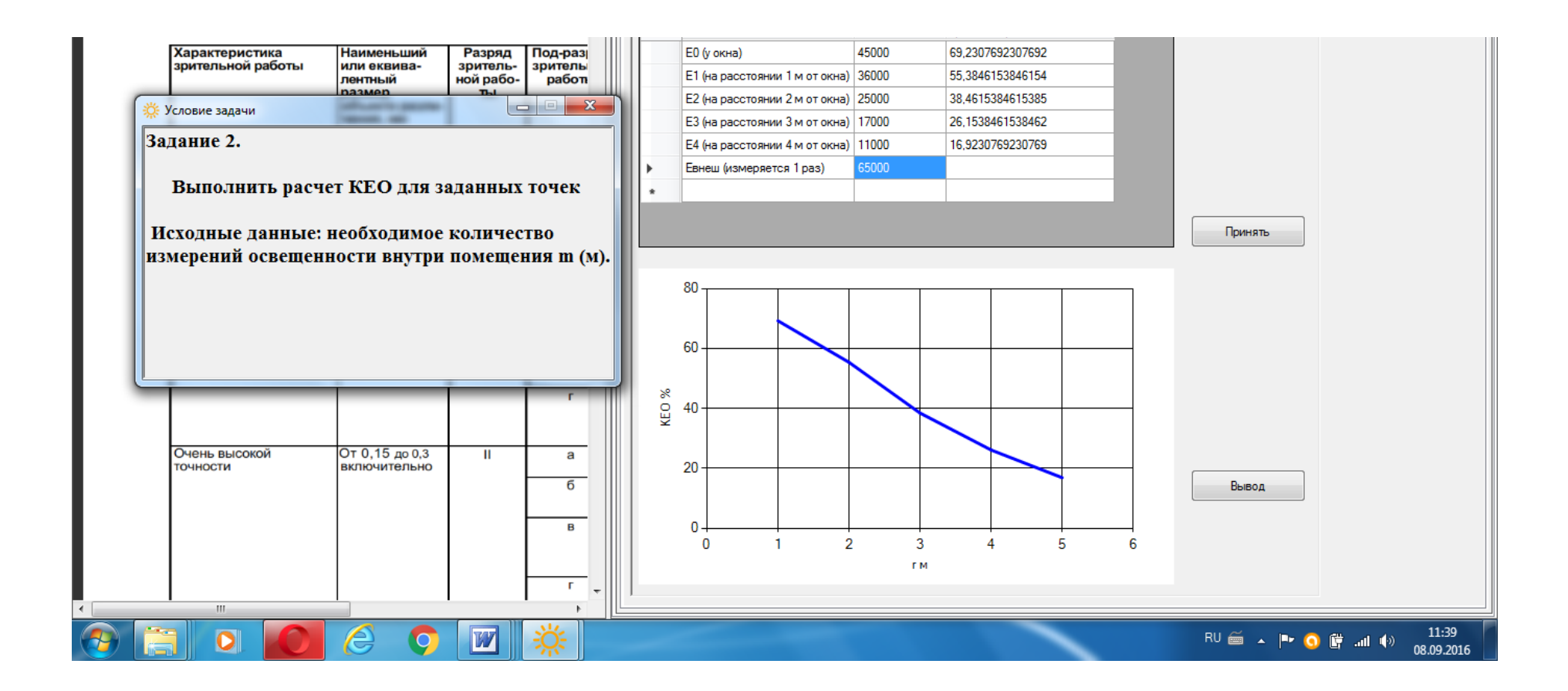

Рисунок 3.6 - Расчет коэффициента естественной освещенности КЕО, %

В **выводе** необходимо оценить возможность выполнения работ заданной точности в данной помещении по условиям естественного освещения. Рассчитанные значения КЕО сравнивают с нормированным значением.

По окончании работы студент имеет возможность сохранить отчет о практической работе. Отчет сохраняется в формате \*.pdf под именем студента. В отчете указана цель работы, исходные данные, приведены все формулы расчета, результаты, график, выводы, дата.

#### **Вопросы для самоконтроля**

1. Что такое освещенность?

2. Как классифицируется естественное освещение?

3. Дайте определение понятию «коэффициент естественного освещения». Почему для оценки естественной освещенности используют КЕО? От чего он зависит?

4. Как нормируется естественная освещенность на рабочих местах?

5. В чем заключается расчет естественного освещения? Какие данные для этого необходимы?

6. Какими приборами измеряется освещенность?

## **Список рекомендуемой литературы**

1. Бортницкий С.И. Охрана труда на автомобильном транспорте К.: высш.шк, 1988

2. Гандзюк М.П., Желібо Є.П., Халімовський М.О. Основи охорони праці. – К.: Каравела, 2004. – 408 с. (розділ 12)

3. ДБН В.2.5-28-2006 «Естественное и искусственное освещение».

4. Жидецький В.Ц. Основи охорони праці. Підручник –– Львів: УАД, 2006 – 336 с. (глава 2.6)

5. Запорожець О.І., Протоєрейський О.С., Франчук Г.М., Боровик І. М. Основи охорони праці. Підручник. – К.: Центр учбової літератури, 2009. – 264 с.

6. Кулявець Ю.В., Богатов О.І. Основи охорони праці: конспект лекцій.- Х.: ХНАДУ, 2010.- 154 с. [Електронний ресурс].– Режим доступу: [http://dl.khadi.kharkov.ua/pluginfile.php/21632/](http://dl.khadi.kharkov.ua/pluginfile.php/21632/%20mod_resource/content/1/OOP_konspect.pdf) [mod\\_resource/content/1/OOP\\_konspect.pdf](http://dl.khadi.kharkov.ua/pluginfile.php/21632/%20mod_resource/content/1/OOP_konspect.pdf) (C. 85–94)

7. Основи охорони праці: Підручник. 2-ге видання / К.Н.Ткачук, М.О.Халімовський, В.В.Зацарний та ін. – К.: Основа, 2006 – 448 с.

# **Лабораторная работа №4**

# **ИССЛЕДОВАНИЕ ИСКУССТВЕННОЙ ОСВЕЩЕННОСТИ ПРОИЗВОДСТВЕННЫХ ПОМЕЩЕНИЙ**

*Цель работы -* ознакомиться с нормированием и определением характеристик искусственного освещения производственных помещений, с расчетом искусственного освещения методом светового потока.

#### *Задачи лабораторной работы:*

1. Изучение основных характеристик искусственного освещения и их влияния на безопасность труда и снижение производственного травматизма.

2. Изучение нормирования искусственного освещения на рабочих местах.

3. Изучение методов расчета искусственного освещения на рабочих местах.

4. Расчет общего искусственного освещения методом светового потока.

*Программное обеспечение* – компьютерная программа Light-Effect.

#### **Содержание работы**

#### **4.1 Виды искусственного освещения производственных помещений**

**Искусственное освещение** бывает общим, местным и комбинированным (рис. 3.1).

По функциональному назначения выделяют такие виды освещения:

*Рабочее освещение* создает необходимые условия для работы, устраивают во всех помещениях, местах прохода людей, движения транспорта.

*Аварийное освещение* – предусматривается на случай внезапного отключения рабочего освещения (при аварии).

а) в помещениях с постоянной работой персонала при опасности возникновения травматизма.

б) с числом работающих больше 50 человек.

в) в непроизводственных помещениях - больше 100 человек.

г) во всех детских учреждениях.

д) в медицинских учреждениях: кабинеты неотложной помощи, операционные.

е) на лестницах жилых домов выше 5 этажей.

*Эвакуационное освещение* устраивают в опасных местах для прохода, по путям эвакуации людей из помещения – в коридорах, на лестничных площадках при аварийном отключении рабочего освещения.

*Охранное освещение* – устанавливают вдоль границ территории предприятия, которая охраняется в ночное время.

*Дежурное освещение* – используется в нерабочее время.

#### *4.2. Физиолого-гигиенические факторы*

Оценка эффективности освещения рабочих мест с использованием интегрального показателя работы и оценки качества продукции представлена на рис. 4.1. При увеличение освещенности *Е* рабочего места от 30 до 1000 *Лк* отмечается рост производительности труда *(ПТ),* который составил 10% (кривая 1), утомляемость *(УТ)* снижается на 2% (кривая 2), в то время как количество допускаемых ошибок *(ОД)* при выполнении работы уменьшается более чем в 10 раз (кривая 3).

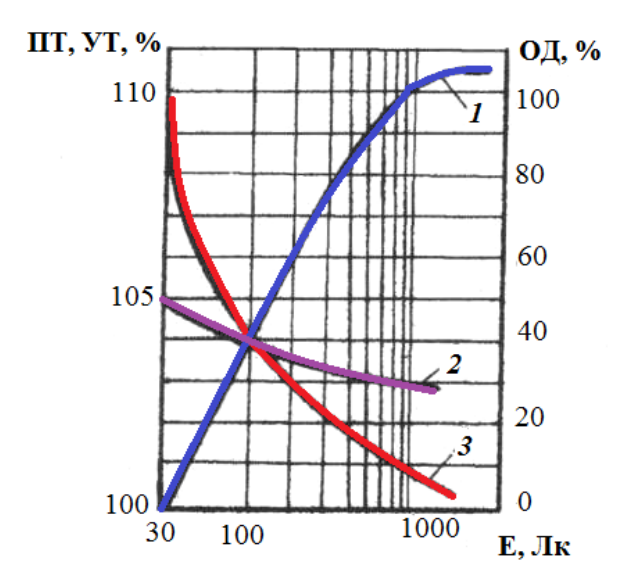

Рисунок 4.1 – Влияние освещенности на интегральные показатели работы [8. с. 27]

Избыточная яркость ттакже может стать причиной уменьшения или потери трудоспособности, вызывая временное ослепление, резь в глазах и головную боль.

#### **4.3. Количественные и качественные характеристики искусственного освещения**

К основным **количественным** показателям принадлежат: *световой поток, сила света, яркость и освещенность.*

*Световой поток* **(***Ф***)** – это мощность светового видимого излучения, которая оценивается глазом человека по световым ощущениям. Единицей светового потока является *люмен,* (лм).

*Освещенность* **(***Е***)** – отношение светового потока (*Ф*), падающего на элемент поверхности, к площади этого элемента (*S*):

$$
E = \frac{\Phi}{S}
$$
 (4.1)

За единицу освещенности принят *люкс* (лк).

*Сила света* - физическая величина, одна из основных световых фотометрических величин, характеризующая величину световой энергии, переносимой в некотором направлении в единицу времени. Количественно равна отношению светового потока (Ф), распространяющегося внутри элементарного телесного угла, к этому углу *(ω)*. Единица измерения – *кандела* (кд).

$$
I = \frac{\phi}{\omega} \tag{4.2}
$$

*Яркость L* – это отношение силы света I, излучаемой, освещаемой или светящейся поверхностью в этом направлении, к площади S проекции этой поверхности, на плоскость, перпендикулярную к этому направлению.

$$
B = \frac{I}{S \cdot \cos \alpha} \tag{4.3}
$$

где *α* – угол между нормалью к элементу поверхности *S* и направлением, для которого определяют яркость.

Единица яркости – *нит* (нт).

Основными *качественными* характеристиками зрительных условий работы являются: *фон, контраст между объектом и фоном, видимость*.

*Фон* – это поверхность, на которой происходит различение объекта. Фон характеризуется способностью поверхности отражать падающий на нее световой поток. Эта способность (коэффициент отражения *р*) определяется как отношение отраженного от поверхности светового потока  $\Phi_{\text{orb}}$  к падающему на нее световому потоку  $\Phi_{\text{naq}}$ 

$$
\rho = \frac{\Phi_{\text{orp}}}{\Phi_{\text{naat}}} \tag{4.4}
$$

Значения коэффициента отражения изменяются в пределах 0,02...0,95 и зависят от цвета и фактуры поверхности; при *ρ* >0,4 фон считают светлым; при *ρ* = 0,2...0,4 – средним и при *ρ* <0,2 – темным.

**Контраст объекта с фоном** *k* – степень различения объекта и фона – характеризуется соотношением яркостей рассматриваемого объекта (точки, линии, знаки, пятна, трещины, риски или других элементов) и фона; если *k*>0,5 (объект резко выделяется на фоне), средним при *k*=0,2...0,5 (объект и фон заметно отличаются по яркости) и малым при *k*<0,2 (объект слабо заметен на фоне).

$$
k = \frac{B_0 - B_{\phi}}{B_{\phi}}
$$
\n
$$
\tag{4.5}
$$

где *В<sup>о</sup>* та *Вф –* яркость объекта и фона, *нт.*

*Видимость V* обеспечивает способность глаза воспринимать объект. Она зависит от освещенности, размера объекта, его яркости, контраста объекта с фоном, длительности экспозиции. Видимость определяется числом пороговых контрастов в контрасте объекта с фоном:

$$
V = \frac{k}{k_{\text{nop}}} \tag{4.6}
$$

где *k –* контраст между объектом и фоном; *knoр –* пороговый контраст, т.е. наименьший контраст различимый глазом в данных условиях.

*Коэффициент пульсации освещенности КЕ* – это критерий

глубины колебаний освещенности в результате изменения во времени светового потока

$$
KE = \frac{100(E_{\text{max}} - E_{\text{min}})}{2E_{\text{cp}}}
$$
(4.7)

где  $E_{\text{max}}$ ,  $E_{\text{min}}$ ,  $E_{\text{cp}}$  – максимальное, минимальное и среднее значения освещенности за период колебаний; для газоразрядных ламп КЕ = 25...65 %, для обычных ламп накаливания КЕ≈7 %, для галогенных ламп накаливания KE= 1%.

*Показатель ослеплённости Ро* – критерий оценки слепящего действия, создаваемого осветительной установкой

$$
P_0 = 1000 \frac{V_1}{V_2 - 1}
$$
 (4.8)

где  $V_1$  и  $V_2$  – видимость объекта различения соответственно при экранировании и наличии ярких источников света в поле зрения.

Экранирование источников света осуществляется с помощью щитков, козырьков и т.п.

#### *4.4 Основные требования к производственному освещению*

1. Создание на рабочей поверхности освещенности, соответствующей характеру зрительной работы.

2. Обеспечение достаточной равномерности и постоянного уровня освещенности в производственных помещениях, во избежания частой переадаптации органов зрения.

3. Отсутствие ослепляющего действия от источников света, а также от других предметов (стекол, зеркал) в поле зрения.

4. Отсутствие на рабочем месте резких и глубоких теней (особенно динамичных).

5. Обеспечение достаточного для различения деталей контраста освещаемой поверхности.

6. Отсутствие опасных и вредных производственных факторов (шум, тепловые излучения, опасность поражения электрическим током, пожаро- и взрывоопасность светильников).

7. Надежность и простота в эксплуатации, экономичность и эстетичность.

58

#### *4.5. Методы расчета искусственного освещения*

В задачи расчета искусственного освещения входит определение необходимой мощности осветительных приборов для создания в помещении нормируемой освещенности. При этом для проектировния необходима информация о форме и геометрических размерах помещения; отражающей способности внутренних поверхностей (пола, стен, потолка); разряде выполняемых зрительных работ; расположении и габаритах оборудования.

Для расчета искусственного освещения используют в основном три метода: метод светового потока лампы, точечный метод и метод удельной мощности.

**Точечный метод** применяют главным образом для расчета локализованного и комбинированного освещения, освещения наклонных и вертикальных плоскостей и для проверки расчета равномерного общего освещения, когда отраженным световым потоком можно пренебречь. На практике точечный метод расчета используют при проектировании общего равномерного освещения помещений, если требуется оценить освещенность в конкретных точках.

Расчет освещенности в заданной точке от точечного источника света на плоскости, произвольно ориентируемой в пространстве, осуществляется по выражению:

$$
E = \frac{I_{\alpha} \cos^2 \alpha}{H_{p}^2 k} \left( \cos \theta + \text{sign} \frac{P}{H_{p}} \sin \theta \right)
$$
(4.9)

где *Іα* – сила света по направлению к расчетной точке, *кд;*

*α* – угол между нормалью рабочей поверхности и направлением светового потока от источника света, *град.;*

*Нр* – высота подвеса светильника над горизонтальной плоскостью, проходящей через расчетную точку, *м;* 

*к-* коэффициент запаса лампы;

*Р -* кратчайшее расстояние от проекции оси симметрии светильника на горизонтальную плоскость до следа пересечения последней с расчетной плоскостью, *м;*

*Θ –* угол наклона расчетной плоскости к горизонту, *град.*

В случае определения освещенности в горизонтальной и вертикальной плоскостях выражение (4.9) примет вид:

для горизонтальной плоскости

$$
E = \frac{I_{\alpha} \cos^3 \alpha}{H_{\rho}^2 k} \tag{4.10}
$$

для вертикальной плоскости

$$
E = \frac{I_{\alpha} \cos^3 \alpha}{H_{p} k} \tag{4.11}
$$

Данные о распределении силы света приводятся в светотехнических справочниках.

При необходимости расчета освещенности в точке, создаваемой несколькими светильниками, подсчитывают освещенность от каждого из них, а затем полученные значения складывают.

**Метод удельной мощности** наиболее простой, но и наименее точный, поэтому его применяют только для приблзительных (ориентировочных) расчетах.

Этим методом определяют мощность каждой лампы *WЛ* в осветительной установке, необходимую для создания нормируемой освещенности:

$$
W_{\pi} = \frac{wS}{n} \tag{4.12}
$$

где *w* – удельная мощность (отношение мощности осветительной установки к площади помещения), *Вт/м<sup>2</sup> –* выбирается по светотехническим таблицам в зависимости от уровня освещенности, площади помещения, типа светильника и высоты его подвеса, типа и мощности ламп;

 $S$  – площадь помещения,  $\bm{M}^2$ ;

*n –* число ламп в осветительной установке.

**Метод светового потока** еще называют иногда методом коэффициента использования, обычно применют для определения общего равномерного освещения для горизонтальной рабочей поверхности, так как при расчете данным методом оценка минимальной освещенности без конкретизации точек с такой освещенностью весьма приблизительна.

#### Порядок расчета искусственного освещения

методом светового потока

В данной лабораторной работе будем использовать метод светового потока, для этого:

*1. Определяют высоту подвеса светильника над рабочей поверхностью по выражению:*

$$
H_p = H - h_p - 0.5 \tag{4.13}
$$

где *Н* – высота помещения, *м;*

*hр* – высота расположения рабочей поверхности от уровня пола, *м.*

*2. Определяют индекс (показатель) помещения по выражению:*

$$
i = \frac{ab}{H_p(a+b)}\tag{4.14}
$$

где *а* и *b* – соответственно длина и ширина помещения, м;

*Н<sup>р</sup>* – высота подвеса светильника нал освещаемой поверхностью, м.

*3. Определяют необходимый расчетный световой поток F, лк, лампы по формуле:*

$$
F_{\scriptscriptstyle{pn}} = \frac{E_{\scriptscriptstyle{n}} S k z}{\scriptscriptstyle{n} N \eta} \tag{4.15}
$$

где  $S$  – площадь освещаемого помещения, м<sup>2</sup>;

*Е<sup>н</sup>* – нормируемая освещенность на рабочем месте в зависимости от условий работы – точности, размера объекта и фона (табл. 4.1)

#### Таблица 4.1 – Нормы искусственной освещенности, лк

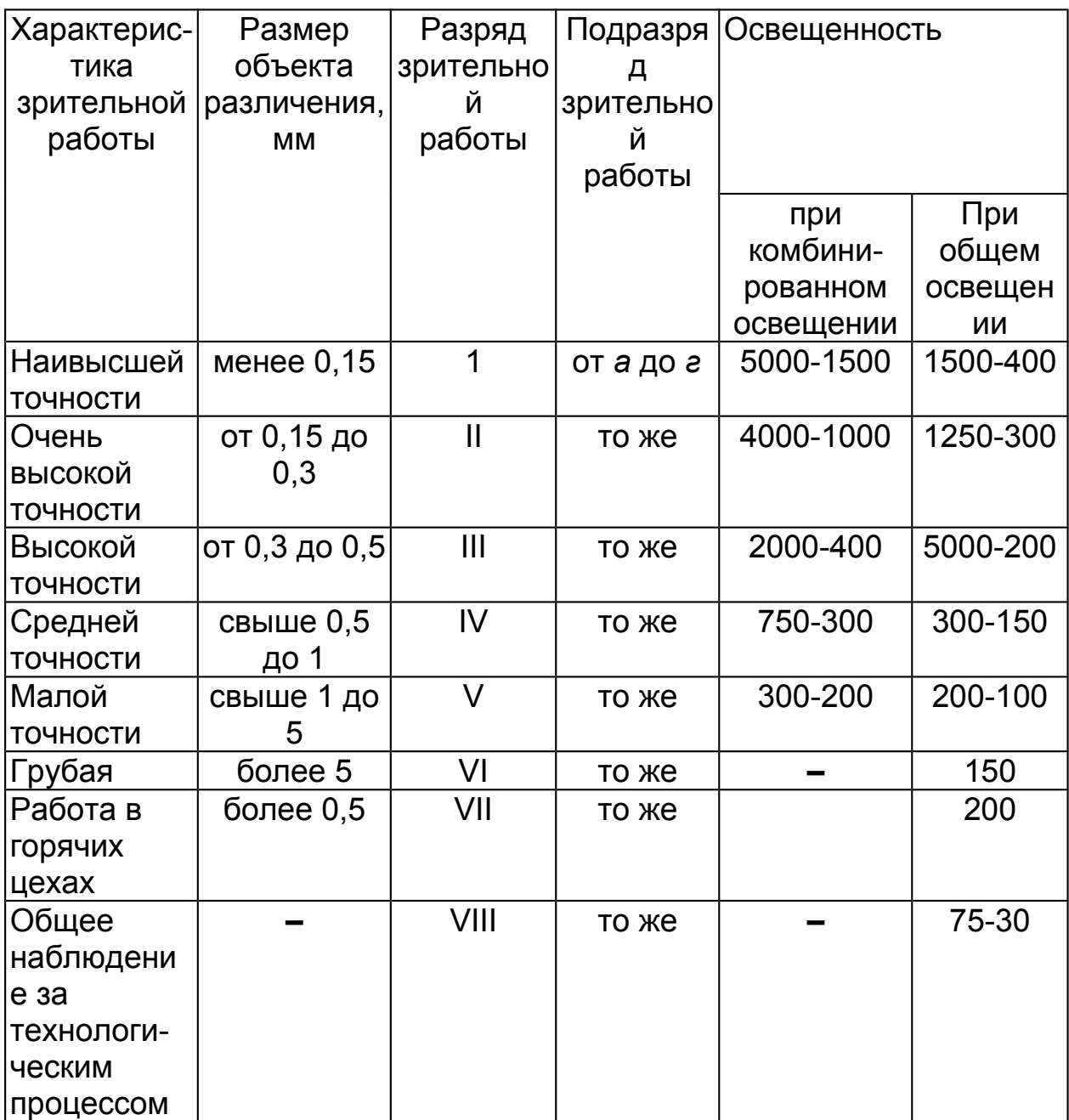

Разряд зрительной работы устанавливают в зависимости от отношения диаметра различаемого объекта к расстоянию до глаза работающего (более 0,5 м).

Освещенность производственных участков при комбинированном и общем освещении соответственно составляет: мойка машин – 100…150; обслуживание техническое – 200…300; ремонт аккумуляторов – 200…500.

Общая освещенность, лк, рабочих поверхностей для помещений (рекомендуемая ДБН В.2.5-28-2006) следующая: кабинеты, аудитории, лаборатории – 400; кабинет технического

черчения (на рабочих столах) – 500; актовые залы – 200; гардеробные – 100…150; коридоры и проходы – 50…75; санузлы – 75.

*z* – коэффициент, учитывающий неравномерность освещенности (принимают 1,1…1,3);

*k* – коэффициент запаса снижения освещенности в связи со старением ламп и загрязнением светильников (принимают для ламп накаливания – 1,3…1,6; для люминесцентных ламп – 1,5…1,8);

*N* – число светильников, *n* – число ламп в светильнике.

Выбирают необходимое число светильников для обеспечения равномерного освещения. На плане помещения (участка, цеха, лаборатории) в масштабе указывают распределение светильников (рядами, в шахматном порядке). Равномерное освещение обеспечивается, если отношение расстояния L между центрами светильников к высоте Н их подвеса над рабочей поверхностью составляет для светильников с лампами накаливания 1,4…2, а с люминесцентными – 1,4…1,5.

Из плана распределения светильников определяют количество светильников *N*.

*η* – коэффициент использования светового потока ламп, зависящий от КПД и кривой светораспределения светильников, показателя помещений *і* (определенного по формуле 4.14), коэффициентов отражения стен  $\rho_{cr}$  и потолка  $\rho_n$  (табл. 4.2).

По расчетному световому потоку лампы *Fpп* с помощью табл. 11 подбирают ближайшую стандартную лампу.

Лампу подбирают так, чтобы выполнялось условие:

 $0.9F_{PI}$  ≤ $F_{\pi}$ ≤ 1.2 $F_{PI}$ .

На практике допускается отклонение светового потока *F<sup>Л</sup>* выбранной лампы от расчетного *FРЛ* до –10% и +20%. В противном случае выбирают другое расположение светильников, изменив их количество подбирают другие лампы.

### Таблица 4.2 – Коэффициенты использования светового потока светильников с люминесцентными лампами

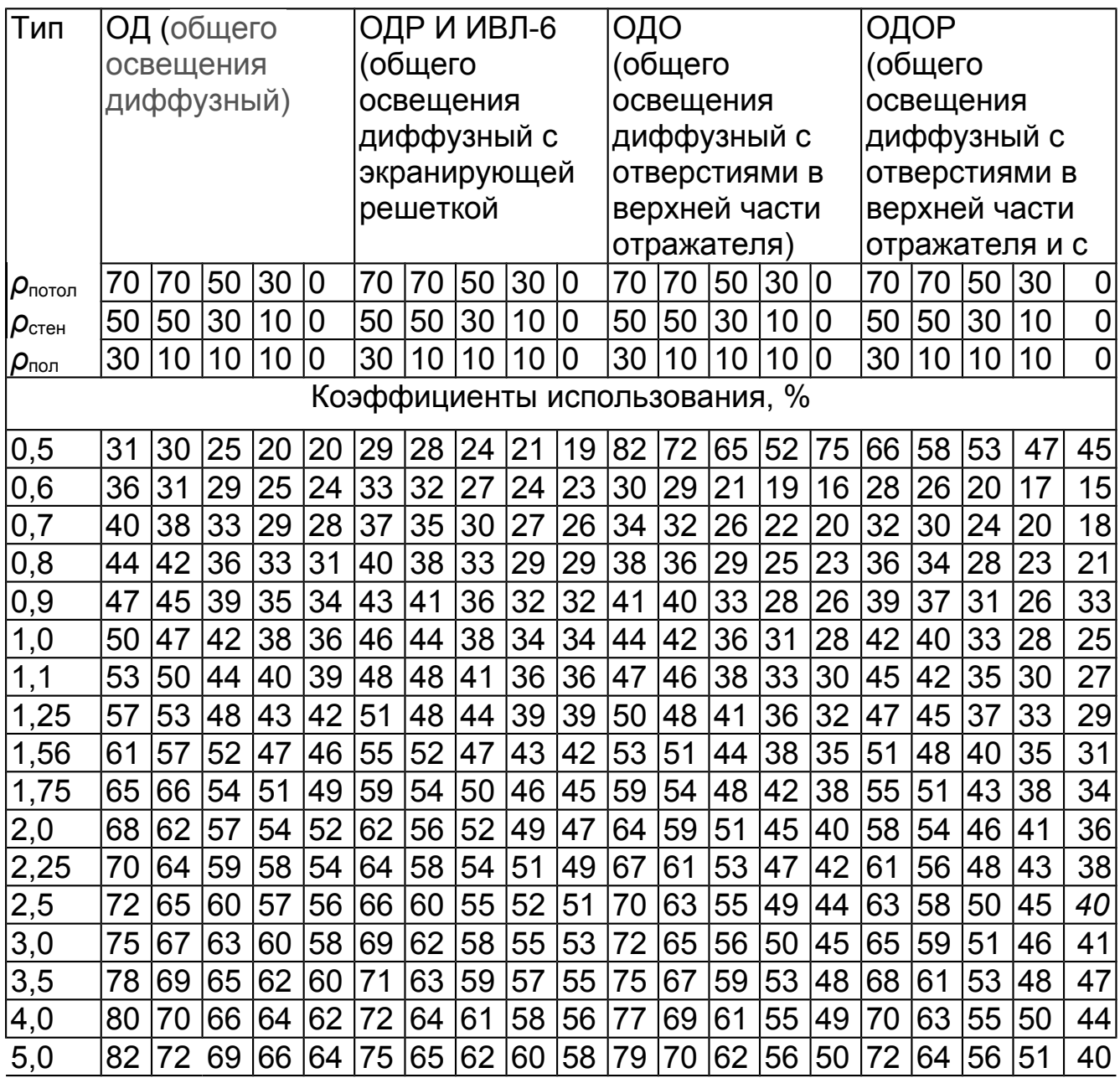

*4. Рассчитывают освещенность Е на рабочем месте:*

$$
\frac{F_{\scriptscriptstyle n}}{\mathsf{E}\mathsf{=}\mathsf{E}_{\scriptscriptstyle \mathsf{H}}}F_{\scriptscriptstyle p\scriptscriptstyle n}
$$

(4.16)

где *Fл* – световой поток выбранной (по табл. 4.3) лампы, лм где *Fрл* – расчетный световой поток лампы (по формуле 4.15), лм

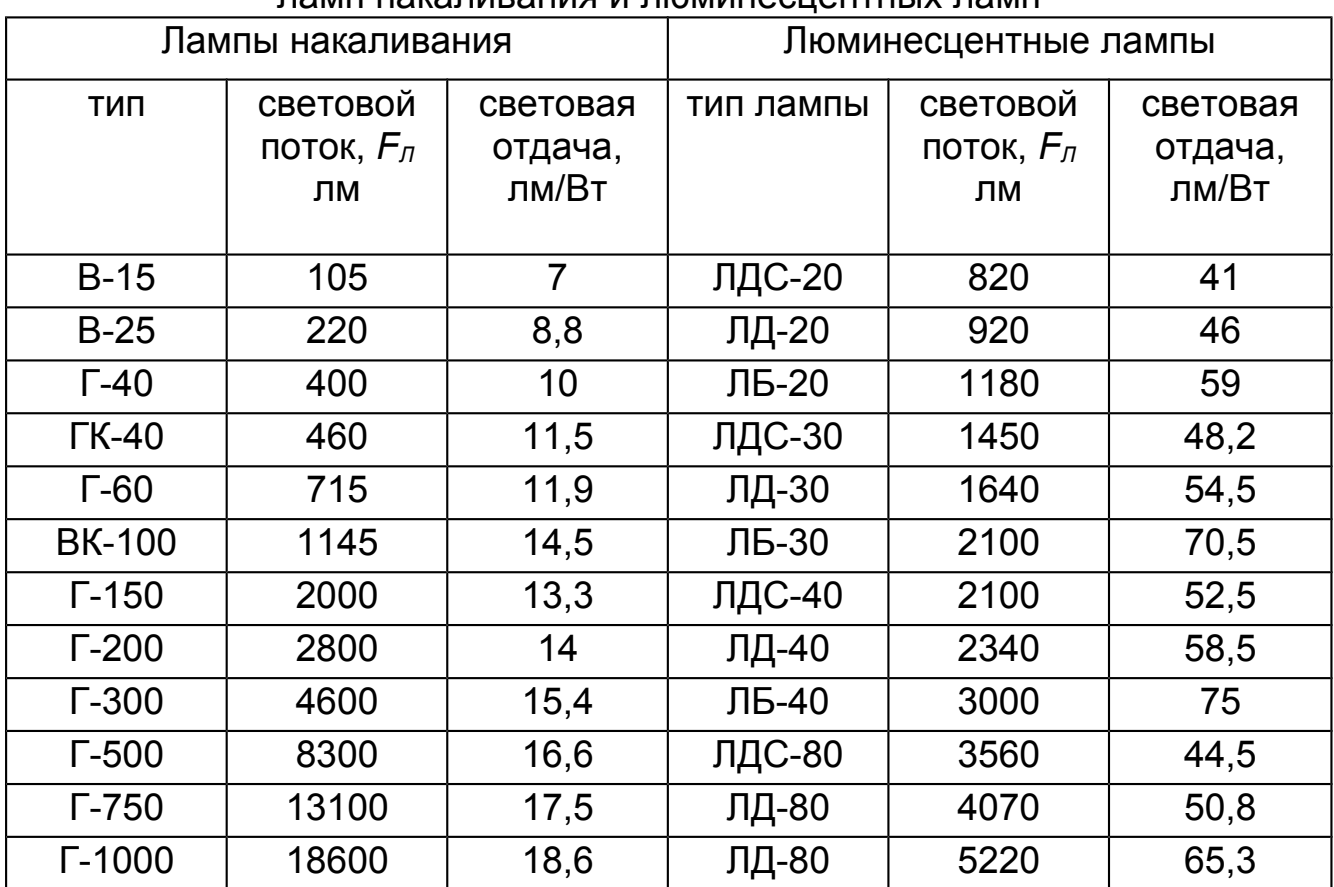

#### Таблица 4.3 – Световые и электрические параметры ламп накаливания и люминесцентных ламп

## **Порядок выполнения работы**

Запустить программу можно с помощью файла LightEffect.exe. Пользователю следует зарегистрироваться в программе, что необходимо для дальнейшего сохранения результатов (рис. 4.2):

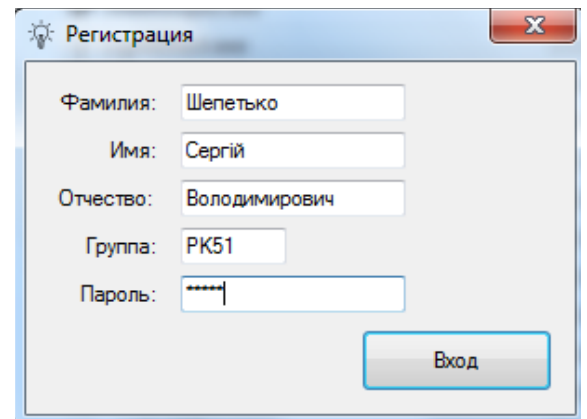

Рисунок 4.2 – Регистрация в программе LightEffect

При запуске программы открывается вкладка с теоретической частью. После изучения которой которой пользователь может открыть вкладку «*практика*» для расчета производственного освещения (рис. 4.3).

#### Задача  $4.1.$ Расчет **ИСКУССТВЕННОГО** освещения производственного помещения.

Рассчитать систему общего равномерного освещения для производственного помещения, если помещение имеет светлую побелку: коэффициент отражения  $\rho$ потолок  $=70\%$ ,  $\rho_{cmeH} = 50\%$ .  $\rho_{\text{non}} = 30\%$ ; помещения  $H = 3,2$ высота  $M<sup>2</sup>$ высота рабочих поверхностей (столов)  $h = 0.9$  м; расстояние от светильника до потолка h<sub>e</sub> = 0,5 м (для светильников с лампами накаливания). Лампы для светильников по техническим характеристикам выбрать значения светового самостоятельно (исходя из рассчитанного потока одной лампы). Исходные данные взять из таблицы 4.4. Начертить схему размещения светильников в помещении.

|                                                                                       | Данные для расчета |  |                               |   |  |     |     |              |      |  |        |
|---------------------------------------------------------------------------------------|--------------------|--|-------------------------------|---|--|-----|-----|--------------|------|--|--------|
| Вариант                                                                               |                    |  |                               | 3 |  | 5   | 6   |              |      |  | 10     |
| Разряд и                                                                              |                    |  |                               |   |  |     |     |              |      |  |        |
| ∣подразряд∫                                                                           |                    |  | IV 6  IV 6   V a   IV B   V 6 |   |  | V B | IVr | $V_{\Gamma}$ | IV r |  | IV $6$ |
| работ                                                                                 |                    |  |                               |   |  |     |     |              |      |  |        |
| Размер                                                                                |                    |  |                               |   |  |     |     |              |      |  |        |
| помещения  20-10  12-5  14-10  15-10  16-10  14-15  10-10  15-10  20-10  15-5   20-15 |                    |  |                               |   |  |     |     |              |      |  |        |

Таблица 4.4 – Исходные данные к задаче 4.1

Пользователю необходимо ввести исходные данные. Например, введем следующие данные (рис. 4.3):

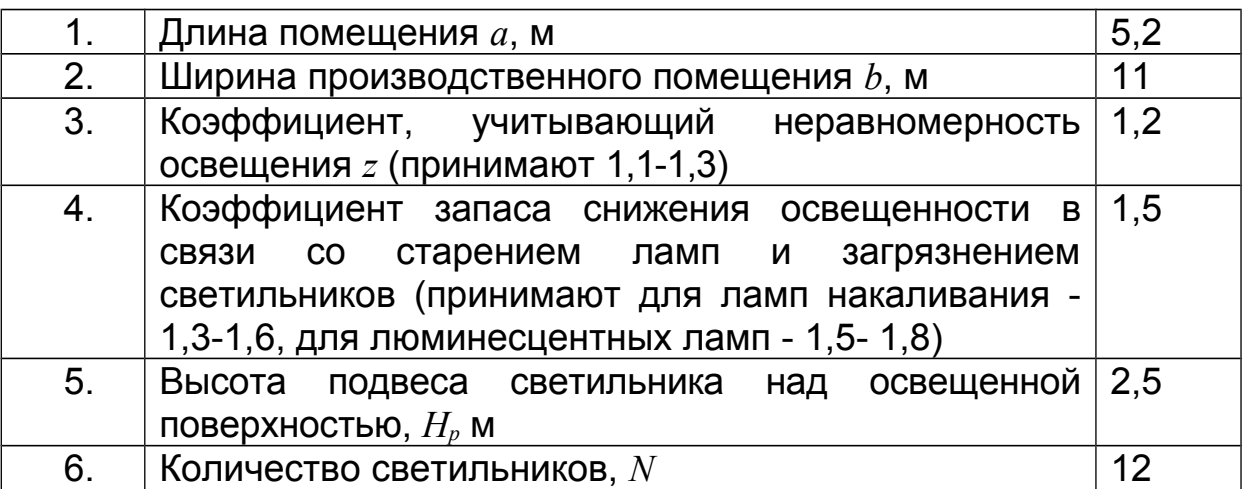

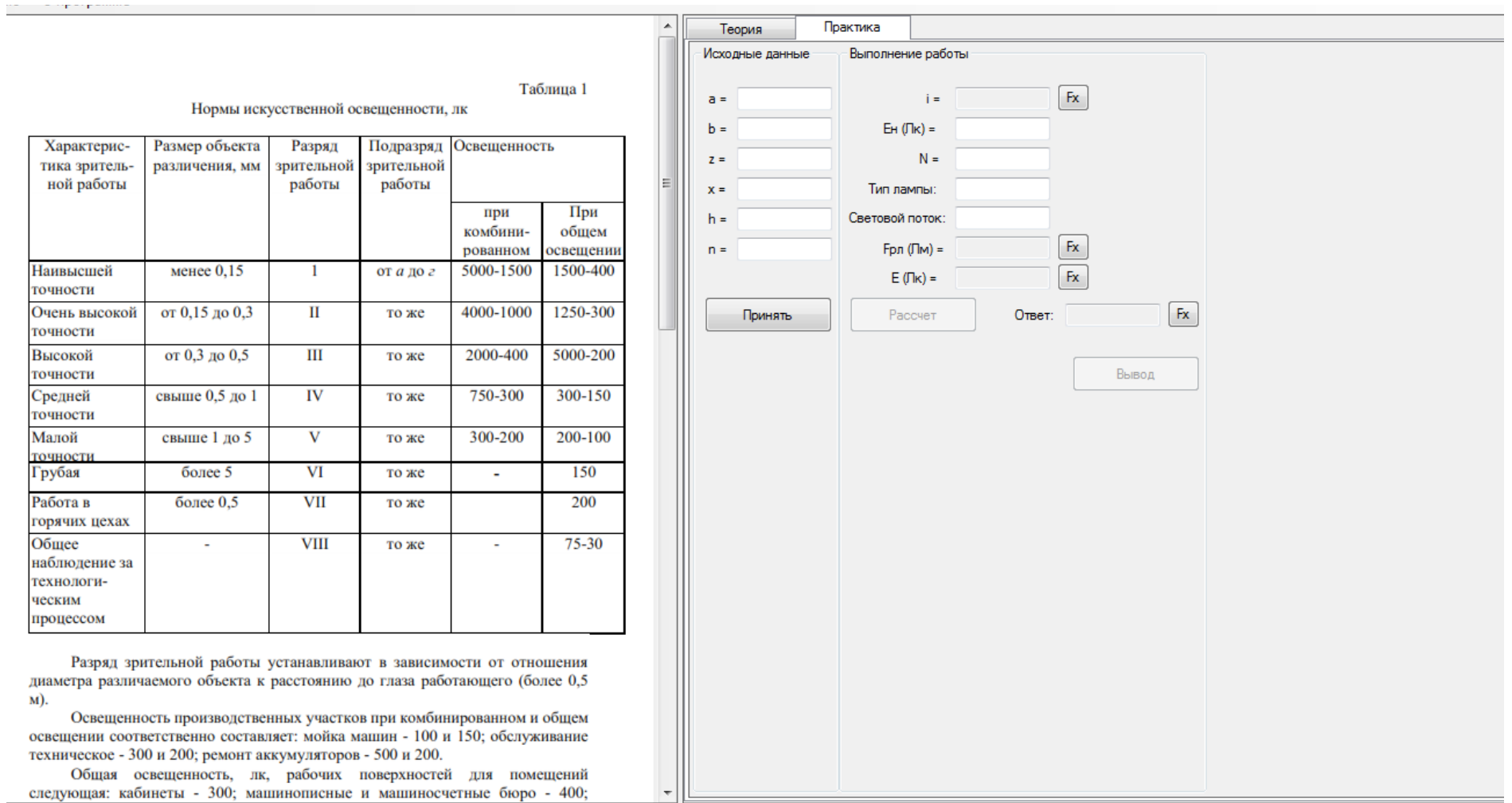

Рисунок 4.3 – Работа с программой LightEffect

Следует выбрать нормируемое значение освещенности Е, по табл. 4.1 (выбираем Е, = 300, например, выполняем расчет для учебной аудитории). Расчет проводится методом светового потока.

Программа автоматически рассчитывает показатель помещения і по формуле 4.14:

$$
i = \frac{ab}{H_p(a+b)} = \frac{5,2 \cdot 11}{2,5 \cdot (5,2+11)} = 1,41
$$

Затем определяют необходимый расчетный световой поток  $F$ , лк, лампы по формуле 4.15, для этого следует выбрать  $\eta$  коэффициент использования светового потока ламп, зависящий от КПД и кривой светораспределения светильников, показателя помещения *i*, коэффициентов отражения от стен  $\rho_{cm}$  и потолка  $\rho_n$ (табл. 4.2).

Например, в данном случае выбираем  $\eta$  = 0,52, тогда:

$$
F_{p_3} = \frac{300 \cdot 5.2 \cdot 11 \cdot 1.5 \cdot 1.2}{12 \cdot 0.52} = 4950
$$

По расчетному световому потоку лампы  $F_{px}$  по табл. 4.3 следует подобрать ближайшую стандартную лампу и определить электрическую мощность.

Например, можем выбрать лампу ЛД-80 со световым потоком 5220 Лм (рис. 4.4).

Программой автоматически рассчитывается освещенность на рабочем месте по формуле 4.16:

$$
E=300 \cdot \frac{5220}{4950} = 316 \text{Jk}
$$

Также программа сравнивает полученное значение освещенности Е и нормированное Ен. Рекомендуется чтобы они не отличались больше, чем на 6% с отклонением в любую сторону:

$$
m = /100 - \frac{E \cdot 100}{E_{\rm H}} = 5.3\% < 6
$$

Если различие в полученной освещенности и нормируемым значением превысит 6% программа автоматически порекомендует подобрать другие светильники.

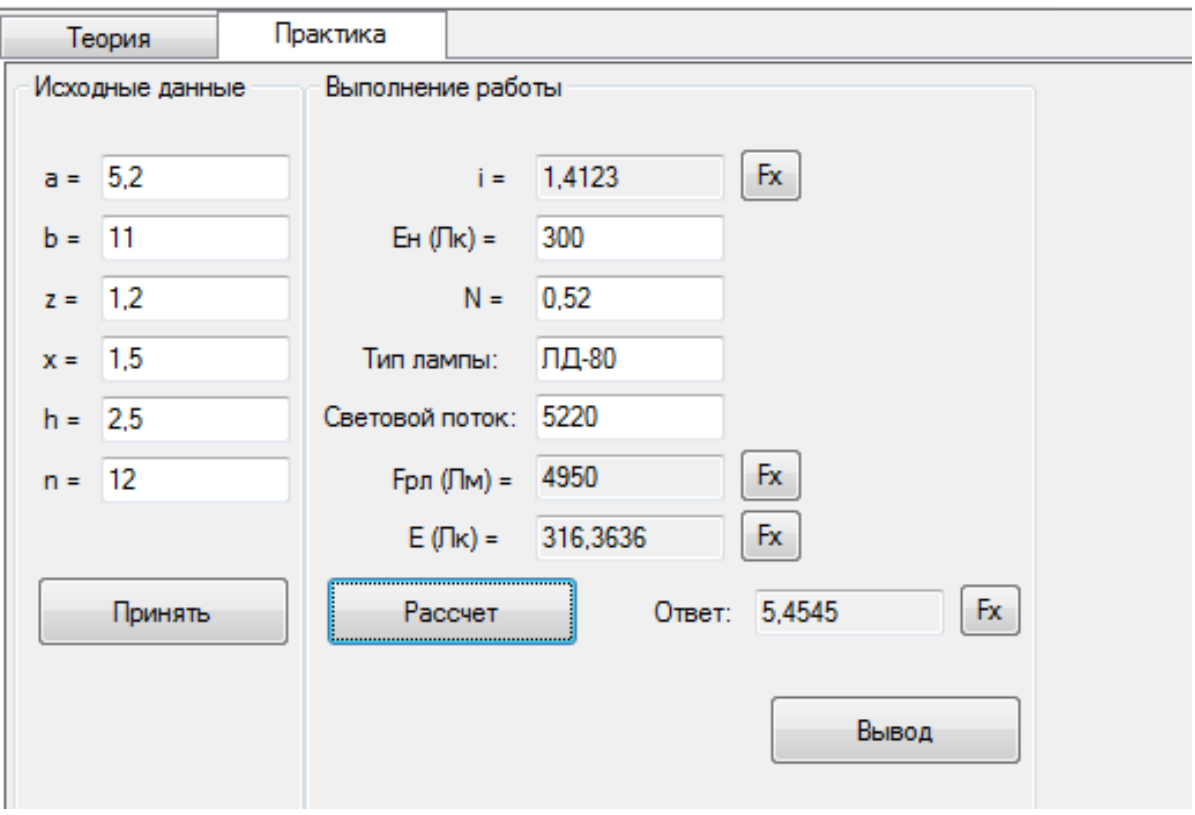

Рисунок 4.4 – Выбор лампы для искусственного освещения

Проанализируйте полученные результаты и напишите *выводы*. В выводе следует указать выбранные светильники, их количество, план размещения в аудитории с учетом равномерного освещения. Необходимо сформулировать рекомендации по организации искусственного освещения в производственном помещении. Распределение светильников в помещении представляют в виде схемы выполненной в масштабе.

Отчет о работе сохраняется в виде файла с именем студента в формате pdf. В отчете указываются фамилия студента, группа, цель работы, условие задачи, исходные данные, формулы для расчета, результаты расчета: показатель помещения, световой поток, выбранные лампы, освещение на рабочем месте и его отличие от нормируемой освещенности, вывод составленный студентов, дата и время работы.

### **Вопросы для самоконтроля**

1. Как классифицируется искусственное освещение?

2. Как нормируется искусственное освещение?

3. Какие методы используют для расчета искусственной освещенности?

4. Как производится расчет искусственного освещения методом светового потока?

5. В каких единицах измеряют освещенность, световой поток?

6. От каких факторов зависит освещенность рабочего места?

7. Какие требования предъявляются к системе искусственного освещения?

## **Список рекомендуемой литературы**

1. Бортницкий С.И. Охрана труда на автомобильном транспорте К.: высш.шк, 1988

2. Гандзюк М.П., Желібо Є.П., Халімовський М.О. Основи охорони праці. – К.: Каравела, 2004. – 408 с. (розділ 12)

3. ДБН В.2.5-28-2006 «Естественное и искусственное освещение».

4. Жидецький В.Ц. Основи охорони праці. Підручник –– Львів: УАД, 2006 – 336 с. (глава 2.6)

5. Запорожець О.І., Протоєрейський О.С., Франчук Г.М., Боровик І. М. Основи охорони праці. Підручник. – К.: Центр учбової літератури, 2009. – 264 с.

6. Кулявець Ю.В., Богатов О.І. Основи охорони праці: конспект лекцій.- Х.: ХНАДУ, 2010.- 154 с. [Електронний ресурс].– Режим доступу: [http://dl.khadi.kharkov.ua/pluginfile.php/21632/ mod\\_re](http://dl.khadi.kharkov.ua/pluginfile.php/21632/%20mod_resource/content/1/OOP_konspect.pdf)[source/content/1/OOP\\_konspect.pdf](http://dl.khadi.kharkov.ua/pluginfile.php/21632/%20mod_resource/content/1/OOP_konspect.pdf) (C. 85–94).

7. Основи охорони праці: Підручник. 2-ге видання / К.Н.Ткачук, М.О.Халімовський, В.В.Зацарний та ін. – К.: Основа, 2006 – 448 с.

8. Безопасность жизнедеятельности: практикум / В. В.Маслов, Х. М. Мустафаев – М.-Берлин: Директ-Медиа, 2015.– 90 с.

**Лабораторная работа № 5**

# **РАСЧЕТ ВОЗДУХООБМЕНА**

*Качество воздуха — это один из основных показателей качества жизни*

## *Цель работы:*

1. Ознакомиться с назначением и классификацией систем вентиляции.

2. Проанализировать методы расчета систем искусственной вентиляции.

3. Развивать навыки решения инженерных заданий.

*Программное обеспечение* – компьютерная программа Расчет воздухообмена\_V\_0.1.

## **Содержание работы**

## **5.1 Назначение и классификация систем вентиляции**

*Вентиляцией* называют организованный и регулируемый воздухообмен, который обеспечивает удаление из помещения загрязненного воздуха и подачу на его место свежего, чистого воздуха. Вентиляция является эффективным средством обеспечения чистого воздуха рабочей зоны и допустимых параметров микроклимата производственных помещений.

По способу подачи воздуха различают системы *естественной* и *механической* (искусственной) вентиляции (рис. 5.1).

*Аэрацией* называется организованная естественная общеобменная вентиляция помещения в результате поступления и удаления воздуха через открывающиеся окна.

Системы механической вентиляции делят на *общеобменные*, *местные* (локальные), *смешанные*, *аварийные* и системы *кондиционирования*.

*Общеобменная вентиляция* предназначена для ассимиляции избыточной теплоты, влаги и вредных веществ во всем объеме рабочей зоны помещения.

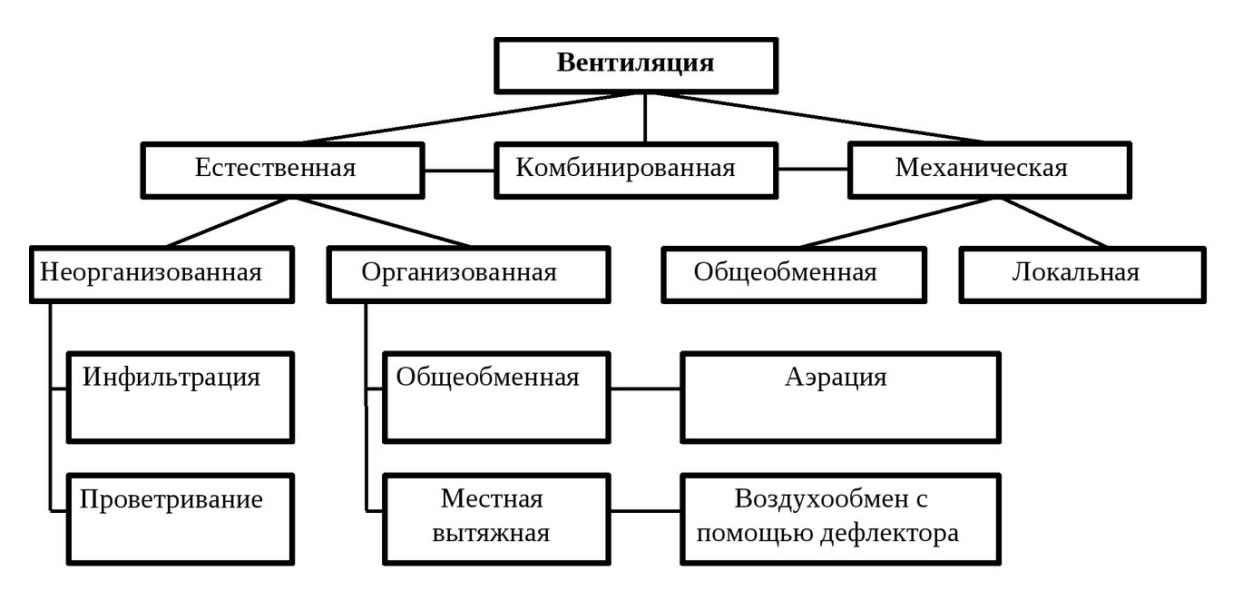

Рисунок 5.1 – Виды вентиляции

С помощью *местной* (локальной) вентиляции необходимые метеорологические параметры создаются на отдельных рабочих местах. Примером местной (локальной) вентиляции могут служить конструкции местных вытяжек (вытяжные зонты или шкафы) или воздушного душирования.

*Смешанная система* вентиляции является сочетанием элементов общеобменной и местной вентиляции.

*Аварийная вентиляция* предусматривается в тех производственных помещениях, в которых возможно внезапное поступление в воздух большого количества вредных или взрывоопасных веществ.

*Общеобменная вентиляция* по способу подачи воздуха и его удаления из помещения делится на приточную, вытяжную и приточно-вытяжную.

В *приточной* системе воздух подается в помещение после его подготовки в приточной камере.

*Вытяжная* система предназначена для удаления воздуха из помещения.

Чаще всего в помещениях устраивают приточно-вытяжную систему, при которой воздух подается в помещение приточной системой, а удаляется вытяжной. Обе системы работают одновременно.

Установка приточной вентиляции состоит из следующих элементов: воздухозаборного устройства, фильтра, калориферов, вентилятора (побудителя движения воздуха) и приточных отверстий или насадок.
## **5.2. Требования к вентиляции производственного помещения**

Основной нормативный документ, которым следует руководствоваться при разработке системы вентиляции – ДБН В.2.5-67 – 1026 «Опалення, вентиляція та кондиціювання». Документом оговорены фундаментальные требования к приточновытяжным вентиляционным установкам. Очевидно, что, когда речь идет, например, о машиностроительном производстве, естественными источниками вентиляции ограничиться не удается.

К вентиляционной системе производственного помещения предъявляются следующие основные требования:

 необходимо поддерживать содержание вредных вещетв ниже установленных предельно-допустимых концентраций для воздуха рабочей зоны внутри помещений и в атмосфере (в населенных пунктах) — для этого при значительных объемах выброса газов и загрязнениях воздуха следует устанавливать фильтры;

 следует рассчитывать основные параметры для воздухообмена — вентиляционный объем, кратность — и проектировать схемы, которые способны обеспечивать поддержание показателей на допустимом уровне, а также осуществлять контроль за данными показателями;

 все типы вентиляции (местная/общая/комбинированная, естественная/механическая) должны использоваться там, где это допустимо и разрешено, например, помещения, в которых хранятся или используются взрывоопасные, легковоспламеняющиеся составы, токсичные вещества, кислоты, нужно исключать из общей вентиляционной системы;

 дополнением к вентиляционным усановкам следует использовать системы кондиционирования/охлаждения воздуха, установки, регулирующие влажность, противопожарные агрегаты и т.д.

Для правильного проектирования систем вентиляции необходимо знать отличительные особенности производственного процесса, предположить возможные вредные вещества, которые могут поступать в воздух рабочей зоны. От этого зависит воздухообмен –объем поступающего в помещения воздуха (за один час). Необходимо грамотно определять возможные теплопотери, влаговыделение, спроектировать воздуховоды, шумопоглощающие вентиляционные устройства. Следует помнить о паспортизации установок, их монтаже и проведении испытаний.

#### **5.3. Расчет воздухообмена**

Методы расчёта общеобменной вентиляции:

*1. По количеству работающих* (где нет выброса вредных веществ):

$$
L = L^* \cdot n \tag{5.1}
$$

где *L* – воздухообмен – объем воздуха, подаваемого в помещение м $3/4$ ;

 $L^*$  – объём необходимого воздуха на одного работающего, м $^3\!$ ч чел, определяется в зависимости от объема помещения, приходящегося на одного работника (V/n).

Если V/n < 20 м<sup>3</sup>/чел, то L<sup>\*</sup>= 30 м<sup>3</sup>/ч чел;

V/n > 40 м<sup>3</sup>/чел, то L\* = 20 м<sup>3</sup>/ч чел;

n – количество работающих.

#### *2. При наличии вредных веществ:*

$$
L = \frac{M}{k(\Pi \mu \text{K} - \text{C}_0)}
$$
(5.2)

где *М* – масса вредного вещества, выделяемая в единицу времени в воздух рабочей зоны;

*ПДК* – предельно допустимая концентрация вредного вещества в воздухе рабочей зоны;

*С<sup>0</sup>* – концентрация вредного вещества в приточном воздухе.

*k* – коэффициент, учитывающий равномерность распределения вредного вещества (при равномерном распределении *k*=1)

# *3. При наличии избытков тепла:*

$$
L = \frac{3.6 \cdot Q_{u36}}{c\rho (T - T_{npum})}
$$
(5.3)

где *Qизб* – избыточное тепло, кВт; *с* – теплоёмкость воздуха кДж/(кг·К);  $\rho$  – плотность воздуха, кг/м $^3$ . *Т* – температура воздуха в помещении; *Тприт* – температура приточного воздуха.

# *4. Расчет кратности воздухообмена:*

$$
K = \frac{L}{V} \tag{5.4}
$$

где *К* – кратность воздухообмена, показывает, сколько раз в час сменится воздух в помещении, 1/ч;

 $L$  – воздухообмен – объём подаваемого воздуха м $^3$ /час;

 $V -$  объём помещения м<sup>3</sup>.

# **Порядок выполнения работы**

Запустить программу можно с помощью файла Расчет воздухообмена.exe. Перед началом работы необходимо зарегистрироваться:

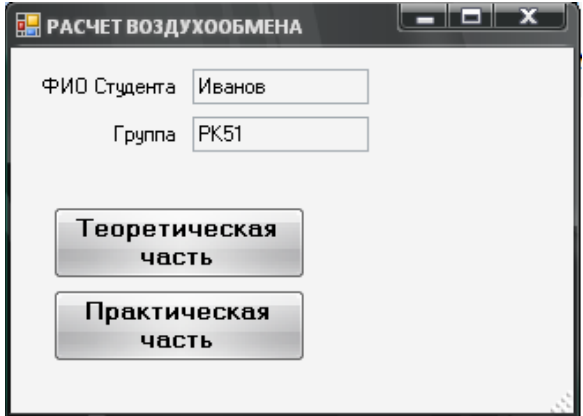

Рисунок 5.1 – Регистрация в программе «Расчет воздухообмена»

Программа содержит теоретическую и практическую часть. Теоретическая часть включает следующую информацию:

1. Назначение и классификация систем вентиляции

2. Расчет воздухообмена.

Информация подана в виде гиперссылок, при нажатии на которые открывается краткое содержание. После изучения теоретических вопросов студент может приступать к выполнению расчетов, нажав кнопку «практическая часть».

Практическая часть состоит в выполнении задач по расчету воздухообмена при разных условиях.

# **Задача 5.1. Определение воздухообмена при наличии вредных веществ в воздухе рабочей зоны**

Определите воздухообмен L (м<sup>3</sup>/ч), который необходимо обеспечить общеобменной механической вентиляцией для того, чтобы концентрация вредного газа в воздухе рабочей зоны производственного помещения не превышала предельно допустимую концентрацию ПДК (мг/м<sup>3</sup> ). В помещении выделяется *М* (кг/ч) токсичного газа. Концентрация данного вредного вещества в приточном воздухе С<sub>0</sub> (мг/м<sup>3</sup>). Коэффициент равномерности распределения вентиляционного воздуха равен *k*. Рассчитайте кратность воздухообмена. Исходные данные следует выбрать из таблицы 5.1.

Следует внести исходные данные в соответствии с выбранным вариантом задачи. После нажатия кнопок «*расчет воздухообмена*» и «*кратность воздухообмена*» программа автоматически выполняет соответствующие расчеты по формулам 5.2 и 5.4 (рис. 5.2).

В поле «*вывод*» студент имеет возможность оставить свой комментарий к решению задачи. Оцените полученные значения. Что показывает кратность воздухообмена? В чем физический смысл этой величины?

После нажатия кнопки «*сформулировать отчет*» программа сохраняет исходные данные и результаты решения в файле типа «Иванов отчет задача №1.txt».

| вариант | М, кг/ч | <b>газ</b>            | ПДК,     | $\boldsymbol{k}$ | $\mathcal{C}_o$ | Параметры помещения |                |                |
|---------|---------|-----------------------|----------|------------------|-----------------|---------------------|----------------|----------------|
|         |         |                       | $MT/M^3$ |                  | $MT/M^3$        | Длина               | Ширина         | Высота         |
| 1.      | 0,04    | оксид углерода        | 20       | 1                | 5               | 10 <sub>1</sub>     | 10             | 3              |
| 2.      | 0,02    | сернистый<br>ангидрид | 10       | 0,7              | $\overline{0}$  | 5                   | $\overline{4}$ | 2,8            |
| 3.      | 0,05    | аммиак                | 20       | 1                | $\overline{4}$  | 6                   | $\overline{4}$ | 3,3            |
| 4.      | 0,03    | сероводород           | 10       | 0,9              |                 | 10 <sup>°</sup>     | 5              | 3,5            |
| 5.      | 16      | ДИОКСИД<br>углерода   | 20       | 0,8              | 3               | 11                  | 5,5            | $\mathfrak{S}$ |
| 6.      | 0,01    | оксид углерода        | 20       | $\mathbf 1$      | 1,5             | 12 <sub>2</sub>     | 6              | $\mathfrak{S}$ |
| 7.      | 0.025   | сернистый<br>ангидрид | 10       | 1                | $\overline{0}$  | 10,5                | $\overline{7}$ | $\overline{4}$ |
| 8.      | 0,005   | аммиак                | 20       | 0,95             | 3               | 10 <sup>°</sup>     | 10             | 3              |
| 9.      | 0,003   | сероводород           | 10       | 1                | 2               | 5                   | $\overline{4}$ | 2,8            |
| 10.     | 10      | ДИОКСИД<br>углерода   | 20       | 0,9              | 3,5             | 11                  | 5,5            | $\mathfrak{S}$ |

Таблица 5.1 – Исходные данные задачи 5.1

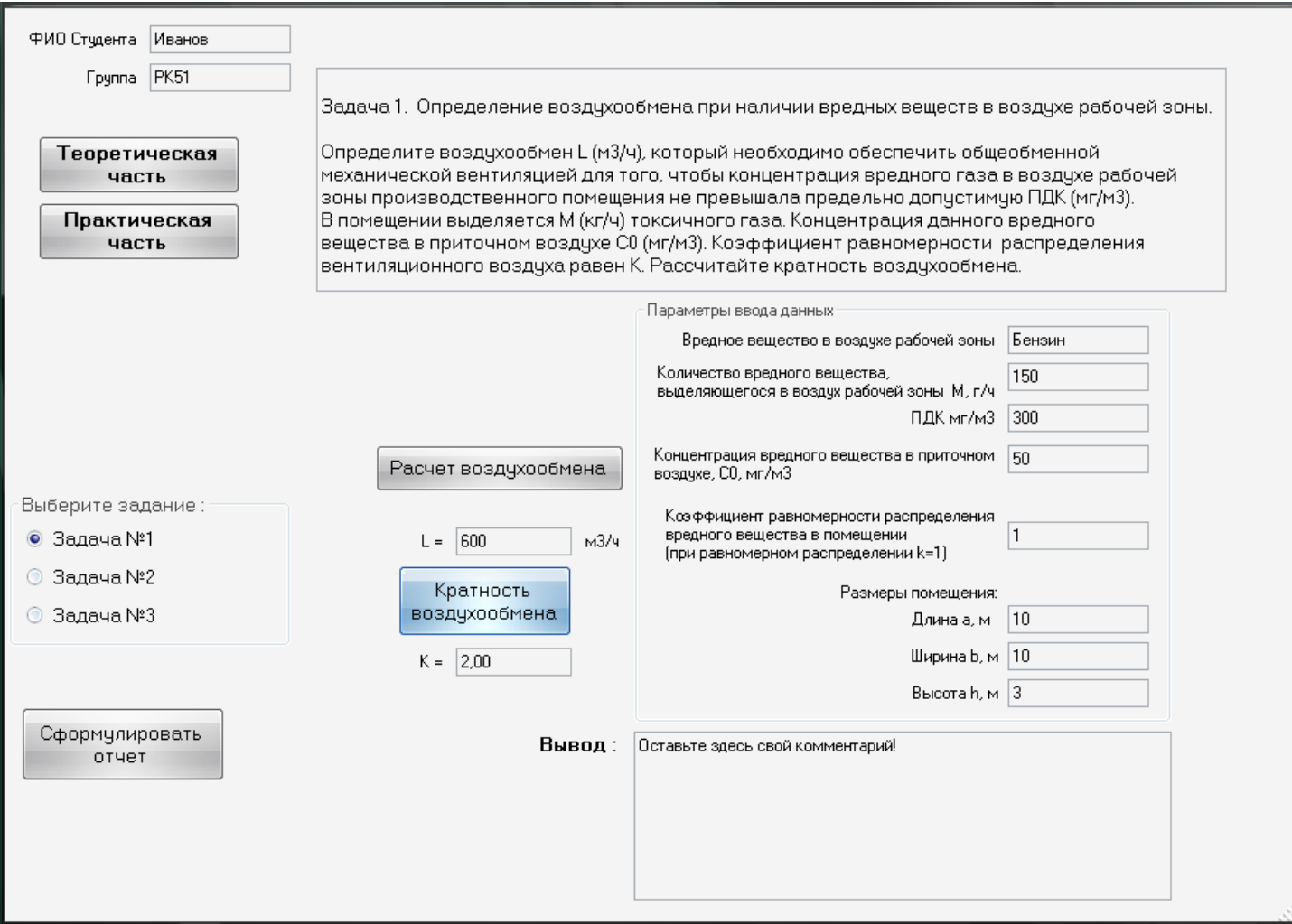

Рисунок 5.2 – Определение воздухообмена при наличии вредных веществ в воздухе рабочей зоны

## **Задача 5.2 Определение воздухообмена по количеству работников**

Рассчитайте воздухообмен рабочего кабинета. Исходные данные для расчета: длина зала *а*, м; ширина *b*, м; высота *h*, м; количество рабочих мест - *n*. Определите кратность воздухообмена. Исходные данные следует выбрать из таблицы 5.2.

| вариант | параметры<br>помещения,<br>$a-b-n$ , $M$ | Количество<br>сотрудников,<br>n | вариант | параметры<br>помещения,<br>$a-b-n$ , $M$ | Количество<br>сотрудников, |
|---------|------------------------------------------|---------------------------------|---------|------------------------------------------|----------------------------|
|         | $9 - 4, 5 - 3$                           | 5                               | 6       | $4 - 3,5 - 3$                            | 2                          |
| 2       | $6 - 6 - 3,5$                            |                                 |         | $3 - 3 - 3$                              | 2                          |
| 3       | $6 - 5 - 3,5$                            | 6                               | 8       | $3,5 - 4,5 - 3,2$                        | 3                          |
| 4       | $5,5 - 4 - 3,3$                          | 5                               | 9       | $4 - 4.4 - 3$                            |                            |
|         | $4 - 3 - 3$                              |                                 | 10      | $4,5 - 5 - 3$                            | 3                          |

Таблица 5.2 – Исходные данные для задачи №2

Следует внести исходные данные в форму компьютерной программы (рис. 5.3).

При нажатии кнопки «*расчет*» программа вычисляет воздухообмен и кратность воздухообмена помещения по формулам 5.1 и 5.4. В поле «*вывод*» студент имеет возможность оставить свой комментарий к решению задачи.

После нажатия кнопки «*сформулировать отчет*» программа сохраняет условие задачи и решение в файл типа «Иванов отчет задача №2.txt».

#### **В.** РАСЧЕТ ВОЗДУХООБМЕНА

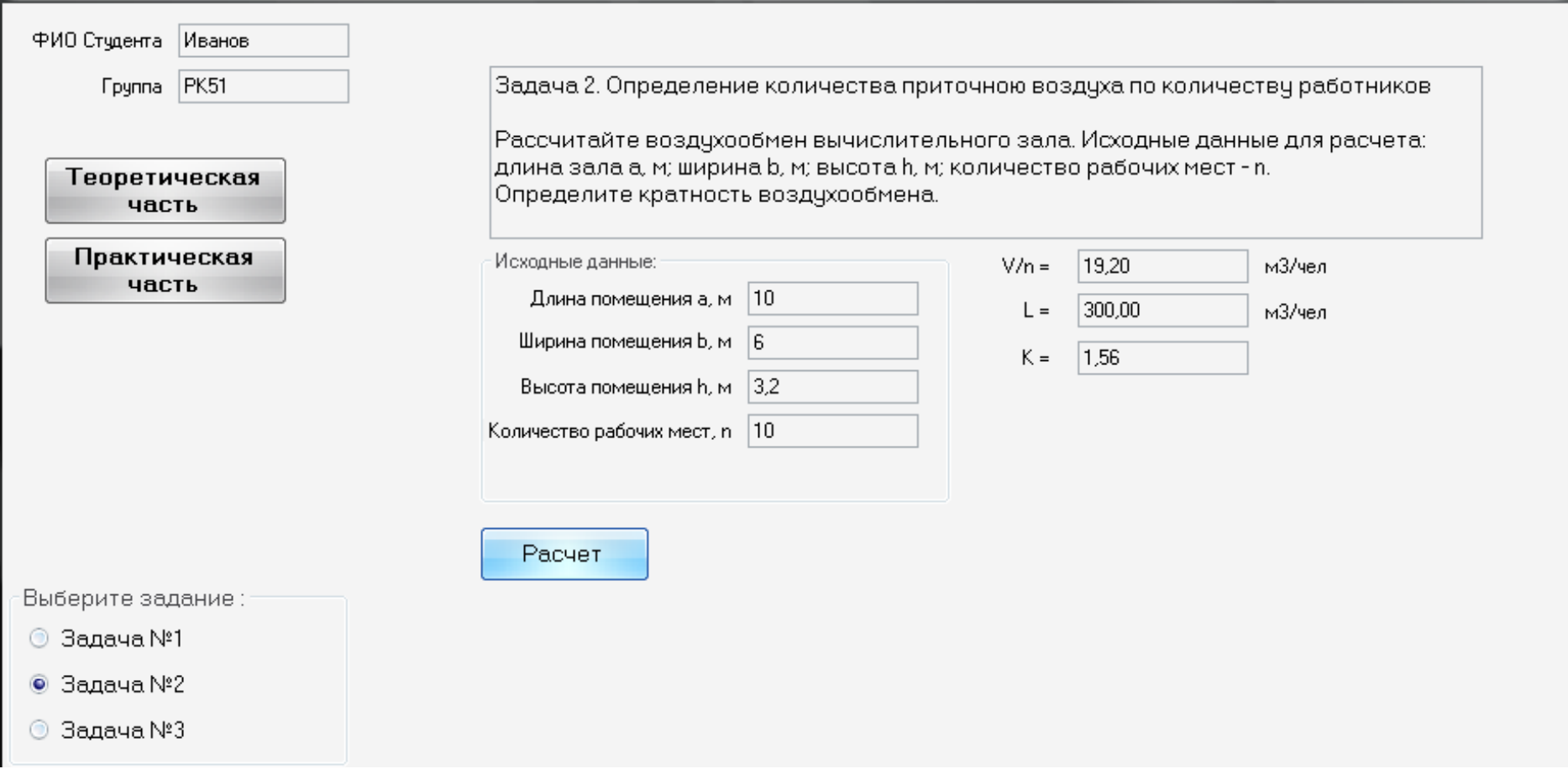

 $\begin{array}{|c|c|c|}\hline \textbf{--} & \textbf{--} & \textbf{X} \end{array}$ 

Рисунок 5.3 – Определение воздухообмена по количеству работников

## **Задача 5.3. Расчет воздухообмена при условии выделения избыточного тепла**

Определить производительность общеобменной вентиляции L (м<sup>3</sup>/ч), обеспечивающей в холодный период года удаление теплоизбытков Q изб (Вт) из производственного помещения и поддержание минимально допустимой температуры воздуха в рабочей зоне t<sub>p3</sub>. Тепловыделения в помещении от технологического оборудования равны Qоб (Вт), а теплопотери через наружные ограждения составляют Q<sub>H0</sub>(Вт). Плотность воздуха при расчетах принимать равной 1,25 кг/м<sup>3</sup>. Исходные данные следует выбрать из таблицы 5.3.

Программа запрашивает исходные данные, которые студент вводит по своему варианту, определяет период года (теплый или холодный), категорию тяжести работ, указывает постоянное или не постоянное рабочее место. После нажатия кнопки «*расчет*» программа рассчитывает воздухообмен и кратность воздухообмена с помощью формул 5.3 и 5.4.

В поле «*вывод*» студент имеет возможность оставить свой комментарий к решению задачи.

После нажатия кнопки «*сформулировать отчет*» программа сохраняет задачу и решение в файл Иванов отчет задача №3.txt. Отчет содержит название работы, цель, исходные данные, результаты расчетов и выводы. И сохраняется в папку с программой «Расчет воздухообмена V\_01».

| вариант | Qo <sub>0</sub> | Q H.O, | ${\mathsf T}_{\textsf{n}\mathsf{p},\mathsf{r}}$ | Рабочее    | Категория        | Параметры помещения |                |              |  |
|---------|-----------------|--------|-------------------------------------------------|------------|------------------|---------------------|----------------|--------------|--|
|         | Bт              | Bт     | $\rm ^{0}C$                                     | место      | тяжести<br>работ | Длина,<br>М         | Ширина,<br>М   | Высота,<br>М |  |
| 1.      | 150000          | 100000 | 10                                              | Постоянное | 1б               | 12                  | 8              | 3,5          |  |
| 2.      | 30000           | 15000  | 12                                              | Временное  | 1a               | 10                  |                | 3            |  |
| 3.      | 200000          | 140000 | 15                                              | Постоянное | 2a               | 9                   | 6              | 3,2          |  |
| 4.      | 60000           | 20000  | 11                                              | Временное  | 2б               | 8                   | 6              | 2,8          |  |
| 5.      | 100000          | 40000  | 2                                               | Постоянное | 1б               | 10                  | 8              | 2,7          |  |
| 6.      | 75000           | 28000  | $\mathbf 0$                                     | Временное  | 2a               | 11                  | $\overline{7}$ | 3            |  |
| 7.      | 25000           | 9000   | 5                                               | Постоянное | 1б               | 10,5                | 5,5            | 3.2          |  |
| 8.      | 30000           | 11000  | 11                                              | Временное  | 2a               | 10,5                | 7              | 2,7          |  |
| 9.      | 35000           | 14500  | $\mathbf 0$                                     | Постоянное | 3                | 12                  | 6              | 2,75         |  |
| 10.     | 40000           | 18500  | $\overline{2}$                                  | Временное  | 1б               | 10                  | 6,5            | 2,8          |  |

Таблица 5.3 – Исходные данные для задачи 5.3

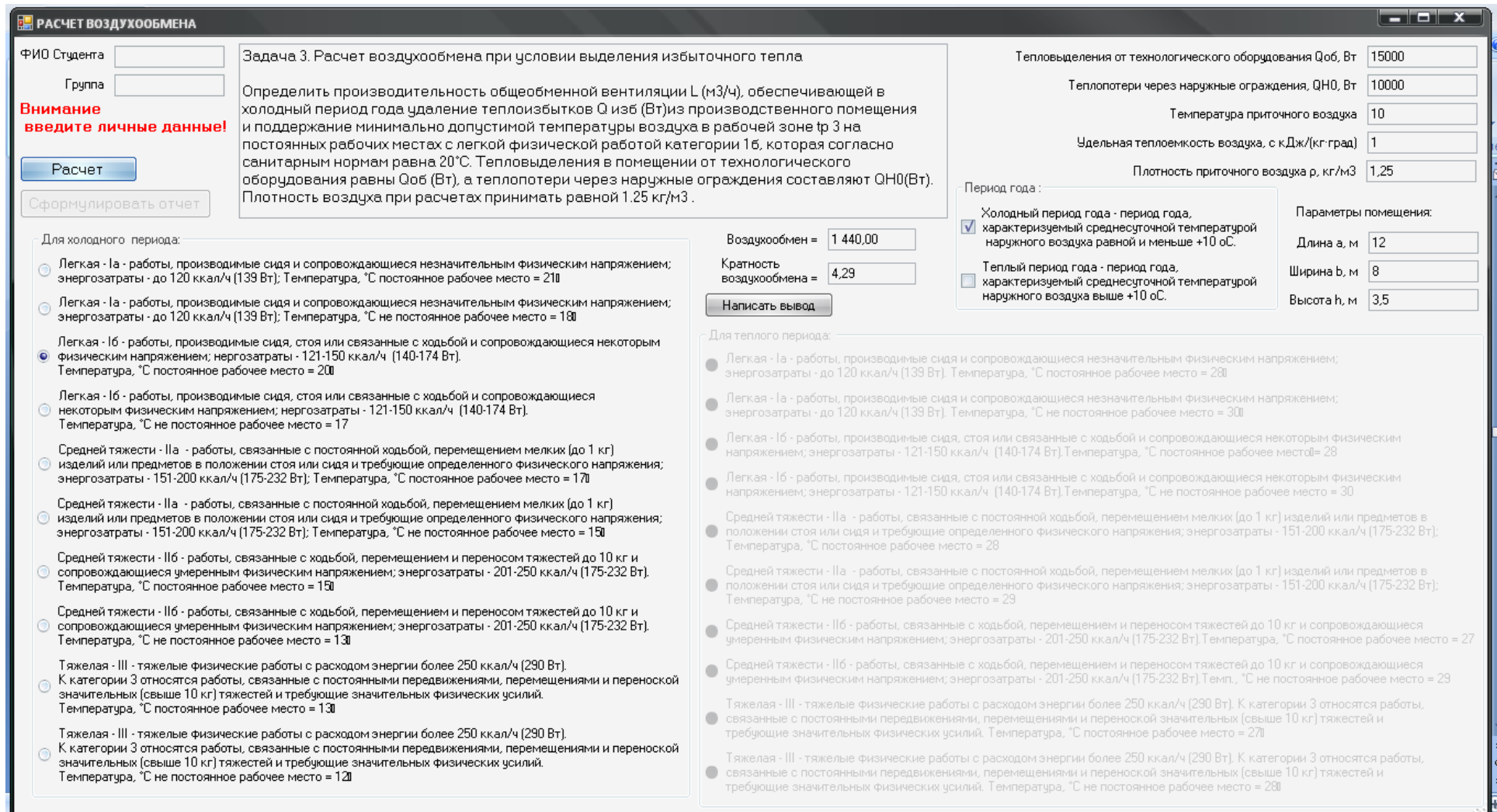

Рисунок 5.4 – Расчет воздухообмена при условии выделения избыточного тепла

# **Вопросы для самоконтроля**

1. Дайте определение «вентиляции».

2. Классификация систем вентиляции по назначению.

3. Классификация вентиляции по способу поступления и удаления воздуха из помещения.

4. Как рассчитывается воздухообмен по количеству рабочих мест в помещении?

5. Как рассчитывается воздухообмен при поступлении вредных веществ в воздух рабочей зоны?

6. Как рассчитывается воздухообмен при работе в помещении оборудования. Выделяющего избыточное тепло?

7. Каков физический смысл кратности воздухообмена?

# **Список рекомендуемой литературы**

1. Бортницкий С.И. Охрана труда на автомобильном транспорте К.: высш.шк, 1988

2. Гандзюк М.П., Желібо Є.П., Халімовський М.О. Основи охорони праці. – К.: Каравела, 2004. – 408 с. (розділ 11)

3. ДБН В.2.5-67 – 1026 Опалення, вентиляція та кондиціювання. [Електронний ресурс].– Режим доступу: www.udens.ua/download/documents/file/102/ДБН%20В.2.5-672013.pdf

4. Жидецький В.Ц. Основи охорони праці. Підручник –– Львів: УАД, 2006 – 336 с. (глава 2.4)

5. Запорожець О.І., Протоєрейський О.С., Франчук Г.М., Боровик І. М. Основи охорони праці. Підручник. – К.: Центр учбової літератури, 2009. – 264 с.

6. Кулявець Ю.В., Богатов О.І. Основи охорони праці: конспект лекцій.- Х.: ХНАДУ, 2010.- 154 с. [Електронний ресурс].– Режим доступу: [http://dl.khadi.kharkov.ua/pluginfile.php/21632/ mod\\_re](http://dl.khadi.kharkov.ua/pluginfile.php/21632/%20mod_resource/content/1/OOP_konspect.pdf)[source/content/1/OOP\\_konspect.pdf](http://dl.khadi.kharkov.ua/pluginfile.php/21632/%20mod_resource/content/1/OOP_konspect.pdf) (C. 82–85).

7. Основи охорони праці: Підручник. 2-ге видання / К.Н.Ткачук, М.О.Халімовський, В.В.Зацарний та ін. – К.: Основа, 2006 – 448 с.

85

# **Лабораторная работа № 6**

# **ОПРЕДЕЛЕНИЕ ТЯЖЕСТИ ПОРАЖЕНИЯ ЭЛЕКТРИЧЕСКИМ ТОКОМ. ШАГОВОЕ НАПРЯЖЕНИЕ**

*Цель работы* – проанализировать опасности поражения электрическим током в электрических сетях; изучить изменение шаговых напряжений в зависимости от расстояния до места замыкания на земле.

*Программное обеспечение* – компьютерная программа **ElectroDefeat** 

### **Содержание работы**

### **6.1 Основные понятия**

*Электробезопасность* – это система мероприятий и средств, направленная на защиту человека от вредного и опасного действия электрического тока, электрической дуги, а также электромагнитного поля и статического электричества.

Поражения электрическим током может возникнуть при прикосновении человека к двум точкам цепи, между которыми существует искрение. Основные схемы включения человека в электрическую цепь:

 однофазное (однополюсное), если человек имеет электрическую связь с землей и касается одной фазы электроустановки;

 двухфазное (двухполюсное) – при касании двух неизолированных фаз (полюсов) электроустановки;

 прикосновение к нетоковедущим частям электроустановки, которые оказались под напряжением при повреждении изоляции (равноценно однофазному включению);

 включение между двумя точками земли в поле растекания тока, находящимися под разными потенциалами (включение под напряжением шага).

## **6.2. Оценка опасности поражения электрическим током**

Случаи поражения человека током возможны лишь при замыкании электрической цепи через тело человека или, иначе говоря, при прикосновении человека не менее чем к 2 точкам цепи, между которыми существует некоторое напряжение.

Опасность такого прикосновения, которая оценивается величиной тока, проходящего через тело человека, или же напряжением прикосновения, зависит от следующих факторов: схемы включения человека в цепь, напряжения сети, схемы самой сети, режима ее нейтрали, степени изоляции токоведущих частей от земли, а также от величины емкости токоведущих частей относительно земли и т. п.

*Характер и последствия воздействия на человека электрического тока зависит от следующих факторов:*

- электрического сопротивления тела человека;

- величины напряжения и тока;
- времени действия электрического тока;
- пути прохождения тока через тело человека;
- рода и частоты электрического тока;

- индивидуальных особенностей человека, его здоровья, состояния кожи;

- условий внешней среды.

Величина тока, проходящего через тело человека, является основным фактором, от которого зависит тяжесть электротравмы. Различают три степени воздействия тока на организм человека и соответствующие им три пороговых значения: *ощутимый*, *неотпускающий* и *фибрилляционный* ток.

*Ощутимый ток* - электрический ток, который вызывает при прохождении через организм ощутимые раздражения. Ощутимые раздражения взывает переменный ток силой 0,6 … 1,5 мА и постоянный – силой 5 … 7 мА (табл. 6.1).

*Неотпускающий ток* – электрический ток, вызывающий при прохождении через человека непреодолимые судорожные сокращения мышц руки, в которой зажат проводник. Пороговый неотпускающий ток составляет 10 … 15 мА переменного тока и 50 … 60 мА постоянного. При таком токе человек уже не может самостоятельно разжать руку, в которой зажата токоведущая часть (табл. 6.1).

*Фибрилляционный ток* – электрический ток, вызывающий при прохождении через организм фибрилляцию сердца. Пороговый фибрилляционный ток составляет 100 мА переменного тока и 300 мА постоянного при длительности 1 … 2 с по пути «рука-рука» или

«рука – ноги». Фибрилляционный ток может достичь 5 А. Ток больше 5 А фибрилляцию сердца не вызывает. При токах такой силы происходит моментальная остановка сердца (табл. 6.1).

Поражение человека током возможно только при замыкании электрической цепи через тело человека.

*Напряжение прикосновения* – напряжение, появляющееся на теле человека при одновременном прикосновении к двум точкам проводников или проводящих частей, в том числе при повреждении изоляции. Опасность такого прикосновения оценивается величиной тока, который проходит через тело человека. Величина тока зависит от напряжения прикосновения и ряда факторов: сопротивления кожи человека, схемы замыкания цепи тока через тело человека, напряжения сети, схемы сети, режима ее нейтрали, степени изоляции токоведущих частей и др.

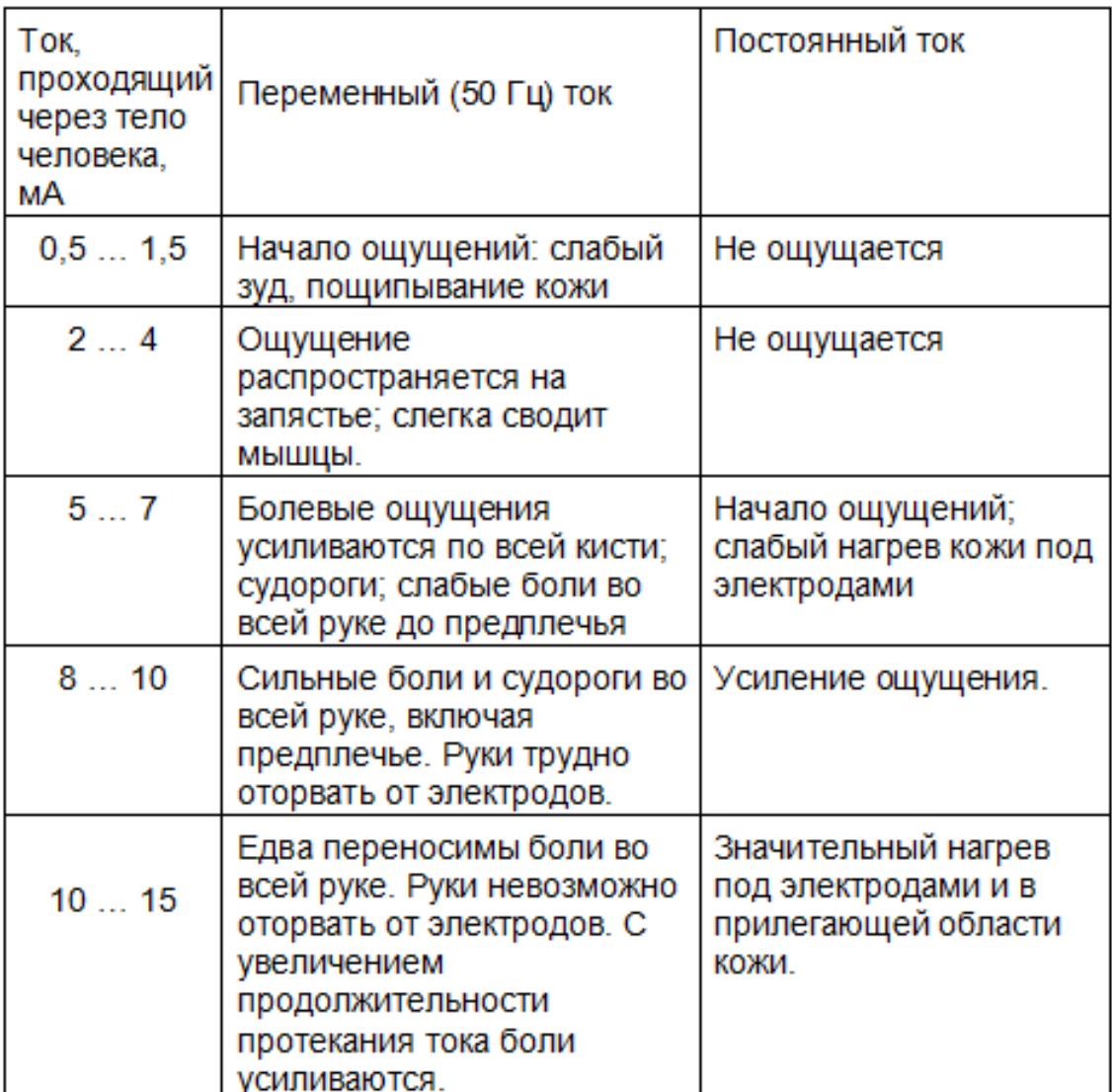

Таблица 6.1 – Действие тока на организм человека

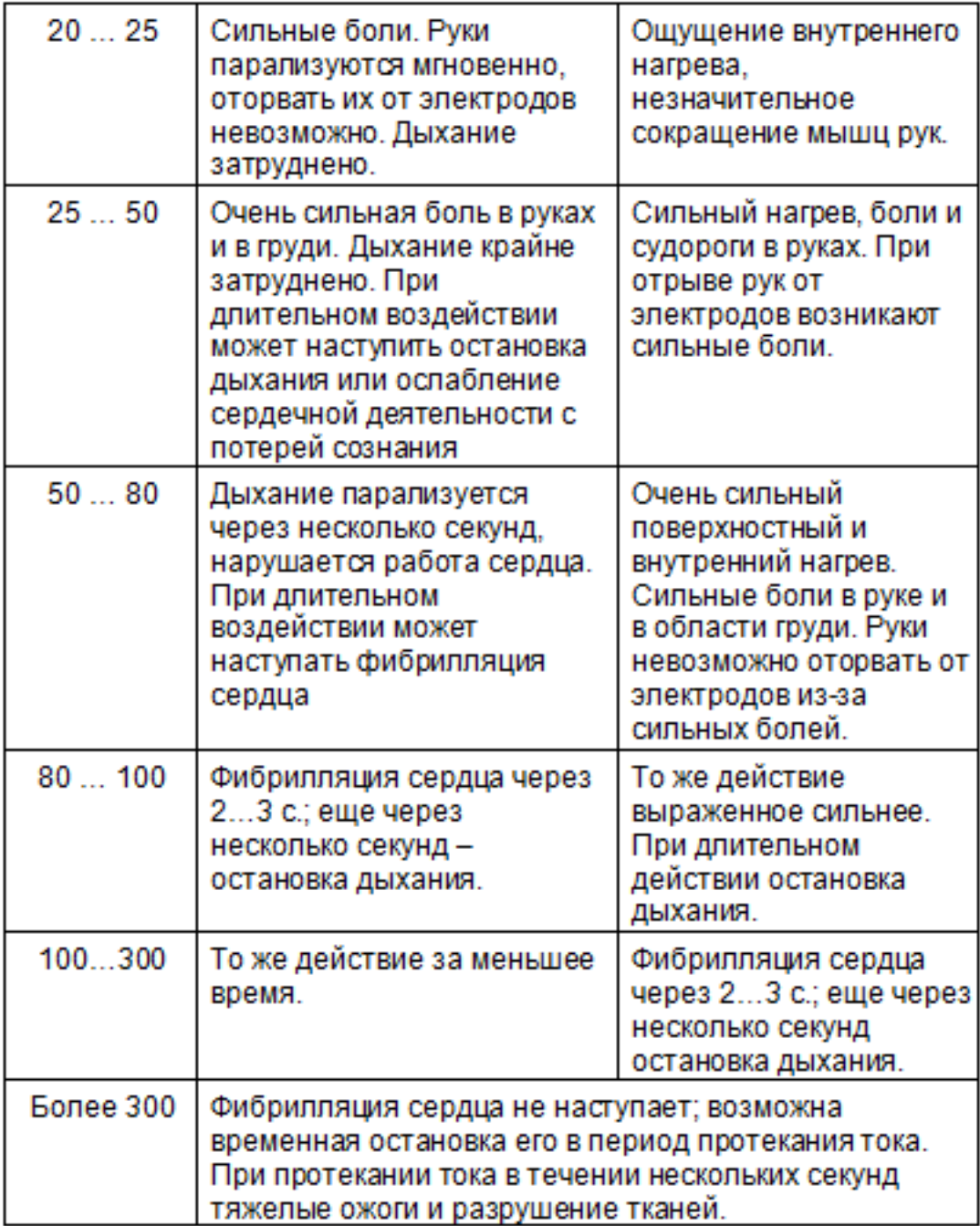

Схемы включения человека в цепь могут быть различными. Однако наиболее характерными являются две схемы включения: между двумя проводами и между одним проводом и землей (рис. 6.1).

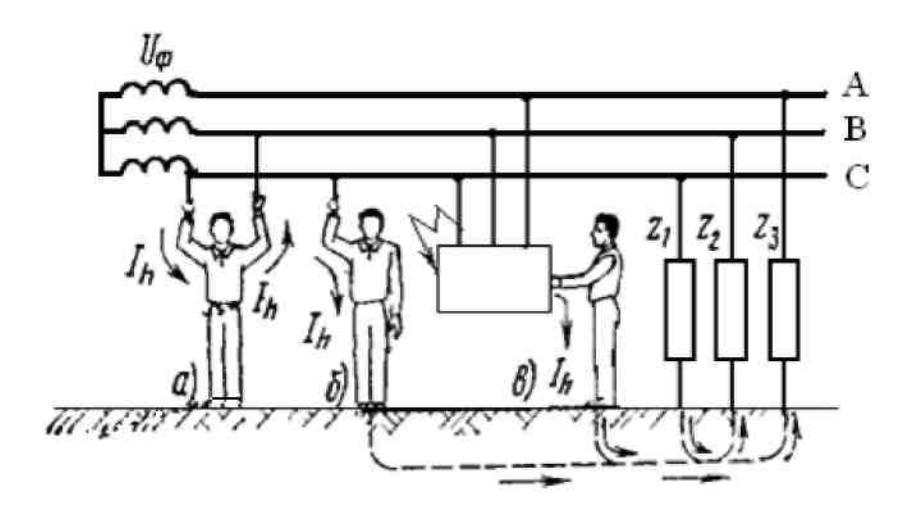

Рисунок 6.1 – Случаи включения человека в электрическую цепь:

а - двухфазное, б, в - однофазные,  $Z_1$ ,  $Z_2$ ,  $Z_3$  – полные сопротивления проводов относительно земли

Наибольшее число электротравм связано с однофазным включением, при котором на протекающий через человека ток влияют режим нейтрали сети, качество изоляции проводов сети, ее протяженности и ряд других параметров.

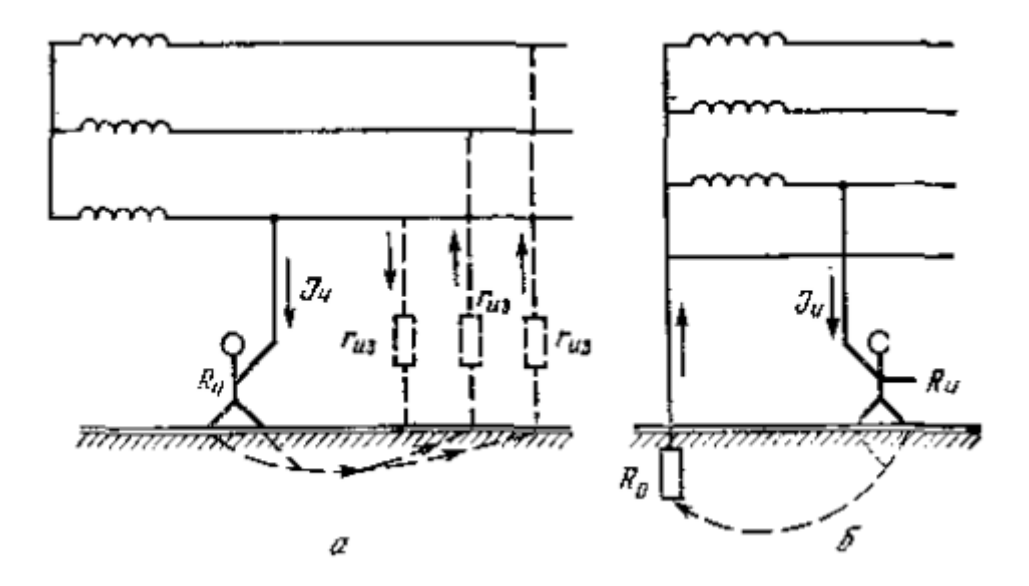

Рисунок 6.2 – Однофазное включение человека в сеть трехфазного тока: а — с изолированной нейтралью; б — с глухозаземленной нейтралью

При прикосновении к одной фазе в трехпроводной сети с изолированной нейтралью сила тока (рис. 2а), протекающего через человека, будет зависить от величины действующего на него напряжения, сопротивления изоляции проводов (гиз), которая в соответствии с ПУЭ не должна быть менее 0,5 МОм, а также электрическим сопротивлением цепи человека (Rч), состоящих из последовательно соединенных сопротивлений тела человека (Rч), обуви  $(R_{06})$  и пола  $(R_n)$ :

$$
I_{\rm q} = \frac{3U_{\rm \phi}}{3R_{\rm q} + R_{\rm ns}} = \frac{3U_{\rm \phi}}{3(R_{\rm rema \text{}} + R_{\rm \text{off}} + R_{\rm nona}) + R_{\rm ns}} \tag{6.1}
$$

При однофазном включении человека в четырехпроводную сеть с глухозаземленной нейтралью (рис. 2б) проходящий через него ток определяется величиной фазного напряжения установки (Uф), электрическим сопротивлением цепи человека (Rч) и сопротивлением заземления нейтрали (Rо) источника тока:

$$
I_{\mathbf{q}} = \frac{U_{\phi}}{R_{\text{real}} + R_{\text{off}} + R_{\text{non}}}
$$
(6.2)

 Наибольшую опасность представляет двухфазное включение (рис. 6.3).

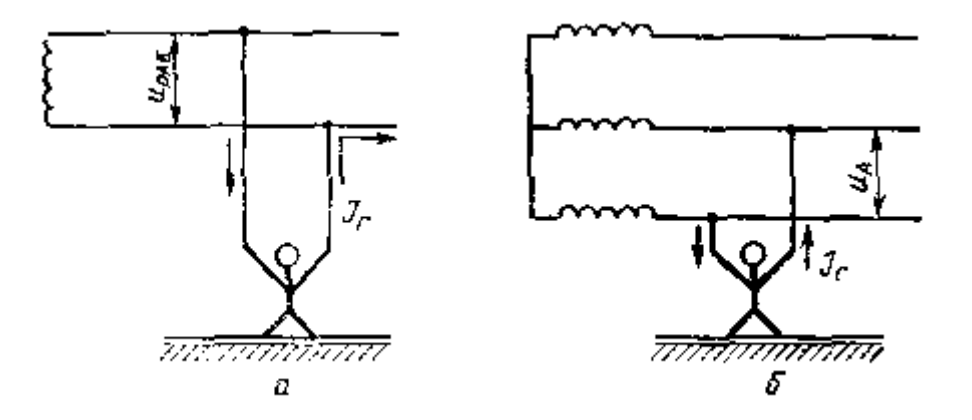

Рисунок 6.3 – Двухфазное включение человека в сеть; а — однофазную; б — трехфазную

*Двухфазное включение*, т.е. одновременное прикосновение человека к двум фазам, обычно опаснее, поскольку к телу человека прикладывается наибольшее в данной сети напряжение – линейное, и поэтому через человека пойдет больший ток:

$$
I_h = \frac{U_n}{R_h} = \frac{1,73U_{\phi}}{R_h}
$$
 (6.3)

где  $I_h$  - ток, проходящий через тело человека,  $A$ ;  $U_n = \sqrt{3}U_{\phi}$  линейное напряжение, т.е. напряжение между фазными проводами сети, *В; Uф -* фазное напряжение, т. е. напряжение между началом и концом одной обмотки (или между фазным проводом и нейтралью), *В.*

#### **6.3 Расчет шагового напряжения**

Поваленные столбы линии электропередачи, либо просто оборванные провода лежащие на земле, могут стать источником *шагового напряжения*.

*Напряжение шага* – это напряжение между точками земли, обусловленное растеканием тока замыкания на землю при одновременном касании их ногами человека. Численно напряжение шага равно разности потенциалов точек, на которых находятся ноги человека.

Факторы, влияющие на величину шагового напряжения:

- длина шага;
- удельное сопротивление грунта;
- сила протекающего тока.

При стекании тока от упавшего провода в землю происходит процесс растекания тока и спад потенциала. Человек, двигаясь по полю растекания тока, может попасть под шаговое напряжение (рис. 6.4).

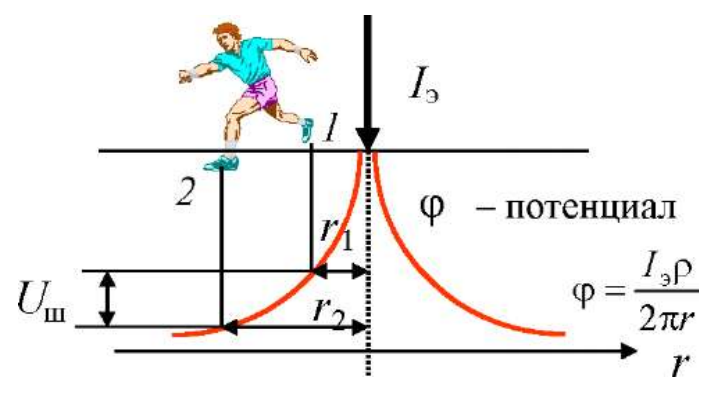

Рисунок 6.4 – Шаговое напряжение

Напряжение между двумя точками на поверхности земли равно разности потенциалов точек l и 2:

$$
U_{1-2} = \varphi_{r1} - \varphi_{r2} \tag{6.4}
$$

Оно соответствует шаговому напряжению

$$
U_{\mu} = \frac{I_{\scriptscriptstyle{3}} \cdot \rho}{2\pi r_{\scriptscriptstyle{1}}} - \frac{I_{\scriptscriptstyle{3}} \cdot \rho}{2\pi r_{\scriptscriptstyle{2}}} = \frac{I_{\scriptscriptstyle{3}} \rho}{2\pi} \left( \frac{r_{\scriptscriptstyle{2}} - r_{\scriptscriptstyle{1}}}{r_{\scriptscriptstyle{2}} \cdot r_{\scriptscriptstyle{1}}} \right)
$$
(6.5)

Ток, проходящий через человека,

$$
I_h = \frac{U_u}{R_h + 2R_{o6}}\tag{6.6}
$$

где  $R_h$  - сопротивление тела человека, Ом; К<sub>об</sub> - сопротивление обуви, Ом.

По характеру кривой изменения потенциала видно, что шаговое напряжение уменьшается с увеличением расстояния от заземлителя и увеличивается при приближении к нему.

Обычно шаговое напряжение меньше, чем напряжение прикосновения, тем не менее, встречаются случаи поражения людей шаговым напряжением, особенно в высоковольтных линиях. При действии тока в ногах возникают судороги, и человек падает. В результате цепь тока замыкается вдоль его тела через органы дыхания и сердце, причем человек замыкает точки большей разницей потенциалов, так как расстояние между точками увеличивается до размеров роста человека. Выходить из зоны растекания тока надо прыжками на одной ноге или переставляя соединенные вместе ступни с носков на пятки.

## *Правила перемещения в зоне «шагового» напряжения.*

 Нельзя приближаться бегом или обычным шагом к лежащему проводу или человеку на земле!

 Нельзя отрывать подошвы от поверхности земли и делать широкие шаги! Передвигаться следует только «гусиным шагом» – пятка шагающей ноги, не отрываясь от земли, приставляется к носку другой ноги.

 Недопустимо прикасаться к пострадавшему или к металлическим предметам без предварительного обесточивания!

 Необходимо как можно быстрее отключить электричество с помощью выключателя, рубильника, вынуть вилку из розетки и т. д.

При расположении одной ноги человека на расстоянии *х* от заземлителя и ширине шага *х*ш (обычно принимается *х*ш = 0,8 м)

$$
U_{\mathbf{u}} = \frac{I_s \cdot \rho \cdot x_{\mathbf{u}}}{2\pi \cdot x(x + x_{\mathbf{u}})}, \mathbf{B}
$$
 (6.7)

Ток, обусловленный напряжением шага,

$$
I_{u.u.} = \frac{U_{u}}{r_u}, \, A \tag{6.8}
$$

#### **Порядок выполнения работы**

## **Задача 6.1. Расчет силы тока, протекающего через тело человека при прикосновении к двум фазам трехфазной системы. Исходные данные для своего варианта следует выбрать из таблицы 6.2.**

Рассчитать силу тока, протекающего через тело человека при прикосновении к двум фазам трехфазной системы напряжения  $U_{nwh}$ =380 В. Сопротивление тела человека принять в расчетах Rч Ом (см. табл. 6.2).

После расчетов сделать вывод, является ли полученное значение тока Ih безопасным для человека.

Перед началом работы с программой следует пройти регистрацию, что необходимо для дальнейшего сохранения результатов работы (рис. 6.5).

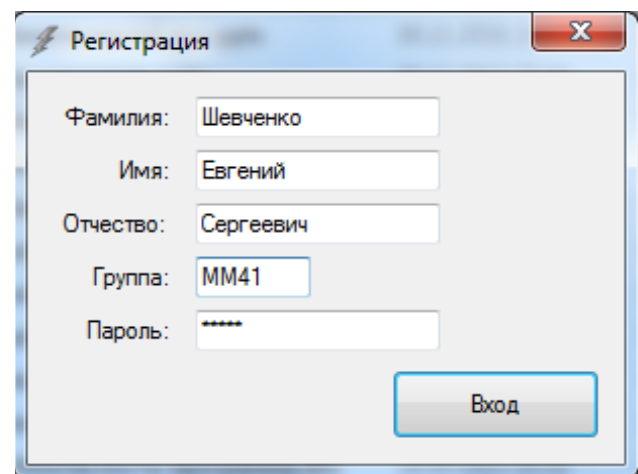

Рисунок 6.5 – Регистрация в программе ElectroDefeat.

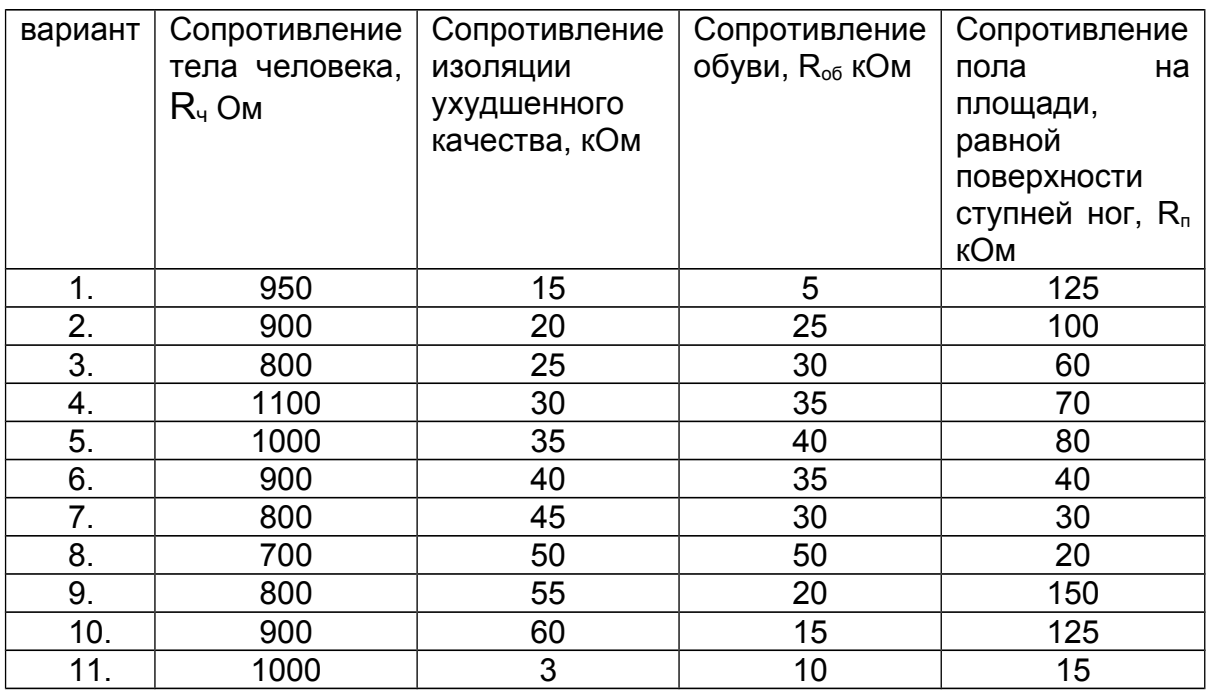

Таблица 6.2 - Исходные данные к задачам 6.1, 6.2

Исходные данные, выбранные по своему варианту из табл. 6.2 следует внести в форму программы (рис. 6.6). Автоматически проводится расчет тока, протекающего через тело человека при двухфазном включении по формуле 6.3 (рис. 6.6). Например, для варианта 11 расчет будет следующим:

$$
I_{\rm m} \approx \frac{380}{1000} = 0,38A = 380 \, \text{mA}
$$

Следует составить заключение о том, является ли расчетное значение тока *Іл* безопасным для человека. Это рекомендуется сделать, используя таблицу 6.1. В данном случае: полученный ток, безусловно, смертельный для человека, так как величина фибрилляционного тока составляет всего 100 мА.

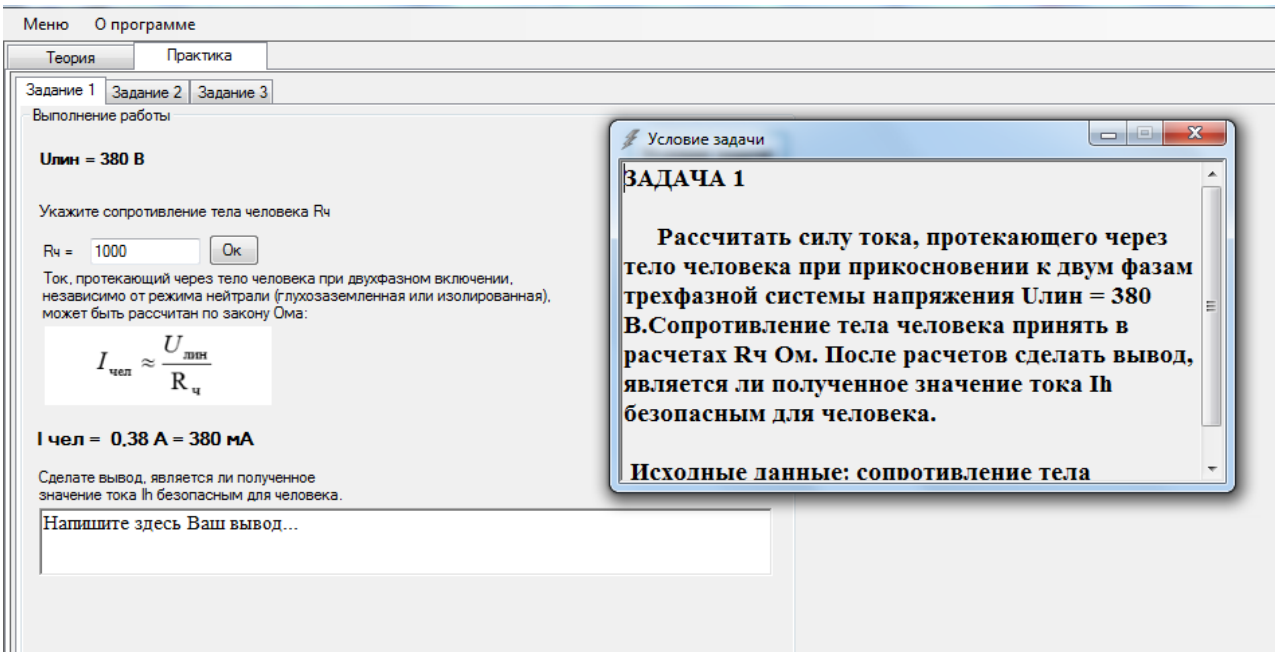

Рисунок 6.6 – Расчет силы тока, протекающего через тело человека при прикосновении к двум фазам трехфазной системы

## **Задача 6.2. Расчет силы тока, протекающего через человека при прикосновении к одной из фаз трехфазной системы**

Рассчитать силу тока, протекающего через человека при прикосновении к одной из фаз трехфазной системы напряжения Uлин =380 В с изолированной нейтралью и с глухозаземленной нейтралью. Сопротивление тела человека принять в расчетах R<sup>ч</sup> Ом.

После расчетов сделать вывод, является ли полученное значение тока Ih безопасным для человека.

Следует ввести необходимые исходные данные, выбранные по варианту из табл. 6.2 (рис. 6.7): сопротивление тела человека, сопротивление пола R*n*, сопротивление обуви Rоб (табл. 6.2).

Программой автоматически рассчитывается ток, проходящий через тело при однофазном включении человека в

## четырехпроводную сеть с глухозаземленной нейтралью по формуле (6.2). Например, для варианта 11 (табл. 6.2) расчет будет:

 $+15000+$ 

 $1000 + 15000 + 10000$ 3 380

 $I_{\rm g} = \frac{U_{\rm \phi}}{2.000 \times 10^{10} \text{ m}} = \frac{\sqrt{3}}{1000 \times 10000 \times 10000} = 0,0137 \text{ A} = 13,7 \text{ mA}$ 

 $=$ 

 $+ R_{\scriptscriptstyle\rm H}$  +

 $R_{\rm q}$  +  $R_{\rm n}$  +  $R_{\rm n}$ *U*

ф

 $=$ 

 $=$ 

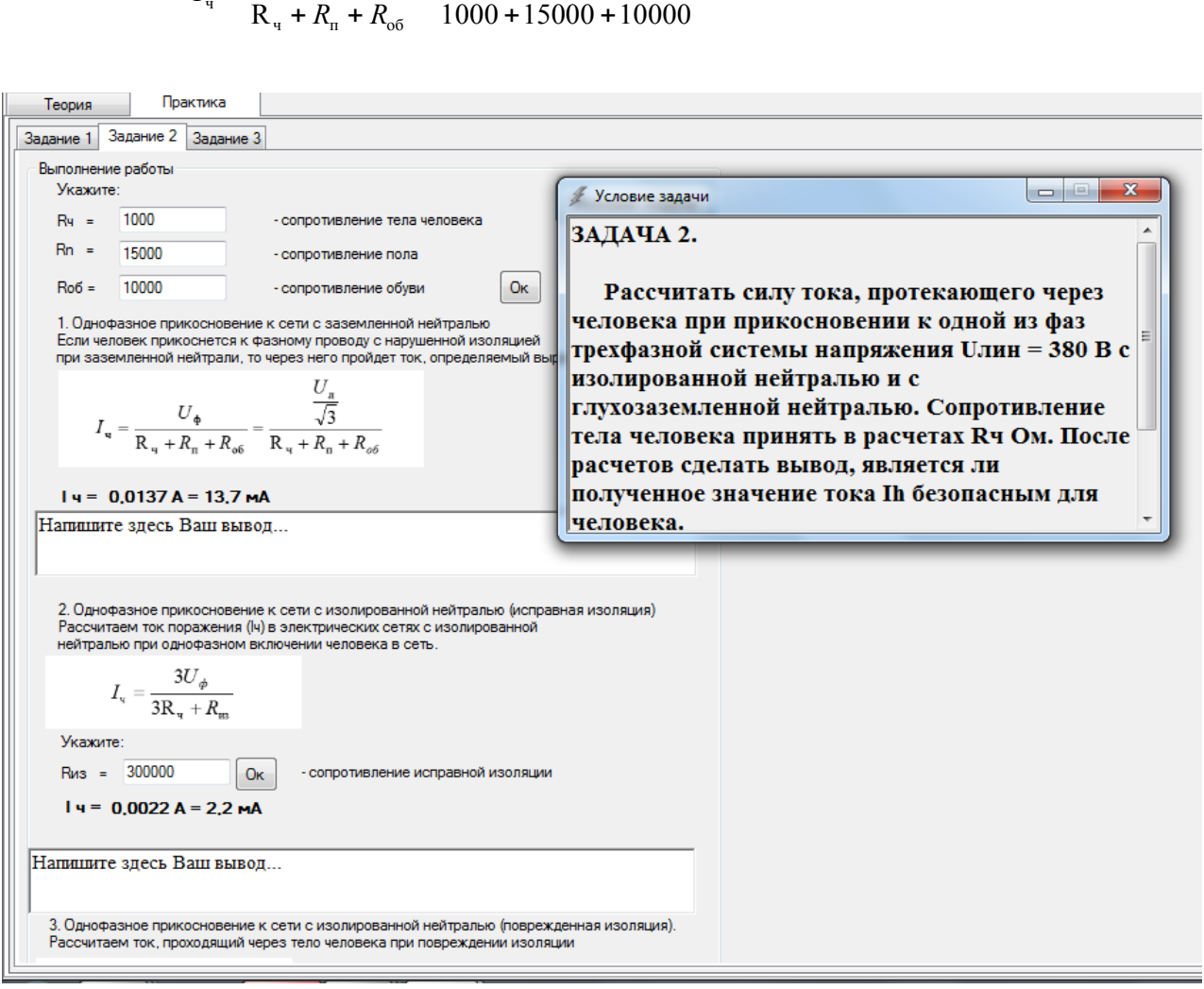

Рисунок 6.7 – Расчет силы тока, протекающего через тело человека при касании к одной из фаз трехфазной системы напряжения

Следует сделать вывод о том, является ли расчетное значение тока *Іл* безопасным для человека. Это рекомендуется сделать, используя таблицу 6.1. В данном случае: «Едва переносимы боли во всей руке. Руки невозможно оторвать от электродов. С увеличением продолжительности протекания тока боли усиливаются».

**2.** Далее рассчитывают ток поражения (I<sub>ч</sub>) в электрических сетях с изолированной нейтралью при однофазном включении человека в сеть по формуле (6.1).

После указания сопротивления исправной изоляции R<sub>и</sub> выполняется расчет:

> $I_q = \frac{3.220}{2.1000 \times 2.10 \times 200000} = 0,0022A = 2,2MA$  $3 \cdot 1000 + 3 \cdot 10 + 300000$  $\frac{3.220}{2.18 \times 288888} = 0,0022A =$  $-1000 + 3 \cdot 10 +$  $=\frac{3\sqrt{2}}{3\sqrt{2}}$

Следует составить заключение о том, является ли расчетное значение тока *Іл* безопасным для человека.

**3.** И наконец, рассчитывают ток, проходящий через тело человека при повреждении изоляции. После указания сопротивления поврежденной изоляции R<sub>из</sub> выполняется расчет:

$$
I_u = \frac{3.220}{3.1000 + 3000} = 0,11A = 110 \, MA
$$

Следует составить заключение о том, является ли расчетное значение тока *Іл* безопасным для человека.

## **ЗАДАЧА 6.3. Шаговое напряжение.**

**Является ли опасным шаговое напряжение** *U***ш (В) и величина переменного тока** *I***ч. (мА) для человека, находящегося в зоне его растекания от упавшего на грунт с удельным электрическим сопротивлением (Омм) провода под напряжением и создавшего ток замыкания** *I***з (А). Размер шага человека при расчете принять равным** *х***ш, а сопротивление тела Rч (Ом). Он находится в зоне растекания тока на расстоянии** *х* **(м) от упавшего провода. Опасность напряжения оценить сравнением с пороговым значением безопасного напряжения** *U***б = 50 В, а силы тока – сравнением с пороговым отпускающим** *I***п = 10 мА. Исходные данные по вариантам следует выбрать из табл. 6.3**

Для решения задачи, следует выбрать исходные данные в соответствии с вариантом (табл. 6.3). Например, выполним расчет для варианта 11 (рис. 6.8):

Сопротивление грунта  $\rho$  ... 70 (Ом $\cdot$ м)

Ток замыкания *I*з … 80 А

Сопротивление тела R<sub>ч</sub> ... 1000 Ом

Расстояние от человека до точки замыкания тока на землю x … 3 м

Шаг … хш=0,8 м

Таблица 6.3 – Исходные данные для расчета шагового напряжения

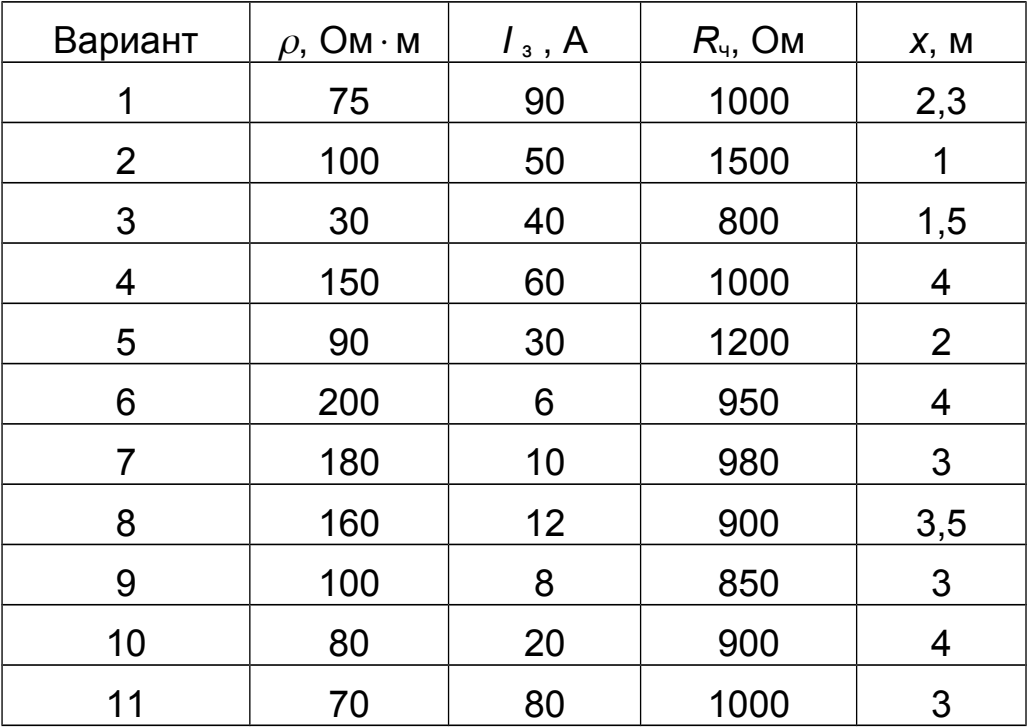

Расчет шагового напряжения выполняется по формуле 6.7:

$$
U_{uaz} = \frac{80 \cdot 70 \cdot 0.8}{2 \cdot 3.14 \cdot 3(3 + 0.8)} = 62.6 \text{ B}
$$

Далее, программа рассчитывают шаговое напряжение для разных расстояний х от 1 до 10 м. Строится график. Данные выводятся на экран в виде графика (рис. 6.8).

$$
U_{uaa} = \frac{80 \cdot 70 \cdot 0.8}{2 \cdot 3.14 \cdot 1(1 + 0.8)} = 396B
$$
  
...  

$$
U_{uaa} = \frac{80 \cdot 70 \cdot 0.8}{2 \cdot 3.14 \cdot 10(10 + 0.8)} = 6,6B
$$

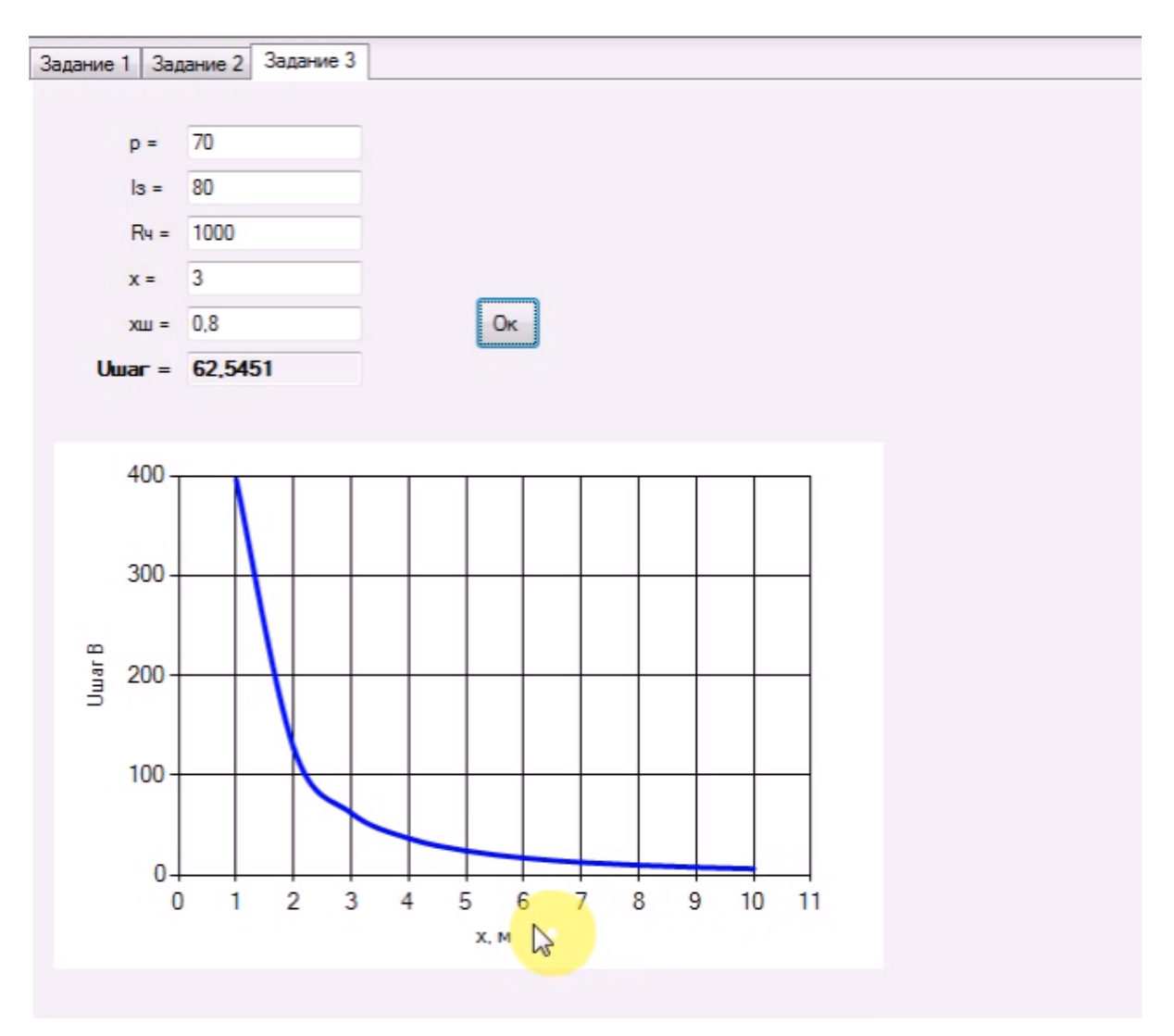

Рисунок 6.8 – Расчет шагового напряжения

Проанализируйте полученные данные, график зависимости шагового напряжения от расстояния до от точки замыкания на землю. На безопасном ли расстоянии находится человек? Составьте выводы.

После выполнения всех заданий и составления выводов результаты работы сохраняются в папку с программой в формате pdf.

### **Вопросы для самоконтроля**

1. Что представляет собой электробезопасность?

2. От каких факторов зависит поражение человека электрическим током? От чего зависит сопротивление человека?

3. Что такое пороговые значения тока? Какая сила тока является безопасной и неощутимой для человека? Чему равно смертельное значение силы тока?

4. Какие схемы включения человека в электрическую сеть Вы знаете? Охарактеризуйте их последствия.

5. Что такое шаговое напряжение? В каком случае оно возникает? Перечислите факторы, влияющие на величину шагового напряжения.

6. Сформулируйте правила перемещения в зоне шагового напряжения.

7. Что подразумевается под прямым и косвенном прикосновении, в чем состоит принцип обеспечения защиты при прямом или косвенном прикосновении?

8. Предложите меры и способы обеспечения электробезопасности.

9. Как следует оказывать доврачебную помощь при поражении электрическим током?

### **Список рекомендуемой литературы**

1. Бортницкий С.И. Охрана труда на автомобильном транспорте К.: высш.шк, 1988

2. Гандзюк М.П., Желібо Є.П., Халімовський М.О. Основи охорони праці. – К.: Каравела, 2004. – 408 с.

3. ДБН В.2.5-24:2012 Електрична кабельна система опалення 17. Електробезпека.

4. ДСТУ Б В.2.5-82:2016 Электробезопасность в зданиях и сооружениях. Требования к защитным мерам от поражения электрическим током.

5. Жидецький В.Ц. Основи охорони праці. Підручник –– Львів: УАД, 2006 – 336 с.

6. Запорожець О.І., Протоєрейський О.С., Франчук Г.М., Боровик І. М. Основи охорони праці. Підручник. – К.: Центр учбової літератури, 2009. – 264 с.

7. Кулявець Ю.В., Богатов О.І. Основи охорони праці: конспект лекцій.- Х.: ХНАДУ, 2010.- 154 с.

8. НПАОП 40.1-1.21-98. Правила безпечної експлуатації електроустановок споживачів. Державний нормативний акт про охорону праці / Наказ Дернаглядохоронпраці від 09.01.1998 № 4.

9. Основи охорони праці: Підручник. 2-ге видання / К.Н.Ткачук, М.О.Халімовський, В.В.Зацарний та ін. – К.: Основа, 2006  $-448 c$ 

10. ПУЕ. Правила улаштування електроустановок. вид. 3-тє, перероб. і доп.– К.: Мінпаливенерго України, 2010, 2010.– 736с.

# **Лабораторная работа № 7**

# **ПОЖАРНАЯ БЕЗОПАСНОСТЬ**

# *Цель работы:*

1. Ознакомиться с методикой оценки времени образования взрывоопасной концентрации паров летучего органического вещества.

2. Определить категорию помещения по пожарной опасности;

*Программное обеспечение* – компьютерная программа FireSafe.

# **Содержание работы**

## **7.1 Классификация помещений по взрыво- и пожароопасности**

*Горением* называется быстро протекающее химическое превращение, сопровождающееся выделением тепла и света. При горении происходит превращение твердого или жидкого горючего вещества в газообразное состояние.

*Пожар* – неконтролируемое горение вне специального очага, развивающееся во времени и пространстве (ДСТУ 2272-93 Пожежна безпека. Терміни та визначення основних понять).

Уничтожает материальные ценности, создает угрозу для жизни людей, негативно влияет на окружающую среду. Вызывается в основном неосторожным обращением с огнем, нарушением правил и норм эксплуатации электрических приборов и производственного оборудования, самовозгоранием материалов (веществ), климатическими факторами.

*Взрыв* – быстрое экзотермическое химическое превращение взрывоопасной среды, сопровождающееся выделением энергии и образованием сжатых газов, способных проводить работу (ГОСТ 12.1.010-76 ССБТ. Взрывобезопасность. Общие требования).

**По пожарной и взрывопожарной опасности помещения** производственного и складского назначения независимо от их функционального назначения **подразделяются на следующие категории** (НАПБ Б.03.002-2007 Норми визначення категорій приміщень, будинків та зовнішніх установок за вибухопожежною та пожежною небезпекою.):

- 1) повышенная взрывопожароопасность (А);
- 2) взрывопожароопасность (Б);
- 3) пожароопасность (В);
- 4) умеренная пожароопасность (Г);
- 5) пониженная пожароопасность (Д).

*К категории А* относятся помещения, в которых находятся (обращаются) горючие газы, легковоспламеняющиеся жидкости с температурой вспышки не более 28*°С*.

*К категории Б* относятся помещения, в которых находятся (обращаются) горючие пыли или волокна, легковоспламеняющиеся жидкости с температурой вспышки более 28*°С*.

*К категориям В* относятся помещения, в которых находятся (обращаются) горючие и трудногорючие жидкости, твердые горючие и трудногорючие вещества и материалы (в том числе пыли и волокна), вещества и материалы, способные при взаимодействии с водой, кислородом воздуха или друг с другом только гореть.

*К категории Г* относятся помещения, в которых находятся (обращаются) негорючие вещества и материалы в горячем, раскаленном или расплавленном состоянии, процесс обработки которых сопровождается выделением лучистого тепла, искр и пламени, и (или) горючие газы, жидкости и твердые вещества, которые сжигаются или утилизируются в качестве топлива. К категории Д относятся помещения, в которых находятся (обращаются) негорючие вещества и материалы в холодном состоянии.

*К категории Д* относятся помещениия, в которых находятся негорючие вещества и материалы в холодном состоянии.

# **7.2 Опасные факторы пожара**

К опасным факторам пожара, воздействующим на людей и имущество, относятся (ГОСТ 12.1.004-91. Пожарная безопасность. Общие требования):

1) пламя и искры;

2) тепловой поток;

3) повышенная температура окружающей среды;

4) повышенная концентрация токсичных продуктов горения и термического разложения;

5) пониженная концентрация кислорода;

6) снижение видимости в дыму.

# **7.3 Концентрационные пределы распространения пламени**

*Нижний* (НКПР) и *верхний* (ВКПР) *концентрационные пределы распространения пламени* – это минимальная и максимальная объемная (массовая) доля горючего вещества в смеси с данным окислителем (воздухом), при которых возможно вспыхивание смеси от источника зажигания со следующим распространением пламени по смеси на любое расстояние от источника возгорания.

Нижние и верхние концентрационные пределы взрыва паро- и газовоздушных смесей определяют по формуле:

$$
H = \frac{100}{\frac{A}{a} + \frac{B}{b} + \dots + \frac{N}{n}}
$$
 (7.1)

А, Б, N – концентрации горючих компонентов, а,b, n – пределы взрываемости (табл. 7.1)

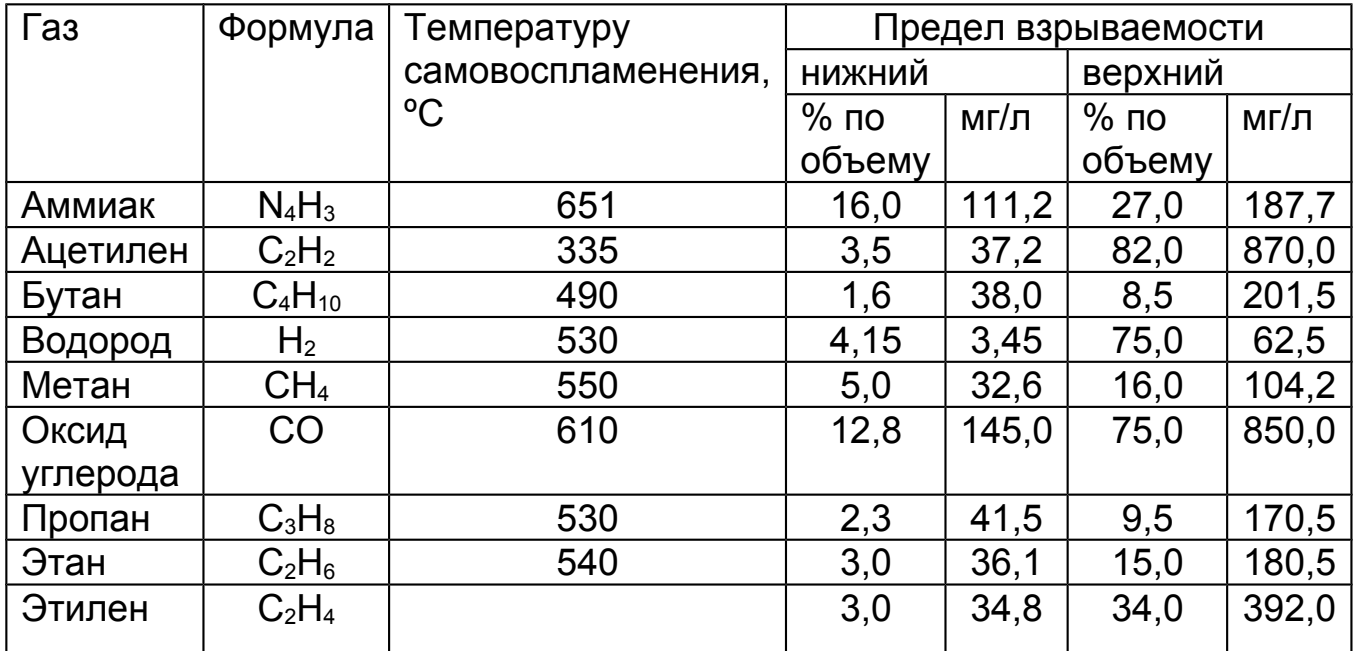

# Таблица 7.1 - Температура самовоспламенения и пределы взрываемости различных газов

НКПР и ВКПР применяется при категорировании помещений и зданий по взрывопожарной и пожарной опасности, для анализа риска аварии и оценки возможного ущерба, при разработке мер по предотвращению пожаров и взрывов в технологическом оборудовании.

# **7.4 Профилактика пожарной опасности**

Исключение условий образования горючей среды и (или) исключение условий образования в горючей среде (или внесения в нее) источников зажигания обеспечит невозможность возникновения пожара.

*Исключение условий образования горючей среды* можно достичь следующими способами:

1) использованием негорючих веществ и материалов;

2) применение, хранение ограниченного объема (массы) горючих веществ и материалов;

3) применение наиболее безопасных способов хранения горючих веществ и материалов, а также материалов, взаимодействие которых друг с другом может привести к образованию горючей среды;

4) изоляция горючей среды от источников зажигания (использование изолированных отсеков, камер, кабин);

5) поддержание безопасной концентрации в среде окислителя и (или) горючих веществ;

6) понижение концентрации окислителя в горючей среде в защищаемом объеме;

7) поддержание температуры и давления среды, при которых распространение пламени исключается;

8) механизация и автоматизация технологических процессов, связанных с обращением горючих веществ;

9) установка пожароопасного оборудования в отдельных помещениях или на открытых площадках;

10) применение устройств защиты производственного оборудования, исключающих выход горючих веществ в объем помещения, или устройств, исключающих образование в помещении горючей среды;

11) удаление из помещений технологического оборудования и коммуникаций пожароопасных отходов производства, пыли.

*Исключение условий образования в горючей среде источников зажигания* достигается следующими способами:

1) применение электрооборудования, соответствующего классу пожароопасной и (или) взрывоопасной зоны, категории и группе взрывоопасной смеси;

2) применение в конструкции быстродействующих средств защитного отключения электроустановок и других устройств, приводящих к появлению источников зажигания;

3) применение оборудования и режимов проведения технологического процесса, исключающих образование статического электричества;

4) устройство молниезащиты зданий, сооружений, строений и оборудования;

5) обеспечение безопасной температуры нагревания веществ, материалов и поверхностей, контактирующих с горючей средой;

6) применение способов и устройств ограничения энергии искрового разряда в горючей среде до безопасных значений;

7) применение искробезопасного инструмента при работе с легковоспламеняющимися жидкостями и горючими газами;

8) ликвидация условий для теплового, химического и микробиологического самовозгорания веществ, материалов и изделий;

9) исключение контакта с воздухом пирофорных веществ;

10) применение устройств, исключающих возможность распространения пламени из одного объема в смежный.

Противопожарные преграды в зависимости от способа предотвращения распространения опасных факторов подразделяются на следующие типы:

1) противопожарные стены;

2) противопожарные перегородки;

3) противопожарные перекрытия;

4) противопожарные разрывы;

5) противопожарные занавесы, шторы и экраны;

6) противопожарные водяные завесы;

7) противопожарные минерализованные полосы.

# **Порядок выполнения работы**

Запустить программу можно с помощью файла FireSafe.exe. Перед началом работы необходимо зарегистрироваться:

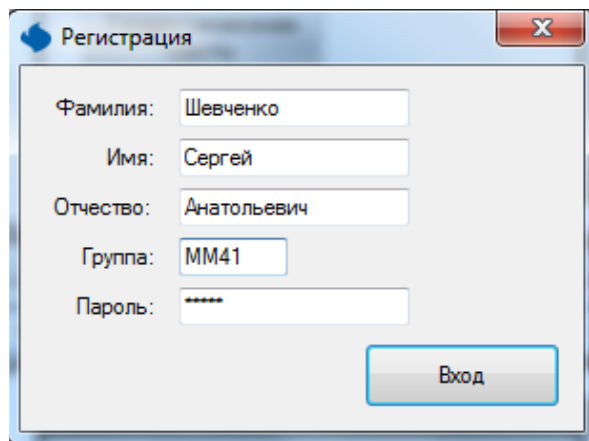
## **ЗАДАЧА 7.1***.*

**На бетонный пол гаража помещения объемом V<sup>1</sup>м 3 пролито V\* л бензина АИ-95 (ЛВЖ), образовалась лужа диаметром d м. Температура в помещении t***°С***, атмосферное давление - (***0,1МПа* **= 760** *мм. рт.ст***.).** 

**Определить время, необходимое для испарения бензина и образования взрывоопасной концентрации. Определить категорию помещения по пожаровзрывоопасности. Исходные данные в таблице 7.2.**

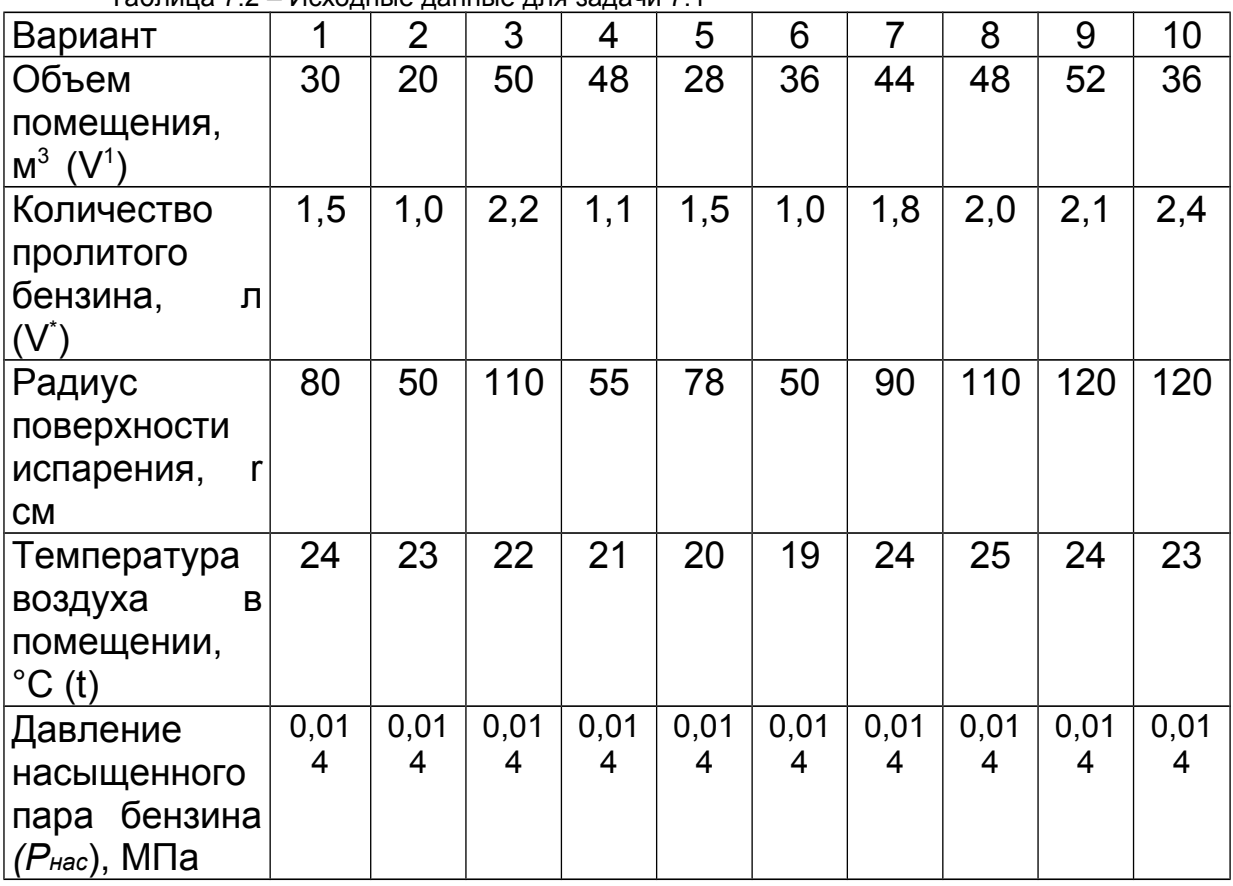

Таблица 7.2 – Исходные данные для задачи 7.1

Программа запрашивает: «Введите исходные данные». Например:

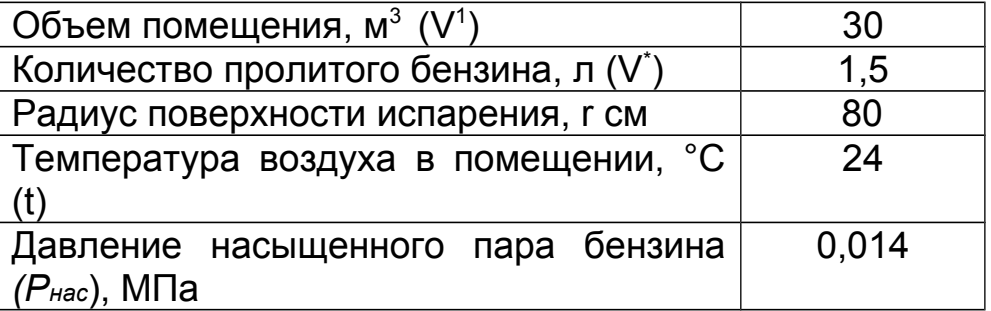

Программа проводит расчет, который можно выполнить самостоятельно, сравнив полученные результаты:

1. *Коэффициент диффузии паров бензина при 0° и*  <u>давлении 0,1 МПа,</u> см<sup>2</sup>/с:

$$
A_0 = \frac{0.82}{\sqrt{M}}
$$
 (7.1)

*М* = 96 *—* молекулярный вес бензина (если в исходных данных указан бензин)

$$
A_0 = \frac{0.82}{\sqrt{96}} = 0.084 \, \text{cm}^2/c
$$

2. *Коэффициент диффузии паров бензина* программа рассчитывает:

$$
D = \mathcal{A}_0 \frac{273 + t}{273}
$$
  
(7.2)  

$$
D = 0.084 \frac{273 + 24}{273} = 0.091
$$

3. *Объем грамм-молекулы паров* бензина (или ацетона) при температуре t определяется по формуле:

$$
V_t = V_0 \frac{273 + t}{273}
$$
  
\n
$$
V_t = 22.4 \cdot \frac{273 + 24}{273} = 24.37\pi
$$
\n(7.3)

где  $V_0$  = 22,4 л – объем грамм-молекулы паров при 0° и давлении 0,1 МПа.

4. *Интенсивность испарения бензина* определяется по формуле (m, г/ч):

$$
m = 4rD \frac{M}{1000 \cdot V_t} \cdot \frac{P_{nac}}{B}
$$
 (7.4)

$$
m = 4 \cdot \frac{1,6 \cdot 100}{2} \cdot 0,091 \frac{96}{1000 \cdot 24,37} \cdot \frac{0,014}{0,1} = 0,016 \frac{z}{u}
$$

5. *Продолжительность испарения* V<sup>\*</sup> л бензина составит:

$$
\tau( \text{vac}) = \frac{1000 \cdot V^* \cdot \rho_{\text{gen}}}{m \cdot 3600} \tag{7.5}
$$

$$
\tau( \text{vac} ) = \frac{1000 \cdot 1.5 \cdot 0.73}{0.016 \cdot 3600} = 18.92 \quad \text{u}
$$
\nгде р<sub>бена</sub> – плотность бензина – 0.73 г/см<sup>3</sup> (для ацетона – 0.79).

6. *Взрывоопасная концентрация может образоваться в объеме воздуха*:

$$
V_e(M^3) = \frac{V^* \rho \cdot 100 \cdot V_t}{K_{o\delta} M} \tag{7.6}
$$

Нижний предел взрываемости паров бензина по объему  $K_{06}$ =0.76% (для ацетона Коб=2,6%)

$$
V_e(\mathcal{M}^3) = \frac{1,5 \cdot 0,73 \cdot 100 \cdot 24,37}{0,76 \cdot 96} = 36,57
$$

7. *Время образования* в*зрывоопасной концентрации в объеме помещения*

$$
T(\text{min}) = \frac{V^1 \cdot 60}{V_e}
$$
  
\n
$$
T(\text{min}) = \frac{30 \cdot 60}{36,57} = 49,22
$$
 (7.7)

Программа просит записать вывод. Оставляет для него поле ввода.

#### **ЗАДАЧА 7.2.**

**В отделении приготовления окрасочных составов малярного цеха применяется в качестве растворителя ацетон. В этом отделении произошла авария, в результате чего, ацетон был разлит по полу и вентиляция перестала работать. Определить, к какой категории по взрывопожарной опасности необходимо отнести это производство. Исходные данные в таблице 7.3.**

Таблица 7.3 – Исходные данные для задачи 7.2

| Вариант                          |     |     | 3   |     | 5   | 6   |     |     |     | 10  |
|----------------------------------|-----|-----|-----|-----|-----|-----|-----|-----|-----|-----|
| Объем                            | 200 | 250 | 150 | 250 | 180 | 350 | 100 | 280 | 120 | 300 |
| помещения,                       |     |     |     |     |     |     |     |     |     |     |
| M <sup>3</sup><br>$V_{\eta o M}$ |     |     |     |     |     |     |     |     |     |     |
| Количество                       | 5   | 5   |     | 6   | 3   |     |     | 8   |     |     |
| пролитого                        |     |     |     |     |     |     |     |     |     |     |
| ацетона, G, кг                   |     |     |     |     |     |     |     |     |     |     |

Программа запрашивает: «Введите исходные данные». Например:

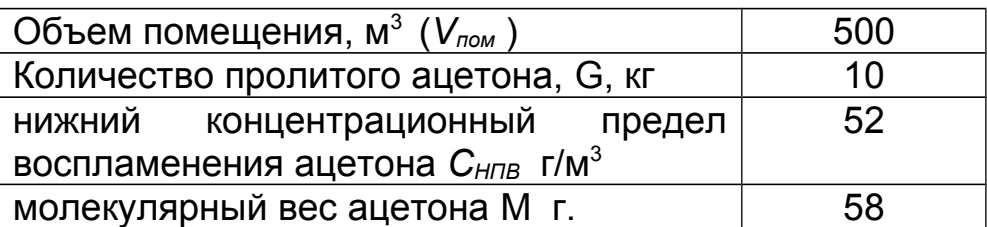

*1. Объем взрывоопасной паровоздушной смеси, в котором разлившийся ацетон может образовать взрывоопасную концентрацию на нижнем пределе воспламенения:*

$$
V_{\text{cm}} = 1,5 \frac{G}{G_{\text{HIB}}}, M^3
$$
\n
$$
V_{\text{cm}} = 1,5 \frac{10000}{52} = 288,46M^3
$$
\n(7.8)

*2. Cвободный объем помещения, который займет взрыво опасная смесь при испарении всего ацетона*:

Программа считает:

$$
V_{BC} = 100 \frac{V_{\text{cm}}}{V_{\text{HOM}}},\%
$$
\n
$$
V_{BC} = 100 \frac{288,46}{500} = 57,7\%
$$
\n(7.9)

Далее программа сравнивает:

А) если*V*ВС 5% Программа пишет: «Объем взрывоопасной смеси составляет менее 5% объема помещения». Программа просит написать вывод к задаче.

Б) если $V_{BC}$  > 5% *у нас* = 57,7% > 5%, то программа делает расчет дальше:

3. *Площадь разлива ацетона* определяется из расчета 1л=1м<sup>2</sup>

 $V_{\text{auerola}}$ =m/ $\rho$ =10/810=0,012м<sup>3</sup>=12л

Плотность ацетона  $\rho = 810$ кг/м $3$ 

из расчета 1л=1м<sup>2</sup>  $F_{\text{pasлива ацетона}} = V_{\text{ацетона}} = 12M^2$ 

#### *4. Время испарения ацетона в количестве, достаточном для образования взрывоопасной смеси в 5 % объема помещения*:

, ч 0,18 ПОМ *К Р F М V С Н НПВ* (7.10) 0,22 ч 1 230 12 58 0,18 500 52 

К*w*=1 *Рн=230* мм рт. ст.

5. Программа выводит на кран все результаты расчета и предлагает написать вывод:

*В рассмотренном примере пользователь может составить такое заключение: если время образования [взрывоопасной](http://chem21.info/info/398762) [паровоздушной](http://chem21.info/info/398762) смеси в 5% объема помещения менее 1 ч, рассматриваемое производство нужно отнести к категории А взрывопожароопасных. Если установлено, что [взрывоопасная](http://chem21.info/info/398763) [паровоздушная смесь](http://chem21.info/info/398763) не может образовываться в объеме, превышающем 5% объема помещения, или время ее образования более 1 ч, то категорию производства определяют, исходя из свойств веществ, обращающихся в производстве.*

#### **Контрольные вопросы**

1. Дайте определение пожару. Назовите необходимые и обязательные условия возникновения горения. Назовите причины возникновения пожара.

2. Приведите классификацию помещений по пожарной и взрывопожарной опасности.

3. Перечислите опасные факторы пожара.

4. Что такое верхний и нижний концентрационные пределы распространения пламени?

5. В чем заключается профилактика пожарной опасности? Каковы ее задачи?

6. Перечислите основные требования пожарной безопасности производственного помещения.

7. Предложите основные способы прекращения горения веществ и материалов.

8. Что входит в права и обязанности должностных лиц по обеспечению пожарной безопасности?

## **Список рекомендованной литературы**

1. ГОСТ 12.1.004-91 ССБТ. Пожарная безопасность. Общие требования.

2. ГОСТ 12.1.010-76\* ССБТ. Взрывобезопасность. Общие требования (ССБП. Вибухобезпека. Загальні вимоги).

3. ГОСТ 12.1.044-89 ССБТ. Пожаровзрывоопасность веществ и материалов. Номенклатура показателей и методы их определения (ССБП. Пожежовибухонебезпека речовин і матеріалів. Номенклатура показників і методи їх визначення).

4. ДБН В.1.1-7-2002 Захист від пожежі. Пожежна безпека об'єктів будівництва.

5. ДСТУ 2272:2006 Пожежна безпека. Терміни та визначення основних понять.

6. ДСТУ 3855-99 Пожежна безпека. Визначення пожежної небезпеки матеріалів та конструкцій. Терміни та визначення.

7. ДСТУ Б В.2.5-38:2008 "Інженерне обладнання будинків і споруд. Улаштування блискавкозахисту будівель і споруд.

8. НАПБ В.01.054-98/510 Правила пожарной безопасности для предприятий и организаций автомобильного транспорта Украины

9. НПАОП 0.00-4.33-99 Положення щодо розробки планів локалізації і ліквідації аварійних ситуацій і аварій.

10. НПАОП 40.1-1.32-01 Правила будови електроустановок. Електрообладнання спеціальних установок.

11. НАПБ А.01.001-2004 Правила пожежної безпеки України, затверджені наказом МНС України з питань надзвичайних ситуацій від 19 жовтня 2004 р. № 126.

## **Лабораторная работа №8**

# **РАСЧЕТ СТРОПОВ ДЛЯ ГРУЗОПОДЪЁМНЫХ РАБОТ**

*Цель работы* – рассчитать канаты и стропы для грузоподъёмных работ для определения степени надежности.

*Программное обеспечение* – компьютерная программа SteelRoupes.

## **Содержание работы**

#### **8.1. Подбор стропов к перемещаемым грузам**

Выбор стропов зависит от массы груза и расположения его центра тяжести. При отсутствии обозначений на грузе необходимо уточнить эти данные у ответственного за грузоподъемные работы. В любом случаях следует убедиться в том, что перемещаемый груз, может быть безопасно поднят имеющимися распоряжении грузоподъемными средствами. Уточник массу поднимаемого груза и размещение центра тяжести, определяют число мест строповки и их расположение таким образом, чтобы груз не смог опрокинуться или самостоятельно развернуться. Из этого расчета выбирают стропы и подходящее грузозахватное приспособление. Также учитывают длину выбранного стропового грузозахватного приспособления.

При выборе длины стропа следует исходить из того, что при малой длине угол между ветвями строп будет больше 90°, а при большой длине — теряется высота подъема груза и возникает возможность его кручения. Оптимальные углы между ветвями строп находятся в пределах 60 – 90° (рис. 8.1).

При выборе строп следует также определить, из каких элементов должна состоять гибкая часть стропа (стальной канат или цепь, или другой вид жестких строп и т.п.) и какие концевые и захватные элементы следует использовать для подъема конкретного груза.

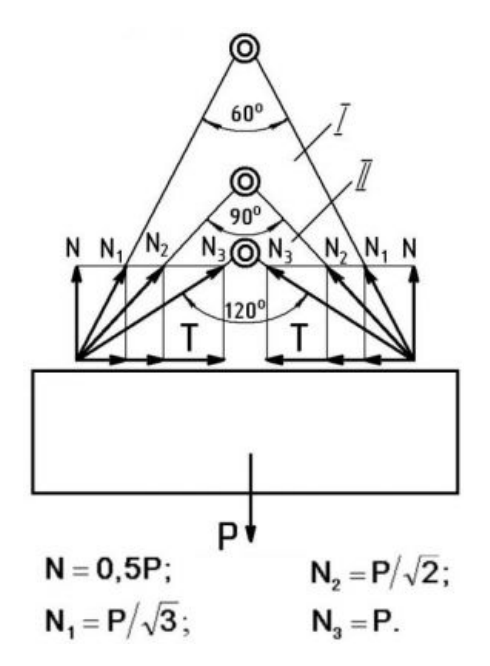

Рисунок 8.1 – Схема распределения нагрузок на ветви стропа:

I – рекомендуемая зона захвата груза;

II – не рекомендуемая зона захвата груза

## **8.2. Выбор грузового стропа**

Уточнив массу поднимаемого груза, необходимо правильно выбрать строп с учетом нагрузки, которая возникает в каждой его ветви. Нагрузка, приходящаяся на каждую ветвь зависит от числа мест зацепки груза, от его размеров, от угла между ветвями стропа, от длины его ветвей (рис. 8.2).

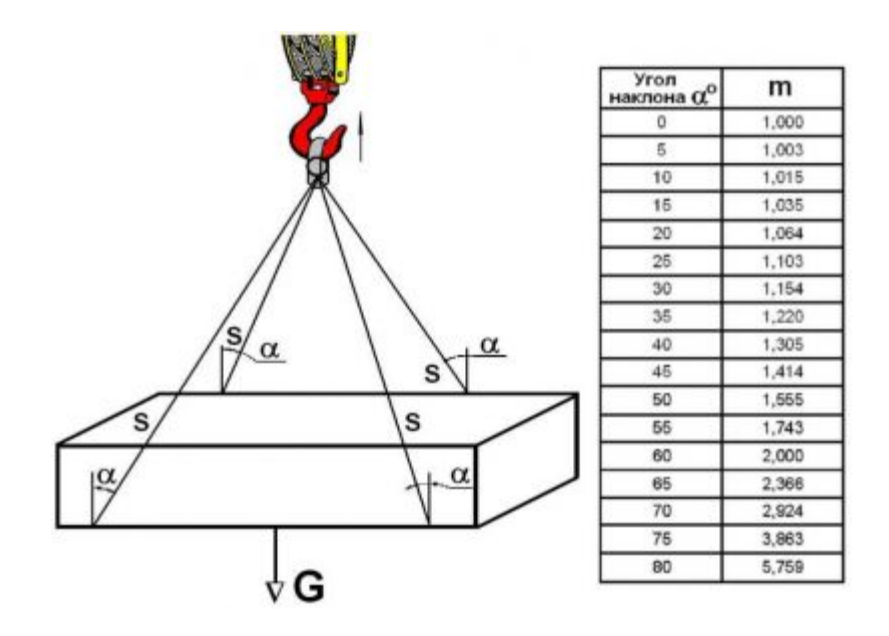

Рисунок 8.2 – Схема натяжения стропа

## **8.3. Способы расчета усилий в ветвях стропа**

Стальные канаты, выпускаемые по ГОСТ 7668-80, обладают рядом отличительных характеристик и специфическими областями применения, что делает их в ряде случаев незаменимыми. Конструктивной особенностью данного продукта является двойная свивка типа ЛК – РО, которая обеспечивает канату ряд полезных свойств: повышенная гибкость, наличие ограниченного сердечника, а также линейное касание в прядях проволоки (рис. 8.3).

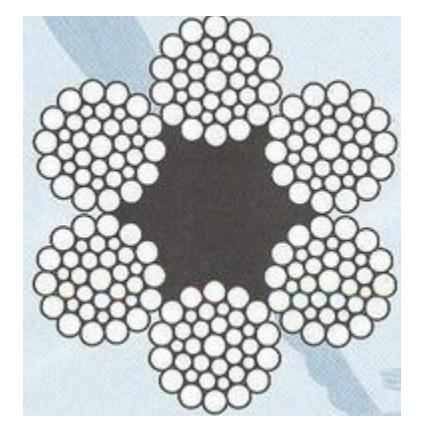

# Рисунок 8.3 – Канат стальной двойной свивки типа ЛК-РО конструкции 6х36 (1+7+7/7+14)+1 о.с. ГОСТ 7668-80

Наличие подобных характеристик позволят использовать канат в условиях агрессивной внешней среды и при сильном абразивном износе. Они нашли широкое применение на экскаваторах, металлургических кранах. Кроме этого, их активно используют в шахтных работах. В строительной технике их внедряют в качестве стреловых канатов используемых башенными, мостовыми, подъёмными, портальными кранами. Не обходятся без них горные и землеройные машины, где они применяются в качестве лебёдок. Сфера использования стальных канатов обусловлена их высокими качественными характеристиками.

## *Примеры условных обозначений:*

Канат диаметром 16,5 мм, грузового назначения, из проволоки: без покрытия, высшей марки В, правой односторонней свивки, нераскручивающийся, рихтованный, нормальной точности, маркировочной группы 1770 Н/мм<sup>2</sup> (180 кгс/мм<sup>2</sup>): Канат 16,5-Г-В-0-Н-1770 ГОСТ 7668-80

Канат диаметром 39,5 мм, грузового назначения, из проволоки: без покрытия, марки 1, правой односторонней свивки, раскручивающийся, рихтованный, нормальной точности, маркировочной группы 1770 Н/мм<sup>2</sup> (180 кгс/мм<sup>2</sup>): Канат 39,5-Г-1-0-Р-1770 ГОСТ 7668-80

То же, диаметром 18,0 мм, грузолюдского назначения, марки В, оцинкованный по группе ОЖ, левой односторонней свивки, нераскручивающийся, не рихтованный, повышенной точности, маркировочной группы 1570 Н/мм<sup>2</sup> (160 кгс/мм<sup>2</sup>): Канат 18- ГЛ-В-ОЖ-Л-О-Н-Т -1570 ГОСТ 7668-80.

*Коэффициент запаса прочности* – это отношение разрывной нагрузки каната (цепи) к нагрузке в отдельной ветви стропа. Он показывает, во сколько раз натяжение ветви стропа должно быть меньше разрывной нагрузки каната (цепи), из которого строп изготовлен.

Стропы из стальных канатов должны изготавливаться с коэффициентом запаса прочности не менее 6 (шестикратный запас прочности).

Цепные стропы должны изготавливаться с коэффициентом запаса прочности не менее 4.

Стропы из растительных и синтетических волокон должны изготавливаться с коэффициентом запаса прочности не менее 8.

## **Таблица 8.1 – Коэффициент запаса прочности стального каната**

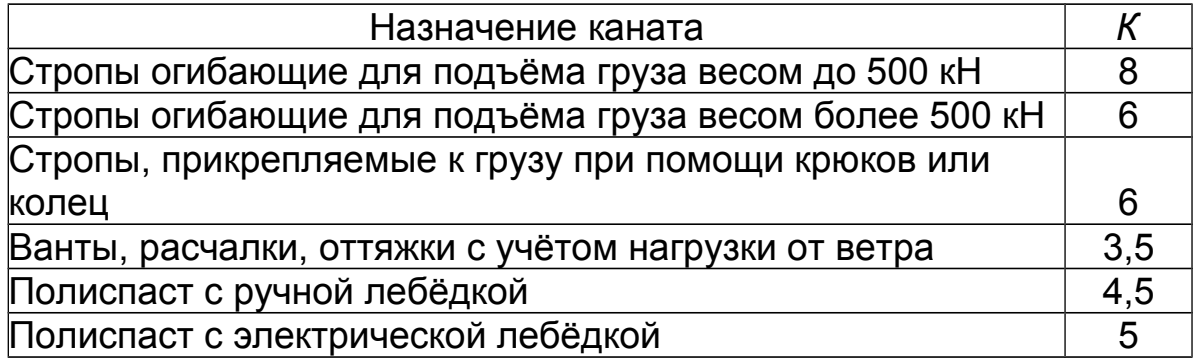

ВНИМАНИЕ! Несмотря на то, что стропы рассчитаны с запасом прочности, недопустимо превышать грузоподъемность стропа, указанную на бирке.

## **Порядок выполнения работы**

**Задача 8.1.** Рассчитать стальной строп для производства монтажных работ, если масса поднимаемой конструкции *G* (кг), число ветвей стропа *п*, угол стропа с вертикалью *α*, коэффициент запаса прочности *К=8*.

| Вариант        | Macca             | Число ветвей            | Угол стропа с |  |
|----------------|-------------------|-------------------------|---------------|--|
|                | груза, т          | стропа                  | вертикалью    |  |
| 1              | 6                 | 4                       | 40            |  |
| $\overline{2}$ | 5                 | 4                       | 30            |  |
| 3              | 3                 | 4                       | 35            |  |
| 4              | 1                 | $\overline{2}$          | 45            |  |
| 5              | 1,5               |                         | 50            |  |
| 6              | $\frac{2,5}{2}$   | $\frac{2}{2}$           | 55            |  |
| $\overline{7}$ |                   | $\overline{2}$          | 60            |  |
| 8              | $\overline{0,5}$  | $\overline{2}$          | 65            |  |
| 9              | 0,9               | $\overline{2}$          | 70            |  |
| 10             | 1,6               | $\frac{2}{2}$           | 45            |  |
| 11             | $\overline{2,1}$  |                         | 50            |  |
| 12             | $\frac{1}{2,3}$   | $\overline{2}$          | 55            |  |
| 13             | $\overline{2,4}$  | $\overline{2}$          | 60            |  |
| 14             | $\frac{3,3}{3,5}$ | 4                       | 40            |  |
| 15             |                   | 4                       | 35            |  |
| 16             | 2.9               | $\overline{\mathbf{4}}$ | 30            |  |
| 17             | 1,9               | $\overline{2}$          | 70            |  |
| 18             | 1,1               | $\overline{2}$          | 45            |  |
| 19             | $\overline{4,4}$  | 4                       | 30            |  |
| 20             | 4,7               | 4                       | 35            |  |

Таблица 8.2 – Исходные данные для задачи 8.1

При запуске программы SteelRoupes необходимо зарегистрироваться, результаты работу будут сохранены под введенным именем пользователя.

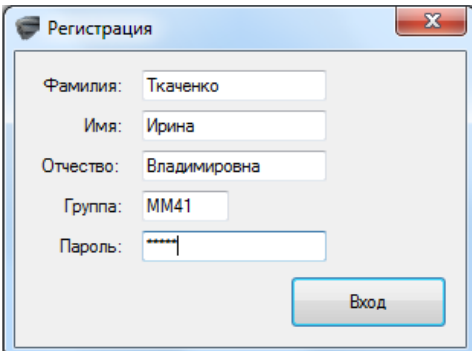

Далее, следует ввести исходные данные (рис. 8.4). Например, выполним расчет для следующей задачи:

Задача**.** Рассчитать стальной строп для производства монтажных работ, если масса поднимаемой конструкции *G* = 6,5 т, число ветвей стропа *п=*4, угол стропа с вертикалью α=30°, коэффициент запаса прочности *К=*8.

**Определяют усилие в ветви стропа по формуле:**

$$
S_{\text{cmp}} = \frac{9.8 \cdot G}{n \cdot k \cdot \cos \alpha} = m \frac{9.8 \cdot G}{n \cdot k}
$$
 (8.1)

где *Sстр* – натяжение (усилие) в одной ветви (без учета динамических нагрузок), Н;

*G* – масса поднимаемого груза, Н;

*п* – число ветвей в стропе;

*т* – коэффициент, зависящий от угла α (табл. 8.3);

*k* – коэффициент неравномерности распределения массы груза на ветви стропа.

Выбираем коэффициент m, зависящий от угла *α* (табл. 8.3).

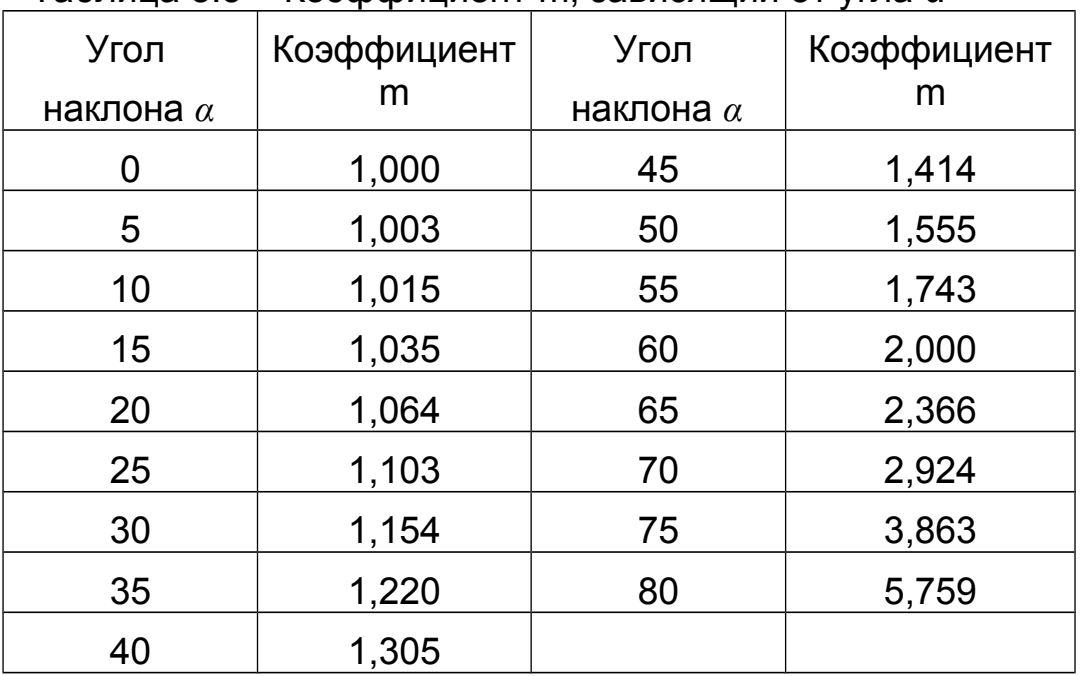

Таблица 8.3 – Коэффициент m, зависящий от угла *α*

Для рассмотренной ситуации угол стропа с вертикалью  $\alpha$ =30°. поэтому выбранное значение m=1,154.

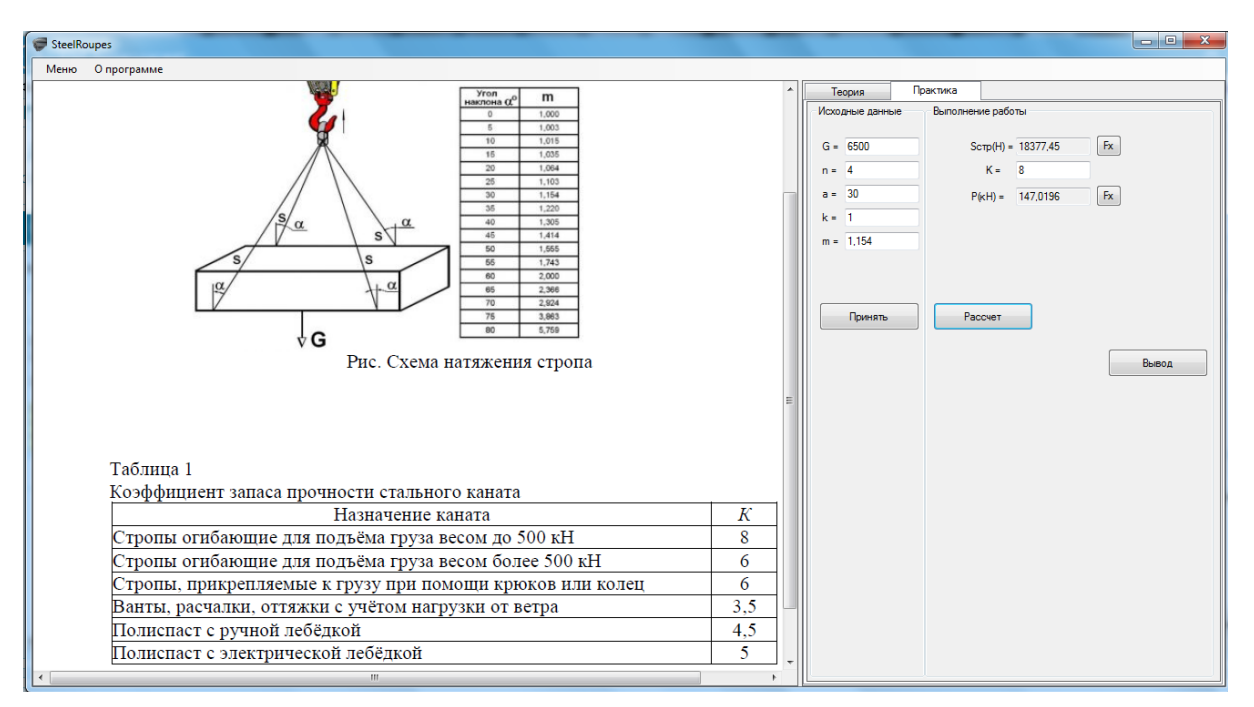

Рисунок 8.4 – Работа с программой SteelRoupes

Подставляя исходные данные в формулу 8.1 получаем:

$$
S_{cmp} = 1,154 \cdot \frac{9,8 \cdot 6500}{4 \cdot 1} = 18377H
$$

*Усилие одной ветви стропа составляет 18377 Н*

Определяют **разрывное усилие** при заданном коэффициенте запаса прочности в соответствии с формулой:

$$
\frac{P}{S} \ge K \tag{8.2}
$$

где *Р* – действительное разрывное усилие каната в целом, принимаемое по сертификату, а при проектировании по данным ГОСТа (сертификата или акта лабораторного испытания), Н;

S – наибольшее натяжение ветви каната с учетом КПД полиспаста (без учета динамических нагрузок), Н;

*К* – коэффициент запаса прочности каната. Для ручных приспособлений *К≈*4,5; для машинных *К≈* 5-6; для подъема людей К*≈*9; для стальных канатов, имеющих на концах крюки, кольца, серьги K≥6.

Выбирают коэффициент запаса прочности К=8 (табл. 8.1)

Выполняем расчет:

$$
P = S_{\text{crp}} \cdot K = 18377 \cdot 8 = 147 \text{ kH}
$$

По таблице 8.4 – Характеристика стальных проволочных канатов выбирают канат с рассчитанной прочностью. Необходимо сформулировать вывод (рис. 8.5).

*Вывод*: По найденному разрывному усилию, подбираем канат типа ЛК-РО конструкции 6 х 36 +1 о.с. (ГОСТ 7668-80 «Канаты стальные. Сортамент. Канат двойной свивки типа ЛК-РО конструкции 6х36(1+7+7/7+14)+1 о.с.»**) с характеристиками:**

 временное сопротивление разрыву, МПа (поле ввода – 1764)

- разрывное усилие, кН 150
- диаметр каната, мм 16,5
- масса 1000 м каната, кг 1045

как наиболее близкий, но превышающий рассчитанное значению разрывного усилия Р = 147 кН.

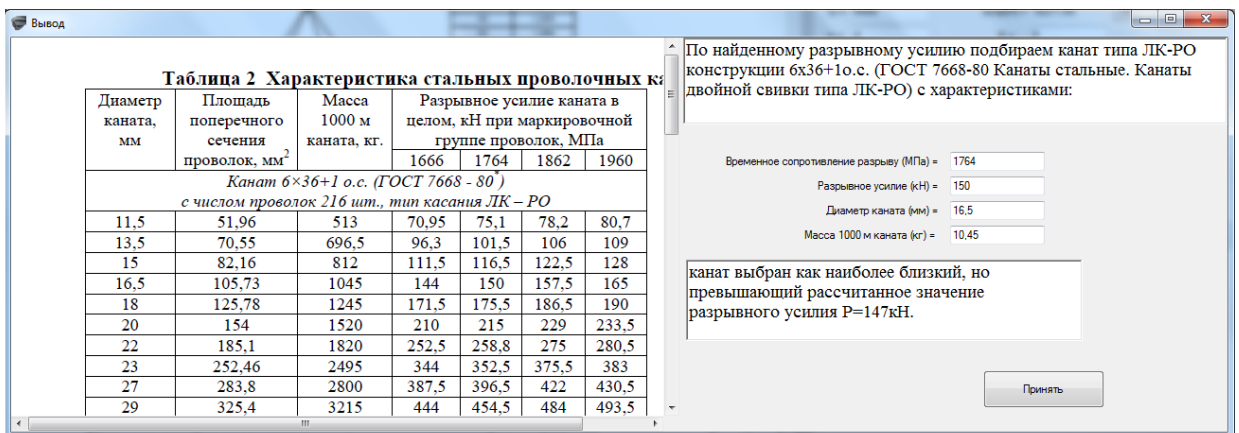

Рисунок 8.5 – Подготовка выводов

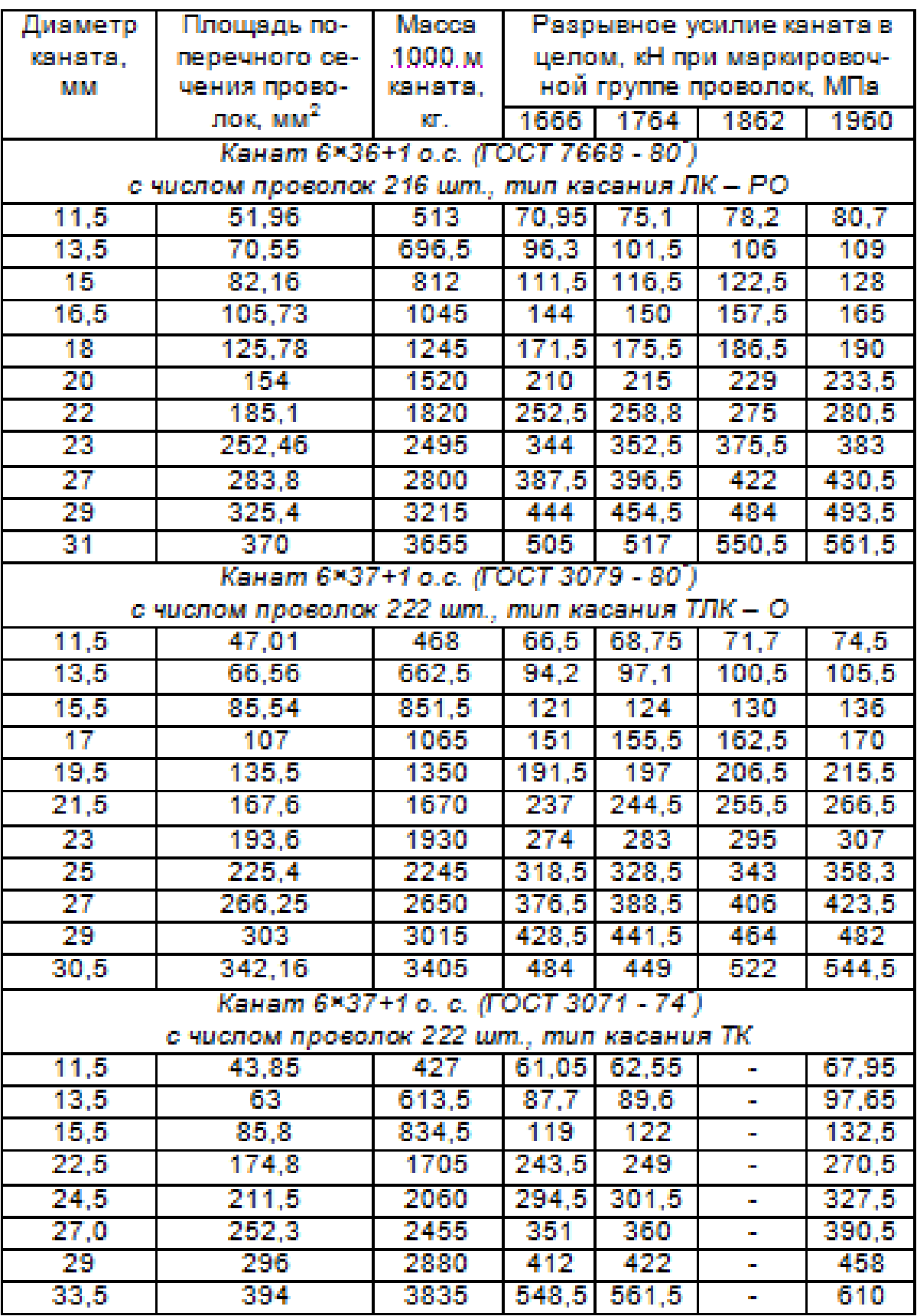

# Таблица 8.4 – Характеристика стальных проволочных канатов

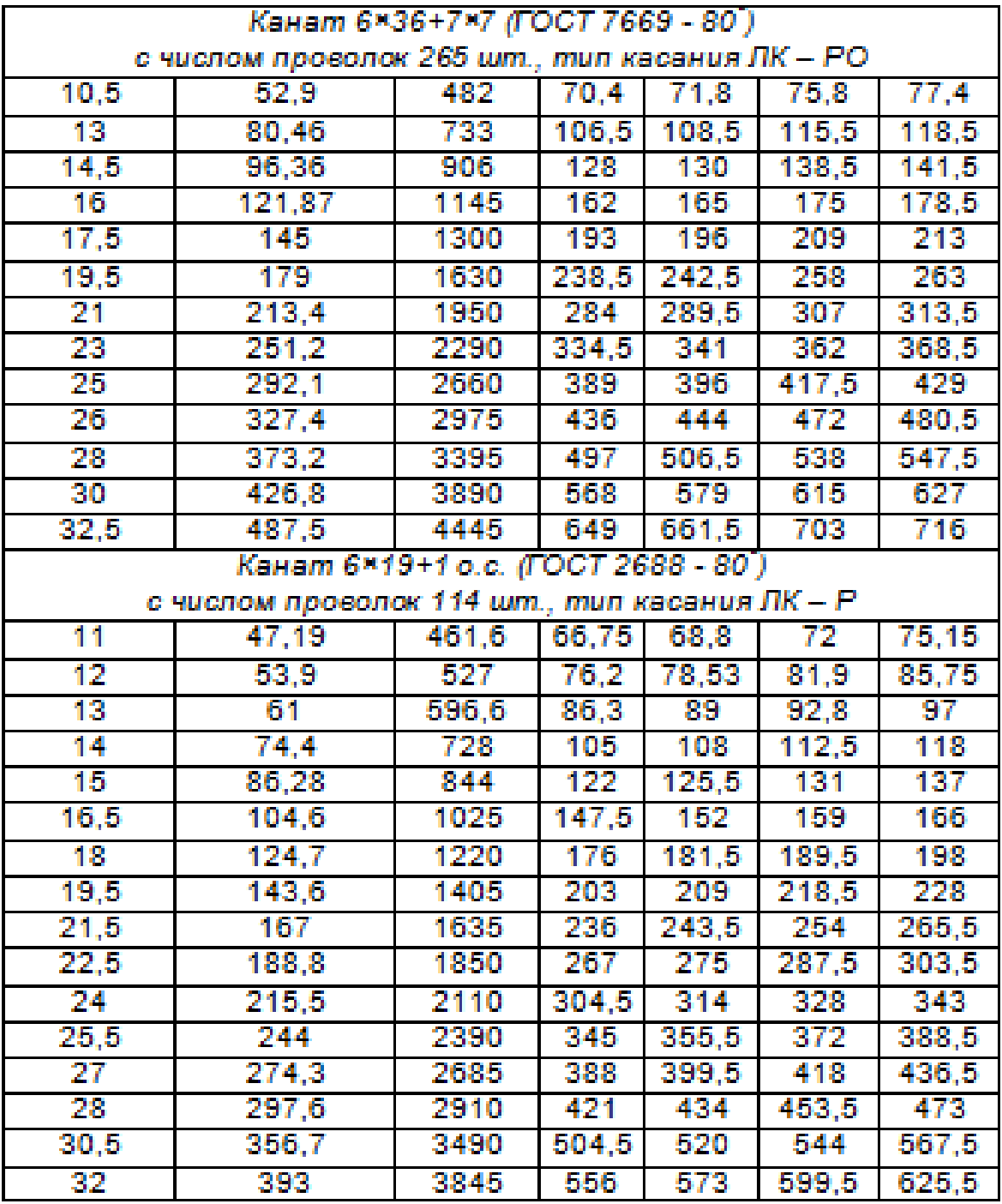

#### **Вопросы для самоконтроля**

1. Как осуществляется подбор канатов и строп для грузоподъемных работ?

2. Что представляет собой коэффициент запаса прочности? *каким запасом прочности рассчитываются стропы из стального каната?*

3. Как ведется расчет усилий в ветвях стропа?

4. Назовите условия, при которых стальные канаты непригодны к эксплуатации.

## **Список рекомендуемой литературы**

1. Бортницкий С.И. Охрана труда на автомобильном транспорте К.: высш.шк, 1988

2. Гандзюк М.П., Желібо Є.П., Халімовський М.О. Основи охорони праці. – К.: Каравела, 2004. – 408 с.

3. ДБН А.3.2-2-2009 Система стандартів безпеки праці. Охорона праці і промислова безпека. у будівництві. Основні положення.

4. ДСТУ Б В.2.8-10-98. Будівельна техніка, оснастка, інвентар та інструмент. Стропи вантажні. Класифікація, параметри та розміри, технічні вимоги

5. Жидецький В.Ц. Основи охорони праці. Підручник –– Львів: УАД, 2006 – 336 с.

6. Запорожець О.І., Протоєрейський О.С., Франчук Г.М., Боровик І. М. Основи охорони праці. Підручник. – К.: Центр учбової літератури, 2009. – 264 с.

7. Кулявець Ю.В., Богатов О.І. Основи охорони праці: конспект лекцій.- Х.: ХНАДУ, 2010.- 154 с.

8. Основи охорони праці: Підручник. 2-ге видання / К.Н.Ткачук, М.О.Халімовський, В.В.Зацарний та ін. – К.: Основа, 2006 – 448 с.

## **Лабораторная работа №9**

## **БЕЗОПАСНАЯ ЭКСПЛУАТАЦИЯ ПОДЪЕМНО-ТРАНСПОРТНОГО ОБОРУДОВАНИЯ**

*Цель работы* – оценить безопасную зону работы при производстве краном монтажных работ, что необходимо не только для рабочих, монтажников, такелажников, но и для всего персонала, находящегося вблизи поднимаемых конструкций, поскольку это является одним из основным условий безопасности ведения работ.

*Программное обеспечение* – компьютерная программа Labor Protection 2.

#### **Содержание работы**

#### **9.1. Определение зон действия крана**

Зоной обслуживания крана или *рабочей зоной* крана называют пространство, находящееся в пределах линии, описываемой крюком крана. Для стреловых кранов зону работы определяют радиусом, равным длине стрелы крана, и показывают по отдельным стоянкам.

*Опасной зоной работы крана* называют пространство, где возможно падение груза при его перемещении с учетом вероятного рассеивания при падении.

Границы опасных зон в местах, над которыми происходит перемещение грузов грузоподъемным краном, а также вблизи строящегося здания, определяются горизонтальной проекцией на землю траектории наибольшего наружного габарита перемещаемого (падающего) груза (предмета), увеличенной на расчетное расстояние отлета груза (ДБН А.3.2-2-2009 Система стандартів безпеки праці. Промислова безпека у будівництві).

*Граница опасной зоны* грузоподъемного крана определяется с учетом отлета (падения) груза, перемещаемого краном при наибольшем вылете стрелы.

Границы опасных зон стреловых самоходных кранов определяются исходя из следующих условий:

установка крана для монтажа устойчивых элементов;

 установка крана для монтажа высоких неустойчивых элементов;

 установка крана вблизи штабеля складирования (здания и т.д.);

установка крана вблизи котлована (траншеи);

установка крана вблизи линии электропередач.

Участки подъездов и подходов, где могут находиться люди, не занятые работой, связанной с краном, маршруты транспортных средств или зоны работы других механизмов являются опасными и на стройгенплане должны быть выделены (заштрихованы). Опасную зону монтажа конструкций наносят на стройгенплане при вертикальной привязке крана.

Совместная работа нескольких монтажных механизмов в одной зоне, обычно, не допустима. При производственной необходимости одновременная работа монтажного крана с другими строительными машинами и механизмами, в том числе и с другими кранами, может быть допущена при обеспечении безопасных условий работы. Обычным приемом в таком случае является разбивка здания на зоны, в пределах которых разрешается работа только одного механизма (башенного крана, автомобильного крана, подъемника, экскаватора и т.д.). Другой механизм в это время должен работать в следующей зоне или вынужден простаивать.

## **9.2. Вредные и опасные производственные факторы при эксплуатации ГПМ**

## **Опасные производственные факторы при эксплуатации грузоподъёмных машин (ГПМ):**

 непреднамеренный контакт человека с движущимися частями оборудования;

 падение ГПМ – в случае неправильного расчёта крана на опрокидывание до начала производства грузоподъёмных работ,

возникает опасность потери краном равновесия, что может повлечь за собой человеческие жертвы, разрушение сооружений и технических устройств. На устойчивость крана влияет также устройство площадок выполнения грузоподъёмных работ. Строгое соблюдение всех норм, определённых в регламенте проведения погрузочно-разгрузочных работ позволяет обеспечивать безопасность опрокидывания крана;

 возможные удары от падающих предметов при обрыве поднимаемого груза;

 высыпание части груза – опасность падения груза является одной из самых распространённых опасностей при эксплуатации грузоподъёмных машин. Чаще всего эта опасность связана с неправильной строповкой груза, разрывом канатов и неисправности грузозахватных механизмов;

расположение рабочего места на значительной высоте;

 для кранов с электрическим приводом повышенные напряжения электрических цепей, замыкание которых может произойти через тело человека – производство работ грузовыми кранами вблизи линий электропередачи связано с повышенной опасностью. Анализ травматизма показывает, что большинство случаев поражения людей электрическим током происходит тогда, когда стрела крана не только касается провода линии электропередачи, но и находится на недопустимо близком расстоянии от нее – 0,5…1,2 м. Несчастный случай может произойти также, если человек находится вблизи работающего крана и попадает под шаговое напряжение. Все это ставит работы вблизи линий электропередачи в один ряд с самыми опасными работами, выполняемыми с помощью грузоподъемных кранов;

наезд и удары при столкновении с передвижными ГПМ;

 возгорание на ГПМ – пожары на кранах, в большинстве случаев возникают от самовозгорания, загорания обтирочных, горючих и легковоспламеняющихся материалов, часто от невыполнения элементарных требований противопожарной безопасности. Одна из причин пожаров – неудовлетворительный надзор за электрооборудованием и проводами, отопительными приборами, что приводит к короткому замыканию, перегрузкам, образованию электрических искр и загоранию. При возникновении пожара в первую очередь выключается аварийный рубильник. После этого вызывается пожарная команда, и принимаются меры для ликвидации пожара своими силами;

нахождение в опасной зоне.

#### *Основными вредными производственными факторами*

при погрузочно-разгрузочных работах и при складировании грузов являются:

загазованность и запылённость воздуха рабочей зоны;

 повышенная или пониженная температура воздуха рабочей зоны;

повышенный уровень шума на рабочем месте;

повышенная или пониженная влажность воздуха;

повышенная или пониженная подвижность воздуха;

недостаточная освещённость рабочей зоны;

 прямая и отражённая блёсткость (блеск оборудования, металлических частей машин и механизмов);

 для кранов на автомобильном шасси или шасси автомобильного типа –токсические воздействия этилированного бензина.

Оценка аварий на предприятии технологического транспорта и специальной техники определяет основные аварии, связанные с эксплуатацией автокранов, к ним относятся:

опрокидывание крана;

 повреждение стрелы крана, вследствие неправильного расчёта нагрузки;

дорожно-транспортные происшествия с участием автокранов.

*Основными причинами, которые приводят к авариям грузоподъемных машин* и к несчастным случаям на производстве и на которые должностным лицам строительных организаций следует обращать внимание с целью недопущения аварий, являются:

 неисправность или отсутствие приборов и устройств безопасности;

 умышленное отключение приборов безопасности путем заклинивания контакторов защитных панелей кранов;

перегрузки кранов при подъеме грузов;

 допуск кранов к работе без проведения их технического освидетельствования или с истекшим сроком освидетельствования;

эксплуатация кранов с истекшим сроком эксплуатации;

 установка стреловых кранов на площадках с уклоном, превышающим паспортную величину для данного крана, на свеженасыпанном не утрамбованном грунте, а также вблизи котлованов или траншей на недопустимом расстоянии;

 отсутствие должного контроля со стороны должностных лиц за соблюдением обслуживающим персоналом требований производственных инструкций;

 не обеспечение обслуживания и ремонта грузоподъемных кранов обученным и аттестованным персоналом, имеющим необходимые знания и навыки для выполнения возложенных на него обязанностей, а также не проведение периодической проверки знаний и инструктажей обслуживающего персонала;

 человеческий фактор, выражающийся в нарушении обслуживающим персоналом трудовой и производственной дисциплины;

 допуск работы кранов при метеоусловиях (скорость ветра), превышающих допустимые пределы.

Возникновение опасности, связанной с травмированием человека вследствие падения груза грузоподъёмной машины представлено на рис. 9.1.

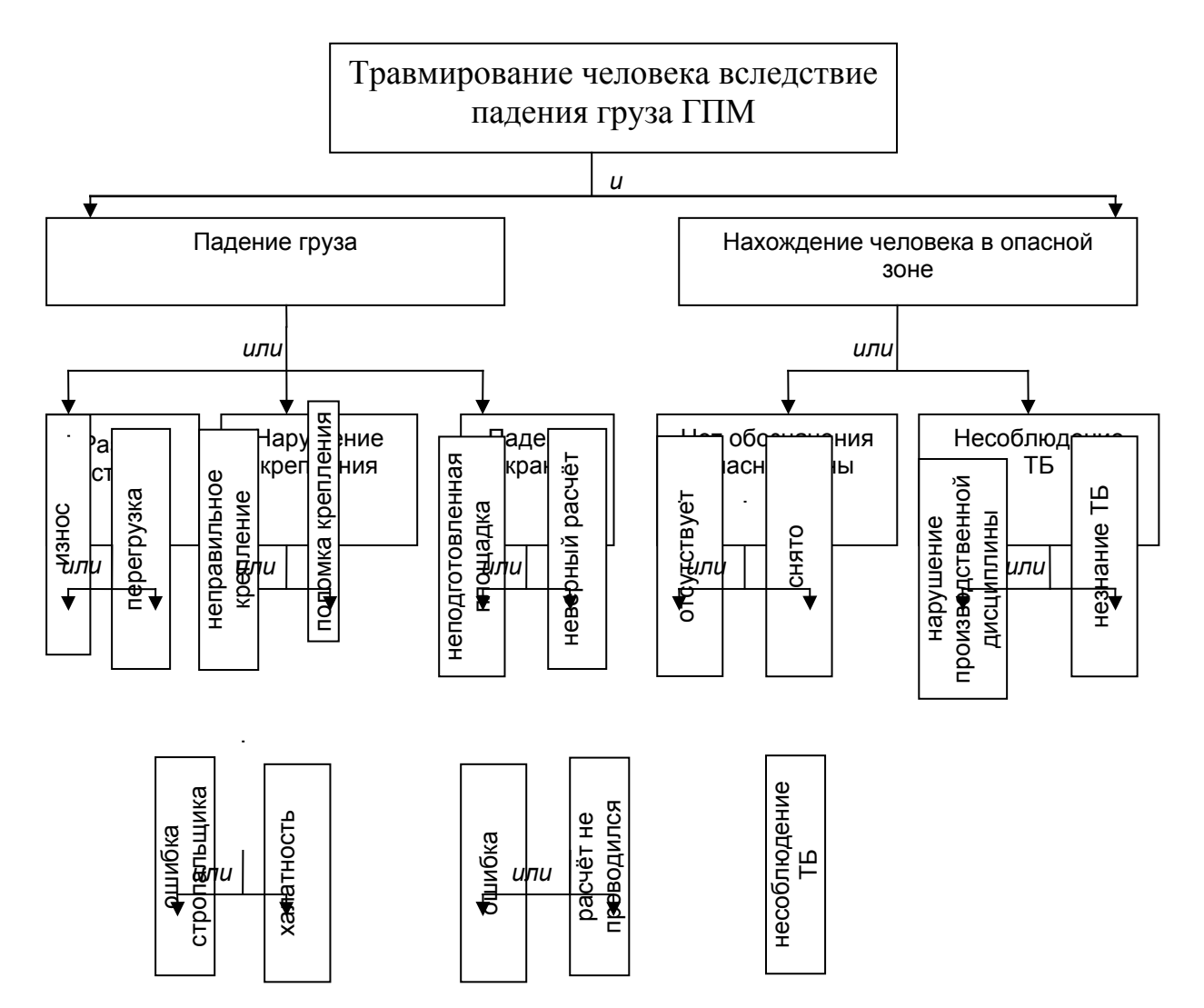

## Рис. 9.1 – Дерево причин травмирования человека вследствие падения груза ГПМ

## **9.3. Мероприятия по обеспечению**

## **безопасного выполнения работ**

Основой безопасной эксплуатации грузоподъёмных кранов являются систематические обследования (*проверки*) состояния *промышленной безопасности* при эксплуатации подъёмных сооружений. Обследованию подвергается в целом всё предприятие или отдельные его участки (цехи), при этом каждое подъёмное сооружение должно быть осмотрено не реже 1 раза в 3 года.

#### *Безопасность работы ГПМ обеспечивается:*

расчётом и конструкцией крановых механизмов;

 расчётом на прочность канатов крана и грузозахватных устройств;

подбором тормозов;

определением устойчивости кранов;

 расчётом металлоконструкции кранов при воздействии статистических и динамических нагрузок, технологических, ветровых перегрузках, обледенении;

определением опасной зоны при работе ГПМ;

подбором и расчётом устройств безопасности.

Для обеспечения безопасности следует проводить обследование крана и устройств для проведения работ, соблюдать правила строповки и эксплуатации кранов, соблюдать технику безопасности.

Погрузочно-разгрузочные работы могут выполняться различными способами: вручную, с использованием отдельных приспособлений, облегчающих труд рабочих и при помощи грузоподъёмных машин. Применение каждого из этих способов обусловлено видом груза, его состоянием, массой, габаритами. Лёгкие грузы, такие, как пиломатериалы и трубы небольшого диаметра, обычно грузят вручную. Мелкие и сыпучие грузы (песок, щебень) нагружают и разгружают лопатами или специальными механизмами. Для погрузки круглых длинномерных грузов (брёвен, труб) используют канаты. Тяжёлое оборудование, электроаппаратуру и другие тяжеловесные грузы грузят при помощи подъёмных машин тракторных и автомобильных кранов.

При осуществлении погрузочно-разгрузочных работ с помощью грузоподъёмных кранов необходимо руководствоваться Правилами устройства и безопасной эксплуатации грузоподъёмных кранов. При погрузочно-разгрузочных работах с применением крана между руководящими работниками и крановщиком должна быть обеспечена хорошая взаимная видимость.

Безопасность производства погрузочно-разгрузочных работ должна быть обеспечена:

 выбором способов производства работ и технологическим обеспечением;

подготовкой и организацией мест производства работ;

применением средств защиты работающих;

 проведением медицинского осмотра лиц, допущенных к работе, и их обучением.

Грузоподъемные машины должны быть установлены таким образом, чтобы при подъёме груза исключалась необходимость предварительного его подтаскивания при наклонном положении грузовых канатов и имелась бы возможность перемещения груза, поднятого не менее чем на 500 мм выше встречающегося на пути оборудования, штабелей грузов, бортов подвижного состава и т.п.

При установке кранов, управляемых с пола или по радио, должен быть предусмотрен свободный проход для рабочего, управляющего краном. Установка грузоподъемных машин, у которых грузозахватным органом является грузовой электромагнит, над производственными или другими помещениями не разрешается. Установка кранов, грузовых тележек и передвижных талей над производственными помещениями для подъема и опускания грузов через люк в перекрытии допускается лишь при расположении одного помещения непосредственно над другим.

Люк в перекрытии должен иметь постоянное ограждение высотой не менее 1000 мм со сплошной зашивкой по низу на высоту 100 мм с обязательным устройством световой сигнализации (светящаяся надпись), предупреждающей как о нахождении груза над люком, так и об опускании груза, а также с наличием надписей, запрещающих нахождение людей под перемещаемым грузом.

Установка над производственными помещениями стационарных талей или лебедок для подъема грузов через люк в перекрытии не разрешается.

Безопасность в процессе производства работ по подъёму и перемещению грузов кранами обеспечивается путём осуществления комплекса мер, направленных на улучшение условий труда и техники безопасности на определённом участке производства работ.

Условия безопасности при выполнении погрузочноразгрузочных работ регламентируется проектами, технологией погрузки и разгрузки, технологическими картами складирования, схемами правильной строповки грузов.

Зоны постоянно действующих опасных производственных факторов во избежание доступа посторонних лиц должны быть ограждены защитными ограждениями, удовлетворяющими требованиям ГОСТ 23407-78 «Ограждения инвентарные строительных площадок и участков производства строительномонтажных работ. Технические условия».

## **9.4. Меры защиты рабочих**

Если в процессе трудовой деятельности любой параметр технологического оборудования, или рабочего органа машины или механизма по разным причинам выходит за пределы допустимых значений, для защиты работающих используют предохранительные устройства автоматического отключения. Благодаря таким устройствам предотвращают чрезвычайных ситуаций при повышении давления, температуры, силы тока, рабочей скорости, массы груза и т.д.

*Предохранительные устройства* применяются в зависимости от характера опасных или вредных производственных факторов. К ним относятся, защищающие:

от механических перегрузок;

 от перемещения машин или их элементов за установленные пределы;

от превышения силы тока, давления, температуры и др.

В конструкциях строительных, землеройно-транспортных машин, грузоподъемных кранов, двигателей внутреннего сгорания используют предохранительные устройства от механических перегрузок (муфты, ограничители подъема груза, регуляторы частоты вращения и др.).

Для предотвращения превышения силы тока в электрических сетях применяют плавкие предохранители, выключатели и защитноотключающие устройства.

При обслуживании технологического оборудования и машин, в

первую очередь, осматривают и контролируют предохранительные устройства и немедленно устраняют выявленные маленькие неисправности.

#### **9.5. Применение дистанционного управления**

Дистанционное наблюдение и управление технологическими процессами делает невозможным пребывание человека в опасных зонах и условиях Управление технологическими процессами осуществляется с пульта визуально или с помощью телесигнализации.

Зрительный (оптический) контроль за недоступными, труднодоступными или опасными производственными участками осуществляют с помощью промышленного телевидения.

Передача информации из контрольных пунктов на пункт управления осуществляется с помощью телесигнализации.

Пульты дистанционных органов управления размещают на щитах, столах или стендах. На них отражается оперативная информация об особенностях объекта, за которым ведется дистанционное наблюдение и управление.

Объем информации при дистанционном наблюдении не должен быть слишком большим, не содержать избыточную информацию или оказать определенные трудности для оператора. Избыточная информация мешает запоминанию полезной информации, а также дает дополнительную нагрузку на память оператора.

Пульты управления при дистанционном наблюдении устраивают с учетом антропометрических данных оператора.

Дистанционное наблюдение и управление технологическим процессом облегчает работу, позволяет вывести работающих из опасных зон, избежать контакта с вредными и опасными производственными факторами и ошибочных действий.

Органы чувств человека имеют соответствующую границу и диапазон восприятия при управлении быстродействующим технологическим оборудованием и быстродействующими технологическими процессами.

Пульты контроля и управления этими процессами должны быть расположены в оптимальной зоне зрительного анализатора оператора. Оптимальные формы и размеры их должны учитывать строение руки.

Операции, которые требуют точных манипуляций, должны происходить в зоне нормальной деятельности обеих рук оператора.

Чем больше будет траектория рук оператора, тем больше будут затраты энергии и времени. Махи рук, при которых они достигают предельного положения, являются неудобными и слишком утомительными, что не позволяет оператору достичь плавности движения в обратном направлении.

Рабочее место оператора должно быть таким, чтобы руки работали не на предельных положениях, а только в среднем диапазоне.

Скорость и точность работы оператора при дистанционном наблюдении и управлении зависит от времени, необходимого для прохождения импульсов в нервной системе, сложности действия, степени тренированности, состояния нервной системы, степени утомляемости и т.д.

В самых неблагоприятных случаях при организации органов дистанционного наблюдения и управления скорость реакции оператора может составлять доли секунды, но и такого незначительного времени иногда оказывается слишком много для безопасного управления некоторыми современными технологическими системам.

#### **9.6. Применение контрольно-измерительных средств**

Контрольно-измерительные средства и устройства используют для запуска в работу, регулирования и остановки технологического оборудования. Они должны быть надежными, легкодоступными.

Контрольно-измерительные средства и устройства должны размещаться так, чтобы оператор не находился слишком близко к опасной зоне технологического оборудования, не был вынужден чрезмерно напрягать зрительный анализатор, а при управлении технологическим процессом не нарушал равновесие тела. Следовательно, контрольно-измерительные приборы должны быть устроены таким образом, чтобы свести возможные ошибки оператора к минимуму.

Контрольно-измерительные приборы (рукоятки, рычаги, кнопки) должны быть легкодоступными с основного рабочего места, не требовать больших усилий, при пользовании ими и не нарушать нормального положения тела оператора.

Направление движения органов управления должно быть согласованным и совпадать с направлением движения соответствующих механизмов.

Например, вращение рукоятки по часовой стрелке должно

отвечать движению вперед или рабочему ходу механизма, а против часовой стрелки – назад или холостом ходу механизма.

Контрольно-измерительные средства должны надежно фиксироваться, чтобы предотвратить самопроизвольное или случайное их отключение.

Для быстрого распознавания контрольно-измерительных приборов и средств им придают соответствующую форму, обеспечивают соответствующими надписями, окрашивают различную цветовую гамму. Средства одного и того же назначения должны быть окрашенными в один и тот же цвет.

Средства остановки технологического оборудования, машин, механизмов, делают больших размеров и красят в красный цвет. Если рабочее место оператора имеет подвижной характер, то средства остановки дублируются. Они могут монтироваться углубленными, чтобы предотвратить случайное их нажатие. Усилия нажатия на контрольно-измерительные приборы должно быть четким, а включение сопровождаться звуковыми ощущениями.

## **Порядок выполнения работы**

**Задача 9.1**. Определим радиус охранной зоны при работе автомобильного крана, выполняющего подъем и перемещение длинномерных труб с двухстропной зачалкой на высоту до h, м. Максимальный вылет стрелы крана принять равным r, м. Размеры перемещаемого груза (2n) и длина стропа (m). Исходные данные следует выбрать по вариантам по табл. 9.1.

| Вариант | Параметры крана |              | Параметры груза |              |  |
|---------|-----------------|--------------|-----------------|--------------|--|
|         | Максимальная    | Вылет        | Размер          | Длина        |  |
|         | высота          | стрелы, r, м | груза, 2n, м    | стропа, т, м |  |
|         | ПОДНЯТИЯ        |              |                 |              |  |
|         | груза, h, м     |              |                 |              |  |
| 1.      | 21,5            | 9,7          | 1,5             | 2            |  |
| 2.      | 30              | 21,7         | 3               | 4,5          |  |
| 3.      | 20,3            | 18,2         | 2,5             |              |  |
| 4.      | 21,5            | 18,4         | $\overline{2}$  | 3            |  |
| 5.      | 31,9            | 26           | 2,5             |              |  |
| 6.      | 29,5            | 22           | 1,5             | 3            |  |
| 7.      | 37              | 32           | 3,3             |              |  |

Таблица 9.1 – Исходные данные для задачи

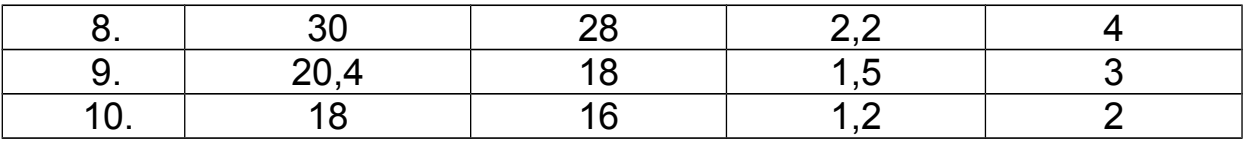

Запустить программу можно с помощью файла Laborprotection\_2.exe, который находится в папке Labor-protection\_2/bin. При первом запуске на компьютере программа-антивирус может запустить Labor-protected «в песочнице» как редкую. Убедившись в ее безопасности, антивирус далее будет запускать ее незамедлительно. Далее необходима регистрация в программе:

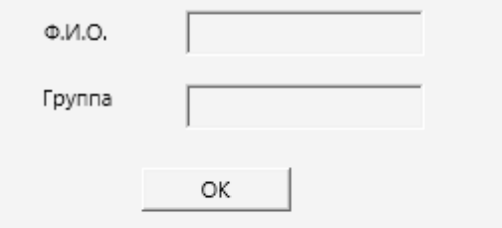

Программа содержит теоретическую и практическую часть. Только изучив теорию стоит приступать к выполнению практическрй части. Практическая часть состоит в выполнении расчетной работы «Безопасная эксплуатация подъемно-транспортного оборудования. Расчет опасной зоны работы крана».

Программа запрашивает данные параметров груза и крана, которые следует выбрать из таблицы 9.1 в соответствии со своим вариантом (рис. 9.2):

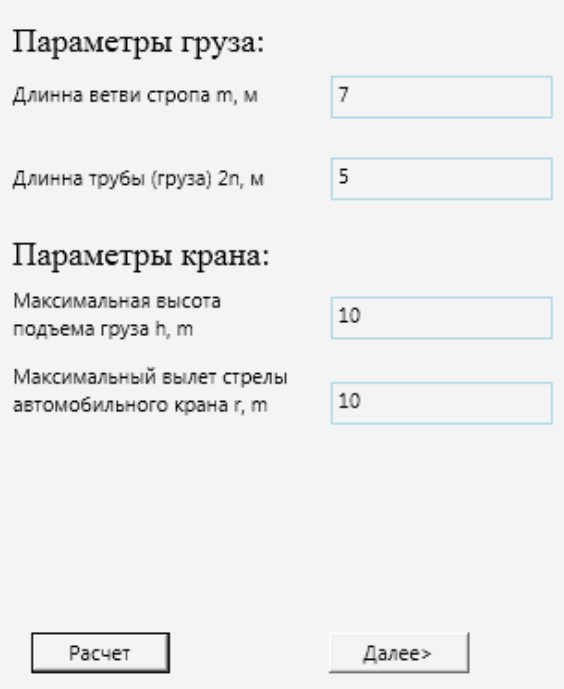

Рис. 9.2 – Ввод исходных данных для расчета опасной зоны работы крана

Охранная зона складывается из наибольшего возможного отлета конструкции при падении с учетом вылета стрелы крана.

Расчет выполним по зависимости, предложенной инженером А.П. Новаком [А.И. Салов, А.И. Охрана труда на предприятиях автомобильного транспорта (практические расчеты). Под ред. А.И. Салова, М.: Транспорт, 1997.– С. 116].

Наибольший радиус охранной зоны технологического процесса подъема груза (R), по зависимости инженера Новака А.П.:

$$
R = r + s = r + \sqrt{h} \left[ m(1 - \cos \alpha) + n \right];
$$
\n(9.1)

0,916

где s – максимальный отлет конструкции при падении; r – радиус вылета стрелы крана;  $\alpha$  – угол между ветвью сторопа и вертикалью.

Из геометрических соображений (n – половина длины груза, m – длина стропа (рис. 9.3)):

 $\cos \alpha = \frac{d}{\epsilon} = \frac{4,58}{5} =$ 

 $\alpha = \frac{d}{2}$ 

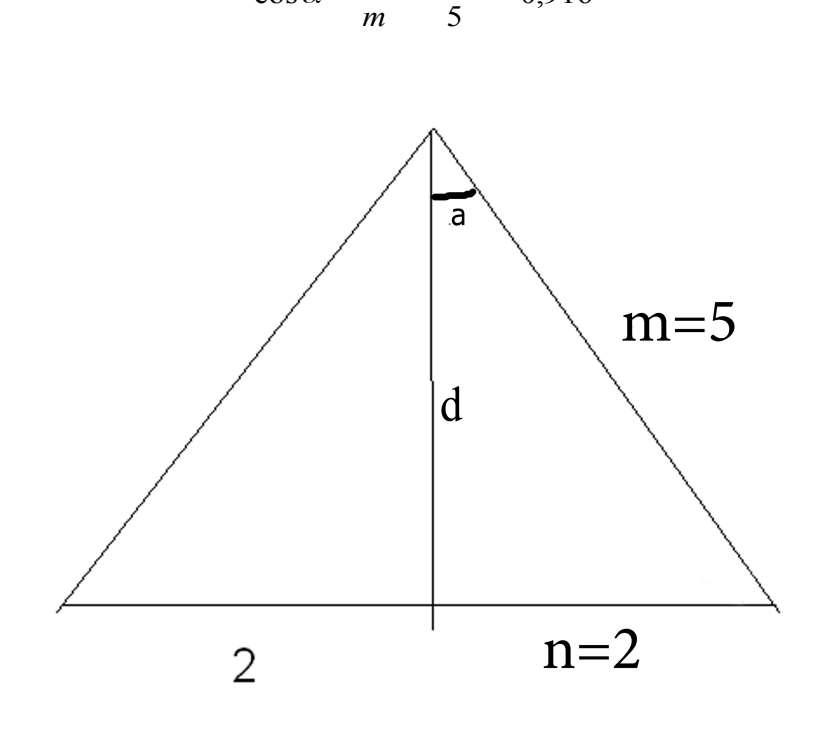

Рисунок 9.3 – Крепление груза

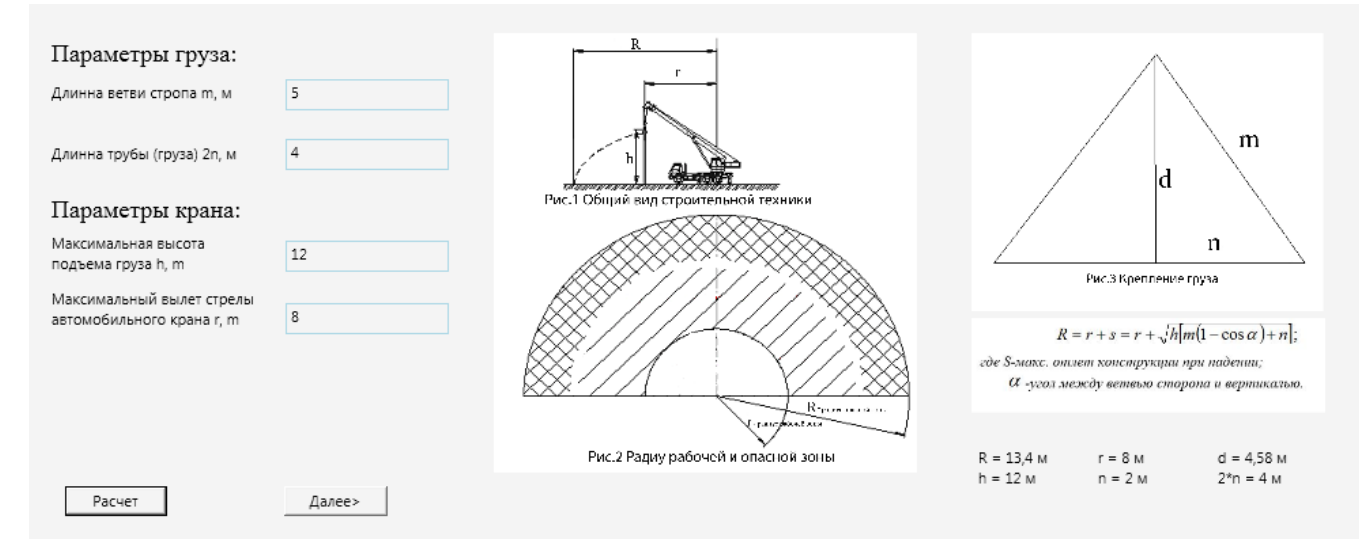

Рисунок 9.4 – Расчет опасной зоны работы крана, выполненной программой Labor-protection\_2

*Пример расчета:*

 $R = 8 + \sqrt{12\left[5(1 - 0.916) + 2\right]} = 13.4$  *[m]*.

Программа выполняет расчет опасной зоны подъемника R (рис. 9.3, 9.4, 9.5)

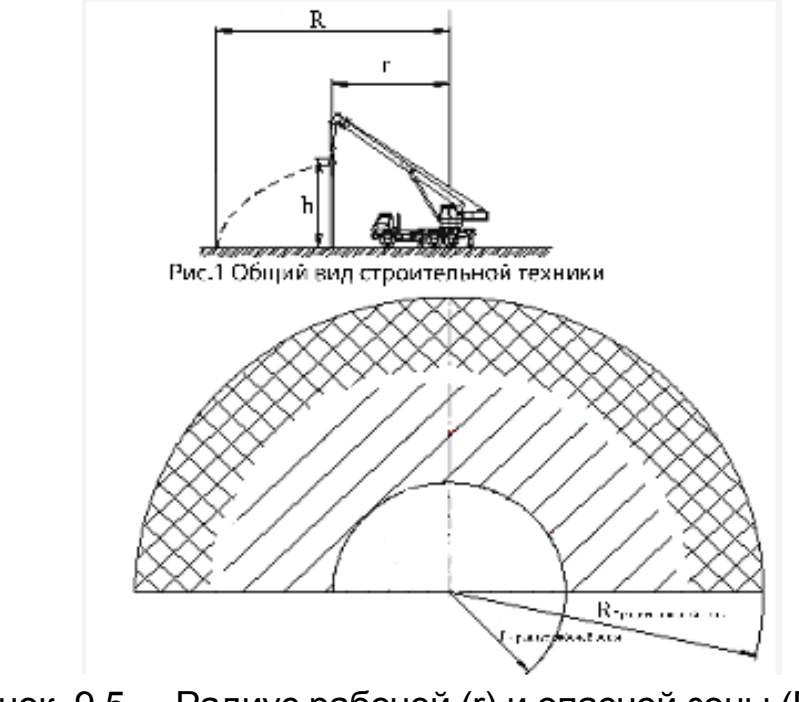

Рисунок 9.5 – Радиус рабочей (r) и опасной зоны (R), выполненной программой

Полученный результат сравните с границами опасных зон, определенными ДБН А.3.2-2-2009 «Система стандартів безпеки праці. Промислова безпека у будівництві»

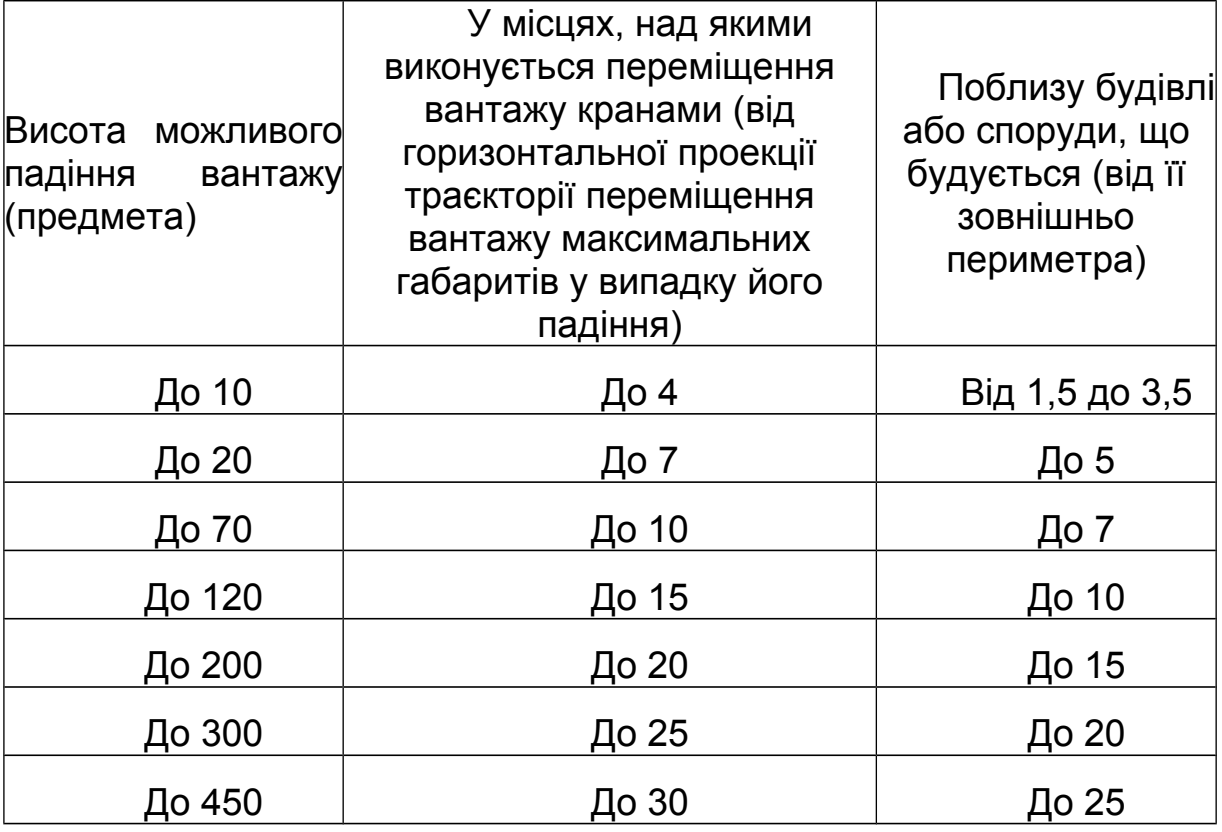

Таблиця 9.2 - Межі небезпечних зон, м

Нажав кнопку «далее» студент переходит к составлению выводов, которые должны содержать требования безопасности к грузоподъемной технике и обеспечению безопасного производства работ. Одним из путей решения данной проблемы является внедрение в систему управления охраной труда систем прогнозирования опасных ситуаций на основе управления производственными рисками, обусловленными отказами и авариями грузоподъемной техники.

Нажатием кнопки «сохранить» студент завершает работу и сохраняет отчет о практической работе в папке Results под своим именем в формате \*.pdf, распечатав который, сдает преподавателю.

140

#### **Вопросы для самоконтроля**

1. Раскройте понятие «рабочая зона крана» и «опасная зона работы крана».

2. Назовите опасные производственные факторы при эксплуатации грузоподъёмных машин (ГПМ).

3. Укажите основные вредные производственные факторы, при погрузочно-разгрузочных работах и при складировании грузов.

4. Перечислите основные причины, которые приводят к авариям грузоподъемных машин.

5. Каковы мероприятия по обеспечению безопасного выполнения работ?

6. Что относится к предохранительным устройствам от опасных или вредных производственных факторов?

7. Преимущества дистанционного наблюдения и управления технологическими процессами.

8. Как могут быть использованы контрольно-измерительные средства и устройства для запуска, регулирования и остановки технологического оборудования?

9. Приведите примеры использования блокировочных устройств.

10. Для чего используются сигнальные устройства?

11. Для чего используются тормозные устройства?

## **Список рекомендованной литературы**

1. Бортницкий С.И. Охрана труда на автомобильном транспорте К.: высш.шк, 1988

2. ДБН А.3.2-2-2009 Система стандартів безпеки праці. Охорона праці і промислова безпека. у будівництві. Основні положення.

3. ДНАОП 0.00-1.03-02. Правила будови і безпечної експлуатації вантажопідіймальних кранів

4. ДСТУ Б В.2.8-10-98. Будівельна техніка, оснастка, інвентар та інструмент. Стропи вантажні. Класифікація, параметри та розміри, технічні вимоги

5. Жидецький В.Ц. Основи охорони праці. Підручник –– Львів: УАД, 2006 – 336 с.

6. Кулявець Ю.В., Богатов О.І. Основи охорони праці: конспект лекцій.- Х.: ХНАДУ, 2010.- 154 с.

## **Лабораторная работа №10**

# **ОЦЕНКА УСТОЙЧИВОСТИ БАШЕННОГО КРАНА**

*Цель работы* – изучить методику расчета устойчивости грузоподъемных кранов; изучение причин, приводящих к потере устойчивости грузоподъемных кранов; изучение основных параметров, влияющих на устойчивость грузоподъемных кранов; освоение методик расчета устойчивости кранов:

- стреловых самоходных;
- башенных;
- жестких стреловых;
- козловых.

Оценка обеспечения грузовой и собственной устойчивости грузоподъемных кранов.

*Программное обеспечение* – компьютерная программа Tower Crane.

## **10.1 Применение блокировочных устройств**

Блокировочные устройства применяют с целью предотвращения проникновения человека в опасную зону или для устранения опасных факторов на время пребывания человека в такой зоне.

Для устранения опасных факторов, возникающих в процессе эксплуатации технологического оборудования, используют механические, электрические, фотоэлектрические, радиационные, гидравлические и комбинированные блокировочные устройства. Блокировочные устройства служат для:

 немедленной остановки технологического оборудования при возникновении опасной ситуации или нарушении условий в их работе;

 запрета неправильных действий при управлении технологическим оборудованием;

 запрета эксплуатации технологического оборудования без предохранительных приспособлений или при выявлении их неисправности;

 ограничения движения механизмов за определенные границы и т.д.;

предотвращения пуска двигателя при включенной передаче;

 блокировки входной двери в помещение, в котором могут быть опасные концентрации вредных веществ;

ограждения цепных и ременных передач и др.

При срабатывании блокировочных устройств работа систем технологического оборудования восстанавливается только после приведения контрольных параметров до нормативных значений.

## **10.2 Применение сигнальных устройств**

*Сигнальные устройства* – это система специальных средств, с помощью которых сообщают об опасности, которая наступает или уже наступила.

По назначению сигнализация делится: на *предупреждающую* (предупреждает об опасности), *аварийную* (предупреждает об опасном режиме работы), *контрольную* (информирует о рабочих параметрах машин), *оперативную* (обеспечивает связь между работниками).

По способу передачи информации сигнализация бывает: визуальной, звуковой, цветной, знаковой и жестовой.

Для регулирования движения транспортных средств, пультов управления различными машинами, процессами, агрегатами или другим оборудованием сигнальные средства имеют вид фар, габаритных огней, стоп-сигналов, указателей направления и т.д.

*Визуальная сигнализация* бывает в виде ламп, светового мерцания, подсветки надписей и табло и т.д. Она широко применяется на пультах управления различного технологического оборудования на машинах, электрических установках и т.д.

*Звуковая сигнализация* в виде гудков, сирен или звонков должна подавать в окружающую среду слышимый звук.

*Оперативная сигнализация* используется для согласования действий при проведении технологических процессов (крановщикстропальщик)

*Знаковая сигнализация* подается руками при выполнении погрузочно-разгрузочных работ. Жестовая сигнализация применяется при выполнении строительно-монтажных работ между основными и вспомогательными работниками с помощью рук.

При наличии или возникновении опасности применяют предупредительную сигнализацию (плакаты, надписи, извещатели). Чтобы привлечь внимание к опасности, используют опознавательные цветную сигнализацию с помощью сигнальных цветов и знаков.

Сигнальные цвета и знаки применяются для привлечения внимания работников к возможной непосредственной опасности, осуществление соответствующих действий для обеспечения безопасности, а также для получения необходимой информации об имеющейся или скрытой угрозе в процессе трудовой деятельности.

## **10.3 Применение тормозных устройств**

Тормоза является одним из органов управления мобильными машинами. Различные по конструктивному исполнению тормозные устройства применяют в машинах, механизмах, оборудовании для остановки мобильных машин, движущихся частей оборудования, для остановки машин на крутых подъемах и спусках, удержания груза, поднятого подъемными кранами и т.д.

Ни одна конструкция тормозных устройств не обеспечивает моментальной остановки машин, механизма или технологического оборудования. С момента действия оператора на тормозное устройство до полной остановки агрегата или механизма проходит определенный промежуток времени.

Например, время для аварийной остановки машины или механизма состоит из нескольких элементов, таких как: время на получение информации, время на реакцию оператора, время задержки сигнала в звеньях привода тормозов и временя торможения до полной остановки.

## **Порядок выполнения работы**

Запустить программу можно с помощью файла Tower Crane. При запуске программа просит зарегистрироваться.
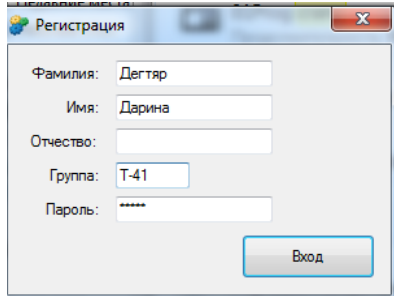

После регистрации следует ознакомиться с теоретической частью работы, которая содержит данные о безопасносм использовании крана, а именно о применении блокировочных, сигнальных и тормозных устройствах. После изучения теоретических вопросов следует приступить к выполнению расчетов.

**Задача 10.1.** Оценить устойчивость башенного крана при подъёме груза весом Q кН с учётом дополнительных нагрузок и уклона пути (рис. 10.1).

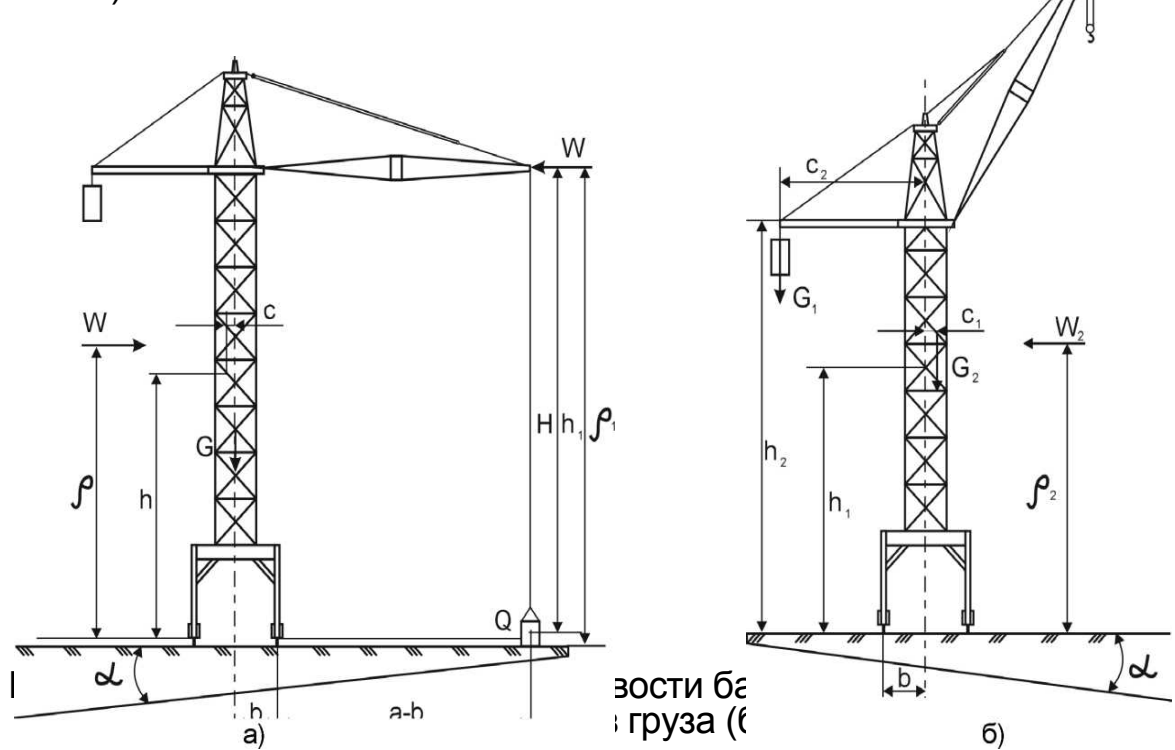

### *Образец решения:*

## **Программа просит ввести исходные данные, например выполним расчет для следующих условий:**

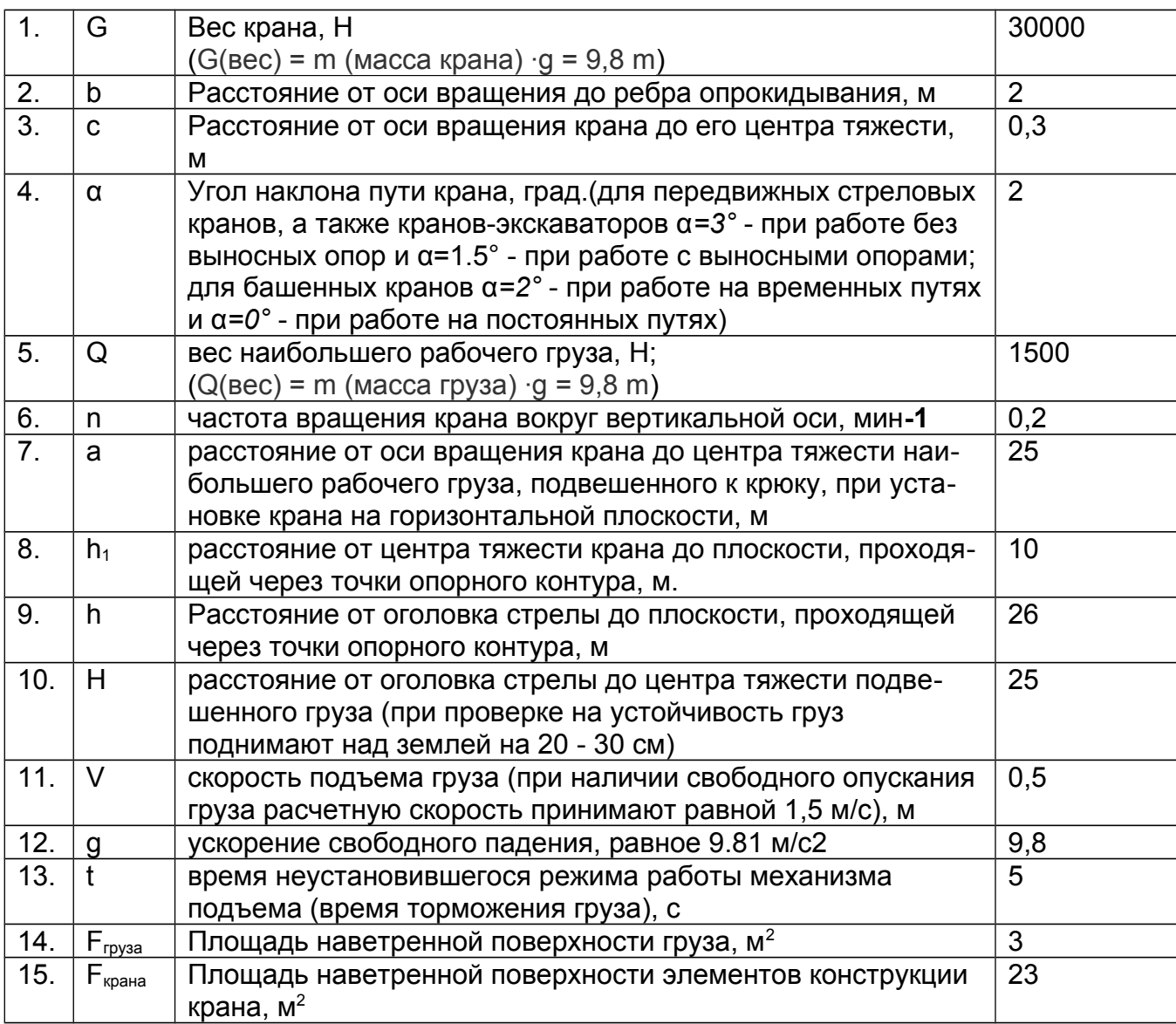

Для обеспечения устойчивости машин необходимо превышение момента удерживающих сил над моментом опрокидывающих сил. Грузовая устойчивость крана обеспечивается при условии:

$$
K_{ry} > M_{o\partial} / M_r, \qquad (10.1)
$$

где К<sub>гу</sub> – коэффициент грузовой устойчивости, принимаемый равным 1,4 на горизонтальном пути без учёта дополнительных нагрузок и

равным 1,15 с учётом дополнительных нагрузок;  $M_{on}$  – момент от основных и дополнительных нагрузок, действующих на кран относительно того же ребра опрокидывания с учётом наибольшего допустимого уклона пути, Н·м; *М*<sup>г</sup> – опрокидывающий (грузовой) момент, Н·м:

$$
M_r = Q (a - b) \tag{10.2}
$$

где *Q –* вес наибольшего рабочего груза, Н;

*а* – расстояние от оси вращения до центра тяжести рабочего груза наибольшей массы, подвешенного к крюку, м;

*b* – расстояние от оси вращения до ребра опрокидывания, м;

## **Опрокидывающий (грузовой) момент (по формуле 10.2):**

$$
M_r
$$
 = 1500 (25 – 2) = 34500 H·M

Момент от основных и дополнительных нагрузок:

$$
M_{oa} = M_B - M_y - M_{u.c} - M_{u.c} - M_w
$$
 (10.3)

где M<sub>в</sub> – восстанавливающий момент от действия собственного веса крана, Нм;

М<sup>у</sup> – момент, возникающий от действия собственного веса крана при уклоне пути, Н·м;

Мц.<sup>с</sup> – момент от действия центробежных сил, Н·м;

Ми.<sup>с</sup> – момент от инерционных сил при торможении опускающегося груза, Н·м;

*М<sup>w</sup>* – момент от ветровой нагрузки, Н·м;

$$
M_{B} = G \cdot (b + c) \cdot \cos \alpha \tag{10.4}
$$

где *G* – вес крана, Н;

*с* – расстояние от оси вращения крана до его центра тяжести, м;

α – угол наклона пути крана, град (для передвижных стреловых кранов и кранов-экскаваторов α = 3° – при работе без выносных опор и α = 1,5° при работе с выносными опорами; для башенных кранов α = 2 $\degree$  – при работе на временных путях и α = 0 $\degree$  – при работе на постоянных путях)

# **Восстанавливающий момент от действия собственного веса крана (по формуле 10.4)**

$$
M_{B} = 30000 \cdot (2 + 0.3) \cdot \cos 2 = 68957 \text{ H} \cdot \text{m}
$$

$$
M_y = G \cdot h_1 \cdot \sin a \tag{10.5}
$$

где  $h_1$  – расстояние от центра тяжести крана до плоскости, проходящей через точки одного контура, м

# **Момент, возникающий от действия собственного веса крана при уклоне пути (по формуле 5)**

 $M_v = 30000 \cdot 10 \cdot \sin 2 = 10470$  H $\cdot$ M

$$
M_{u \cdot c} = \frac{Q \cdot n^2 \cdot a \cdot h}{900 - n^2 \cdot H}
$$
 (10.6)

где *n* – частота вращения крана вокруг вертикальной оси, мин-1;

*h* – расстояние от оголовка стрелы до плоскости, проходящей через точки опорного контура, м;

*H* – расстояние от оголовка стрелы до центра тяжести подвешенного груза, который находится над землёй на расстоянии 20-30 см;

**Момент от действия центробежных сил (по формуле 10.6)**

$$
M_{u-c} = \frac{1500 \cdot 0.2^2 \cdot 25 \cdot 26}{900 - 0.2^2 \cdot 25} = 43,4H \cdot M
$$

$$
M_{u.c} = \frac{Q \cdot V(a-b)}{gt}
$$
 (10.7)

где *V* – скорость подъёма груза (при свободном опускании груза *v* = 1,5 м/с);

 $g$  – ускорение свободного падения, равное 9,81 м/с<sup>2</sup>;

*t* – время неустановившегося режима работы механизма подъёма (время торможения), с

# **Момент от инерционных сил при торможении опускающегося груза (по формуле 10.7)**

$$
M_{W.c} = \frac{1500 \cdot 0.5(25 - 2)}{9.8 \cdot 5} = 352H \cdot M
$$

$$
M_w = M_{w \kappa} + M_{w \kappa} = W_{\kappa} \cdot p + W_{\kappa} \cdot p_1, \qquad (10.8)
$$

где *Мw.к* – момент от действия ветровой нагрузки на вертикальную плоскость экрана;

М*w.г* – момент от действия ветровой нагрузки на вертикальную плоскость груза;

W<sub>K</sub> – ветровая нагрузка, приложенная в центре тяжести крана, Па;

W<sup>г</sup> – ветровая нагрузка, действующая на наветренную площадь груза, Па;

 $p = h_1$  и  $p_1 = h$  расстояние от основания до центра приложения ветровой нагрузки, м;

h и  $h_1$  – расстояние от основания до центра приложения ветровой нагрузки, м;

Для упрощенных расчетов для башенного крана выбирают W<sub>k</sub>  $=150H$  и W<sub>r</sub> =50H

## **Момент от ветровой нагрузки (формула 10.8)**

$$
M_w = M_{w.k} + M_{w.e} = 150 \cdot 10 + 50 \cdot 26 = 2800 \text{ H} \cdot \text{m}
$$

# **Момент от основных и дополнительных нагрузок (формула 10.3):**

 $M_{oq}$  = 68957 – 10470 – 43,4 – 352 – 2800 = 55292 Н $\cdot$ м

## **Коэффициент грузовой устойчивости (формула 10.1)**

 $K_{\text{rv}}$  = 55292 / 34500 = 1,60 > 1,15

Далее программа просит проанализировать полученный результат и сформулировать вывод. В рассмотреном случае пользователь может составить такое заключение: *Коэффициент грузовой устойчивости больше 1,15, таким образом, грузовая устойчивость крана с учётом дополнительных нагрузок при заданных условиях эксплуатации обеспечена.*

## **Вопросы для самоконтроля**

1. Раскройте понятие «рабочая зона крана» и «опасная зона работы крана».

2. Назовите опасные производственные факторы при эксплуатации грузоподъёмных машин (ГПМ).

3. Укажите основные вредные производственные факторы, при погрузочно-разгрузочных работах и при складировании грузов.

4. Перечислите основные причины, которые приводят к авариям грузоподъемных машин.

5. Каковы мероприятия по обеспечению безопасного выполнения работ?

6. Что относится к предохранительным устройствам от опасных или вредных производственных факторов?

7. Преимущества дистанционного наблюдения и управления технологическими процессами.

8. Как могут быть использованы контрольноизмерительные средства и устройства для запуска, регулирования и остановки технологического оборудования?

9. Приведите примеры использования блокировочных устройств.

10. Для чего используются сигнальные устройства?

11. Для чего используются тормозные устройства?

**Список рекомендованной литературы**

1. Бортницкий С.И. Охрана труда на автомобильном транспорте К.: высш.шк, 1988

2. ДБН А.3.2-2-2009 Система стандартів безпеки праці. Охорона праці і промислова безпека. у будівництві. Основні положення.

3. ДНАОП 0.00-1.03-02. Правила будови і безпечної експлуатації вантажопідіймальних кранів

4. ДСТУ Б В.2.8-10-98. Будівельна техніка, оснастка, інвентар та інструмент. Стропи вантажні. Класифікація, параметри та розміри, технічні вимоги

5. Жидецький В.Ц. Основи охорони праці. Підручник –– Львів: УАД, 2006 – 336 с.

6. Кулявець Ю.В., Богатов О.І. Основи охорони праці: конспект лекцій.- Х.: ХНАДУ, 2010.- 154 с.

# **Лабораторная работа №11**

# **РАСЧЕТ ВИБРОИЗОЛЯЦИИ СИДЕНЬЯ ВОДИТЕЛЯ САМОХОДНЫХ МАШИН**

*Цель работы* – ознакомиться с методом расчета эффективности виброзащиты сиденья оператора самоходных машин.

*Программное обеспечение* – компьютерная программа Lab-VI.

## **Содержание работы**

#### **11.1. Основные понятия и способы измерения вибрации**

Вибрация – механические колебания твердых тел. О вибрации также говорят в более узком смысле, подразумевая механические колебания, оказывающие ощутимое влияние на человека. В этом случае подразумевается частотный диапазон 1,6…1000 Гц.

По *способу передачи различают следующие виды вибрации:*

 **общую вибрацию**, передающуюся через опорные поверхности на тело сидящего или стоящего человека;

 **локальную вибрацию**, передающуюся через руки или ноги человека, а также через предплечья, контактирующие с вибрирующими поверхностями.

В *зависимости от источника возникновения различают следующие виды вибраций* (рис. 11.1):

**локальная вибрация:**

**а)** передающаяся человеку от ручного механизированного (с двигателями) инструмента;

**б)** передающаяся человеку от ручного немеханизированного

инструмента;

 **общая вибрация 1 категории** – транспортная вибрация, воздействующая на человека на рабочих местах транспортных средств, движущихся по местности, дорогам и пр. (тракторы, грузовые автомобили, скутеры, мотоциклы, мопеды);

 **общая вибрация 2 категории** – транспортно-технологическая вибрация, воздействующая на человека на рабочих местах машин, перемещающихся по специально подготовленным поверхностям производственных помещений и т.п. (краны, напольный производственный транспорт);

 **общая вибрация 3 категории** – технологическая вибрация, воздействующая на человека на рабочих местах стационарных машин или передающаяся на рабочие места, не имеющих источников вибрации (станки, литейные машины).

 общая вибрация в жилых помещениях и общественных зданиях от внешних источников (вибрация от проходящего трамвая).

 общая вибрация в жилых помещениях и общественных зданиях от внутренних источников (лифты, холодильники).

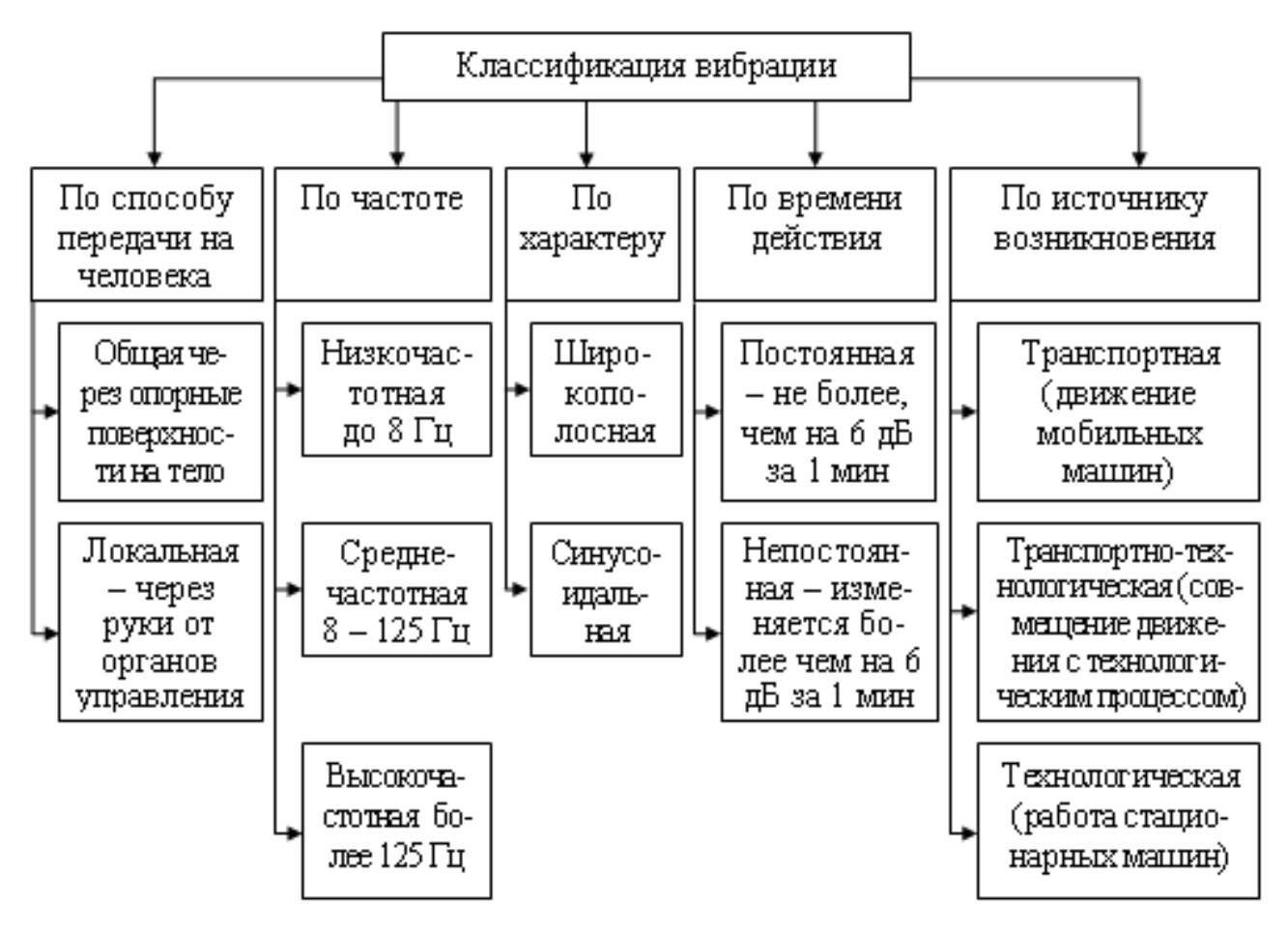

Рис. 11.1 – Классификация вибрации

Для **измерения вибрации** и дополнительной оценки уровня шума применяются специализированные **виброметры**, **виброскопы** и универсальные шумовиброметры.

**Виброметр** – прибор, предназначенный для контроля и регистрации виброскорости, виброускорения, амплитуды и частоты синусоидальных колебаний различных объектов. В частности, виброметры используются для измерения параметров вибрации виброустановок, применяемых для уплотнения бетонных смесей при производстве железобетонных изделий.

# **11.2. Воздействие вибрации на человека**

Действие вибраций на человека различно. Оно зависит от того,

вовлечён ли в неё весь организм или часть, от частоты, силы, продолжительности и пр. Воздействие вибрации может ограничиться ощущением сотрясения (паллестезия) или привести к изменениям в нервной, сердечнососудистой, опорно-двигательной системах. При хроническом воздействии вибрации на человека в условиях производства возможно развитие профессионального заболевания – **вибрационной болезни**. Заболевание характеризуется стойкими патологическими нарушениями в сердечнососудистой и нервной системе, а также в опорнодвигательном аппарате и высокой инвалидизацией. Вибрационная болезнь находится на одном из первых мест среди хронических профессиональных заболеваний.

#### **11.3. Нормирование вибрации**

Различают гигиеническое и техническое нормирование вибрации. При гигиеническом нормировании регламентируются соответствующие условия относительно защиты от вибрации человека, а при техническом – относительно защиты машин, оборудования, механизмов и т.д. от действия вибрации, которое может привести к их повреждению или преждевременному выходу из строя. Основными нормативными документами относительно нормирования вибрации является:

1. ДСТУ 2300-93 «Вібрація. Терміни та визначення»

2. ДСН 3.3.6.039-99 «Державні санітарні норми виробничої загальної та локальної вібрацій».

3. ГОСТ 12.1.012-90. «ССБТ. Вибрационная безопасность. Общие требования».

4. ГОСТ 12.4.002. «ССБТ. Средства индивидуальной защиты рук от вибраций. Общие технические требования».

5. ГОСТ 12.4.024. «ССБТ. Обувь специальная виброзащитная».

Действие вибрации на организм человека зависит от таких ее характеристик: интенсивности, спектрального состава, длительности влияния, направления действия. Гигиеническая оценка вибрации, которая действует на человека в производственных условиях, осуществляется с помощью таких методов:

– частотного (спектрального) анализа ее параметров;

– интегральной оценки по спектру частот параметров, которые нормируются;

– дозы вибрации.

При частотном (спектральном) анализе параметрами, которые нормируются являются средние квадратичные значения (квадратный корень из среднего арифметического квадрата значения в определенном интервале времени) виброскорости *v* и виброускорения *а*, или их логарифмические уровни в дБ в диапазоне октавных полос со середньогеометричними частотами:

– 1,0; 2,0; 4,0; 8,0; 16,0; 31,5; 63,0 Гц – для общей вибрации;

– 8,0; 16,0; 31,5; 63,0; 125,0; 250,0; 500,0; 1000,0 Гц – для локальной вибрации.

При использовании метода интегрированной оценки по спектру частот, параметром, который нормируется, является корректируемое значение виброскорости или виброускорение, которое измеряется с помощью специальных фильтров, или вычисляется по формулам, приведенными в ДСН 3.3.6.039-99.

При действии непостоянной вибрации (кроме импульсной) параметром, который нормируется, является вибрационная нагрузка (доза вибрации, эквивалентный корректируемый уровень), полученная рабочим в течении изменения и зафиксированная

специальным прибором.

При действии импульсной вибрации с пиковым уровнем виброускорения от 120 до 160 дБ, параметром, который нормируется, является количество вибрационных импульсов (в час), в зависимости от длительности импульса (ДСН 3.3.6.039-99).

Гигиенические нормы вибрации, которая действует на человека в производственных условиях установлены для длительности 480 мин (8 часов). При действии вибрации, которое превышает предельно допустимый уровень, суммарное время ее действия в течение рабочей смены должно быть меньшим.

## **11.4. Способы защиты от вибрации и профилактика вибрационной болезни**

Основными методами борьбы с разного рода шумами и вибрацией являются (рис. 11.2):

 Уменьшение шума и вибрации в источнике их возникновения: совершенствование конструкции (расчёт фундамента, системы амортизаторов или виброизоляторов).

Звукопоглощение и виброизоляция.

 Установка глушителей шума и вибрации, экранов, виброизоляторов.

 Рациональное размещение работающего оборудования и цехов.

 Применение средств индивидуальной защиты (для защиты от шума: беруши, наушники; для защиты от вибрации – виброгасящие рукавицы).

 Вынесение шумящих агрегатов и устройств от мест работы и проживания людей, зонирование.

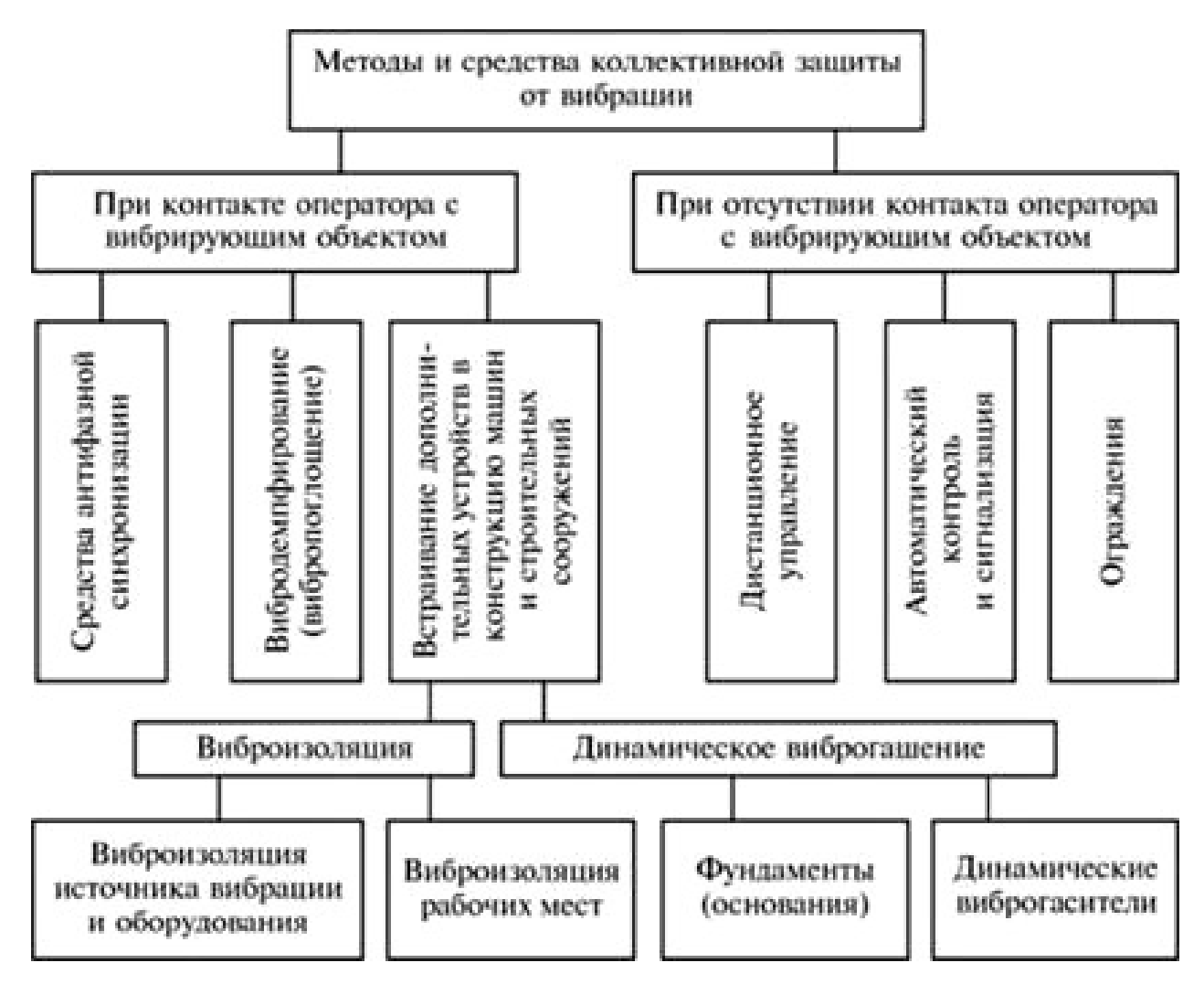

Рис. 11.2 – Классификация технических методов и средств защиты

от вибраций

## **11.5. Расчет виброизоляции сидения водителя самоходных машин**

Вибрация характеризуется абсолютными и относительными параметрами. К основным абсолютным параметрам принадлежат: виброперемещение (*s*) – мгновенное значение каждой из координат, которые описывают положение тела или материальной точки во время вибрации; амплитуда виброперемещения (*y0*) – наибольшее отклонение точки, которая колеблется с определенной частотой, от положения равновесия, м; виброскорость (*v*) – кинематический параметр, который равняется скорости перемещения (первая производная виброперемещения) точки, которая колеблется с определенной частотой, м/с; виброускорение (*а*) – кинематический параметр, который равняется ускорению перемещения (вторая производная виброперемещения) точки, которая колеблется с определенной частотой, м/с<sup>2</sup>; период вибрации (*Т*) – наименьший интервал времени, через который во время периодической вибрации повторяется каждое значение величины, которая характеризует вибрацию, с; частота вибрации (*f*) – величина, обратно пропорциональная периоду вибрации, которая показывает количество колебаний за единицу времени точки во время вибрации, Гц.

В число важнейших агрегатов самоходных машин входит кабина, в которой размещены устройства управления, контроля за параметрами и которая является рабочим местом водителя.

При проектировании самоходных машин разработчик должен решить задачи виброзащиты водителя путем снижения виброактивности источника повышенной вибрации с применением виброзащитных устройств.

Применение самоходных машин связано с движением транспортного средства по дорогам различного типа и по бездорожью, что является источником вибраций от воздействия профиля дороги (поля) на ходовую часть машины и в целом на машину и водителя.

Динамическая модель схемы виброзащиты сидений представлена на рис. 11.3.

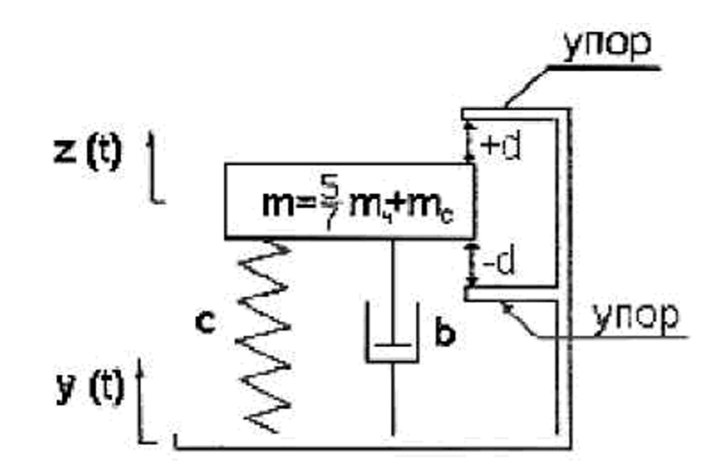

Рис. 11.3 – Динамическая модель виброзащитны сидений

Используя технические рекомендации стандартов безопасности труда, в качестве исходных данных для исследования систем виброизоляции принимают следующие условия и параметры:

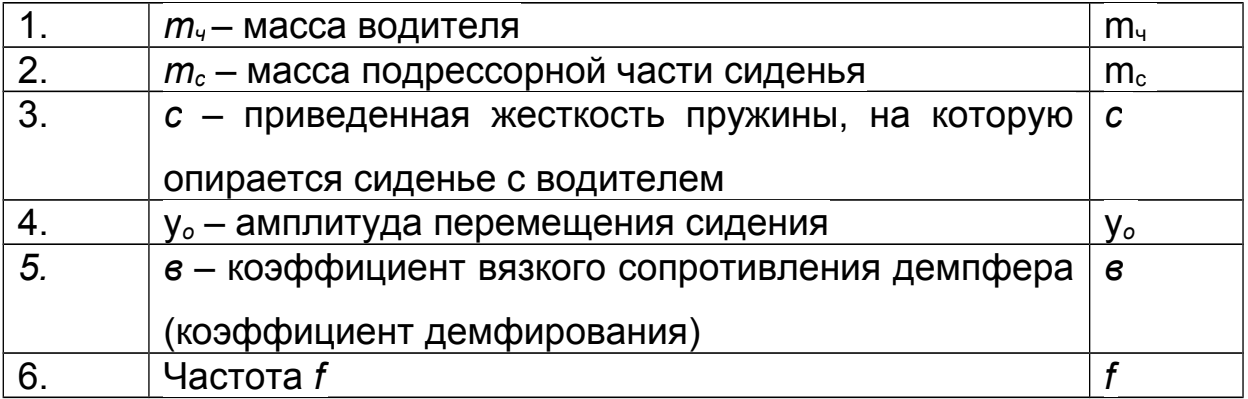

Расчет выполняют следующим образом:

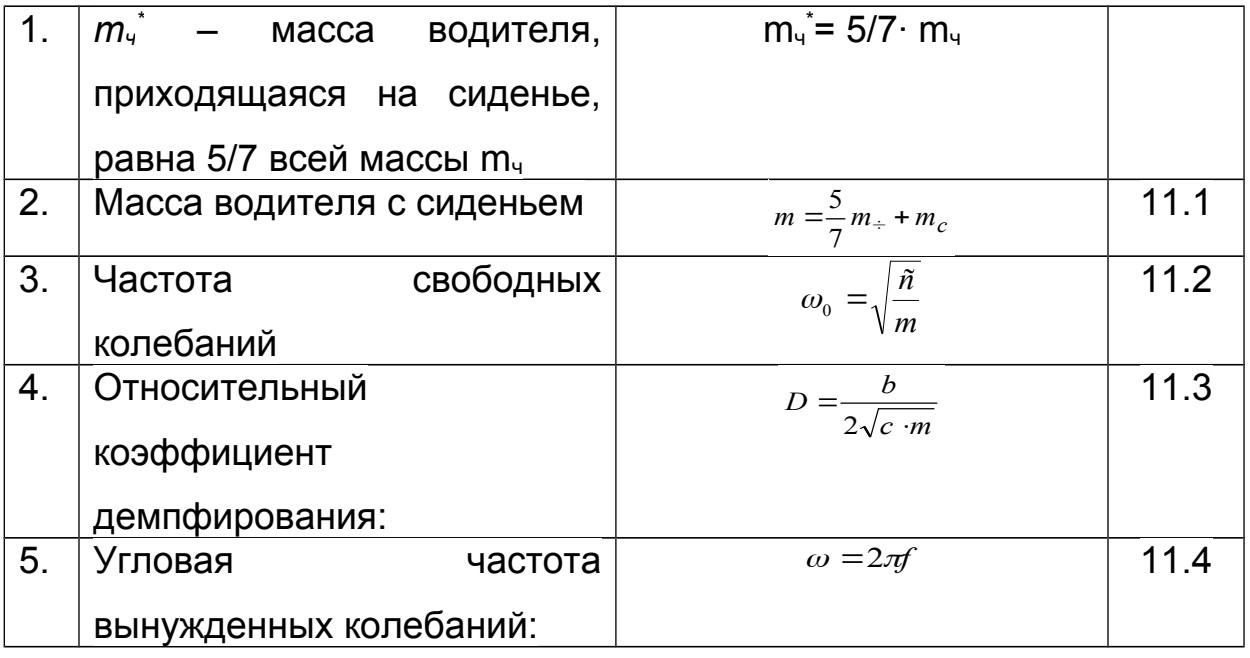

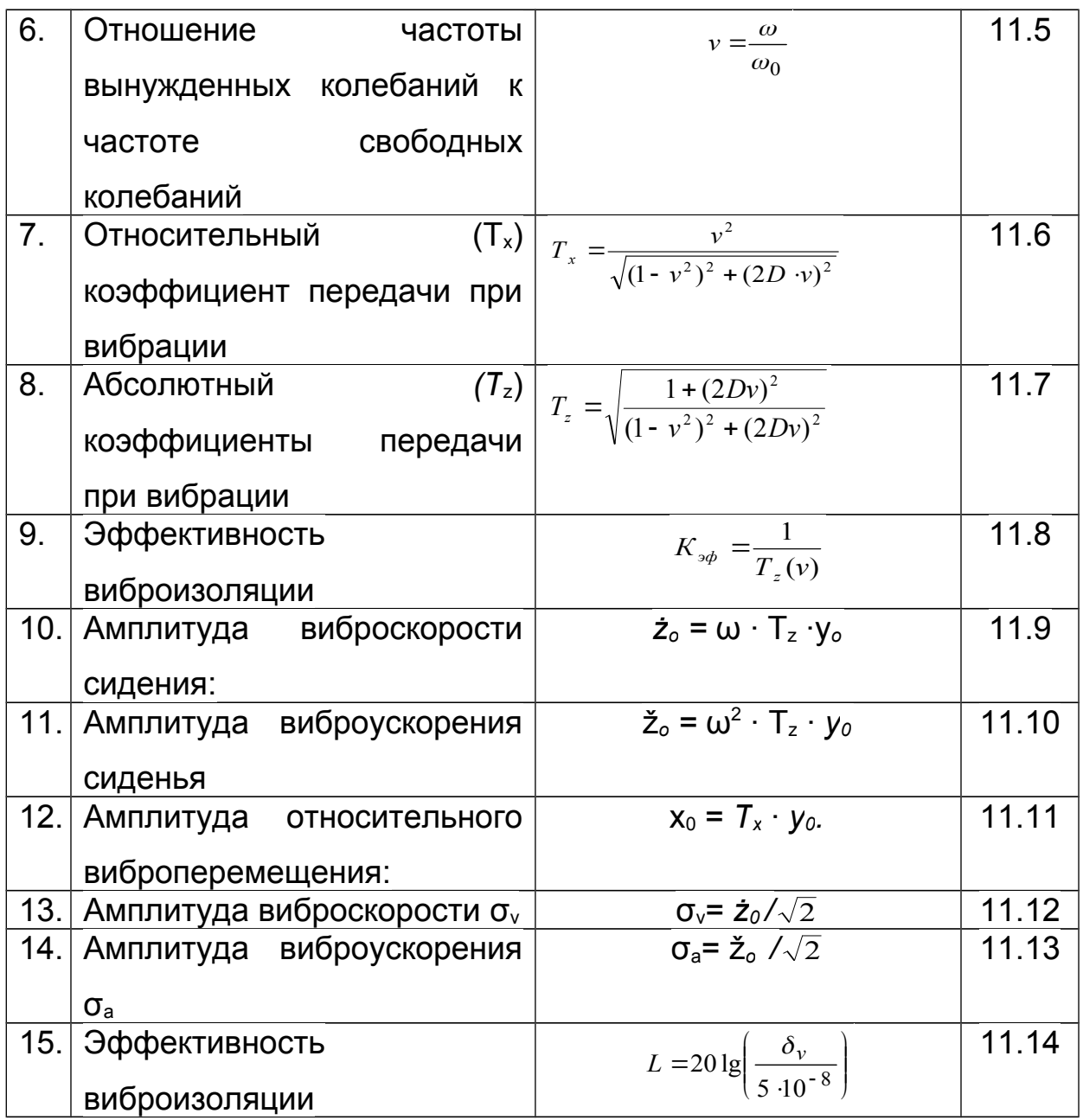

# **Порядок выполнения работы**

Запустить программу можно с помощью файла Lab\_VI.exe. Программа запрашивает данные студента, пользователь вводит имя, фамилию, группу (рис. 11.4):

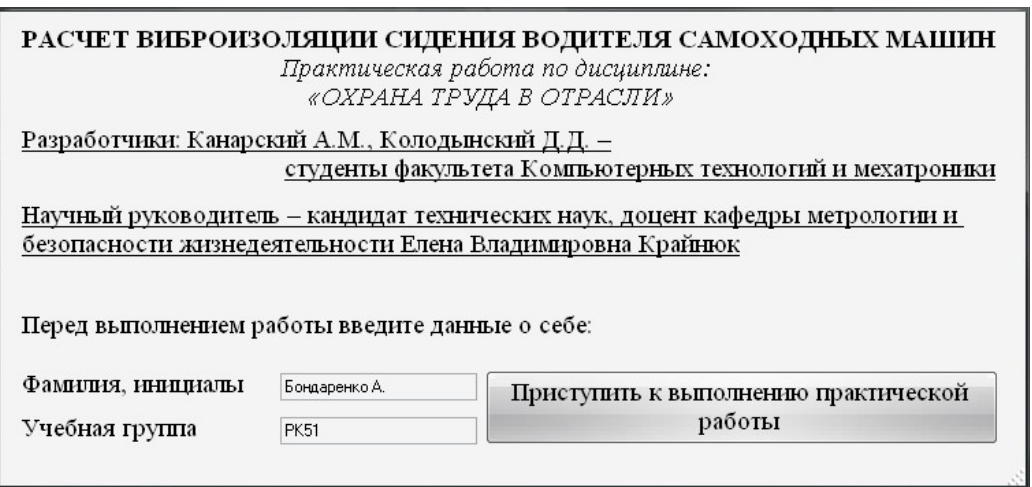

<span id="page-162-5"></span><span id="page-162-4"></span><span id="page-162-3"></span>Рис. 11.4 – Регистрация в программе Lab\_VI

Программа содержит теоретическую и практическую часть. Теоретическая часть включает следующую информацию:

- [Основные понятия и способы измерения вибрации.](#page-162-5)
- [Воздействие вибрации на человека.](#page-162-4)
- [Нормирование вибрации.](#page-162-3)
- <span id="page-162-2"></span> [Способы защиты от вибрации и профилактика](#page-162-2) [вибрационной болезни.](#page-162-2)

<span id="page-162-1"></span><span id="page-162-0"></span> [Расчет виброизоляции](#page-162-1) [сидения водителя самоходных](#page-162-0)  [машин](#page-162-0) 

После изучения теоретических вопросов студент может приступить к расчету, нажав кнопку «Я прочитал теоретическую часть и готов приступить к расчетам».

Программа запрашивает: «Исходные данные» (рис. 11.5). Исходные данные выбирают по приложению А.

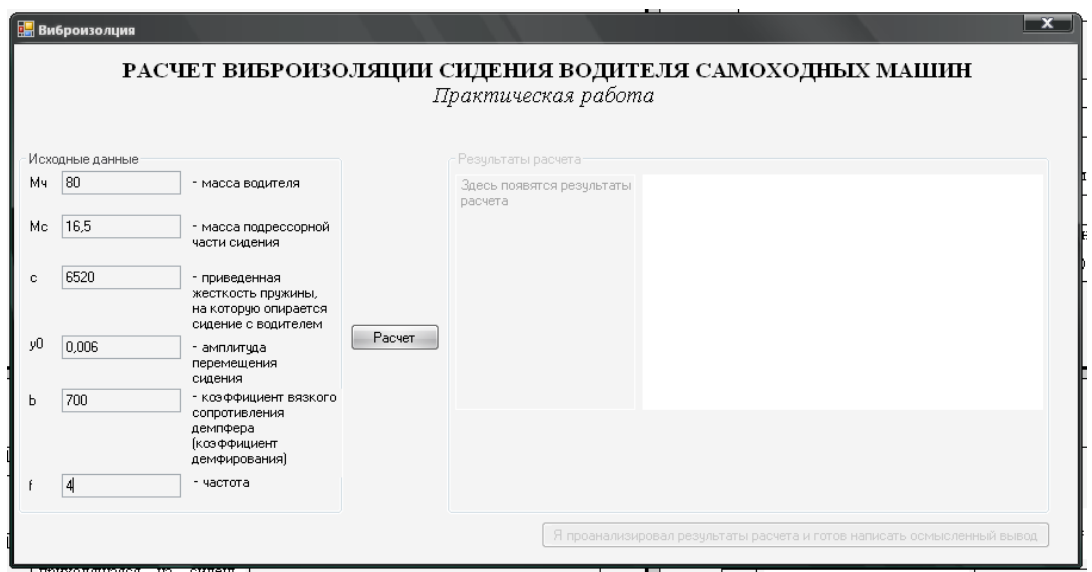

Рис. 11.5 – Ввод исходных данных

При нажатии кнопки «Расчет» программа выполняет расчет по формулам 1.1 – 1.14. Для каждой рассчитанной величины приводится формула и полученный результат (рис. 11.6)

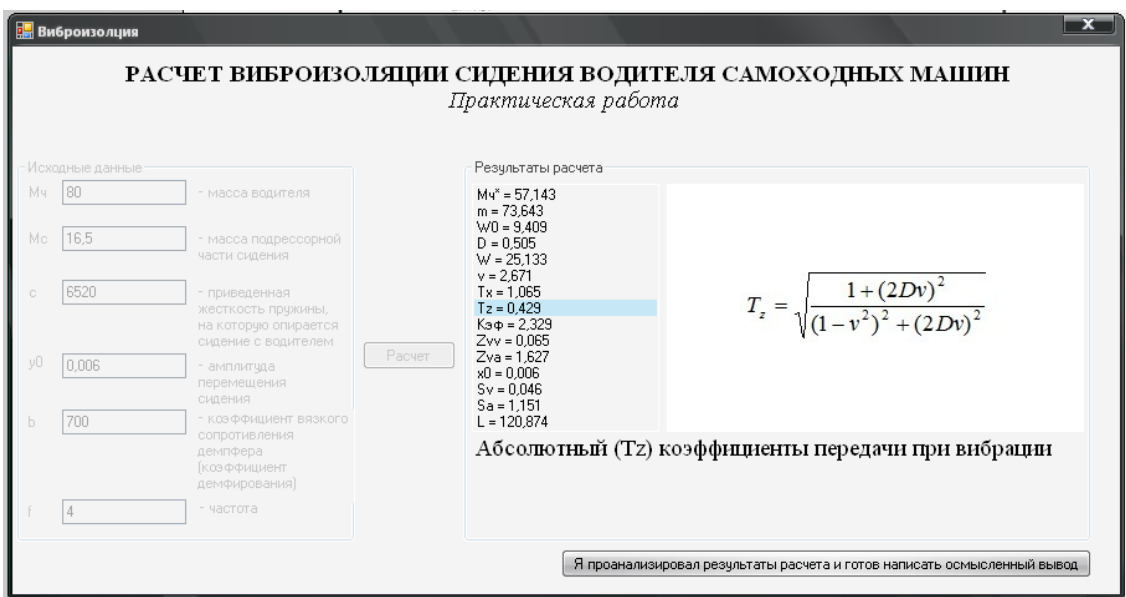

Рис. 11.6 Результаты расчета виброизоляции сиденья водителя

# *Образец решения:*

Исходные данные:

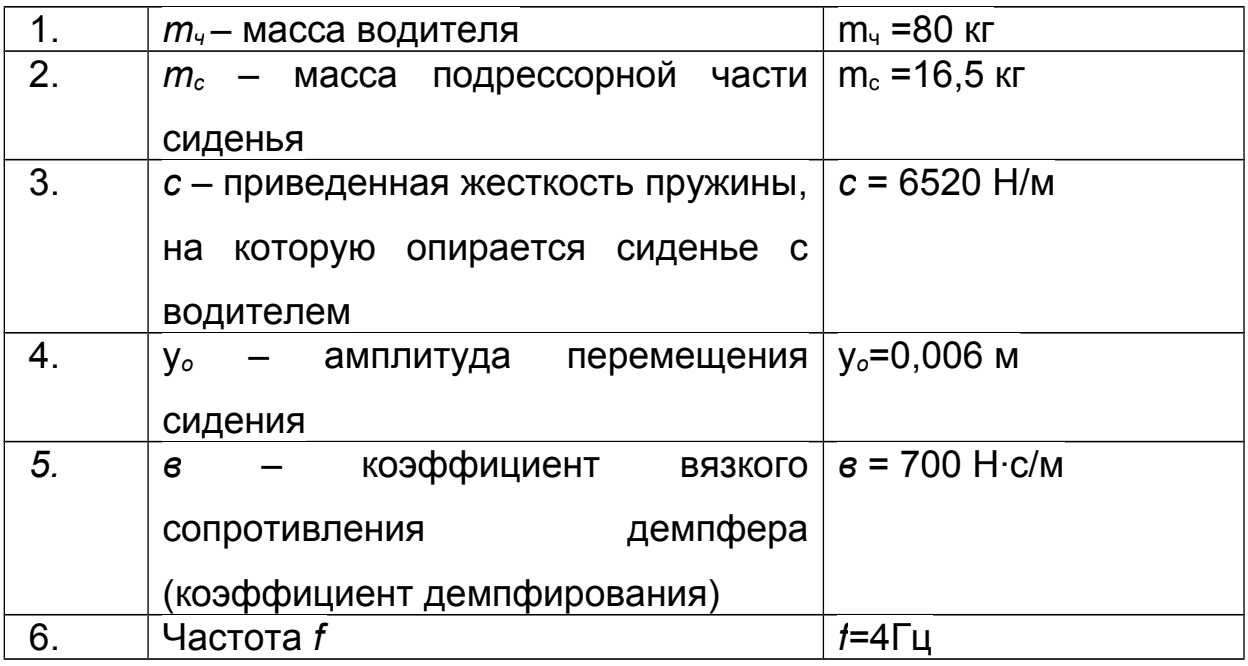

Расчет:

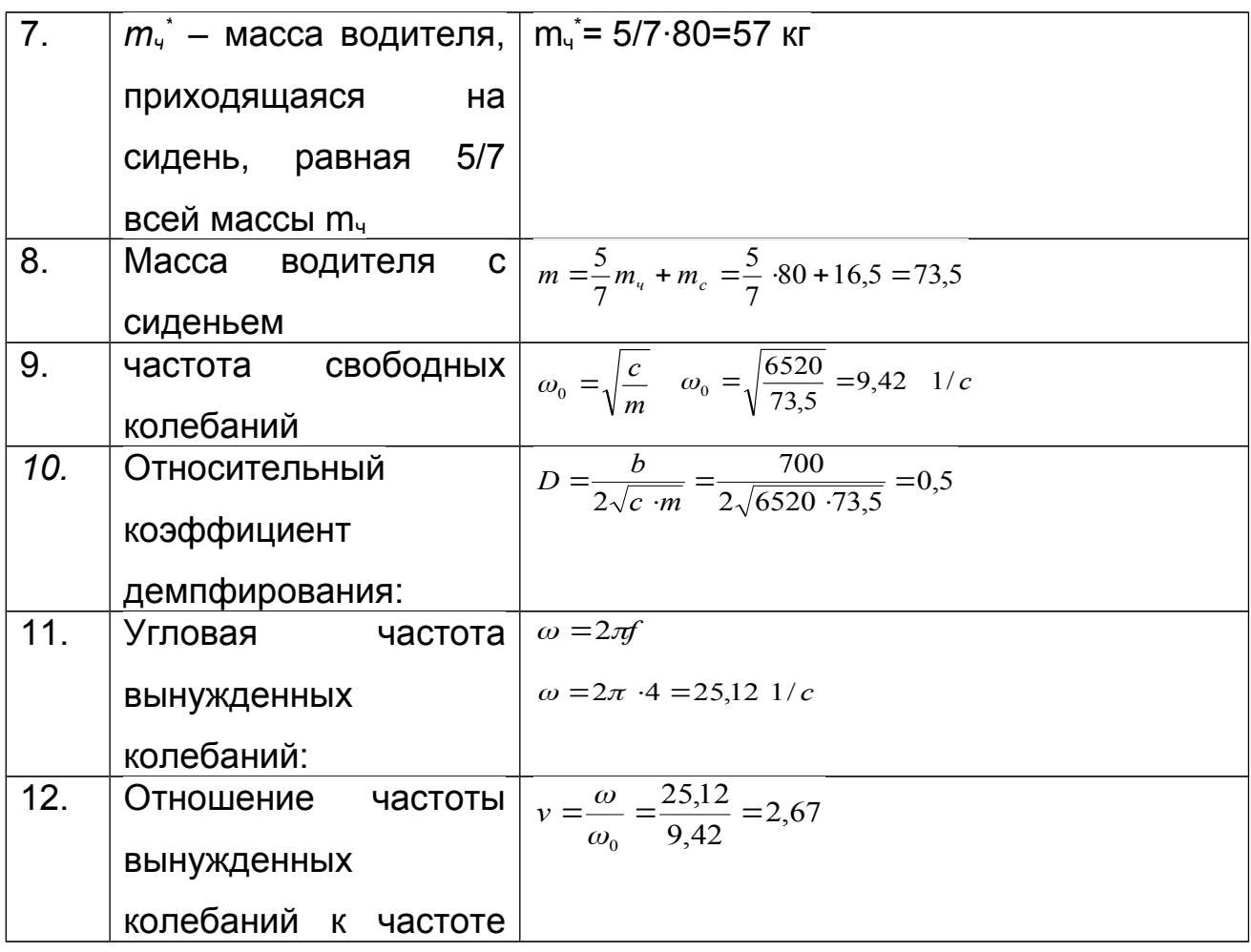

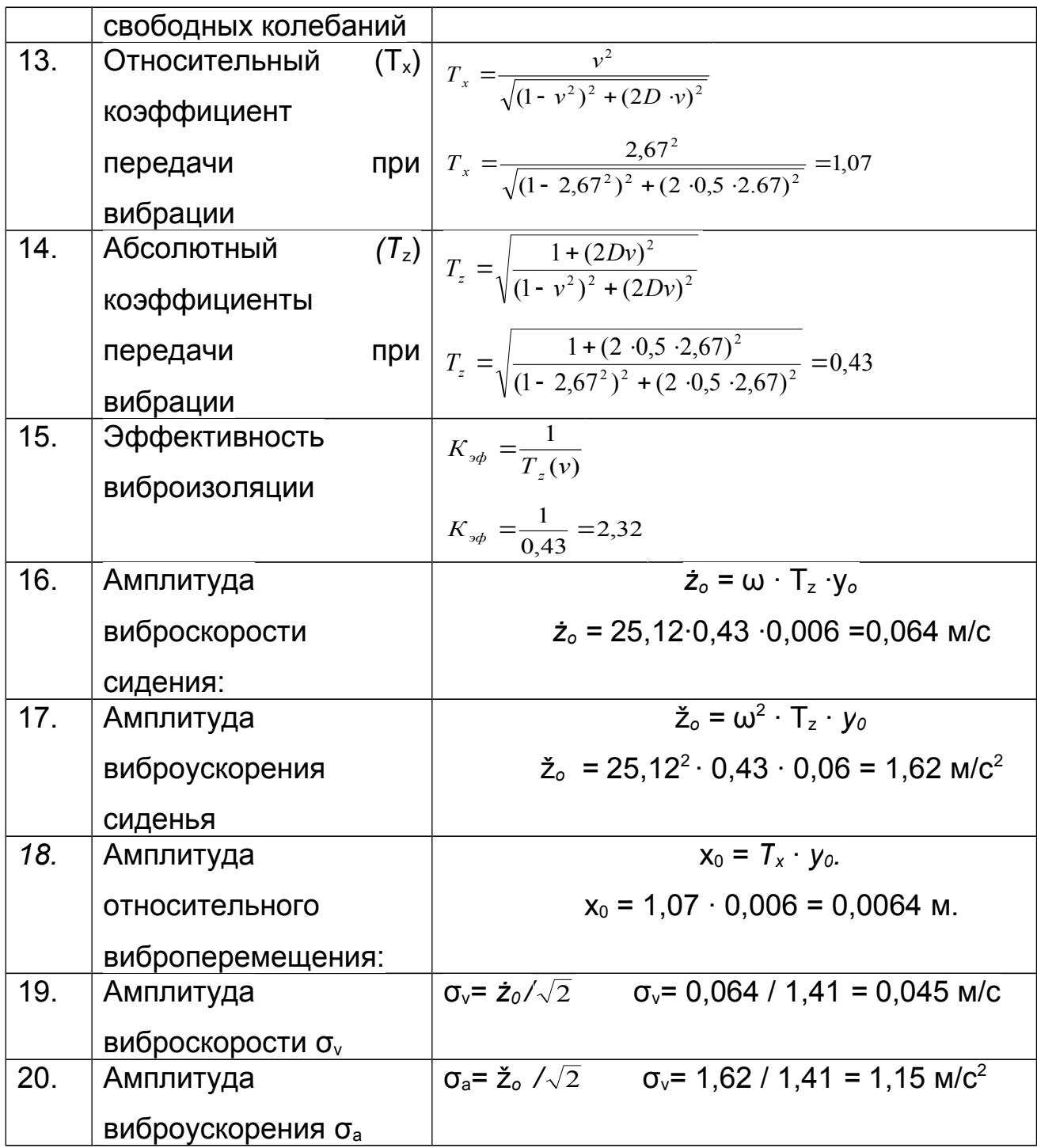

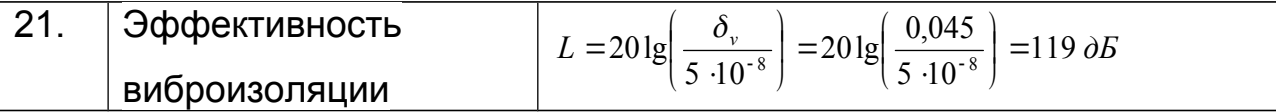

После выполнения расчетов пользователю следует подготовить вывод: оцените эффективность виброизоляции, обоснуйте необходимость виброизоляции рабочего места оператора самоходной машины.

По окончании работы студент имеет возможность сохранить отчет о практической работе. Отчет сохраняется в формате \*.pdf под именем студента. Например, Бондаренко А РК51.pdf. В отчете указана цель работы, исходные данные, приведены все формулы расчета, результаты, выводы, дата.

#### **Вопросы для самоконтроля:**

1. Что такое вибрация?

2. Что может послужить причиной возникновения производственной вибрации?

3. Как классифицируются вибрации по действию, оказываемому на организм человека?

4. Какими параметрами характеризуется производственная вибрация?

5. От чего зависит уровень вибрационного воздействия на человека?

6. Какие существуют принципы нормирования вибраций?

7. Что составляет основу гигиенического нормирования вибрации?

8. Какими приборами измеряют параметры вибрации?

9. К каким последствиям приводит действие вибраций на организм человека?

10. Как воздействует вибрация на человека и что такое виброболезнь?

11. Какими способами снижают опасное воздействие вибрации на организм человека?

12. Какие мероприятия проводят для профилактики вибрационной болезни?

## **Список рекомендованной литературы**

1. ДСТУ 2300-93 «Вібрація. Терміни та визначення»

2. ДСН 3.3.6.039-99 «Державні санітарні норми виробничої загальної та локальної вібрацій».

3. ГОСТ 12.1.012-90. «ССБТ. Вибрационная безопасность. Общие требования».

4. ГОСТ 12.4.002. «ССБТ. Средства индивидуальной защиты рук от вибраций. Общие технические требования».

5. ГОСТ 12.4.024. «ССБТ. Обувь специальная виброзащитная».

6. Кулявец Ю.В., Богатов О.І. Основи охорони праці: конспект лекцій.- Х.: ХНАДУ, 2010- 154 с.

Учебное издание

# ПРАКТИКУМ ПО ОХРАНЕ ТРУДА: УЧЕБНОЕ ПОСОБИЕ

Авторы: доцент Е.В. Крайнюк доцент О. И. Богатов доцент Ю. В. Буц

Ответственный за выпуск: Крайнюк Е.В.

Подписано к печати\_\_Формат 60х84 1/16 Бумага офсетная Распечатано на ризографе Усл.печ.л. 7 Усл.изд.л. 7 Заказ № 11 ираж экз. Цена договорная ХНАДУ, 61002, Харьков - МСП, вул. Я. Мудрого, 25 Подготовлено и напечатано издательством Харьковского национального автомобильно-дорожного университета

# МИНИСТЕРСТВО ОБРАЗОВАНИЯ И НАУКИ УКРАИНЫ Харьковский национальный автомобильно-дорожный университет

К публикации разрешаю Проректор \_\_\_\_\_\_\_\_\_\_\_\_\_\_\_\_И. П. Гладкий

# «ПРАКТИКУМ ПО ОХРАНЕ ТРУДА: УЧЕБНОЕ ПОСОБИЕ»

Все цитаты, цифровой, фактичный материал и библиографические данные проверены, написание единиц отвечает стандартам

«УТВЕРЖДЕНО» «У ГРЕГИЯЕТ ГО»<br>МЕТОДИЧЕСКИМ СОВЕТОМ УНИВЕРСИТЕТА, протокол №

от "\_\_\_\_"\_\_\_\_\_2017 г.

Авторы: доцент Е.В. Крайнюк доцент О.И Богатов доцент Ю.В. Буц

Ответственный за выпуск: Крайнюк Е.В.

Харьков ХНАДУ 2017